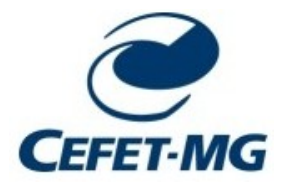

**CENTRO FEDERAL DE EDUCAÇÃO TECNOLÓGICA DE MINAS GERAIS DEPARTAMENTO DE CIÊNCIA E TECNOLOGIA AMBIENTAL – DCTA ENGENHARIA AMBIENTAL E SANITÁRIA**

# UTILIZAÇÃO DE REDES NEURAIS ARTIFICIAIS PARA PREVISÃO DA CONCENTRAÇÃO DE MATERIAL PARTICULADO NO MUNICÍPIO DE SÃO JOSÉ DA LAPA (MG)

**MARCOS SOUZA CHAIM**

**BELO HORIZONTE – MG 2019**

# **MARCOS SOUZA CHAIM**

# UTILIZAÇÃO DE REDES NEURAIS ARTIFICIAIS PARA PREVISÃO DA CONCENTRAÇÃO DE MATERIAL PARTICULADO NO MUNICÍPIO DE SÃO JOSÉ DA LAPA (MG)

Trabalho de Conclusão de Curso apresentado ao Curso de Engenharia Ambiental e Sanitária do CEFET– MG como requisito para obtenção do título de Engenheiro Ambiental e Sanitarista.

**Orientador:** Prof. DSc. Frederico Keizo Odan

**BELO HORIZONTE – MG**

### **MARCOS SOUZA CHAIM**

## UTILIZAÇÃO DE REDES NEURAIS ARTIFICIAIS PARA PREVISÃO DA CONCENTRAÇÃO DE MATERIAL PARTICULADO NO MUNICÍPIO DE SÃO JOSÉ DA LAPA (MG)

Trabalho de conclusão de curso apresentado ao Centro Federal de Educação Tecnológica de Minas Gerais como requisito parcial para obtenção do título de Engenheiro Ambiental e Sanitarista.

Data de aprovação: 26/06/2019

Banca examinadora:

Frederico Keizo Odan - Presidente da Banca Examinadora Prof. DSc. - Centro Federal de Educação Tecnológica de Minas Gerais

belgiance billy

Adriana Alves Pereira Wilken Prof<sup>a</sup>. DSc. - Centro Federal de Educação Tecnológica de Minas Gerais

Buirons Peinote Amerol

Luciana Peixoto Amaral Prof<sup>a</sup>. DSc. - Centro Federal de Educação Tecnológica de Minas Gerais

# **AGRADECIMENTOS**

Aos meus pais, Marilene e Jonas, e ao meu irmão Ricardo, por todo o carinho e amor que sempre me deram, por nunca deixarem de acreditar no meu potencial e pelos inúmeros esforços dedicados para que eu chegasse até este momento.

À Renata, todo meu agradecimento, pela paciência e compreensão ao longo destes 03 anos de curso e, em especial, ao longo da elaboração deste trabalho. Obrigado por confiar em mim e por sempre ser acreditar no meu potencial. Sem você, com certeza, eu não teria chegado até o final.

Ao professor Frederico, não apenas pela orientação e dedicação do seu tempo para execução deste trabalho, mas principalmente pelo ensinamento transmitido, pela paciência e pela disponibilidade de sempre, desde os tempos de coordenação.

Aos mestres e colegas da Engenharia Ambiental do CEFET, pelo apoio e pela boa convivência ao longo destes anos. Em especial aos colegas Mateus, Lorrane, Mayra, Arthur e Lucas, e ao professor Vandeir, agradeço especialmente pela amizade e pela contribuição para realização deste trabalho.

E a todos que contribuíram, direta ou indiretamente, para a realização deste trabalho.

### **RESUMO**

CHAIM, M. S. Utilização de Redes Neurais Artificiais para Previsão da Concentração de Material Particulado no Município de São José da Lapa (MG)**.** 2019. 139 f. Monografia (Graduação em Engenharia Ambiental e Sanitária) – Departamento de Ciência e Tecnologia Ambiental, Centro Federal de Educação Tecnológica de Minas Gerais, Belo Horizonte, 2019.

Neste estudo foram elaborados modelos matemáticos na tentativa de prever a concentração de material particulado inalável  $(MP_{10})$ , ou seja, partículas com diâmetro aerodinâmico inferior a 10 µm, presentes no ar do município de São José da Lapa (MG). Os dados utilizados nos modelos, referentes ao período entre 17/05/2016 e 20/05/2017, foram coletados a partir de monitores de material particulado e sensores meteorológicos instalados em uma Estação de Monitoramento da Qualidade do Ar do município. A ferramenta de modelagem utilizada foi a de redes neurais artificiais (RNA), do tipo Perceptron Multicamadas (MLP), através do algoritmo *Backpropagation*, com objetivo de prever a concentração de  $MP_{10}$  do dia seguinte. Esta ferramenta é capaz de fazer previsões da concentração de um poluente em um determinado local devido ao seu treinamento a partir de variáveis de entrada e de saída. Antes do treinamento dos modelos, foram realizados testes para otimizar os parâmetros de treinamento da RNA, tais como a taxa de aprendizado, o termo momento e os ciclos de treinamento. Na sequência, foi realizado o treinamento de diversos modelos, testando-se diversas combinações das variáveis de entrada: parâmetros meteorológicos - direção do vento, velocidade do vento, precipitação pluviométrica e temperatura do ar - além da própria concentração de  $MP_{10}$ , de modo a obter o melhor modelo de previsão possível. As RNAs foram avaliadas utilizando-se quatro métodos de avaliação de desempenho dos modelos: o coeficiente de correlação (r), o erro médio absoluto (EMA), a raiz do erro quadrático médio (REQM) e o erro relativo absoluto (ERA). Após obtenção das melhores configurações da RNA, validaram-se estes modelos comparando-se os valores preditos por eles e os valores medidos na estação de monitoramento de qualidade do ar. Observou-se que os melhores modelos obtiveram bons desempenhos para a previsão do MP<sub>10</sub>, com r, EMA, REQM e ERA em torno de 0,81, 0,006, 0,0087 e 52%, respectivamente.

**Palavras chave:** qualidade do ar, modelagem matemática, redes neurais artificiais, material particulado, previsão.

# **ABSTRACT**

CHAIM, M. S. An Application of Artificial Neural Networks for the Prediction of Particulate Material Concentration in the Municipality of São José da Lapa (MG)**.** 2019. 139 p. Monograph (Graduate) – Department of Environmental Science and Technology, Federal Center of Technological Education of Minas Gerais, Belo Horizonte, 2019

In this study, mathematical models were developed in an attempt to forecast the daily average concentration of PM10 (particulate matter with an aerodynamic diameter <10 μm) present in the air of the municipality of São José da Lapa. The modeling was based on multilayer perceptron artificial neural network (MLP-ANN), through the algorithm Backpropagation aiming to forecast the PM10 of the next day. Before training the forecasting models, several tests were performed in order to optimize the training parameters: the learning rate, momentum and epochs. Then, it was performed tests with different combinations of input data: meteorological variables - wind direction, wind speed, rainfall and temperature, as well as PM10, in order to fit the best model for predicting. To evaluate the forecasting models, four performance evaluations were used: correlation coefficient (r), mean absolute error (MAE), root mean square error (RMSE) and relative absolute error (RAE). After obtaining the best ANN models, the validation was performed by comparing the predicted values with the actual values measured at air quality monitoring station. It was observed the best models had good performance, with r, MAE, RMSE and RAE of about 0.81, 0.006, 0.0087 e 52%, respectively

**Keywords:** air quality, mathematical model, artificial neural network, particulate matter, prediction

# **LISTA DE FIGURAS**

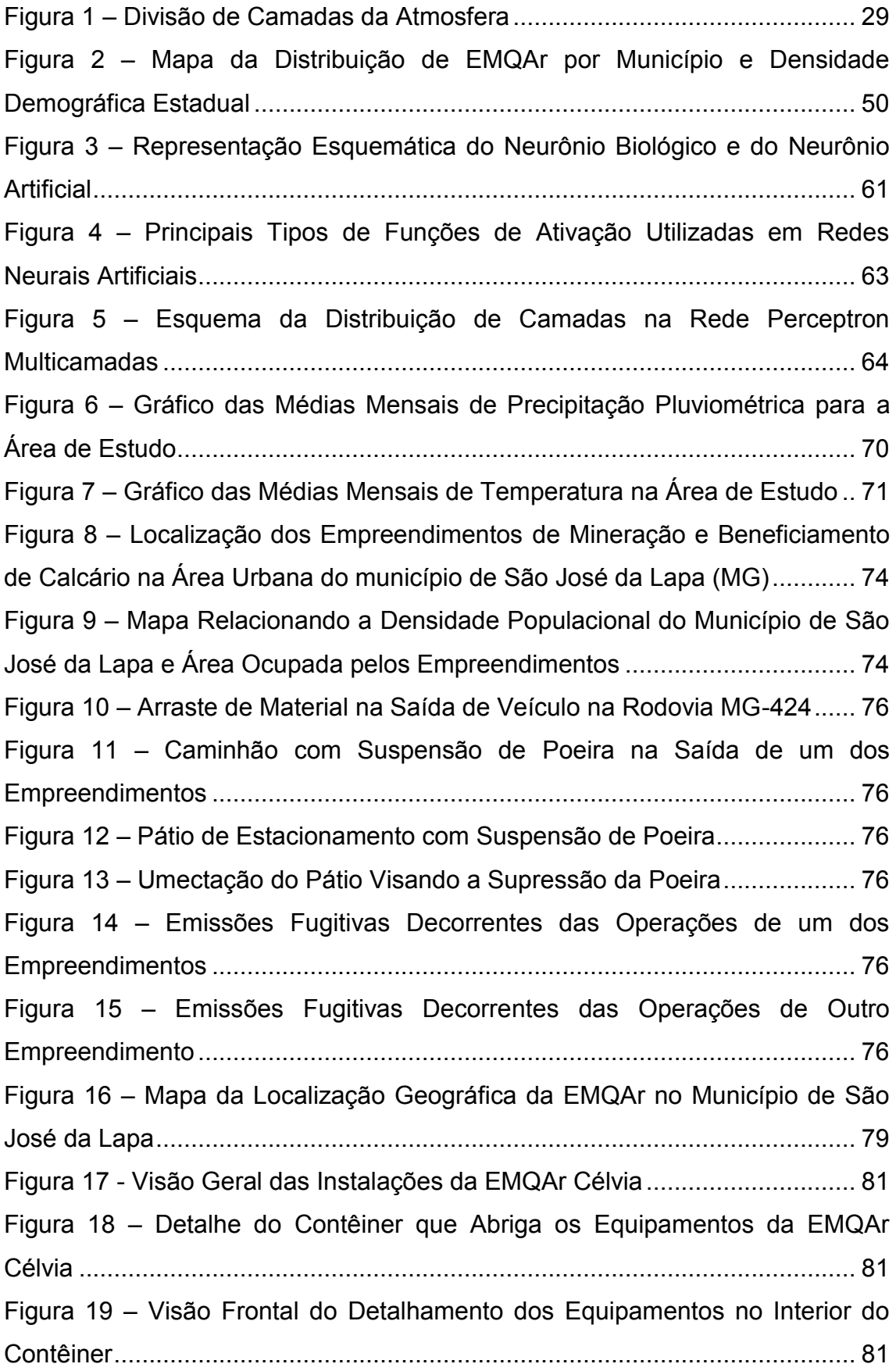

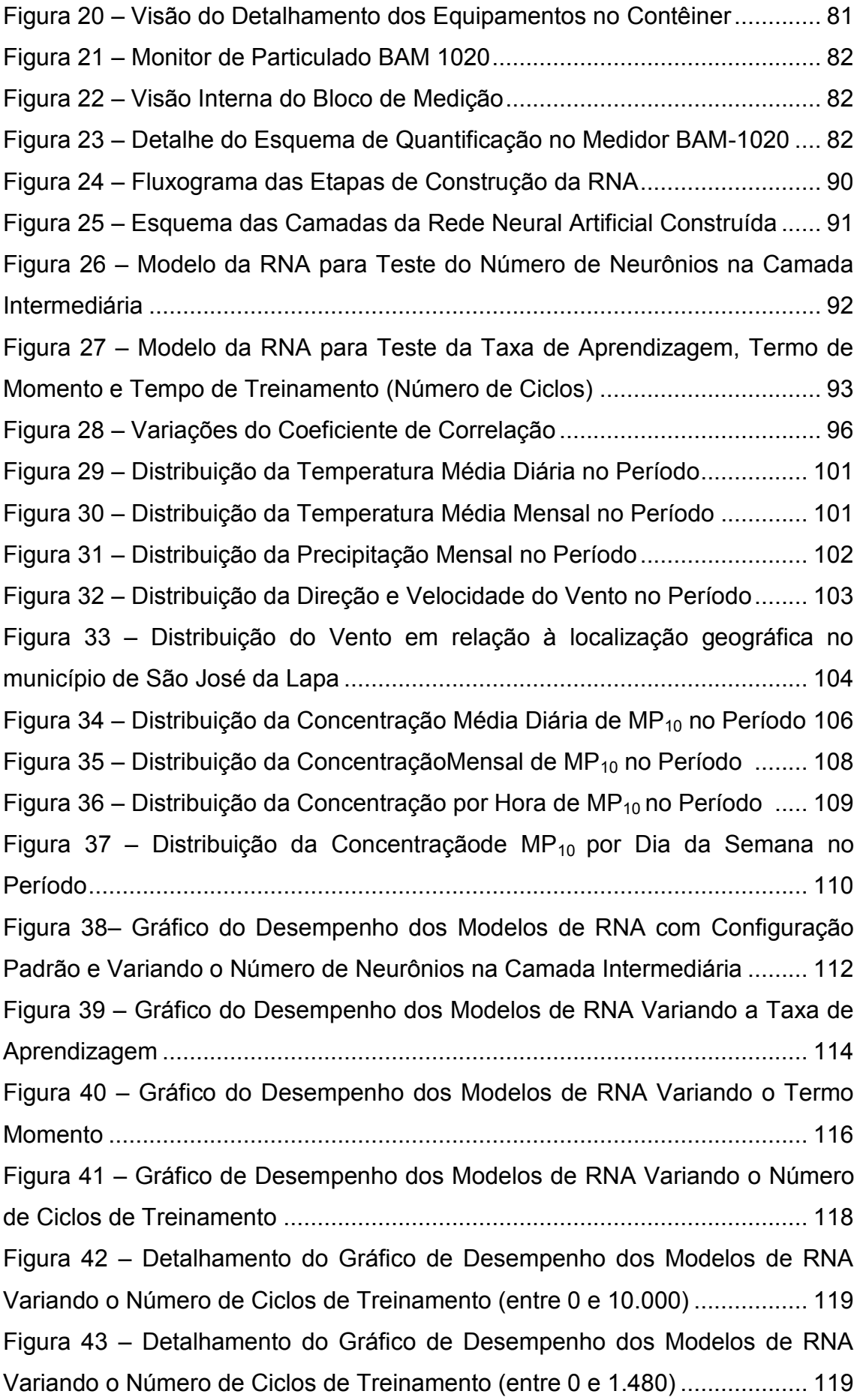

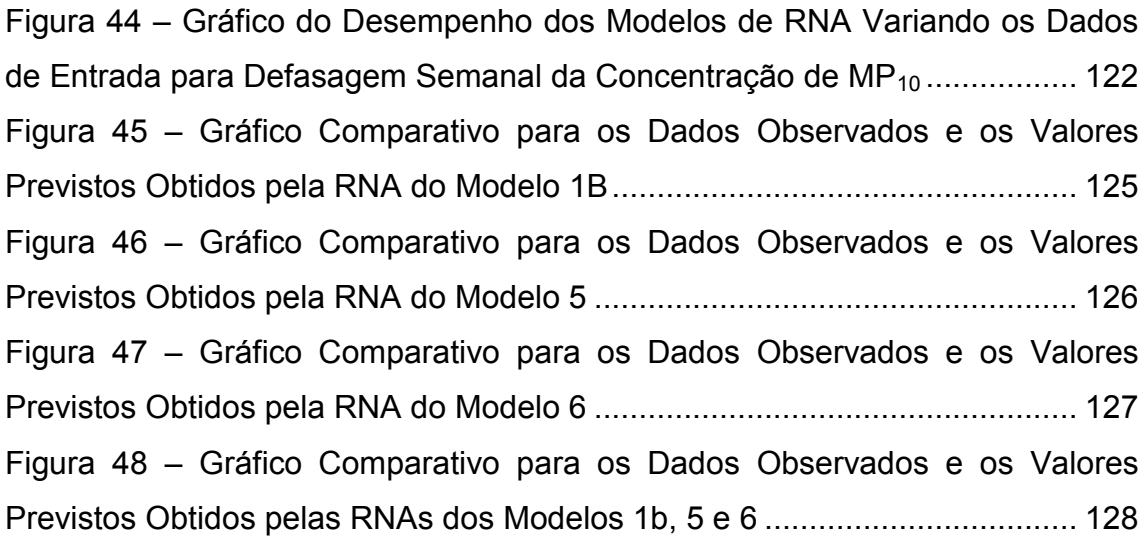

# **LISTA DE QUADROS**

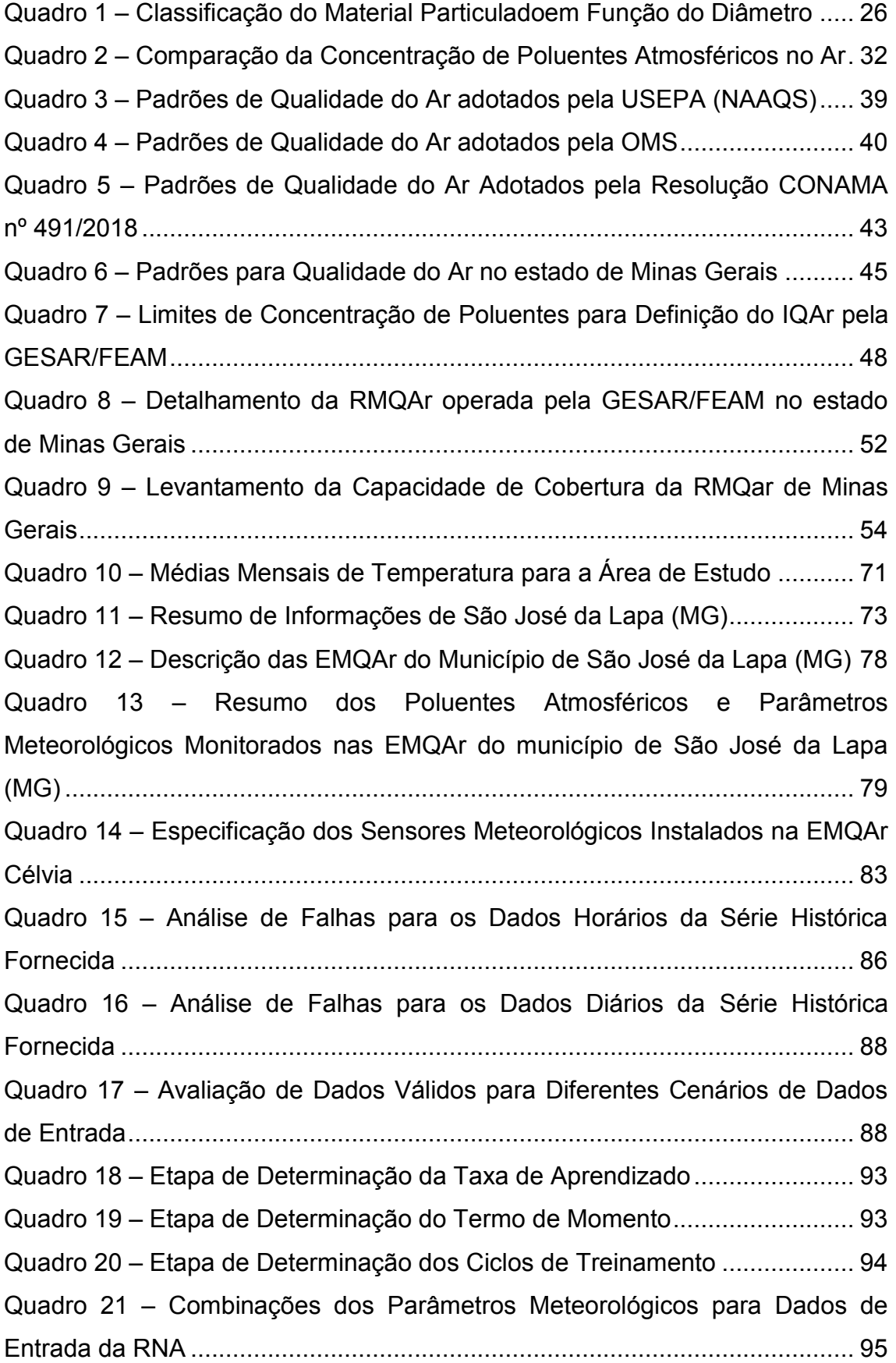

Quadro 22 – [Matriz de Correlação entre os Parâmetros de Entrada da RNA..](#page-98-0) 99 Quadro 23 – [Medidas Descritivas das Variáveis Utilizadas](#page-99-0) ........................... 100 Quadro 24 – [Frequência de Classificação do IQAr para os Dados Diários e](#page-106-0)  Horários da Concentração de MP<sup>10</sup> [no Período Estudado.............................](#page-106-0) 107 Quadro 25 – [Desempenho dos Modelos de RNA com Configuração Padrão e](#page-110-0)  [Variando o Número de Neurônios na Camada Intermediária.........................](#page-110-0) 111 Quadro 26 – [Desempenho dos Modelos de RNA Variando a Taxa de](#page-113-1)  Aprendizagem [................................................................................................](#page-113-1) 114 Quadro 27 – [Desempenho dos Modelos RNA Variando o Termo Momento..](#page-114-0) 115 Quadro 28 – [Desempenho dos Modelos de RNA Variando o Número de Ciclos](#page-116-0)  de Treinamento [..............................................................................................](#page-116-0) 117 Quadro 29 – [Matriz de Correlação das Concentrações de MP](#page-120-0)<sub>10</sub> no dia da [medição, com Defasagem de 7 Dias e a Concentração no Dia Seguinte](#page-120-0) ...... 121 Quadro 30 – [Desempenho dos Modelos de RNA Variando os Dados de](#page-120-1)  [Entrada para Defasagem Semanal da Concentração de MP](#page-120-1)<sub>10</sub>....................... 121 Quadro 31 – [Desempenho dos Melhores Modelos de RNA Variando os Dados](#page-122-0)  [de Entrada......................................................................................................](#page-122-0) 123 Quadro 32 – [Desempenho dos Modelos de RNA para a Previsão da](#page-123-0)  Concentração de MP<sup>10</sup> [...................................................................................](#page-123-0) 124 Quadro 33 – [Comparação do Desempenho dos Modelos para Previsão de](#page-128-0)  Concentrações Extremas de MP<sup>10</sup> [.................................................................](#page-128-0) 129

# **LISTA DE ABREVIATURAS, SÍMBOLOS E SIGLAS**

- **ºC –** Graus Celsius
- **Am. S. –** América do Sul
- **BDQA** Boletim Diário da Qualidade do Ar
- **BP –** *Backpropagation*
- **CETESB –** Companhia Ambiental do Estado de São Paulo
- **CLP –** Camada Limite Planetária
- **CO –** Monóxido de Carbono
- **CONAMA –** Conselho Nacional do Meio Ambiente
- **COPAM –** Conselho Estadual de Política Ambiental de Minas Gerais
- **COVs –** Compostos Orgânicos Voláteis
- **DN –** Deliberação Normativa
- **DV –** Direção do Vento
- **EM –** Escola Municipal
- **EMQAr –** Estação de Monitoramento da Qualidade do Ar
- **FEAM –** Fundação Estadual do Meio Ambiente
- **GESAR –** Gerência de Monitoramento da Qualidade do Ar e Emissões
- **g –** Gramas
- **ha –** Hectares
- **hab –** Habitantes
- **IQA –** Índice de qualidade do ar
- **km –** Quilômetro
- **LO –** Licença de Operação
- **LOC –** Licença de Operação Corretiva
- **m –** Metros
- **mm –** Milímetros
- **MG –** Minas Gerais
- **MLP –** *Multilayer Perceptron (Percpetron Multicamada)*
- **MMA –** Ministério do Meio Ambiente
- **MP<sup>10</sup> –** Material Particulado de até Dez Micrometros de Diâmetro
- **MP2,5 –** Material Particulado de ate Dois e Meio Micrometros de Diâmetro
- **μm –** Micrômetro
- **NAAQS –** *National Ambient Air Quality Standards*
- **N<sup>2</sup> –** Nitrogênio Atmosférico
- **NO –** Óxido Nítrico
- **NO<sup>2</sup> –** Dióxido de Nitrogênio
- **NO<sup>x</sup> –** Óxidos de Nitrogênio
- **O<sup>2</sup> –** Oxigênio Atmosférico
- **O<sup>3</sup> –** Ozônio
- **OMS –** Organização Mundial da Saúde
- **PA –** Pressão Atmosférica
- **Pb –** Chumbo
- **PI –** Padrão Intermediário
- **PF –** Padrão Final
- **PNMA –** Política Nacional do Meio Ambiente
- **PP –** Precipitação
- **PRONAR –** Programa Nacional de Controle da Poluição do Ar
- **PTS –** Partículas Totais em Suspensão
- **RMBH –** Região Metropolitana de Belo Horizonte
- **RMQAr –** Rede de Monitoramento da Qualidade do Ar
- **RNA –** Rede Neural Artificial
- **RS –** Radiação Solar Global
- **s –** Segundos
- **SEMAD –** Secretaria Estadual do Meio Ambiente
- **SISNAMA –** Sistema Nacional do Meio Ambiente
- **SO<sub>2</sub>** Dióxido de Enxofre
- **TP –** Temperatura
- **UA –** Umidade Relativa do Ar
- **USEPA –** *United States Environmental Protection Agency*
- **VV –** Velocidade do Vento
- **WHO –** World Health Organization

# **SUMÁRIO**

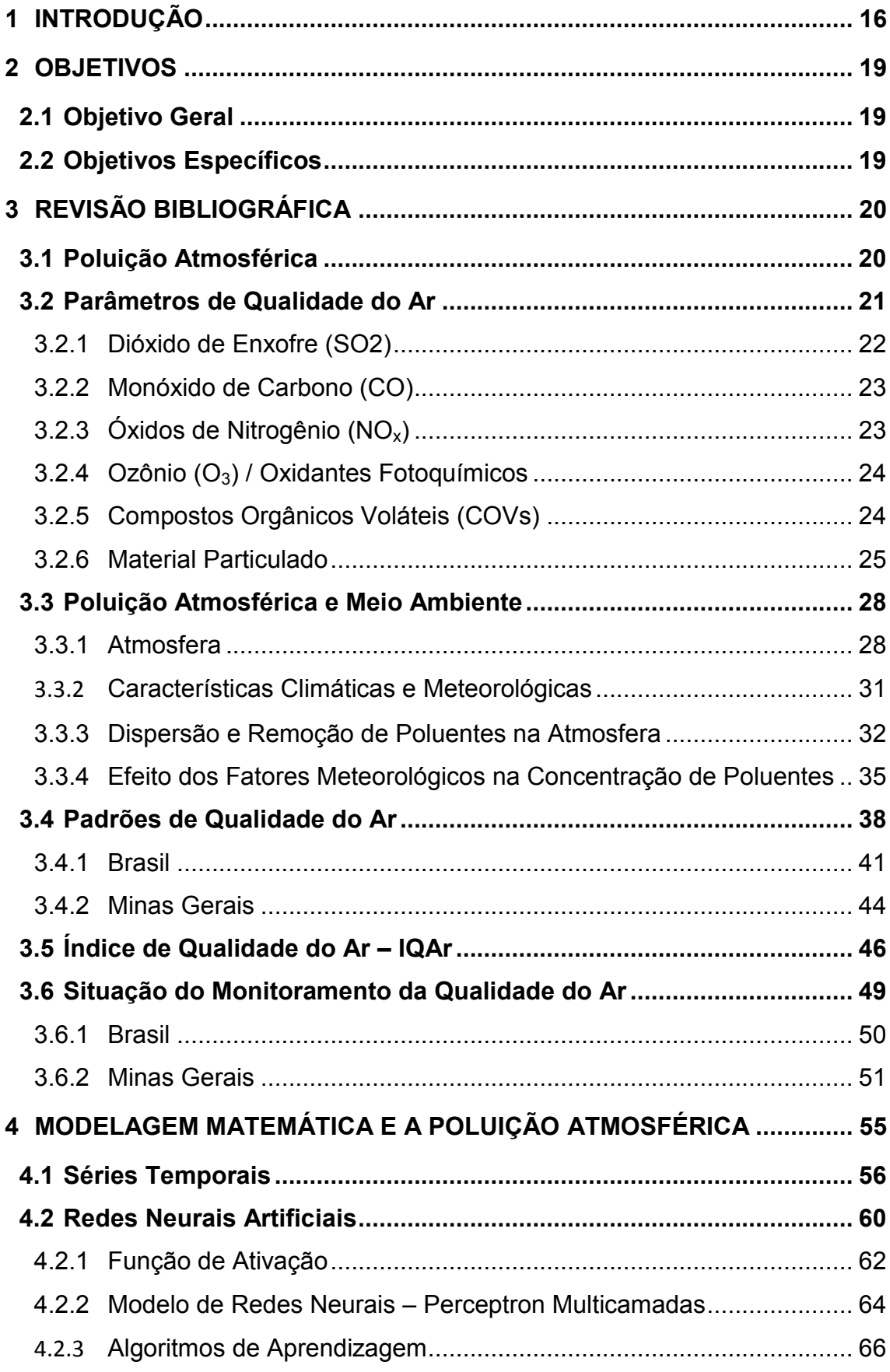

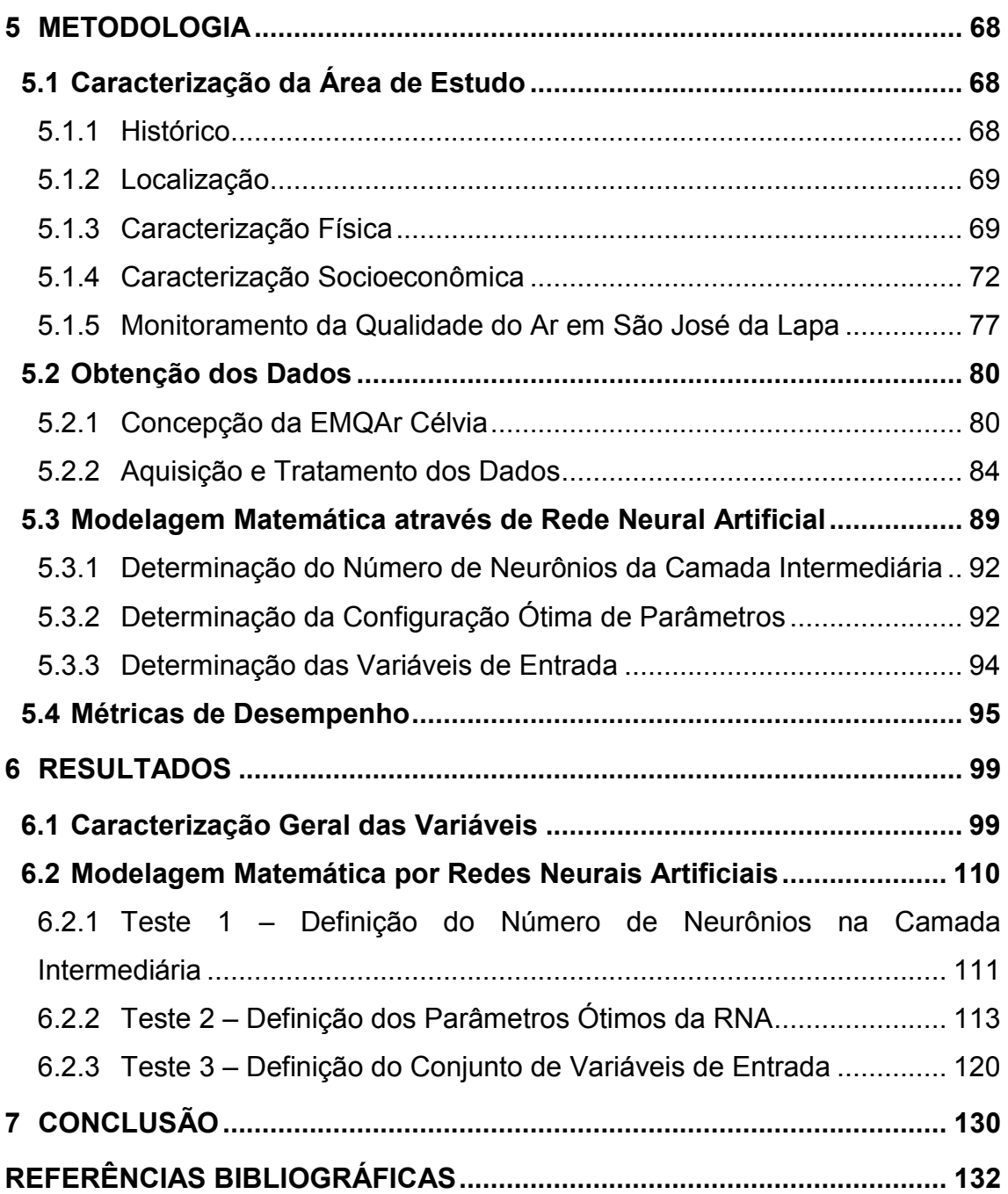

### <span id="page-15-0"></span>**1 INTRODUÇÃO**

O objetivo do controle da poluição do ar é preservar a saúde e o bem-estar do ser humano e dos animais, a proteção da vegetação e das propriedades físicas do meio natural, além de evitar interferências ao seu uso normal e satisfatório, consistindo, principalmente, na contenção das emissões de poluentes primários para a atmosfera, por estes serem causadores de efeitos adversos, com consequente deterioração da qualidade natural do ar, além de serem precursores dos poluentes secundários formados na atmosfera (PIRES, 2005).

A avaliação da qualidade do ar, sob um ponto de vista amplo, não é uma tarefa simples, porque envolve não somente a medição da qualidade do ar ambiente, mas também a identificação das principais fontes que causam a poluição medida, estudos de tendência, estimativa da poluição em áreas não monitoradas e, até mesmo, a previsão de impacto na qualidade do ar de fontes ainda não instaladas.

As três principais ferramentas utilizadas para avaliação da qualidade do ar são: o monitoramento da qualidade do ar ambiente, a modelagem da qualidade do ar, e o inventário de emissões. Todas essas ferramentas são importantes, e complementares, para que se tenha uma completa avaliação da qualidade do ar em uma dada região (LACAVA et al., 2002).

No Brasil, dentre as diversas estratégias que podem ser utilizados para a gestão da qualidade do ar, uma das mais empregadas, em escala local ou regional, é o monitoramento baseado em padrões de qualidade do ar, geralmente utilizando uma rede de estações de monitoramento da qualidade do ar, que é considerada um instrumento útil para obtenção de vários tipos de indicadores e para realizar diagnósticos a respeito da segurança da saúde humana e do ambiente, permitindo analisar o benefício de ações de saneamento, além de possibilitar intervenções específicas nos casos de emissões que superem os limites estabelecidos pela legislação (SOUSA & LIMA, 2008).

Em um passado recente, a avaliação da qualidade do ar era quase sinônimo de monitoramento da qualidade do ar, ou seja, os maiores investimentos em termos de avaliação da poluição atmosférica, tanto do ponto de vista econômico quanto de recursos humanos, eram voltados para a operação de grandes redes de monitoramento da qualidade do ar; implicando na maior parte de gastos dos recursos apenas na etapa de diagnóstico da situação (LACAVA et al., 2002).

Entretanto, por motivos econômicos e administrativos, o número de pontos monitorados em uma rede é limitado, e sua disposição espacial geralmente não é estudada cuidadosamente, podendo estar posicionados em locais pouco representativos. Dentro deste contexto, a utilização de modelos matemáticos que simulam o transporte e a difusão dos poluentes na atmosfera também constitui uma importante ferramenta para auxiliar na gestão da qualidade do ar, uma vez que utilizam dados experimentais e podem estimar em tempo real a qualidade do ar, contribuindo para o conhecimento e previsão das concentrações de poluentes atmosféricos.

Dessa forma, com uma resposta de boa qualidade fornecida pelo modelo, é possível analisar a contribuição das diversas fontes para a poluição geral e então propor ações para limitar as emissões das fontes que causam maior impacto (SOUSA & LIMA, 2008), além de auxiliar nos casos de emissões acidentais, na avaliação de áreas de risco, na identificação e avaliação da contribuição de fontes poluidoras, e também na administração e planejamento do território (MORAES<sup>1</sup>, 2001 *apud* SOUSA & LIMA, 2008).

Sabe-se, assim, que a utilização da modelagem matemática permite um salto de qualidade na gestão da qualidade do ar, já que os modelos permitem estabelecer funções além daquelas realizadas nas medições da rede de monitoramento. Isso significa dizer que o monitoramento não implica meramente coletar dados, mas sim fornecer informações necessárias à previsão da concentração de poluentes atmosféricos, auxiliando no planejamento e na definição de estratégias relativas ao controle da poluição do ar e também na adoção de medidas emergências que visem o bem-estar e a saúde da população (LACAVA et al., 2002).

De acordo com Gomes (2009), a previsão da concentração de material particulado na atmosfera pode ter diversas finalidades, podendo ser utilizada tanto no nível estratégico, já que pode ser uma importante fonte de informação para a tomada de decisão e gerenciamento da qualidade do ar por autoridades locais, em especial a respeito da implantação de medidas de emergência e de planos de combate à redução de emissões de poluentes, quanto no nível operacional, como

1

<sup>1</sup> MORAES, M. R. **Implementação de um Sistema de Modelos para a Qualidade do Ar.** Proposta de Tese de Doutorado. Universidade Federal de Santa Catarina, 2001.

uma ferramenta que alerte sobre a concentração de determinados poluentes na atmosfera, permitindo prevenir que as pessoas estejam expostas a níveis altos de concentração de poluentes, em especial às mais susceptíveis a problemas respiratórios, tais como crianças e idosos, além de possibilitar, por exemplo, o reforço de equipes de saúde especializadas em doenças respiratórias para o atendimento da população em momentos de crise.

# <span id="page-18-0"></span>**2 OBJETIVOS**

## <span id="page-18-1"></span>**2.1 Objetivo Geral**

Verificar a aplicabilidade de um modelo matemático baseado na técnica de rede neural artificial (RNA) para realizar previsões da concentração de material particulado inalável (MP<sub>10</sub>) a partir de dados coletados em Estações de Monitoramento da Qualidade do Ar – EMQAr do município de São José da Lapa (MG).

# <span id="page-18-2"></span>**2.2 Objetivos Específicos**

- Avaliação dos parâmetros meteorológicos que influenciam a concentração de  $MP_{10}$ ;
- Estudo dos parâmetros meteorológicos para previsão da concentração de MP<sub>10</sub> em uma Rede Neural Artificial;
- Construção e seleção de parâmetros de uma rede neural artificial do tipo Perceptron Multicamadas para previsão da concentração de MP<sub>10</sub>.

## <span id="page-19-0"></span>**3 REVISÃO BIBLIOGRÁFICA**

#### <span id="page-19-1"></span>**3.1 Poluição Atmosférica**

1

Segundo Baird (2002), a piora da qualidade do ar está historicamente relacionada com o desenvolvimento industrial, sendo que essa situação se deteriora continuamente até que um nível importante de riqueza seja alcançado, e medidas de controle de emissão possam ser regulamentadas na legislação e tornem-se obrigatórias, auxiliando na melhoria da qualidade do ar em alguns países. Entretanto, é de se esperar que, em países em desenvolvimento e que ainda possuem um histórico bastante recente de industrialização, como o Brasil, o nível da qualidade do ar esteja piorando significativamente com o passar do tempo, exigindo que a proteção contra agentes contaminantes presentes no ar seja, muitas das vezes, necessária para prevenir doenças respiratórias em regiões que apresentam altos índices de poluição.

A diminuição da qualidade do ar pode afetar a saúde humana de diferentes maneiras, levando inclusive ao aumento da mortalidade e da morbidade ao longo dos anos, sendo considerado o maior fator de risco ambiental dos últimos anos (WHO, 2016). De acordo com a *World Health Organization* (2018), estima-se que 4,2 milhões de pessoas no mundo morram, todos os anos, por doenças tais como derrame, câncer de pulmão e problemas respiratórios crônicos, ocasionadas em decorrência da exposição à poluição do ar ambiente, enquanto que, aproximadamente 91% da população mundial vive em locais que excedem os níveis de qualidade do ar propostos pela entidade.

Os principais causadores da diminuição da qualidade do ar são substâncias denominadas como poluentes atmosféricos que podem ser definidos como:

> [...] qualquer forma de matéria ou energia com intensidade e em quantidade, concentração, tempo ou características em desacordo com os níveis estabelecidos, e que tornem ou possam tornar o ar impróprio, nocivo ou ofensivo à saúde, inconveniente ao bem-estar público, danoso aos materiais, à fauna e à flora ou prejudicial à segurança, ao uso e gozo da propriedade e às atividades normais da comunidade (MMA, 2018). 2

<sup>2</sup> MMA – MINISTÉRIO DO MEIO AMBIENTE. **Poluentes Atmosféricos.** Qualidade do Ar. 2018. Disponível em: <http://www.mma.gov.br/cidades-sustentaveis/qualidade-do-ar/poluentes-atmosf%C3%A9ricos.html>. Acesso em 14 nov. 2018.

Os poluentes podem ser introduzidos na atmosfera de duas formas distintas: na forma natural, sendo que os principais exemplos concentram-se na erosão do solo, emissão de compostos orgânicos voláteis pela vegetação, erupções vulcânicas e processos de decomposição de animais e plantas; ou pela ação antrópica, na qual os principais processos que contribuem para a introdução são a queima de combustíveis de origem fóssil, os processos industriais e de geração de energia, além da queima de materiais orgânicos ou inorgânicos.

Com relação às fontes antrópicas de emissão de poluentes atmosféricos, as mesmas se subdividem em: fontes fixas, caracterizadas principalmente pelos processos industriais; e fontes móveis, caracterizadas principalmente pelos veículos automotores (FEAM, 2018).

Além disso, os poluentes atmosféricos podem ser classificados em relação a diferentes aspectos, tais como: sua composição, podendo ser de origem orgânica ou inorgânica; seu estado físico, podendo estar na forma sólida (material particulado), gases ou vapores; e, por fim, em relação a sua origem, sendo considerado poluente primário ou secundário. Um poluente primário é aquele que é emitido diretamente pelas fontes de emissão, enquanto que um poluente secundário, aquele que é formado na atmosfera através de reação química entre poluentes e/ou constituintes naturais na atmosfera (MMA, 2019).

#### <span id="page-20-0"></span>**3.2 Parâmetros de Qualidade do Ar**

A qualidade do ar é o resultado da interação dos poluentes presentes na atmosfera com as condições meteorológicas. Segundo Baird (2002), uma das principais características da atmosfera da Terra consiste na formação de um ambiente bastante oxidante, fenômeno que pode ser explicado pelas altas concentrações de oxigênio (O<sub>2</sub>), responsável direto pela oxidação total dos gases liberados no ar, sejam estes substâncias naturais ou poluentes.

Os produtos finais desses processos de oxidação tendem, ao longo do tempo, a se depositar na superfície da Terra, caracterizando o processo como de importância vital para a limpeza do ar. Entretanto, nem todos os poluentes sofrem a sedimentação e depositam-se sobre a superfície da Terra, já que aqueles constituídos por partículas menores, podem não sofrer o efeito da oxidação e das

forças gravitacionais, permanecendo suspensos no ar por tempo indeterminado (BAIRD, 2002).

Sabendo dos potenciais riscos à saúde humana em decorrência da exposição ao ar poluído, e dos diferentes tipos de poluentes que estão dispersos na atmosfera da Terra, a determinação da qualidade do ar deve ocorrer de forma sistemática, sendo definidos alguns parâmetros que são determinantes para tal avaliação.

Por questões de ordem prática, a avaliação da qualidade do ar deve ser limitada a um restrito número de poluentes, definidos em relação a sua maior frequência de ocorrência e aos efeitos adversos que causam ao meio ambiente e a saúde humana. Dessa forma, a escolha recai, majoritariamente, sobre um grupo de poluentes consagrados universalmente, que usualmente servem como indicadores de qualidade do ar (CETESB, 2010), sendo eles: Dióxido de Enxofre  $(SO<sub>2</sub>)$ ; Material Particulado (MP); Monóxido de Carbono (CO); Ozônio (O<sub>3</sub>); Hidrocarbonetos Totais (HC) e Óxidos de Nitrogênio (NOx), conforme apresentado a seguir:

### <span id="page-21-0"></span>*3.2.1 Dióxido de Enxofre (SO2)*

Em uma escala global, a maior parte do  $SO<sub>2</sub>$  é produzida por fontes naturais, tais como vulcões e pela oxidação de gases sulfurados produzidos pela decomposição de plantas (BAIRD, 2002).

Segundo Cançado et al. (2006), apesar de sua concentração na atmosfera ser consideravelmente baixa, em ambientes antropizados o dióxido de enxofre é formado, principalmente, durante a combustão de material de origem fóssil, especialmente o carvão, que pode possuir alta concentração de enxofre, sendo que suas principais fontes de emissão são as termoelétricas e, em menor escala, os gases de combustão automotiva. Uma vez lançado na atmosfera, esse poluente possui grande facilidade de transporte, podendo alcançar regiões muito distantes da sua fonte de emissão.

Um grave problema relacionado ao lançamento de dióxido de enxofre na atmosfera consiste na reatividade do mesmo na presença de vapor de água, dando origem a formação de ácido sulfúrico  $(H<sub>2</sub>SO<sub>4</sub>)$ , podendo levar à formação de chuva ácida e causar danos materiais, em decorrência da corrosão em diversos materiais e estruturas, além de danos à vegetação e acidificação de corpos hídricos e do solo (MARTINS et al., 2016).

#### <span id="page-22-0"></span>*3.2.2 Monóxido de Carbono (CO)*

O monóxido de carbono é formado em decorrência do processo de combustão incompleta, sendo especialmente gerado na combustão que ocorre em veículos automotivos, nas churrasqueiras, nos fogões a gás e na queima de tabaco (CANÇADO et al., 2006). A molécula de monóxido de carbono combina-se rapidamente com a hemoglobina, ocupando o lugar do oxigênio, causando a diminuição da capacidade do sangue de transportar esse gás vital, podendo levar a morte por asfixia (GOMES e BIASUTTI, 2012).

### <span id="page-22-1"></span>*3.2.3 Óxidos de Nitrogênio (NOx)*

Os óxidos de nitrogênio são lançados, majoritariamente, em grandes centros urbanos, principalmente em decorrência dos processos de combustão em motores veiculares. Outras fontes comuns de lançamento de óxidos de nitrogênio são as usinas termelétricas, processos industriais, aquecedores a querosene e fogões a gás (CETESB, 2010).

Os óxidos de nitrogênio são produzidos sempre que um combustível é queimado em presença de ar e uma chama quente, já que o  $N_2$  e o  $O_2$  presentes na atmosfera combinam-se para formar óxido nítrico (NO). O óxido nítrico no ar é gradualmente oxidado para formar dióxido de nitrogênio  $(NO<sub>2</sub>)$  num período de minutos ou horas, dependendo da concentração dos gases poluentes (BAIRD, 2002). Coletivamente, o NO e o NO<sub>2</sub> são denominados NO<sub>x</sub>, sendo que o primeiro se transforma no segundo sob ação de luz solar, incorrendo em grave problema para a qualidade do ar, tendo em visa que o  $NO<sub>2</sub>$ , ainda na presença de luz solar, reage com hidrocarbonetos e oxigênio formando ozônio, sendo um dos principais precursores deste poluente na troposfera (CANÇADO et al., 2006), além de ser responsável pela formação de outros diversos oxidantes fotoquímicos.

O NO2, por ser um agente oxidante, é altamente tóxico ao homem, pois aumenta sua susceptibilidade aos problemas respiratórios em geral. Assim como o SO2, os óxidos de nitrogênio, quando na presença de vapor de água, podem levar à formação de chuva ácida e causar corrosão aos materiais e danos à vegetação (MARTINS et al., 2016).

#### <span id="page-23-0"></span>*3.2.4 Ozônio (O3) / Oxidantes Fotoquímicos*

Dentre todos os poluentes da atmosfera, os oxidantes fotoquímicos são uma classe especial, uma vez que se caracterizam por ser uma mistura de poluentes secundários, formados pelas reações entre óxidos de nitrogênio  $(NO<sub>x</sub>)$  e compostos orgânicos voláteis (COVs), na presença de luz solar (CETESB, 2010).

O representante mais conhecido deste grupo é o ozônio  $(O_3)$ , sendo este, portanto, o parâmetro mais utilizado para indicar a presença de tais compostos na atmosfera. Este elemento, quando encontrado em altas altitudes, tem como função a proteção da Terra diante dos raios ultravioletas emitidos pelo Sol, porém a baixas altitudes, o mesmo pode causar danos à vegetação, agindo como inibidor da fotossíntese e produzindo lesões características nas folhas (GOMES e BIASUTTI, 2012), além de ter efeito tóxico para o ser humano, uma vez que podem formar aerossóis secundários, que em função de seu pequeno tamanho, possuem capacidade de penetrar profundamente no sistema respiratório, afetando a saúde humana (MARTINS et al., 2016). Além disso, tais poluentes também são conhecidos por formar o smog fotoquímico<sup>3</sup>, que causa a diminuição da visibilidade na atmosfera.

#### <span id="page-23-1"></span>*3.2.5 Compostos Orgânicos Voláteis (COVs)*

1

Os compostos orgânicos voláteis são resultantes da combustão incompleta e evaporação de frações de combustíveis e outros produtos voláteis, sendo emitidos, principalmente, por veículos, pelas indústrias, pelos processos de estocagem e pela transferência de combustível. Os COVs mais reativos no ambiente urbano são os hidrocarbonetos que possuem ligação dupla entre carbonos, podendo facilmente reagir com os radicais livres presentes na atmosfera (BAIRD, 2002), atuando na formação de oxidantes fotoquímicos na atmosfera, juntamente com os óxidos de nitrogênio, participando ativamente das reações de formação do ozônio.

Dentre todos os compostos orgânicos voláteis presentes na atmosfera urbana, merecem maior destaque os compostos aromáticos monocíclicos, em

<sup>3</sup> Combinação das palavras em inglês *smoke* (fumaça) e *fog* (neblina), sendo definido como o desenvolvimento de um grande número de reações químicas simultâneas em decorrência de picos de concentração de ozônio ao qual acarreta diminuição da visibilidade na atmosfera, especialmente nas grandes cidades.

particular, o benzeno, o tolueno, o etilbenzeno e os xilenos, que podem causar graves efeitos adversos à saúde, mesmo em pequenas quantidades, tais como irritação aos olhos, nariz, pele e trato respiratório superior. Além disso, em grandes quantidades, alguns COVs podem ser considerados carcinogênicos e mutagênicos (GOMES e BIASUTTI, 2012). Esses compostos são os principais constituintes de combustíveis veiculares, em especial a gasolina, porém outras fontes comuns de emissão de COVs são os fluidos para acender churrasqueiras, aerossóis e *sprays* domésticos, além de tintas a base de óleos com solventes hidrocarbônicos (BAIRD, 2002).

#### <span id="page-24-0"></span>*3.2.6 Material Particulado*

De acordo com a Resolução CONAMA Nº 436/2011, o material particulado (MP) é um poluente atmosférico que não possui característica química definida, e pode ser definido como uma mistura de partículas líquidas e sólidas em suspensão no ar (CONAMA, 2011), geralmente com diâmetro reduzido, cujos componentes apresentam diversas características físicas e químicas variáveis.

As principais fontes de material particulado são constituídas pela queima de combustíveis fósseis, pela queima de biomassa vegetal, pelas emissões de amônia na agricultura e, por fim, pelas emissões decorrentes de obras e pavimentação de vias (MMA, 2018).

Quando a qualidade do ar é monitorada, a medida mais comum para representação da concentração de partículas na atmosfera é o índice MP, que representa a quantidade de material particulado em um dado volume. As concentrações são usualmente dadas em função da massa das partículas, sendo mais usual a utilização da unidade de microgramas de matéria particulada por metro cúbico de ar ( $\mu$ g/m<sup>3</sup>).

Pelo fato de as partículas suspensas presentes na atmosfera serem emitidas de diferentes fontes e possuírem composição variada, além de serem formadas ao acaso ao longo de diferentes períodos de tempo na atmosfera, há uma larga distribuição em seus formatos, bastante irregulares, numa amostra qualquer de ar. Dessa forma, na prática, infere-se que tais partículas sejam esféricas, e determinase o tamanho dessas partículas irregulares em termos de algum tipo de diâmetro equivalente. A medida mais usual para classificar o material particulado é através do diâmetro aerodinâmico das partículas, que é definido como sendo o diâmetro da esfera de densidade unitária (1 g/cm $3$ ) que possua a mesma velocidade que a partícula em questão, sendo denominado, portanto, como fino ou grosso, devido principalmente à relação existente entre o diâmetro e a possibilidade de penetração no trato respiratório, justamente pelo fato das partículas menores terem um maior efeito nocivo à saúde em relação às partículas maiores (DE LIRA, 2009).

Dessa forma, para proceder à coleta e avaliação deste tipo de poluente atmosférico, todas aquelas partículas com um diâmetro específico (ou menores do que este diâmetro) usualmente estudado, conforme apresentado no [Quadro 1,](#page-25-0) têm o seu diâmetro admitido estabelecido na unidade μm e seu valor é, usualmente, listado com um índice subscrito ao símbolo do índice MP (BAIRD, 2002).

| <b>Material Particulado</b>    | Simbologia        | <b>Diâmetro</b> |
|--------------------------------|-------------------|-----------------|
| Partículas Totais em Suspensão | <b>PTS</b>        | $0 - 50 \mu m$  |
| Partículas Inaláveis           | $MP_{10}$         | $< 10 \mu m$    |
| Partículas Respiráveis Finas   | MP <sub>2.5</sub> | $< 2.5 \mu m$   |

<span id="page-25-0"></span>**Quadro 1 – Classificação do Material Particulado (MP) em Função do Diâmetro**

Fonte: Baird (2002, p. 138) e CONAMA (2018)

### *3.2.6.1 Partículas Totais em Suspensão (PTS)*

As Partículas Totais em Suspensão (PTS) são partículas de material sólido ou liquido, na faixa de tamanho entre 0 e 50 μm (CONAMA, 2018), e que ficam suspensas no ar, na forma de poeira, neblina, aerossol, fumaça, fuligem, etc. Estas partículas apresentam como principais efeitos no meio ambiente, danos à vegetação, deterioração da visibilidade e contaminação do solo (CETESB, 2010).

De acordo com Vormittag et al. (2014), o poluente PTS deixou de ser considerado um poluente atmosférico a ser monitorado pelas leis americanas e europeias nos últimos anos, principalmente pela sua pequena importância em relação a possíveis efeitos nocivos, já que apenas uma pequena parte destas partículas pode causar problemas à saúde, afetando com menor frequência as vias aéreas superiores, e tendo consequências adversas consideravelmente mais brandas se comparado, principalmente, com os efeitos causados por partículas de

diâmetro inferiores, sendo estas últimas mais largamente utilizadas atualmente. No Brasil, de acordo com a Resolução CONAMA Nº 491/2018, o PTS ainda possui limites de monitoramento pela legislação, porém passou a ser considerado um parâmetro auxiliar, que deve ser utilizado em situações específicas, a critério do órgão ambiental competente (CONAMA, 2018).

### *3.2.6.2 Partículas Inaláveis – MP<sup>10</sup>*

As partículas inaláveis grossas, de diâmetro aerodinâmico inferior a 10 μm  $(MP_{10})$ , são capazes de causar maiores prejuízos à saúde, uma vez que não são completamente retidas pelas defesas do organismo. A exposição às altas concentrações dessas partículas está fortemente associada a graves problemas de saúde, principalmente dos sistemas respiratório e cardiovascular, já que dependendo da distribuição de tamanho, na faixa de 0 a 10 µm, podem ficar retidas na parte superior do sistema respiratório.

Dessa forma, podem causar irritação nos olhos e na garganta, reduzindo a resistência às infecções e ainda provocando doenças crônicas, ou penetrar mais profundamente, alcançando os alvéolos pulmonares, transportando para o interior do sistema respiratório substâncias tóxicas e cancerígenas (IEMA, 2007).

#### *3.2.6.3 Partículas Respiráveis Finais – MP2,5*

Ainda existem as chamadas partículas inaláveis finas ( $MP<sub>2,5</sub>$ ), com diâmetro aerodinâmico inferior a 2,5 μm, que penetram mais profundamente no trato respiratório, causando maiores danos à saúde humana e, portanto, maior preocupação em relação a essas partículas. Segundo Baird (2002), se comparadas com aquelas de tamanho superior, como o MP<sub>10</sub> ou PTS, as partículas respiráveis finas se destacam pela:

a) Dificuldade de sedimentação em comparação com partículas maiores, aumentando as chances de exposição humana às mesmas;

b) Ineficiência do nariz e da garganta na retenção desse tipo de material, chegando usualmente até os pulmões e podendo causar maiores danos à saúde humana;

c) Maior área superficial por unidade de massa do que se comparada às partículas maiores, aumentando a capacidade de transporte de moléculas de gases adsorvidas até o sistema respiratório, podendo catalisar reações químicas e bioquímicas indesejáveis; e

d) Ineficiência dos equipamentos de controle mais largamente utilizados em fontes fixas de emissão, tais como filtros de manga e precipitadores eletrostáticos, para remoção de partículas deste tamanho, aumentando o lançamento de material particulado fino na atmosfera.

### <span id="page-27-0"></span>**3.3 Poluição Atmosférica e Meio Ambiente**

### <span id="page-27-1"></span>*3.3.1 Atmosfera*

O estudo da atmosfera é imprescindível para ampliar o conhecimento em diversas ciências e áreas de atuação. Para a Geologia, a atmosfera é considerada um agente essencial para a morfologia da Terra, já que dela originam-se os ventos capazes de degradar e transformar a superfície do planeta, que em partes podem levar a um melhor entendimento sobre a nossa própria história natural. Para a Meteorologia, ciência em que se baseia parte deste trabalho, a atmosfera também é fundamental, já que dependendo da sua composição, influencia a ocorrência dos mais diversos fenômenos climáticos e meteorológicos. Outro exemplo seria a sua importância para as Ciências Biológicas, já que o estudo da sua composição mantém uma íntima relação com o aparecimento da vida e de sua evolução.

De composição predominantemente gasosa, por isso comumente chamada de ar, a atmosfera pode ser definida como o conjunto de gases, vapor d'água e partículas que envolvem a superfície da Terra. Apesar de ser, do ponto de vista termodinâmico, um sistema multicomponente, plurifásico e aberto, localizado entre a superfície terrestre e o espaço, a definição em relação aos seus limites é complexa e varia em relação a diferentes aspectos abordados. Dessa forma, apenas algumas camadas irão apresentar determinadas propriedades de forma mais acentuada que outras, porém é possível afirmar que a variação das propriedades entre essas camadas ocorre, geralmente, de forma gradual. Na concepção da Meteorologia, por exemplo, a partir da verificação física de uma progressiva rarefação do ar com a altitude, pode-se dizer que a atmosfera terrestre possui entre 80 e 100 km de

espessura, o que representa uma camada extremamente fina, especialmente quando comparada com o raio médio do planeta, representando apenas 1,6% do raio terrestre (VAREJÃO-SILVA, 2006).

Para facilitar seu estudo, é comum dividir a atmosfera em camadas aproximadamente homogêneas, do ponto de vista das suas propriedades físicas. Tal divisão é, usualmente, fundamentada na variação da temperatura do ar com a altitude, que irá variar em decorrência da interação de seus componentes com a energia proveniente do Sol que entra na Terra, e com a capacidade de reter ou permitir a saída dessa energia do planeta (DE LIRA, 2009). A partir desse critério, é possível dividir a atmosfera, de forma aproximadamente homogênea, em quatro camadas (Termosfera, Mesosfera, Estratosfera e Troposfera), separadas por três zonas de transição (Mesopausa, Estratopausa e Tropopausa), conforme apresentado na [Figura 1.](#page-28-0)

<span id="page-28-0"></span>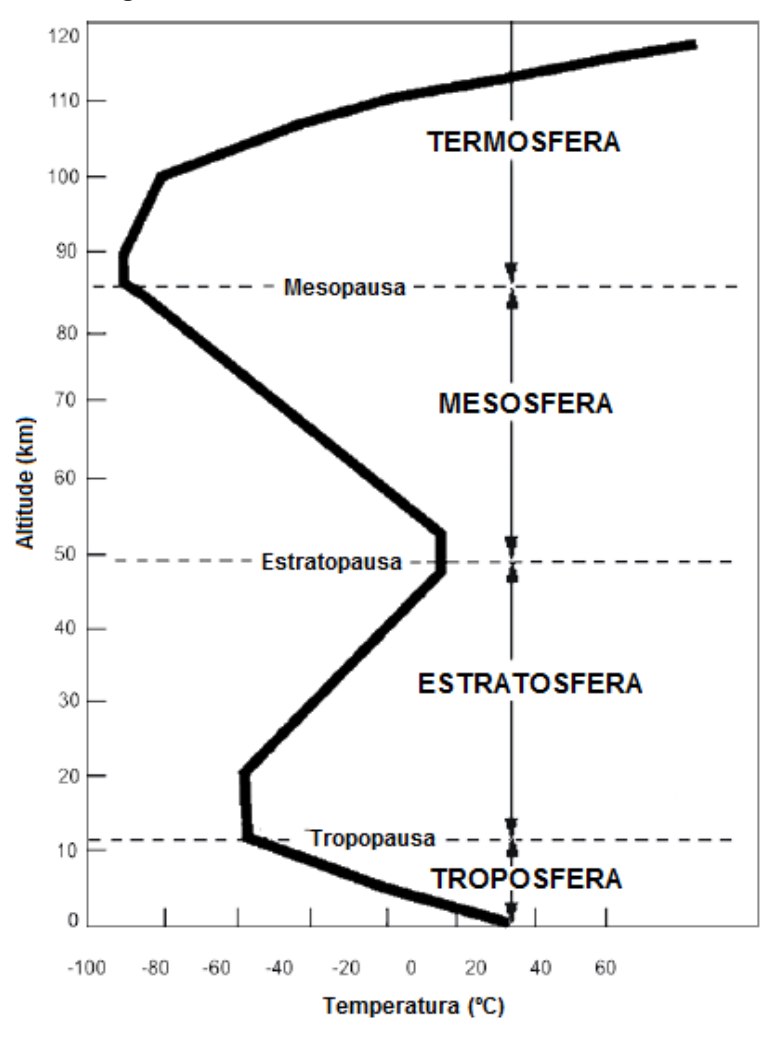

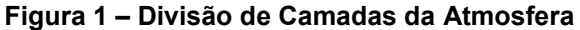

Fonte: Adaptado de LIRA (2009)

29

A camada mais distante da superfície terrestre é denominada Termosfera, e se caracteriza pelo aumento da temperatura média do ar em relação à altitude, por conta da absorção de radiações de pequeno comprimento de onda pelos átomos de oxigênio e nitrogênio que, como consequência, são ionizados pela perda de elétrons. A Termosfera descende de uma altitude de, aproximadamente, 100 a 120 km até 80 km, sendo que o seu limite superior não é muito bem definido. Logo abaixo da Termosfera, está localizada a Mesosfera, que descende, aproximadamente, dos 80 até os 50 km de altitude, e onde a temperatura do ar diminui com o aumento da altitude, podendo atingir temperaturas inferiores aos 90 ºC negativos, sendo que nesta camada estão os pontos considerados mais frios de toda a atmosfera. Mais próxima da superfície, porém ainda não em contato com a mesma, encontra-se a Estratosfera, localizada entre 50 e 12 km de altitude, sendo considerada uma camada bastante estável. Parte da estabilidade, que faz com que essa camada da atmosfera seja utilizada para voos de longas distâncias, se dá pelo fato da camada ser parcialmente isotérmica (na faixa entre 12 e 30 km de altitude) e, posteriormente, ocorrendo um aumento da temperatura com o aumento da altitude, devido à absorção de radiação ultravioleta solar pelo ozônio (SEINFELD e PANDIS, 1998; DE LIRA, 2009).

A camada que está em contato direto com a superfície terrestre é denominada Troposfera, e atinge uma altitude média de 12 km, que pode variar de acordo com a latitude e a estação do ano, representando apenas 0,3% do raio do planeta. A atmosfera próxima à superfície da Terra, até aproximadamente 25 km de altitude, é constituída principalmente de gases, como o nitrogênio (78,08%), o oxigênio (20,95%), o argônio (0,93%) e o dióxido de carbono (0,037%). Outros gases também participam de sua composição, mas em pequenas concentrações. Esses percentuais de composição são dados na análise do ar seco, ou seja, sem a presença de vapor d'água, pois sua concentração varia bastante no tempo e no espaço e, por isso, é capaz de alterar as proporções dos demais constituintes (DE LIRA, 2009; VAREJÃO-SILVA, 2006).

A Troposfera concentra, aproximadamente, 75% da massa total da atmosfera e, simultaneamente, quase todo o seu vapor d'água. Por ser a camada que abriga praticamente todo o vapor d'água, a Troposfera é o ambiente natural de praticamente todas as nuvens e dos fenômenos meteorológicos direta ou indiretamente decorrentes da presença do vapor d'água no ar. Além disso, é possível dizer que a Troposfera é a porção mais importante da atmosfera, sob o ponto de vista meteorológico, principalmente por conta da sua alta instabilidade em decorrência do intenso movimento de energia térmica e às significativas diferenças de temperatura, possibilitando que nela ocorram os fenômenos meteorológicos (SEINFELD e PANDIS, 1998; VAREJÃO-SILVA, 2005).

#### <span id="page-30-0"></span>*3.3.2 Características Climáticas e Meteorológicas*

O clima e as condições meteorológicas de uma região são fortemente condicionados pela localização geográfica, em especial pela latitude e pela altitude, que em ação conjunta com os grandes sistemas atmosféricos, controlam a distribuição pluviométrica, evaporação, temperatura, umidade do ar e regime de ventos da região. As irregularidades na superfície terrestre afetam profundamente as trocas de calor e de massa entre as terras, os corpos d'água e a atmosfera, por isso são considerados fatores vitais na determinação específica das condições climáticas (VIANELLO e ALVES, 2000).

A circulação geral da atmosfera é gerada pelo aquecimento desigual da superfície terrestre. De uma forma geral, para manter o equilíbrio, a atmosfera transporta o ar quente para os polos e o ar frio para o Equador. Segundo Minuzzi et al. (2007), de uma maneira geral, o clima de uma dada região é o resultado médio da interação da circulação geral da atmosfera com as características locais, podendo apresentar variações segundo a época do ano. Isto significa que o clima não pode ser alterado em curtos períodos de tempo. Por outro lado, as variações das condições meteorológicas em determinada região dependem da grande escala, representado pelo ambiente médio (relacionado à época do ano) e a penetração de sistemas frontais (da ordem de alguns dias), e da meso e pequena escala, caracterizado pelas condições locais e os correspondentes movimentos atmosféricos induzidos (da ordem de poucas dezenas de horas).

O Brasil, por ser um país de grande extensão territorial, possui diferenciados regimes de precipitação e temperatura, sendo encontrada uma grande variedade de climas com distintas características regionais. A região sudeste está situada entre os paralelos 14° e 25° Sul, resultando que quase todas as suas terras estão localizadas na zona tropical, sofrendo influência tanto de sistemas tropicais como de latitudes médias, com estação seca bem definida no inverno e estação chuvosa de verão com chuvas convectivas. Esta região possui uma característica climática diversificada, devido a sua topografia, sua posição geográfica e, principalmente, os aspectos dinâmicos da atmosfera, que incluem os sistemas meteorológicos de micro, meso e grande escala. Estes sistemas meteorológicos atuam direta ou indiretamente no regime pluvial, tal como a Zona de Convergência do Atlântico Sul<sup>4</sup> e as Frentes Frias, principais responsáveis pela precipitação na região, ou como o Anticiclone Subtropical do Atlântico Sul e o Vórtice Ciclônico em Altos Níveis que, dependendo das suas posições, ocasionam grandes períodos de estiagem (MINUZZI et al., 2007).

#### <span id="page-31-1"></span>*3.3.3 Dispersão e Remoção de Poluentes na Atmosfera*

Em centros urbanos, a atmosfera recebe o lançamento de diferentes poluentes na forma de gases, líquidos e sólidos, que estão sob efeito das condições meteorológicas específicas da região, tais como ações dos ventos, temperatura, pressão, umidade e radiação solar, podendo sofrer reações químicas que podem adicionar ainda outros poluentes secundários na atmosfera, contribuindo para uma eventual piora da qualidade do ar (DE LIRA, 2009). O [Quadro 2](#page-31-0) compara a concentração média de poluentes no ar considerado limpo e na atmosfera poluída.

<span id="page-31-0"></span>

| <b>Substância</b>               | Ar Limpo            | <b>Ar Poluído</b>           |
|---------------------------------|---------------------|-----------------------------|
| Material Particulado (MP)       | $10 - 20 \mu g/m^3$ | $260 - 3200 \text{ µg/m}^3$ |
| Dióxido de Enxofre $(SO2)$      | $0,001 - 0,01$ ppm  | $0,02 - 3,2$ ppm            |
| Monóxido de Carbono (CO)        | 1 ppm               | $2 - 300$ ppm               |
| Óxidos de Nitrogênio ( $NO_x$ ) | $0,001 - 0,01$ ppm  | $0,30 - 3,5$ ppm            |
| Oxidantes Totais $(O_3)$        | $0,01$ ppm          | $0,01 - 1,0$ ppm            |

**Quadro 2 – Comparação da Concentração de Poluentes Atmosféricos no Ar**

Fonte: Adaptado DE LIRA (2009) *apud* SCHNELLE e BROWN<sup>5</sup> (2002)

De forma geral, é razoável imaginar que a própria atmosfera fosse capaz de dispersar ou remover esses poluentes, porém, com o passar dos anos, a atmosfera perdeu o seu potencial de depuração natural, principalmente devido à intensificação

1

<sup>4</sup> Na literatura define-se a Zona de Convergência do Atlântico Sul como uma persistente banda de nebulosidade e precipitação com orientação noroeste-sudeste, que se estende desde o sul e leste da Amazônia até o sudoeste do Oceano Atlântico Sul-Central, bem caracterizada nos meses de verão. 5

SCHNELLE, K. B.; BROWN, C. A. **Air Pollution Control Technology Handbook.** 408 p. CRC Press, Boca Raton: 2002.

das emissões dos poluentes atmosféricos oriundos das atividades antrópicas (GUERRA e MIRANDA, 2011).

Diversos estudos na literatura apontaram que os níveis de concentração de diversos poluentes estão diretamente relacionados com as condições meteorológicas de uma região. A concentração de poluentes no ar é diretamente influenciada por dois fenômenos distintos que ocorrem na atmosfera: a dispersão e a remoção da poluição. Atualmente, a física que envolve tais fenômenos ainda não é completamente elucidada, tendo em vista que se trata de processos extremamente complexos e que ocorrem em quantidade elevada, sendo impossível descrevê-los para uma determinada região sem a utilização, por exemplo, de modelos matemáticos. Assim, é comum a publicação de diversos estudos que utilizam diferentes modelos matemáticos de dispersão e remoção de poluentes, simulando os possíveis efeitos das condições climáticas locais, para obter previsões confiáveis da dispersão dos poluentes atmosféricos. Porém, de forma geral, já é consolidado o conhecimento referente à influência direta de certas condições meteorológicas para a ocorrência dos fenômenos de dispersão e remoção de poluentes, que irão influenciar diretamente na concentração da poluição atmosférica e no seu tempo de permanência em uma região.

A capacidade de ocorrência natural dos fenômenos de dispersão e remoção de poluentes é resultado de uma combinação de diversos fatores complexos, que extrapolam as características dos poluentes e das suas respectivas fontes de emissão. Estes fatores se resumem, de forma simplificada, nas condições meteorológicas e topográficas de uma região, sendo justamente a combinação entre eles, responsável por regular os inúmeros processos de transporte e dispersão de poluentes na atmosfera, sendo que estes processos podem ocorrer simultaneamente ou separadamente. Dessa forma, é plausível prever um cenário em que, mesmo para taxas idênticas de emissão de uma mesma fonte fixa, porém em situações de condições meteorológicas distintas, seja possível a ocorrência de diferentes níveis de concentração de poluentes numa dada região (DE LIRA, 2009; NICODEMOS et al., 2010).

Segundo Fernandes (2013), esse fenômeno ocorre, principalmente, pois a dinâmica de dispersão dos poluentes atmosféricos é alterada pela variabilidade da

espessura da Camada Limite Planetária – CLP<sup>6</sup>, em especial, pela variação na estabilidade atmosférica e pelo fenômeno da inversão térmica<sup>7</sup>. Estes processos ocorrem devido à influência direta de turbulências, que são fluxos de ar em movimentos irregulares tridimensionais, que podem ser turbulências térmicas ou turbulências mecânicas, promovendo a movimentação vertical e horizontal, respectivamente, nos escoamentos do ar na Troposfera, em especial, dentro da CLP.

A estabilidade atmosférica é responsável por influenciar a movimentação do ar no sentido vertical e, consequentemente, a dispersão de poluentes nesta direção, sendo que a mesma irá depender, principalmente, da velocidade do vento, em conjunto com a intensidade da radiação solar durante o dia ou a fração de cobertura de nuvens durante a noite. Já a turbulência, é influenciada tanto pela velocidade dos ventos quanto pelo perfil vertical de temperatura, podendo gerar dois tipos de movimentação do ar: a) a movimentação vertical, que é decorrente da turbulência térmica, provocada pela ascendência de parcelas de ar quente oriundas da superfície terrestre substituídas por ar mais frio que se desloca no sentido descendente; ou b) a movimentação horizontal, que é decorrente da turbulência mecânica, provocada pelos ventos associados às características topográficas da região (LIU e LIPTÁK, 1999). É comum que ambos os tipos de turbulência ocorram simultaneamente, porém também é possível que apenas um deles prevaleça, como por exemplo, em noites com estabilidade atmosférica neutra e ventos fortes, onde há predominância da turbulência mecânica, ou em dias ensolarados com ventos fracos, onde há predominância da turbulência térmica (DE LIRA, 2009).

Já a remoção de poluentes, é bastante influenciada pela precipitação pluviométrica e pela umidade do ar, e pode ocorrer a partir de dois processos: a) a deposição seca, onde ocorrerá a sedimentação, a absorção ou a adsorção de gases na superfície dos mais diversos obstáculos (vegetação, edifícios, solo, corpos d'água, etc.); ou b) a deposição úmida, onde partículas pequenas tornam-se núcleos de condensação, formando gotículas de água que caem na forma de chuva, ou

1

 $^6$  Região da atmosfera, geralmente justaposta à superfície terrestre, ao qual devido à sua rugosidade natural seja capaz de provocar atrito, afetando o escoamento do ar.

<sup>&</sup>lt;sup>7</sup> Fenômeno mais comum durante o inverno, quando as noites são mais longas e, portanto, há menos radiação solar, com redução da umidade relativa do ar, podendo criar uma camada de ar frio, próxima ao solo, imediatamente abaixo da primeira camada de ar quente. O ar frio, como é mais denso, tende a ficar preso abaixo da camada quente, retendo todos os poluentes consigo, uma vez que o ar não está mais circulando.

através do próprio carreamento de partículas e/ou gases pela água da chuva (LIU e LIPTÁK, 1999).

#### <span id="page-34-0"></span>*3.3.4 Efeito dos Fatores Meteorológicos na Concentração de Poluentes*

Os fatores meteorológicos têm um efeito importante na quantidade de poluição na atmosfera, variando na sua forma de atuação e na eficiência de remoção/dispersão dos poluentes. Isso ocorre, pois os poluentes atmosféricos irão sofrer a ação de variáveis meteorológicas, tais como velocidade e direção do vento, precipitação pluviométrica, temperatura, umidade do ar, dentre outras. A relação que os poluentes lançados na atmosfera terão com essas variáveis, ou seja, com o perfil climatológico de uma região, que determinará se os mesmos permanecerão no ar sob a forma emitida, se irão mudar sua composição, ou ainda, se irão ser dispersos para um novo lugar ou removidos da atmosfera.

Avaliando dados meteorológicos em seu estudo, Santos (2016) concluiu que as altas concentrações de MP<sub>10</sub> na Região Metropolitana do Rio de Janeiro estão fortemente associadas à atuação do Anticiclone Subtropical do Atlântico Sul, à ausência de precipitação e à ocorrência de inversões térmicas na baixa troposfera, influenciando diretamente na qualidade do ar na área de estudo. Para a mesma região, porém em outro estudo, Carvalho et al. (2004) verificaram que em dias com temperaturas altas e com baixa umidade relativa do ar, as concentrações de ozônio foram, geralmente, maiores do que no restante dos dias. Lopes et al. (2016) mostraram que, no caso ocorrência de episódio de poluição do ar em Natal (RN), no período compreendido entre 01 e 31 de abril de 2016, o comportamento dos ventos e as elevadas temperaturas favoreceriam a dispersão de poluentes atmosféricos e que a umidade relativa do ar acima de 60% contribuía para evitar o agravamento de doenças respiratórias. Em um estudo realizado nas Regiões Metropolitanas de São Paulo e do Rio de Janeiro, principais centros urbanos do país, Guerra et al. (2011) concluíram que, em geral, as variáveis meteorológicas que apresentam maior relação com os índices de concentração de  $MP_{2.5}$  foram a velocidade do vento e a precipitação.

De maneira genérica, é possível dizer que a temperatura e a radiação solar afetam a concentração de poluentes no ar em decorrência da sua influência na quantidade de aquecimento da atmosfera, além da possibilidade de formação de

poluentes secundários, a partir de reações fotoquímicas. O vento, através da sua velocidade e da sua direção, irá influenciar nos fenômenos de turbulência e a estabilidade da atmosfera, que irão afetar o transporte, a diluição e a dispersão dos poluentes. A precipitação, por outro lado, é responsável pela limpeza do ar, uma vez que atua lavando as partículas de poluentes presentes na atmosfera. Finalmente, a umidade do ar é um fator frequentemente associado aos efeitos que as concentrações de poluentes têm sobre a saúde da população (SHENFELD, 1970).

#### *3.3.4.1 Direção e Velocidade do Vento*

Como abordado anteriormente, os ventos são os grandes responsáveis pela dispersão de poluentes atmosféricos. O seu grau de influência é resultado tanto da direção para a qual o vento flui quanto da velocidade do seu escoamento.

Segundo Fernandes (2013), em um mesmo dia podem ser observadas variações significativas de velocidade e direção do vento em uma região. Essas variações ocorrem tanto pelo gradiente de pressão atuando no limite superior da CLP quanto pela contribuição da rugosidade natural do terreno, capaz de provocar atrito, provocando alterações no escoamento.

Com relação à velocidade do vento, sabe-se que o aumento da mesma irá resultar em um aumento do volume de ar ao redor das fontes de emissão. Como geralmente as taxas de emissão, especialmente em fontes fixas, são praticamente constantes, é plausível inferir que o aumento da velocidade do vento irá contribuir para a diminuição da concentração do poluente no ar, assim como em situação de baixas velocidades do vento (calmaria), haverá uma estagnação do ar, que poderá resultar em aumento na concentração da poluição atmosférica (LIU e LIPTÁK,1999; DE LIRA, 2009).

Assim como a velocidade, a direção do vento também é um importante fator para a dispersão de poluentes atmosféricos. O fluxo do escoamento do vento próximo à superfície terrestre sofre perturbações, seja devido a questões topográficas do terreno, como a presença de vales, por exemplo, ou devido à presença de obstáculos, tais como edifícios e construções (VAREJÃO-SILVA, 2006). A exposição de uma determinada área urbana a determinados poluentes atmosféricos estará sujeita, por exemplo, em relação a sua posição frente à direção do vento. Se o vento escoar constantemente na mesma direção onde localiza-se a
suposta área, então a mesma estará mais exposta aos níveis de poluição do ar. Por outro lado, se a direção do vento é constantemente alterada, a dispersão dos poluentes atmosféricos ocorrerá em uma área maior, e a suposta área urbana estará menos exposta aos níveis de poluição atmosférica.

## *3.3.4.2 Temperatura*

Segundo Liu e Liptak (1999), a temperatura do ar na troposfera decresce com o aumento da altitude à taxa de 6,5 ºC/km e, devido ao intenso movimento de energia térmica e às significativas diferenças de temperatura, a troposfera é a camada mais instável da atmosfera, na qual ocorrem os fenômenos meteorológicos. Isso ocorre, pois o movimento vertical do ar depende do perfil vertical da temperatura do ar, ocasionado pelo decrescimento da temperatura do ar com a altitude na troposfera, o que proporciona o desenvolvimento de correntes verticais ascendentes. Estas correntes verticais, inclusive, favorecem a dispersão de poluentes atmosféricos (DE LIRA, 2009).

Entretanto, processos naturais podem alterar esse gradiente térmico negativo, reduzindo-o ou aumentando-o, chegando até mesmo a invertê-lo, em geral por poucas horas, o que ocasiona a inversão térmica. Esse fenômeno é prejudicial à dispersão dos poluentes, e pode ocorrer em qualquer época do ano, porém sendo mais frequente em noites frias de inverno e persiste, normalmente, até por volta de dez ou onze horas da manhã.

### *3.3.4.3 Precipitação*

A precipitação pode ser bastante eficiente na remoção das partículas presentes na atmosfera, especialmente através do processo de deposição úmida, comumente referida como lavagem, onde uma parcela das partículas presentes na atmosfera poderá ser incorporada através de transferência de massa para as gotas e gotículas de chuva. Além disso, a precipitação é responsável por umedecer o solo, evitando a ocorrência de ressuspensão de partículas para a atmosfera.

Monte, Albuquerque e Reisen (2016) destacam que a ocorrência de precipitação pluviométrica e o aumento da velocidade do vento contribuem para a dispersão e diluição dos poluentes e, consequentemente, para a redução da concentração dos mesmos, destacando que no verão ocorrem maiores volumes de chuvas do que no inverno, levando a uma tendência de menores concentrações de poluentes como o MP<sub>10</sub> e o MP<sub>2,5</sub> presentes na atmosfera. Além disso, foi observado no estudo de Waldheim, Araújo e Carvalho (2006) que, episódios com altas concentrações de MP<sub>10</sub> entre os anos de 2000 e 2005 na Região Metropolitana do Rio de Janeiro, a ocorrência de inversão térmica aliada à ausência de precipitação configurou-se como fator dominante para a ocorrência deste cenário, sendo que em, aproximadamente 75% das vezes em que os índices estiveram acima dos limites permitidos, houve ausência de chuva por períodos superiores a 05 (cinco) dias.

## **3.4 Padrões de Qualidade do Ar**

Em vias de manter níveis seguros de concentração de substâncias nocivas à saúde humana e ao meio ambiente na atmosfera, ferramentas de avaliação e monitoramento da poluição do ar tornam-se essenciais dentro do escopo de mecanismos da gestão ambiental, de forma a direcionar os esforços de combate à poluição e tornar as ações efetivas.

De forma pioneira, os Estados Unidos assinaram, em 1970, a *Clean Air Act<sup>8</sup>* , uma legislação específica que objetivava o monitoramento e o estabelecimento de padrões de qualidade do ar determinados pela *United States Environmental Protection Agency<sup>9</sup>* – USEPA, para assegurar níveis de proteção à saúde da sua população em decorrência da exposição à poluição atmosférica. Esta legislação, alterada pela última vez em 1990, exige que a USEPA estabeleça padrões nacionais de qualidade do ar, denominados *National Ambient Air Quality Standards<sup>10</sup>* – NAAQS, para os principais poluentes atmosféricos, sendo que os mesmos são periodicamente reavaliados e, em caso de necessidade, são automaticamente revisados (USEPA, 2019).

A USEPA (2019) define que os Padrões Primários são aqueles limites máximos de poluentes na atmosfera que ainda garantam proteção à saúde pública, incluindo a proteção à saúde da população de risco, composta por crianças, idosos e pessoas com problemas respiratórios ou cardíacos, enquanto que os Padrões

1

<sup>&</sup>lt;sup>8</sup> Tradução: Lei do Ar Limpo<br><sup>9</sup> Tradução: Agência de Proteção Ambiental dos Estados Unidos

<sup>10</sup> Tradução: Padrões Nacionais de Qualidade do Ar Ambiente

Secundários, menos rigorosos, são estabelecidos sem considerar explicitamente consequências à saúde humana, e fornecem proteção ao bem-estar público, incluindo proteção contra a diminuição da visibilidade e danos a animais, plantações, vegetação e construções. Esses padrões primários e secundários foram estabelecidos no ano subsequente à publicação da Lei do Ar Limpo, em 1971, e desde então passaram por diversas revisões, até os valores limites estabelecidos atualmente, conforme apresentado no [Quadro 3.](#page-38-0)

<span id="page-38-0"></span>

| <b>Poluente</b>                             |                   | Tipo de Padrão                         | Período de<br><b>Referência</b>               | <b>Limite</b>                                             |  |
|---------------------------------------------|-------------------|----------------------------------------|-----------------------------------------------|-----------------------------------------------------------|--|
| Monóxido de Carbono                         |                   | Primário                               | 8 horas <sup>1</sup>                          | 9 ppm                                                     |  |
| (CO)                                        |                   |                                        | 1 hora $1$                                    | 35 ppm                                                    |  |
| Chumbo (Pb)                                 |                   | Primário e Secundário                  | Média de 3 meses<br>consecutivos <sup>1</sup> | 0,15 $\mu$ g/m <sup>3</sup>                               |  |
| Dióxido de Nitrogênio<br>(NO <sub>2</sub> ) |                   | Primário                               | 1 hora $2$                                    | 100 ppb                                                   |  |
|                                             |                   | Primário e Secundário                  | 1 ano $3$                                     | 53 ppb                                                    |  |
| Ozono (O3)                                  |                   | Primário e Secundário                  | 8 horas <sup>4</sup>                          | 0,070 ppm                                                 |  |
| Material                                    |                   | Primário / Secundário                  | 1 ano $3$                                     | 12,0 $\mu$ g/m <sup>3</sup> / 15,0 $\mu$ g/m <sup>3</sup> |  |
| Particulado                                 | MP <sub>2.5</sub> | 24 horas $^2$<br>Primário e Secundário |                                               | 35 $\mu$ g/m <sup>3</sup>                                 |  |
| (MP)                                        | $MP_{10}$         | Primário e Secundário                  | 24 horas $1$                                  | 150 $\mu$ g/m <sup>3</sup>                                |  |
| Dióxido de Enxofre                          |                   | Primário                               | 1 hora $2$                                    | 75 ppb                                                    |  |
| $\left( \text{SO}_2 \right)$                |                   | Secundário                             | $3$ horas <sup>1</sup>                        | $0,5$ ppm                                                 |  |

**Quadro 3 – Padrões de Qualidade do Ar adotados pela USEPA (NAAQS)**

 $^{2}$  98º percentil de concentrações máximas diárias de 1 hora, em média ao longo de 3 anos

<sup>3</sup> Média Anual

1

<sup>4</sup> A concentração máxima anual de 8 horas, com média de 3 anos

Não deve ser excedido mais de uma vez por ano

Fonte: Adaptado de USEPA (2019)

De forma similar, visando à adoção de padrões de qualidade do ar para a proteção da população ao redor do planeta, a Organização Mundial de Saúde – OMS adota, desde 1987, uma série de diretrizes de qualidade do ar, publicadas através do documento intitulado *Air Quality Guidelines*<sup>11</sup> . A primeira edição resumiu, à época, o conhecimento científico existente sobre os riscos relacionados com os 28 poluentes atmosféricos mais comuns, fornecendo uma base uniforme para a

<sup>&</sup>lt;sup>11</sup> Tradução: Diretrizes para a Qualidade do Ar

avaliação de risco para as autoridades nacionais, responsáveis por proteger as populações dos efeitos adversos da poluição do ar. Como o conhecimento científico sobre os efeitos da exposição à poluição do ar e a magnitude do seu impacto na saúde pública aumentou exponencialmente desde a primeira publicação, a OMS iniciou um processo de revisão das diretrizes em 1997, dando origem ao segundo documento. Embora mundialmente utilizado por diversos países neste período, é importante ressaltar que as duas primeiras edições do *Air Quality Guidelines* estabeleciam diretrizes de qualidade do ar apenas para países europeus (WHO, 2006).

Entretanto, dada a riqueza de novos estudos sobre os efeitos da poluição do ar na saúde, que foram publicados na literatura científica desde a conclusão da segunda edição, incluindo novas e importantes pesquisas realizadas em países de baixa e média renda, onde os níveis de poluição do ar geralmente são mais altos, a OMS comprometeu-se em revisar as evidências científicas acumuladas e a considerar suas implicações para definição das suas novas diretrizes de qualidade do ar. O resultado deste trabalho culminou na publicação, em 2006, de um novo documento que realizou uma revisão com relação às novas diretrizes para os padrões de qualidade do ar para poluentes atmosféricos, conforme apresentado no [Quadro 4.](#page-39-0)

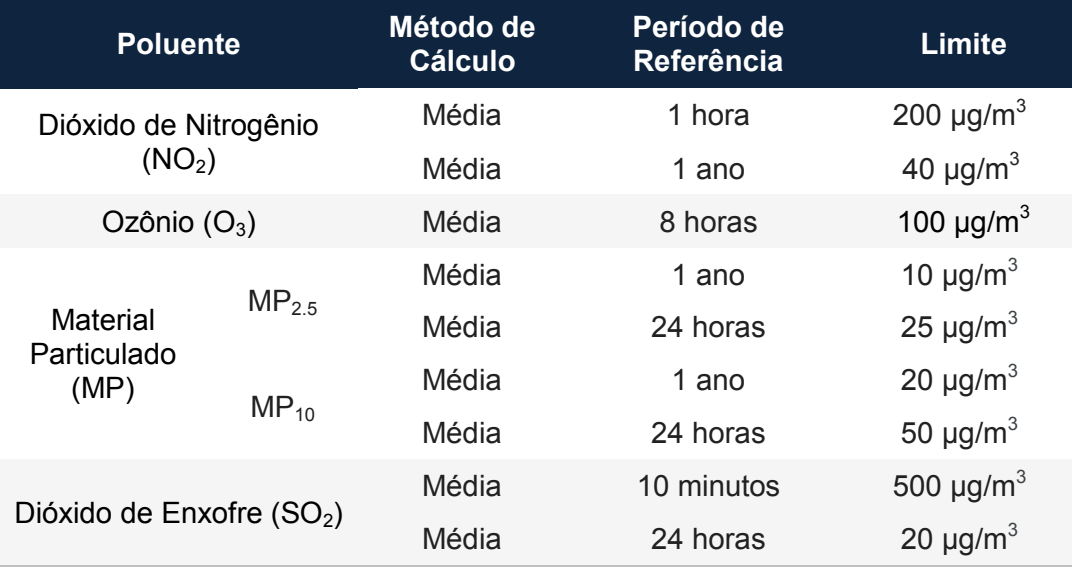

<span id="page-39-0"></span>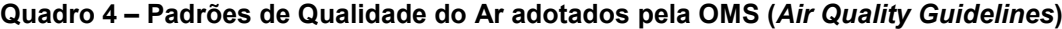

Fonte: WHO, 2006

Além da definição dos novos padrões de qualidade do ar para poluentes atmosféricos que podem e devem ser adotados nas mais diversas regiões do planeta, a OMS também atenta para o fato de que:

> [...] os padrões de qualidade do ar (PQAr) variam de acordo com a abordagem adotada para balancear riscos à saúde, viabilidade técnica, considerações econômicas e vários outros fatores políticos e sociais, que, por sua vez, dependem, entre outras coisas, do nível de desenvolvimento e da capacidade do Estado de gerenciar a qualidade do ar (WHO, 2006).<sup>12</sup>

Dessa forma, é importante destacar que as diretrizes recomendadas pela OMS levam em conta esta heterogeneidade e, em particular, reconhecem que, ao formularem políticas de qualidade do ar, os governos locais devem considerar cuidadosamente suas circunstâncias particulares, antes de adotarem os valores propostos como padrões nacionais.

Por isso, de forma a contextualizar a legislação pertinente e as ferramentas de avaliação e monitoramento da poluição do ar, serão apresentadas a seguir as diretrizes nacionais para a qualidade do ar no Brasil, além da legislação pertinente ao assunto para o estado de Minas Gerais, que abriga o município objeto deste estudo.

## *3.4.1 Brasil*

1

.

Conforme previsto na Lei Federal Nº 6.938/1981, a Política Nacional de Meio Ambiente, estabelece a necessidade da criação de estratégias a serem adotadas para o controle, preservação e recuperação da qualidade do ar, válidas para todo o território nacional (BRASIL, 1981). Foi instituído, portanto, através da Resolução CONAMA Nº 05/1989, o Programa Nacional de Controle da Qualidade do Ar – PRONAR, que estabelece definições e diretrizes gerais para prevenção e gerenciamento da qualidade do ar, através de medidas tais como a limitação das emissões por tipologia de fontes e poluentes prioritários, a nível nacional, e reservando o uso de padrões de qualidade do ar como ação complementar de controle da poluição do ar (CONAMA, 1989).

<sup>12</sup> WHO – WORLD HEALTH ORGANIZATION**. Air Quality Guidelines for Particulate Matter, ozone, Nitrogen Dioxide and Sulfur Dioxide**. Global Update 2005. Genebra; 2006. Disponível em: <http://www.euro.who.int/\_\_data/assets/pdf\_file/0005/78638/E90038.pdf>. Acesso em 14 nov. 2018.

Visando complementar a Resolução CONAMA Nº 05/1989, foi criada a Resolução CONAMA Nº 03/1990, que dispõe sobre os padrões de qualidade do ar, previstos no PRONAR (CONAMA, 1990); a Resolução CONAMA Nº 08/1990, que dispõe sobre o estabelecimento de limites máximos de emissão de poluentes no ar para processos de combustão externa de fontes fixas de poluição (CONAMA, 1990), e a Resolução CONAMA Nº 436/2011, que estabelece os limites máximos de emissão de poluentes atmosféricos para fontes fixas instaladas (CONAMA, 2011).

Recentemente, o CONAMA instalou o Grupo Técnico de Qualidade do Ar que, dentre outras atribuições, apresentou discussões acerca da revisão dos padrões de qualidade do ar. Como pontos relevantes sobre as discussões do Grupo Técnico de Qualidade do Ar, destacam-se a inclusão de novos parâmetros, destacando-se o  $MP<sub>2.5</sub>$  (partículas inaláveis menores que 2.5 µm) e também a tendência de redução dos valores de concentrações dos parâmetros, buscando um alinhamento com as diretrizes definidas pela Organização Mundial da Saúde (WHO, 2006).

Dessa forma, os padrões de qualidade do ar no território nacional foram redefinidos pela Resolução CONAMA nº 491/2018, que revogou e substituiu a Resolução CONAMA nº 03/1990. Segundo esta Resolução, o padrão de qualidade do ar é:

> [...] um dos instrumentos de gestão da qualidade do ar, determinado como valor de concentração de um poluente específico na atmosfera, associado a um intervalo de tempo de exposição, para que o meio ambiente e a saúde da população sejam preservados em relação aos riscos de danos causados pela poluição atmosférica (CONAMA, 2018).<sup>13</sup>

Os padrões nacionais de qualidade do ar atualmente estão divididos em duas categorias: a) Padrões de Qualidade do Ar Intermediários (PI), que são padrões estabelecidos como valores temporários a serem cumpridos em etapas (PI-1, PI-2 e PI-3); e b) Padrão de Qualidade do Ar Final (PF), que são valores guia definidos de acordo com a Organização Mundial da Saúde – OMS (WHO, 2006).

1

<sup>&</sup>lt;sup>13</sup> CONAMA – CONSELHO NACIONAL DE MEIO AMBIENTE. Resolução CONAMA nº 491, de 19 de novembro de 2018. *Dispõe sobre padrões de qualidade do ar.* **Diário Oficial [da] República Federativa do Brasil**, Brasília, DF, 21 nov. 2018. Disponível em: < https://www.legisweb.com.br/legislacao/?id=369516>. Acesso em: 30 nov. 2018.

A Resolução CONAMA nº 491/2018 traz ainda em seu artigo 4º a aplicação dos padrões de qualidade do ar estabelecidos em quatro etapas:

[...]

§ 1º A primeira etapa, que entra em vigor a partir da publicação desta Resolução, compreende os Padrões de Qualidade do Ar Intermediários PI-1.

§ 2º Para os poluentes Monóxido de Carbono - CO, Partículas Totais em Suspensão - PTS e Chumbo - Pb será adotado o padrão de qualidade do ar final, a partir da publicação desta Resolução.

§ 3º Os Padrões de Qualidade do Ar Intermediários e Final - PI-2, PI-3 e PF serão adotados, cada um, de forma subsequente, levando em consideração os Planos de Controle de Emissões Atmosféricas e os Relatórios de Avaliação da Qualidade do Ar, elaborados pelos órgãos estaduais e distrital de meio ambiente, conforme os artigos 5º e 6º, respectivamente.

§ 4º Caso não seja possível a migração para o padrão subsequente, prevalece o padrão já adotado.

§ 5º Caberá ao órgão ambiental competente o estabelecimento de critérios aplicáveis ao licenciamento ambiental, observando o padrão de qualidade do ar adotado localmente (CONAMA, 2018)<sup>14</sup>

Os parâmetros regulamentados pela legislação ambiental, atendendo aos padrões de qualidade citados anteriormente, são os seguintes: Partículas Totais em Suspensão (PTS), Fumaça, Material Particulado (MP<sub>10</sub> e MP<sub>2.5</sub>), Dióxido de Enxofre  $(SO_2)$ , Monóxido de Carbono (CO), Ozônio  $(O_3)$ , Dióxido de Nitrogênio (NO<sub>2</sub>) e Chumbo (PB), conforme apresentado no [Quadro 5.](#page-42-0)

| <b>Poluente Atmosférico</b> | Período de<br>Referência | $PI-1$<br>$(\mu g/m^3)$ | $PI-2$<br>$(\mu g/m^3)$ | $PI-3$<br>$(\mu g/m^3)$ | <b>PF</b><br>$(\mu g/m^3)$ |
|-----------------------------|--------------------------|-------------------------|-------------------------|-------------------------|----------------------------|
| Material Particulado        | 24 horas                 | 120                     | 100                     | 75                      | 50                         |
| $(MP_{10})$                 | Anual <sup>1</sup>       | 40                      | 35                      | 30                      | 20                         |
| Material Particulado        | 24 horas                 | 60                      | 50                      | 37                      | 25                         |
| $(MP_{2.5})$                | Anual <sup>1</sup>       | 20                      | 17                      | 15                      | 10                         |
| Dióxido de Enxofre          | 24 horas                 | 125                     | 50                      | 30                      | 20                         |
| (SO <sub>2</sub> )          | Anual                    | 40                      | 30                      | 20                      |                            |
| Dióxido de Nitrogênio       | 1 hora $2$               | 260                     | 240                     | 220                     | 200                        |
| (NO <sub>2</sub> )          | Anual <sup>1</sup>       | 60                      | 50                      | 45                      | 40                         |

<span id="page-42-0"></span>**Quadro 5 – Padrões de Qualidade do Ar Adotados pela Resolução CONAMA nº 491/2018 (continua)**

1

<sup>14</sup> CONAMA – CONSELHO NACIONAL DE MEIO AMBIENTE. Op. cit.

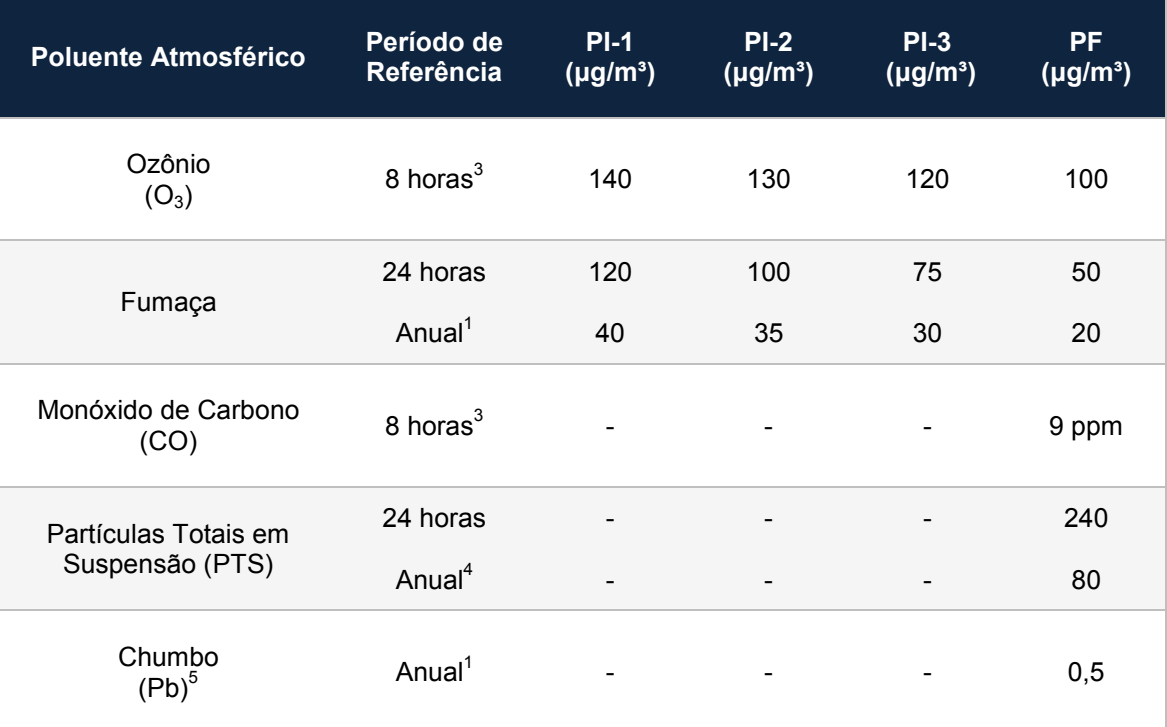

**Quadro 5 – Padrões de Qualidade do Ar Adotados pela Resolução CONAMA nº 491/2018 (conclusão)**

Média Aritmética Anual

<sup>2</sup> Média Horária

<sup>3</sup> Máxima Média Móvel Obtida no Dia

Média Geométrica Anual <sup>5</sup> Medido nas Partículas Totais em Suspensão

Fonte: CONAMA (2018)

# *3.4.2 Minas Gerais*

Em Minas Gerais, as normas e Padrões para Qualidade do Ar no Estado são definidos pela Deliberação Normativa COPAM nº 01/1981, que dispõe sobre a proteção, conservação e melhoria do meio ambiente no Estado de Minas Gerais, considerando a necessidade de operacionalizar imediatamente a proteção ambiental (COPAM, 1981), conforme apresentado na [Quadro 6.](#page-44-0)

<span id="page-44-0"></span>

| <b>Poluente</b><br><b>Atmosférico</b> | Período de<br><b>Referência</b>                               | Limite <sup>1</sup>                                                                | Método de Referência                                        | <b>Observações</b>                               |
|---------------------------------------|---------------------------------------------------------------|------------------------------------------------------------------------------------|-------------------------------------------------------------|--------------------------------------------------|
| Partículas em                         | Média<br>Geométrica<br>Anual                                  | 80 $\mu$ g/m <sup>3</sup>                                                          | Método do Amostrador de<br>Grandes Volumes ou               |                                                  |
| Suspensão                             | Máxima Diária                                                 | 240 $\mu$ g/m <sup>3</sup>                                                         | Método Equivalente                                          | Não deve ser excedida mais<br>de uma vez por ano |
| Dióxido de                            | Média Aritmética<br>Anual                                     | 80 $\mu$ g/m $3$ ou<br>$0,03$ ppm                                                  | Método de Pararosanilina                                    |                                                  |
| Enxofre $(SO2)$                       | Média Máxima<br>Diária                                        | 365 $\mu$ g/m <sup>3</sup>                                                         | ou Método Equivalente                                       | Não deve ser excedida mais<br>de uma vez por ano |
| Oxidantes<br>Fotoquímicos             | Máxima Horária                                                | 160 $\mu$ g/m $3$ ou<br>$0,08$ ppm                                                 | Método de Luminescência<br>Química ou Método<br>Equivalente | Não deve ser excedida mais<br>de uma vez por ano |
| Partículas<br>Sedimentáveis           | 30 dias                                                       | 10 g/m <sup>2</sup> (Áreas<br>Industriais)<br>5 g/m <sup>2</sup> (Demais<br>Areas) | Método do Jarro de<br>Deposição de Poeira                   |                                                  |
| Monóxido de                           | 10.000 $\mu$ g/m <sup>3</sup> ou<br>Máxima (8 horas)<br>9 ppm |                                                                                    | Método de Absorção do<br>Infravermelho Não                  | Não deve ser excedida mais<br>de uma vez por ano |
| Carbono                               | Máxima Horária                                                | 40.000 $\mu$ g/m <sup>3</sup> ou<br>35 ppm                                         | Dispersivo ou Método<br>Equivalente                         | Não deve ser excedida mais<br>de uma vez por ano |

**Quadro 6 – Padrões para Qualidade do Ar no estado de Minas Gerais**

 $^1$  Todas as medidas de qualidade do ar deverão ser corrigidas para temperatura de 25°C e pressão absoluta de 760 mm de mercúrio

Fonte: COPAM (1981)

Entretanto, mesmo com a Deliberação Normativa COPAM nº 01/1981 ainda em vigência, a Fundação Estadual do Meio Ambiente, autarquia estadual vinculada à Secretaria Estadual do Meio Ambiente – SEMAD, e que tem como competência o desenvolvimento e a implementação de políticas públicas relativas à mudança do clima, às energias renováveis, à qualidade do ar, à qualidade do solo e à gestão de efluentes líquidos e de resíduos sólidos, visando à preservação e à melhoria da qualidade ambiental no estado de Minas Gerais (MINAS GERAIS, 2018), adota as novas diretrizes para padrões de qualidade do ar estabelecidas na Resolução CONAMA nº 491/2018, através da sua Gerência de Monitoramento da Qualidade do Ar e Emissões – GESAR, para monitorar e acompanhar a qualidade do ar no estado de Minas Gerais.

## **3.5 Índice de Qualidade do Ar – IQAr**

Visando permitir uma informação precisa, rápida e facilmente compreendida pela população sobre os níveis diários de qualidade do ar de uma dada região, a *United States Environmental Protection Agency* – USEPA, também de forma pioneira, desenvolveu uma escala numérica obtida através da utilização de uma ferramenta matemática que converte as concentrações medidas de cada um dos poluentes monitorado para faixas de classificação, determinando assim os Índices de Qualidade do Ar – IQAr, (USEPA, 2000).

O IQAr, conforme concebido pela USEPA, também é adotado pelos diversos órgãos ambientais brasileiros, através da elaboração de boletins, que visam facilitar a divulgação dos dados de monitoramento da qualidade do ar. Além disso, as instituições públicas, sejam ligadas ao meio ambiente ou à saúde, podem utilizar o IQAr como ferramenta de alerta para a população, além de poderem determinar a adoção de medidas de emergência que possam tornar-se necessárias, caso os níveis de poluição atinjam valores perigosos para a saúde humana (TAVARES, 2010).

Para elaboração e divulgação desses boletins é utilizada uma equação para conversão de um valor numérico de concentração de determinado poluente para um valor adimensional, que será denominado Índice de Qualidade do Ar – IQAr. Dependendo do valor obtido, o IQAr para aquele determinado poluente recebe uma classificação, expressa na forma de escala (boa, regular, inadequada, má, péssima e crítica), além de uma cor correspondente.

Importante destacar que para cada poluente deve ser calculado um IQAr individualizado, a partir da sua concentração monitorada. Porém, para a caracterização da qualidade do ar de uma determinada região, onde eventualmente ocorra o monitoramento simultâneo da concentração de mais de um poluente, o IQAr desta região será considerado igual ao maior valor de IQAr dentre os índices calculados individualmente para cada um dos poluentes monitorados.

No nível federal, a Resolução CONAMA nº 491/2018, que dispõe sobre os padrões de qualidade do ar, estabeleceu em seu Art. 8º e no seu Anexo IV, algumas diretrizes para o cálculo e determinação das faixas do IQAr. O cálculo do IQAr deverá ser realizado utilizando a Equação 01 para cada um dos poluentes monitorados, conforme apresentado a seguir.

$$
IQAr = I_{initial} + \frac{I_{final} - I_{initial}}{C_{final} - C_{initial}} \times (C - C_{initial})
$$
 (Equação 01)

Onde:

I<sub>inicial</sub> = valor do índice que corresponde à concentração inicial da faixa. I<sub>final</sub> = valor do índice que corresponde à concentração final da faixa. Cinicial = concentração inicial da faixa onde se localiza a concentração medida.  $C_{final}$  = concentração final da faixa onde se localiza a concentração medida. C = concentração medida do poluente.

A Resolução CONAMA nº 491/2018 ainda define que, para a definição da primeira faixa de concentração do IQAr deverá ser utilizado como limite superior o valor de concentração adotado como Padrão Final (PF) para cada poluente. Ainda, segundo esta Resolução, as demais faixas de concentração do IQAr e padronizações serão definidas em um Guia Técnico, que será publicado em até 12 meses após a entrada em vigor da Resolução, previsto para o mês de novembro de 2019 (CONAMA, 2018).

No estado de Minas Gerais, a avaliação da qualidade do ar também é realizada por meio do cálculo dos Índices de Qualidade do Ar – IQAr, através da divulgação do Boletim Diário da Qualidade do Ar – BDQA. O BDQA é produzido e analisado, segundo as diretrizes estabelecidas na Resolução CONAMA nº 491/2018, pela Gerência de Monitoramento da Qualidade do Ar e Emissões – GESAR/FEAM**,**  com publicação dos dados válidos do monitoramento contínuo da qualidade do ar referente à situação das últimas 24 horas no portal da instituição (FEAM, 2019), em conformidade com a Lei Federal nº 12.527/2011 – Lei de Acesso às Informações Púbicas (BRASIL, 2011).

Enquanto aguarda-se a publicação do Guia Técnico, os poluentes contemplados e analisados pela GESAR/FEAM, pela estrutura do IQAr exigidos pela legislação, são: Partículas Totais em Suspensão (PTS), Partículas Inaláveis (MP<sub>10</sub>), Partículas Respiráveis (MP<sub>2,5</sub>), Ozônio (O<sub>3</sub>), Monóxido de Carbono (CO), Dióxido de Nitrogênio (NO<sub>2</sub>) e Dióxido de Enxofre (SO<sub>2</sub>). Além disso, na elaboração do IQAr, a GESAR/FEAM (FEAM, 2018) adotou alguns critérios, tais como:

- O Padrão Intermediário 1 (PI 1) foi utilizado como limite superior para a faixa Regular;
- Os valores de Atenção foram utilizados como limite superior para a faixa Ruim;
- Inclusão do poluente PTS devido à presença de várias estações de monitoramento contínuo da qualidade do ar em áreas com influência da atividade mineraria.

O IQAr para cada um dos poluentes monitorados pela GESAR/FEAM é determinado conforme apresentado na [Quadro 7.](#page-47-0)

<span id="page-47-0"></span>**Quadro 7 – Limites de Concentração de Poluentes para Definição do IQAr pela GESAR/FEAM**

|                  |               | <b>PTS</b>            | $MP_{10}$                         | MP <sub>2.5</sub>                | O <sub>3</sub>                         | CO                      | NO <sub>2</sub>             | SO <sub>2</sub>                  |
|------------------|---------------|-----------------------|-----------------------------------|----------------------------------|----------------------------------------|-------------------------|-----------------------------|----------------------------------|
| <b>QUALIDADE</b> | <b>INDICE</b> | $(\mu g/m^3)$<br>24 h | $(\mu$ g/m <sup>3</sup> )<br>24 h | $(\mu g/m^3)$<br>24 <sub>h</sub> | (µg/m <sup>3</sup> )<br>8 <sub>h</sub> | (ppm)<br>8 <sub>h</sub> | (µg/m <sup>3</sup> )<br>1 h | $(\mu g/m^3)$<br>24 <sub>h</sub> |
| Boa              | $0 - 40$      | $0 - 240$             | $0 - 50$                          | $0 - 25$                         | $0 - 100$                              | $0 - 9$                 | $0 - 200$                   | $0 - 20$                         |
| Regular          | $> 40 - 96$   | $> 240 - 285$         | $> 50 - 120$                      | $> 25 - 60$                      | $> 100 - 140$                          | $> 9 - 11$              | $> 200 - 260$               | $> 20 - 125$                     |
| Inadequada       | $>96 - 144$   | $> 285 - 330$         | $> 120 - 180$                     | $>60 - 90$                       | $> 140 - 160$                          | $> 11 - 13$             | $> 260 - 340$               | $> 125 - 400$                    |
| <b>Ruim</b>      | $> 144 - 200$ | $>$ 330 - 375         | $>180 - 200$                      | $> 90 - 125$                     | $> 160 - 200$                          | $> 13 - 15$             | $>$ 340 -1130               | $> 400 - 800$                    |
| Péssima          | > 200         | > 375                 | > 200                             | >125                             | > 200                                  | > 15                    | >1130                       | > 800                            |

Fonte: Adaptado de FEAM (2019)

Os dados para o cálculo do IQAr são obtidos através de Estações de Monitoramento da Qualidade o Ar – EMQAr, que realizam as medições em diferentes regiões do Estado de Minas Gerais, e transmitem os dados por rede telefônica, em tempo real, a uma central instalada na FEAM. Os equipamentos que compõem a rede são de propriedade de diferentes empresas, tendo sido adquiridos em atendimento a diferentes condicionantes de licenças ambientais ou na forma de medida compensatória de dano ambiental.

É apenas por meio da implantação de uma rede de monitoramento da qualidade do ar que se pode constatar a evolução das concentrações dos poluentes e aferir a eficácia dos processos de controle de emissões. Uma vez medida as concentrações dos poluentes na atmosfera pelas redes de monitoramento, o resultado da qualidade do ar se dá por meio da comparação destas concentrações medidas com as concentrações estabelecidas pela legislação.

#### **3.6 Situação do Monitoramento da Qualidade do Ar**

Além da compreensão a respeito da química e dos efeitos nocivos à saúde humana do ar poluído, também se torna necessário uma análise profunda a respeito dos métodos pela qual a poluição possa ser medida e verificada ao longo do tempo, para que seja possível avaliar a qualidade do ar, especialmente em regiões densamente povoadas. Segundo Baird (2002), em virtude dos poluentes primários e secundários serem transportados a longas distâncias pelas correntes de ar, é comum a observação de regiões que, mesmo produzindo apenas emissões esporádicas, encontram-se regularmente sujeitas a altos índices de poluentes, colocando em risco a saúde daquela população.

A quantificação de poluentes, incluindo a presença de material particulado na atmosfera, pode ser realizada através de equipamentos manuais, onde as amostras devem ser coletadas e analisadas posteriormente em laboratório, ou através de equipamentos automáticos, onde o monitoramento é automático, e realizado através de equipamentos inseridos nas Estações de Monitoramento da Qualidade do Ar – EMQAr.

As estações automáticas de monitoramento da qualidade do ar, que são bases fixas instaladas em locais estrategicamente posicionados, possuem equipamentos projetados para avaliar continuamente a qualidade do ar da região de abrangência. Geralmente, são constituídas de cabines climatizadas (contêineres) nas quais estão instalados os monitores para detecção de poluentes (PTS,  $MP_{10}$ ,  $MP_{2,5}$ , SO<sub>2</sub>, CO, O<sub>3</sub>, NO<sub>x</sub> etc), assim como sensores meteorológicos, para determinação das condições meteorológicas locais, além do sistema de aquisição e transmissão dos dados (*datalogger*) com acesso à internet e demais acessórios necessários à operação e ao funcionamento do sistema.

Apesar de ser um método eficiente de monitoramento da qualidade do ar, e seu uso estar se tornado cada vez mais usual, a utilização e disseminação dessas EMQAr, ainda é bastante limitada, conforme será visto nos tópicos a seguir, principalmente devido ao alto custo de instalação e manutenção dos equipamentos que, geralmente, são produzidos por empresas estrangeiras.

### *3.6.1 Brasil*

Segundo Vormittag et al. (2014), o monitoramento de qualidade do ar no país ocorre em 04 (quatro) das 05 (cinco) regiões do Brasil (Sul, Sudeste, Centro-Oeste e Nordeste), porém apenas 11 das 27 unidades federativas (Distrito Federal, Bahia, Espírito Santo, Goiás, Mato Groso, Minas Gerais, Paraná, Rio de Janeiro, Rio Grande do Sul, São Paulo e Sergipe) são responsáveis por concentrar mais de 40% do total do monitoramento no país, conforme apresentado na [Figura 2](#page-49-0) .

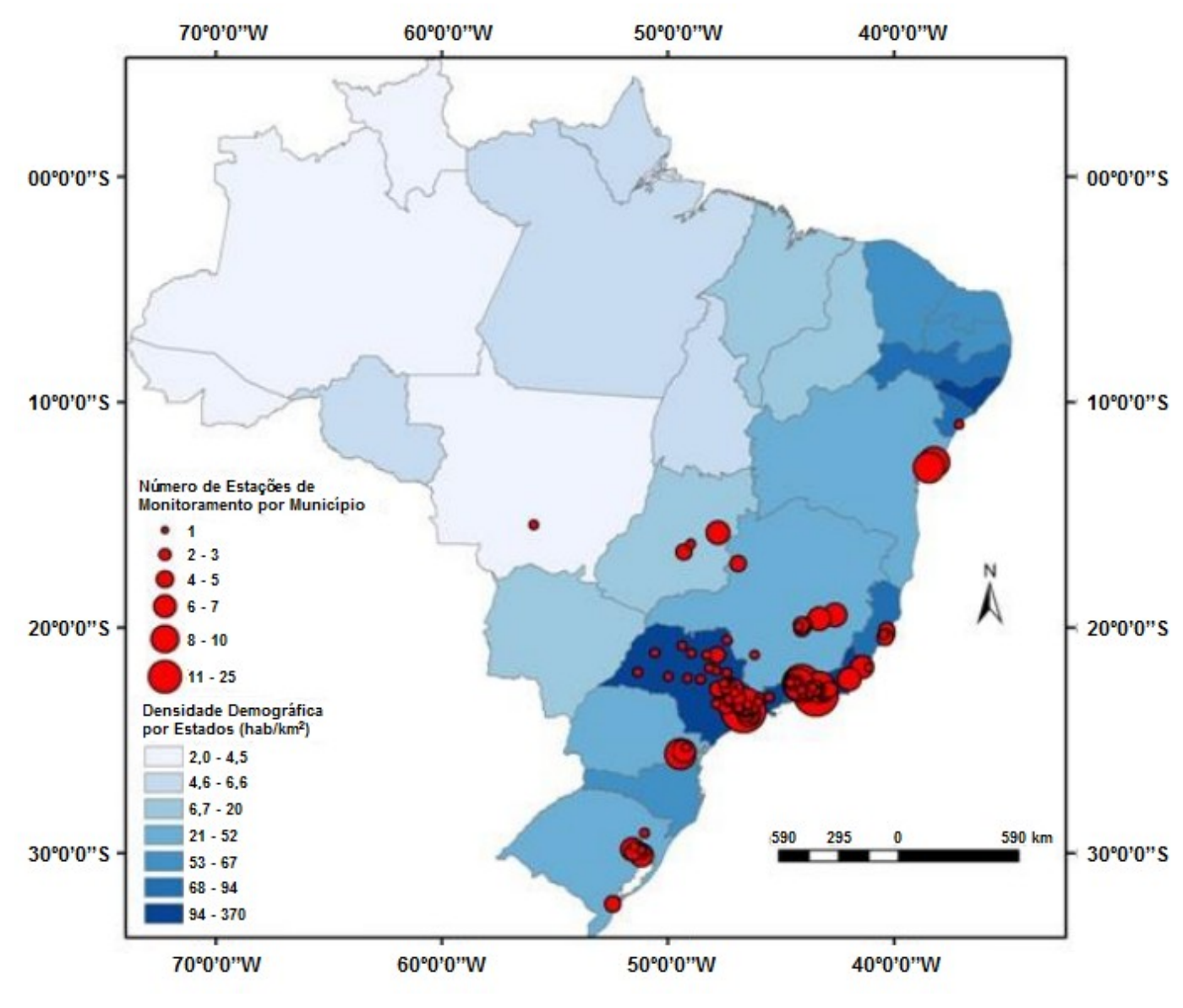

<span id="page-49-0"></span>**Figura 2 – Mapa da Distribuição de EMQAr por Município e Densidade Demográfica Estadual**

Fonte: Adaptado de VORMITTAG et al. (2014)

Consequentemente, o monitoramento da qualidade do ar no país ainda encontra-se bastante incipiente e pouco representativo, principalmente se considerarmos fatores como a extensão territorial, o tamanho da população, o grau de urbanização e de desenvolvimento econômico, que podem explicar a maior concentração de EMQAr operando, majoritariamente, na região Sudeste, em especial nos estados de São Paulo e Rio de Janeiro.

Os dados referentes à qualidade do ar no país são obtidos através de 252 estações de monitoramento, sendo que a região sudeste possui 76% das estações do país, enquanto que a região sul, a segunda em número de estações, possui apenas 13% do total. Se considerados o nível municipal, os dados são ainda mais alarmantes, tendo em vista que apenas 1,7% dos municípios são cobertos pelo monitoramento da qualidade do ar no país, sendo que apenas a região sudeste concentra, aproximadamente, 78% dos municípios monitorados (VORMITTAG et al., 2014).

Além do baixo número de EMQAr instaladas pelo país, ainda é possível constatar outro grave problema na rede de monitoramento da qualidade do ar nacional: a grande maioria das EMQAr não realiza o monitoramento completo de todos os poluentes atmosféricos universalmente consagrados, agravando ainda mais a situação do monitoramento atmosférico no Brasil. Os poluentes  $MP_{10}$  e/ou MP<sub>2.5</sub>, são os mais monitorados, contemplando o monitoramento em 82% das estações, enquanto que o  $O_3$  é monitorado em apenas 46% e o SO2 em 45% das EMQAr do país (CETESB, 2010).

## *3.6.2 Minas Gerais*

Para monitorar a qualidade do ar no estado de Minas Gerais, a Fundação Estadual do Meio Ambiente (FEAM, 2019) opera uma rede constituída de 33 estações automáticas, que compõem a rede de monitoramento automático do Estado de Minas Gerais, conforme apresentado no [Quadro 8.](#page-51-0)

| <b>Município</b>          | Nome da Estação               | <b>Empresa Responsável</b> | <b>Coordenadas Geográficas</b><br>Sul | <b>Oeste</b> |
|---------------------------|-------------------------------|----------------------------|---------------------------------------|--------------|
|                           | Estação Centro                | Fundação Renova            | 20°16'57.25"                          | 43° 2'25.23" |
| <b>Barra Longa</b>        | Estação Volta da Capela       | Fundação Renova            | 20°17'15.95"                          | 43° 3'17.68" |
|                           | Estação Centro                | Refinaria Gabriel Passos   | 19°54'48.2"                           | 43°56'08.87" |
| <b>Belo Horizonte</b>     | Estação Del. Amazonas         | Mannesmann                 | 19°56'14.90"                          | 43°59'41.50" |
|                           | Estação Alterosa              | Refinaria Gabriel Passos   | 19°56'51.18"                          | 44° 9'39.06" |
| <b>Betim</b>              | Estação Centro Adm. Betim     | Refinaria Gabriel Passos   | 19°58'7.98"                           | 44°12'26.00" |
|                           | Estação Petrovale             | Refinaria Gabriel Passos   | 19°59'39.93"                          | 44° 6'40.05" |
| Contagem                  | Estação Cidade Industrial     | Mannesmann                 | 19°57'38.07"                          | 44° 1'54.27" |
| <b>Coronel Fabriciano</b> | Estação Senac                 | Aperam Inox Am. S. S.A.    | 19°31'49.00"                          | 42°37'38.00" |
|                           | Estação Piratininga           | Refinaria Gabriel Passos   | 20° 0'14.27"                          | 44° 3'34.89" |
| Ibirité                   | Estação Cascata               | Refinaria Gabriel Passos   | 19°59'15.31"                          | 44° 5'10.73" |
|                           | Estação Cariru                | Usiminas                   | 19°29'28.92"                          | 42°31'43.46" |
|                           | Estação Bom Retiro            | Usiminas                   | 19°30'34.55"                          | 42°33'25.28" |
| Ipatinga                  | Estação Veneza                | Usiminas                   | 19°28'20.19"                          | 42°31'35.42" |
|                           | Estação Cidade Nobre          | Usiminas                   | 19°27'40.22"                          | 42°33'36.74" |
|                           | Estação Major Lage            | <b>CVRD Itabira</b>        | 19°38'08.9"                           | 43°14'13.02" |
|                           | Estação Panorama              | <b>CVRD Itabira</b>        | 19°38'4.10"                           | 43°13'19.10" |
| Itabira                   | Estação Félix                 | <b>CVRD Itabira</b>        | 19°39'15.00"                          | 43°14'14.68" |
|                           | Estação Pará                  | <b>CVRD Itabira</b>        | 19°37'10.00"                          | 43°13'50.85" |
|                           | Estação Clube da União        | Kinross Gold Corporation   | 17°12'56.88"                          | 46°53'10.86" |
|                           | Estação Lagoa T. Rodrigues    | Kinross Gold Corporation   | 17° 9'1.47"                           | 46°49'58.50" |
| Paracatu                  | Estação Copasa                | Kinross Gold Corporation   | 17°12'19.74"                          | 46°52'27.36" |
|                           | Estação São Domingos          | Kinross Gold Corporation   | 17°11'53.82"                          | 46°52'27.36" |
|                           | Estação Sérgio Ulhoa          | Kinross Gold Corporation   | 17°13'28.44"                          | 46°52'30.60" |
|                           | Estação FUNAM                 | Inonibrás                  | 17°19'50.14"                          | 44°55'36.67" |
| Pirapora                  | Estação SAAE                  | Inonibrás                  | 17°21'10.9"                           | 44°56'58.6"  |
|                           | Estação Célvia                | Belocal                    | 19°42'45.01"                          | 43°58'7.83"  |
|                           | Estação Centro                | Belocal                    | 19°42'0.54"                           | 43°57'36.70" |
| São José da Lapa          | Estação Jd. Encantado         | <b>ICAL</b>                | 19°41'49.21"                          | 43°56'17.33" |
|                           | Estação EM Filinha Gama       | <b>ICAL</b>                | 19°42'47.45'                          | 43°57'50.73' |
|                           | Estação Cecília Meireles      | Aperam Inox Am. S. S.A     | 19°32'47.00"                          | 42°39'23.00" |
| Timóteo                   | Estação Escola Sementinha     | Aperam Inox Am. S. S.A     | 19°32'12.00"                          | 42°40'16.00" |
|                           | Estação Hospital Vital Brazil | Aperam Inox Am. S. S.A     | 19°32'59.00"                          | 42°38'33.00" |

<span id="page-51-0"></span>**Quadro 8 – Detalhamento da RMQAr operada pela GESAR/FEAM no estado de Minas Gerais**

Fonte: FEAM (2019)

Conforme observado, as EMQAr estão distribuídas em 12 municípios (Barra Longa, Belo Horizonte, Betim, Contagem, Coronel Fabriciano, Ibirité, Ipatinga, Itabira, Paracatu, Pirapora, São José da Lapa e Timóteo), que corresponde a apenas 1,4% dos 853 municípios do estado de Minas Gerais. Os municípios com maior número de EMQAr são Paracatu, com 5 estações, seguido de Ipatinga, Itabira e São José da Lapa, todos com 4 estações. A capital, Belo Horizonte, possui apenas 2 EMQAr em funcionamento atualmente.

Todas as EMQAr automáticas em funcionamento na RMQAr controlada pela FEAM foram adquiridas por empresas em operação no estado de Minas Gerais, e operam em atendimento à condicionantes relacionadas aos certificados de licença ambiental concedidos, ou em função de cumprimento de medida compensatória de dano ambiental por parte de tais empresas. Ao todo, são 11 empresas responsáveis pela instalação das EMQAr, aquisição e manutenção dos equipamentos, além do monitoramento e fornecimento dos dados diários para a equipe da GESAR/FEAM, conforme explicado anteriormente.

Os poluentes atmosféricos monitorados por essas EMQAr são: partículas totais em suspensão (PTS), partículas inaláveis (MP $_{10}$ ), partículas respiráveis  $(MP<sub>2.5</sub>)$ , dióxido de enxofre (SO<sub>2</sub>), monóxido de carbono (CO), ozônio (O<sub>3</sub>), óxidos de nitrogênio (NO<sub>x</sub>). Além disso, são monitorados parâmetros meteorológicos, tais como: velocidade (VV) e direção do vento (DV), pressão atmosférica (PA), radiação solar global (RS), temperatura (TP) e umidade relativa do ar (UA). Entretanto, cada EMQAr possui uma combinação particular de poluentes atmosféricos e parâmetros meteorológicos monitorados, sendo que não há nenhuma estação que faça o monitoramento de 100% dos poluentes atmosféricos e parâmetros meteorológicos citados.

A relação dos parâmetros monitorados em cada estação pode ser consultada *online*, juntamente com o Boletim Diário da Qualidade do Ar, [na](http://www.feam.br/images/stories/2019/QUALIDADE_AR/Dados/Tabela_Rela%C3%A7%C3%A3o_dos_par%C3%A2metros_monitorados_por_esta%C3%A7%C3%A3o.xlsx) página Qualidade do Ar, dentro do portal da GESAR/FEAM, porém no [Quadro 9](#page-53-0) é possível observar o percentual de EMQAr que cobrem o monitoramento de cada um dos poluentes atmosféricos e parâmetros meteorológicos analisados pela RMQAr da GESAR/FEAM.

<span id="page-53-0"></span>

|             | <b>Poluentes Atmosféricos</b> |                   |            |                 |           |                   |               |  |  |  |
|-------------|-------------------------------|-------------------|------------|-----------------|-----------|-------------------|---------------|--|--|--|
|             | $MP_{10}$                     | MP <sub>2.5</sub> | <b>PTS</b> | NO <sub>2</sub> | $O_3$     | SO <sub>2</sub>   | $\mathsf{co}$ |  |  |  |
| Nº de EMQAr | 33                            | 14                | 19         | 13              | 13        | $12 \overline{ }$ | 12            |  |  |  |
| % Total     | 100,00%                       | 42,42%            | 57,58%     | 39,39%          | 39,39%    | 36,36%            | 36,36%        |  |  |  |
|             | Parâmetros Meteorológicos     |                   |            |                 |           |                   |               |  |  |  |
|             |                               |                   |            |                 |           |                   |               |  |  |  |
|             | <b>VV</b>                     | <b>DV</b>         | <b>PP</b>  | <b>TP</b>       | <b>RS</b> | <b>UA</b>         | <b>PA</b>     |  |  |  |
| Nº de EMQAr | 28                            | 28                | 15         | 24              | 14        | 19                | 11            |  |  |  |
| % Total     | 84,85%                        | 84,85%            | 45,45%     | 72,73%          | 42,42%    | 57,58%            | 33,33%        |  |  |  |

**Quadro 9 – Levantamento da Capacidade de Cobertura da RMQar de Minas Gerais**

Fonte: FEAM (2019)

Conforme pode ser observado, o poluente atmosférico com maior cobertura é o MP<sub>10</sub>, que é sistematicamente monitorado em 100% das 33 EMQAr pertencentes a RMQAr da GESAR/FEAM. Em seguida, estão o PTS, monitorado em 57,58% das estações, e o MP2,5, monitorado em 42,42% das estações, demonstrando uma maior preocupação dos responsáveis pela gestão ambiental no estado de Minas Gerais em avaliar a concentração e os possíveis impactos do material particulado na atmosfera dos municípios em questão.

Com relação aos parâmetros meteorológicos monitorados, observa-se um maior monitoramento dos parâmetros relacionados com os ventos, sendo que a Velocidade Escalar do Vento e a Direção Escalar do Vento são monitorados sempre concomitantemente, em 84,85% das EMQAr avaliadas. Em seguida, está a Temperatura, monitorada em 72,73% das EMQAr, e a Umidade Relativa do Ar, monitorada em 57,58% das EMQAr do estado de Minas Gerais.

### **4 MODELAGEM MATEMÁTICA APLICADA À POLUIÇÃO ATMOSFÉRICA**

A implantação de uma rede de monitoramento da qualidade do ar é imprescindível para avaliação em tempo real da qualidade do ar em uma região, sendo também uma importante ferramenta para avaliação contínua da evolução da concentração de determinados poluentes na atmosfera, sendo que essas informações podem ser bastante úteis tanto para a verificação da eficiência dos processos de controle de emissões propostos em uma determinada região, como também para a definição de políticas públicas de controle da poluição atmosférica.

Entretanto, além desses objetivos que caracterizam a necessidade de implantação de uma rede de monitoramento da qualidade do ar, há alguns fatores que também devem ser levados em consideração para definição do número de estações e dos equipamentos escolhidos que irão compor a RMQAr, dentre eles estão os custos envolvidos, o tempo necessário e os recursos humanos necessários para sua para implantação e operação (LACAVA et al., 2002; JACOMINO et al., 2009)

Segundo De Lira (2009), as EMQAr automáticas utilizam analisadores automáticos, onde a amostra é analisada on-line e em tempo real, para fornecer um monitoramento com frequência de tempo relativamente alta. Apesar das medidas serem divulgadas on-line, na forma de dados horários, e serem realizadas com alta eficiência e alto grau de precisão, esse tipo de estação possui a desvantagem de exigir um trabalho rigoroso de operação, manutenção e controle de qualidade dos dados gerados, além de terem alto custo de implantação e de manutenção.

Dessa forma, devido ao fato da implantação de diversas estações em uma rede de monitoramento da qualidade do ar ser onerosa e ter um custo relativamente alto, diferentes modelos numéricos, aliados aos dados fornecidos periodicamente por EMQAr, podem ser amplamente utilizados, tanto para obter estimativas teóricas dos níveis de poluentes no ar, quanto para fornecer informações espaciais e temporais da evolução dos poluentes na atmosfera (TAVARES, 2010).

O desenvolvimento de modelos numéricos aplicados ao estudo da poluição atmosférica já é uma realidade, entretanto os estudos e pesquisas científicas têm caminhado em um esforço para conseguir desenvolver modelos que sejam capazes de representar de forma adequada os fenômenos envolvidos nos problemas atmosféricos reais (DE SOUZA et al., 2000), tendo em vista que, mesmo os modelos

numéricos mais complexos podem ter dificuldades para a representação realista da maioria das condições presentes na atmosfera.

Por isso, o aumento da capacidade computacional, aliada ao desenvolvimento de novas técnicas, torna-se fundamental para uma avaliação satisfatória da qualidade do ar. Uma das mais recentes e poderosas ferramentas de modelagem numérica para previsão da concentração de poluentes atmosféricos são as Redes Neurais Artificiais – RNAs que, diferentemente dos modelos convencionais utilizados para previsão (que necessitam do entendimento e da disponibilidade de vários parâmetros), são baseadas apenas no entendimento da relação entre as variáveis de entrada e as variáveis de saída do modelo, sem a necessidade de conhecer complexos processos meteorológicos que atuam na dispersão dos poluentes (SCHORNOBAY LUI, 2016).

Uma vez que já ocorra a avaliação periódica da concentração de qualquer poluente atmosférico por estações de monitoramento da qualidade do ar, os dados coletados existentes para tal parâmetro, considerados como séries temporais, podem ser utilizados como dados de entrada no modelo numérico, auxiliando na predição da concentração do poluente em uma dada região, e possibilitando, por exemplo, na definição de políticas públicas, na definição de ações a serem tomadas antes que concentrações ultrapassem os limites previstos na legislação, na ativação de ações de emergência durante períodos de estagnação atmosférica quando os níveis de poluentes na atmosfera possam representar risco à saúde pública, além de também auxiliar na decisão sobre a adequação ou necessidade de ampliação da rede de monitoramento da qualidade do ar.

## **4.1 Séries Temporais**

Segundo Pinto, Reisen e Monte (2018), o conjunto de observações realizadas a respeito de um fenômeno aleatório qualquer, quando ordenadas sequencialmente no tempo, pode ser classificado como sendo uma série temporal. Esse tipo de série caracteriza-se por possuir dependência temporal entre observações vizinhas, fazendo com que a ordem dos dados seja, portanto, crucial para sua análise. A análise de uma série temporal busca compreender e explicar o passado, em especial através da investigação e identificação do mecanismo gerador da série;

descrever o seu comportamento, a partir da identificação da presença de sazonalidades ou periodicidades relevantes; e, por fim, fazer previsões de valores futuros desta série, possibilitando, por exemplo, o gerenciamento e a tomada de decisões (CASTAÑEDA, 2013).

Os dados que compõem as séries temporais são produzidos a todo o momento e surgem nas mais diversas áreas de atuação como, por exemplo, na Economia (preços diários de ações, taxa mensal de desemprego, etc.), na Epidemiologia (casos semanais de dengue, número de mortes mensais por meningite, etc.) e na Meteorologia (temperaturas máximas e mínimas diária, índices de precipitação, etc.).

De forma semelhante à geração em diversos campos do conhecimento, séries temporais de dados de concentração de poluentes na atmosfera e de condições meteorológicas coletados em estações de monitoramento da qualidade do ar também podem ser utilizadas para, por exemplo, prever a qualidade do ar daquela região. Ao longo dos últimos anos, já foram propostos e elaborados diferentes modelos matemáticos de análise de poluentes atmosféricos através de diferentes metodologias, sendo que, em geral, os modelos se dividem em (GOMES, 2009; PINTO et al., 2018):

- a) Modelos Determinísticos, que são utilizados, na maior parte das vezes, para realizar a previsão do comportamento de determinados poluentes na atmosfera, recorrendo a inventários de emissões de poluentes atmosféricos e a informação meteorológica e simulando a dispersão e as transformações químicas dos poluentes na atmosfera, em especial em zonas urbanizadas;
- b) Modelos Não Determinísticos, também chamados de modelos estatísticos ou probabilísticos, que são utilizados, na maior parte das vezes, para a previsão futura da quantificação da concentração de um determinado poluente atmosférico, a partir da integração de dados históricos de condições meteorológicas e de concentração de poluentes coletados em estações de monitoramento da qualidade do ar.

Apesar da ampla utilização de ambos os tipos apresentados, os modelos determinísticos necessitam detalhar todas as fontes de emissão de determinado poluente, além das informações referentes às condições meteorológicas, que nem sempre estão disponíveis, exigindo assim um maior esforço de coleta de informações, Além disso, os modelos determinísticos são, essencialmente, de natureza causal e, por consequência, não são adequados para previsão de concentrações extremas, que geralmente são consequência de situações esporádicas ou não planejadas. Por outro lado, os modelos não determinísticos, utilizam dados históricos coletados por longos períodos para avaliar a tendência estatística dos valores obtidos, sejam eles referentes à concentração de um determinado poluente na atmosfera ou de parâmetros meteorológicos, que podem ainda ser relacionados, possibilitando a previsão das concentrações futuras, inclusive aquelas que podem ser consideradas extremas, uma vez que o modelo utilizado é do tipo não causal (SCHORNOBAY LUI, 2016).

Assim como em qualquer área de aplicação, a utilização de modelos matemáticos baseados em séries históricas para previsão de concentração de poluentes exige que o comportamento físico dos dados seja bem descrito para que ocorra uma previsão precisa da variável analisada. Além disso, vale ressaltar que uma série temporal é composta, em geral, por três componentes não observáveis, a saber: tendência<sup>15</sup>, sazonalidade<sup>16</sup> e aleatoriedade<sup>17</sup>, que podem trazer complexidade na modelagem, em especial de previsão de concentração de poluentes atmosféricos.

Para superar essa dificuldade, diferentes modelos estatísticos foram elaborados e utilizados para facilitar a predição da concentração de poluentes, sendo utilizadas as técnicas, por exemplo, de médias móveis integradas autoregressivas (ARIMA), séries temporais Box-Jenkis e modelos de regressão multilinear (MLR), porém todas elas apresentavam exatidão variável, justamente devido à tentativa de representar linearmente sistemas que, originalmente, não são lineares, em especial pela complexidade dos processos que controlam a formação, transporte e remoção do aerossol da atmosfera.

1

<sup>&</sup>lt;sup>15</sup> Reflete uma evolução global do sentido do crescimento ou decrescimento da série, podendo ser persistente, positiva ou negativamente, conforme a sua orientação.

<sup>16</sup> Ocorrência regular de um fenômeno em períodos fixos de tempo.

<sup>17</sup> Corresponde a flutuações imprevisíveis, caracterizando-se por um comportamento aleatório sem correlações temporais.

As Redes Neurais Artificiais (RNAs) seriam uma alternativa a esses modelos, sendo que, a principal vantagem de um modelo baseado em redes neurais artificiais é a sua capacidade de aproximar relações funcionais, particularmente quando as relações não são bem definidas e/ou são não-lineares, o que torna difícil a utilização de métodos convencionais para a tentativa de prever as variações futuras dessas relações. Por causa disso, é esperado que as redes neurais artificiais produzam bons resultados de predição, dado sua capacidade para capturar características não lineares, sua capacidade de reconhecer padrões sazonais e também tendências de crescimento ou diminuição da concentração de poluentes ao longo dos anos (GRIVAS e CHALOULAKOU, 2006).

Muitos modelos de redes neurais e modelos lineares foram avaliados simultaneamente em diversos estudos: Perez e Reys (2006) tentaram prever as concentrações máximas de 24 horas de média de MP $_{10}$  com 01 (um) dia de antecedência utilizando ambas as técnicas à partir de dados semelhantes da concentração de  $MP_{10}$  e dados meteorológicos obtidos em cinco estações de monitoramento na cidade de Santiago, Chile. De acordo com os autores, o modelo utilizando redes neurais foi mais preciso, apesar de a escolha das variáveis de entrada ser determinante para a qualidade do modelo. O desempenho de modelos de regressão múltipla linear e redes neurais para previsão da média diária de MP<sub>10</sub> em Atenas também foi analisada por Chaloulakou et al. (2005), que concluiu que os modelos de redes neurais examinados foi superior em comparação com modelos de regressão linear múltipla que foram desenvolvidos em paralelo. Na comparação entre a previsão utilizando a modelagem por redes neurais artificiais e a previsão utilizando modelos lineares de regressão, utilizando as mesmas variáveis de entrada, os autores concluíram que o modelo de RNA foi mais preciso. Em estudo realizado em uma zona suburbana da Malásia, Ul-Saufie et al. (2015) utilizaram modelos de RNA e de regressão linear para prever a concentração de MP $_{10}$  no dia seguinte, dois dias após e três dias após, e encontraram que o erro utilizando RNA foi até 5,6% menor para o dia seguinte, 3,5% menor para os próximos dois dias e 2,5% menor para as próximas previsões de três dias em relação ao modelo de regressão.

Os resultados desses estudos, assim como de outros estudos já elaborados mostram que, na maior parte das vezes, os modelos construídos com redes neurais são mais eficientes do que os modelos lineares para previsão da concentração de determinados poluentes, em especial do material particulado objeto deste estudo.

### **4.2 Redes Neurais Artificiais**

.

1

Para Taşpinar (2015), as Redes Neurais Artificiais são ferramentas de modelagem que podem realizar qualquer mapeamento de funções complexas com precisão arbitrariamente desejada, pois geralmente têm formas mais gerais e flexíveis do que os métodos estatísticos tradicionais podem efetivamente lidar, já que os mesmos assumem que não existe qualquer relação básica entre as entradas (os valores passados da série temporal e outras variáveis relevantes) e as saídas (os valores futuros). Assim, os modelos de previsão estatísticos tradicionais têm limitações, especialmente em função da complexidade do sistema real (GENNARO et al., 2013; UL-SAUFIE et al., 2015).

Como alternativa, as RNAs podem ser uma boa ferramenta para identificar estas funções, já que são não-lineares, e baseadas em métodos auto-adaptativos, ou seja, seu aprendizado ocorre a partir do armazenamento do conhecimento experimental a partir dos dados fornecidos, sendo capaz de realizar uma captura sutil das relações funcionais entre os dados e de generalizar a informação aprendida, indo muito além do simplesmente mapeamento de relações entre variáveis de entrada e saída, mesmo que os dados não sejam claramente entendidos ou estejam ocultos, disponibilizando essa informação para o uso, sendo este, sem dúvida, o principal atrativo da solução de problemas por intermédio de RNAs (SCHORNOBAY LUI, 2016; DE LIRA, 2009).

Segundo Aleksander e Morton<sup>18</sup> (1990, *apud* DE LIRA, p. 42, 2009), a Rede Neural Artificial pode ser definida como sendo "um processador paralelamente distribuído constituído de unidades de processamento simples, que tem a propensão natural de armazenar conhecimento experimental e posteriormente torná-lo disponível para o uso". De forma simplificada, o nome rede neural remete-se ao funcionamento dos neurônios humanos, já que as RNAs funcionam de forma bastante similar ao cérebro humano, principalmente, em dois aspectos: a) pela capacidade de gerar conhecimento a partir do processo de aprendizado pela qual a

<sup>18</sup> ALEKSANDER, L.; MORTON, H. **An Introduction to Neural Computing.** 240 p. Michigan University. Chapman and Hall: 1990.

rede passa; e b) pela forma como o conhecimento é armazenado, a partir das forças de conexão entre neurônios que compõem essa rede, através dos pesos sinápticos.

O modelo matemático de um neurônio artificial é configurado como uma unidade de processamento matemático, que recebe uma ou mais entradas e as transforma em saída, apresentando estrutura similar ao comportamento biológico, já que os dados de entrada correspondem aos pulsos nervosos que chegam aos dendritos, os pesos correspondem às sinapses, a função de ativação tem como correspondente o corpo celular, e a saída faz referência ao axônio, conforme esquema apresentado na [Figura 3.](#page-60-0)

**Figura 3 – Representação Esquemática do Neurônio Biológico e do Neurônio Artificial**

<span id="page-60-0"></span>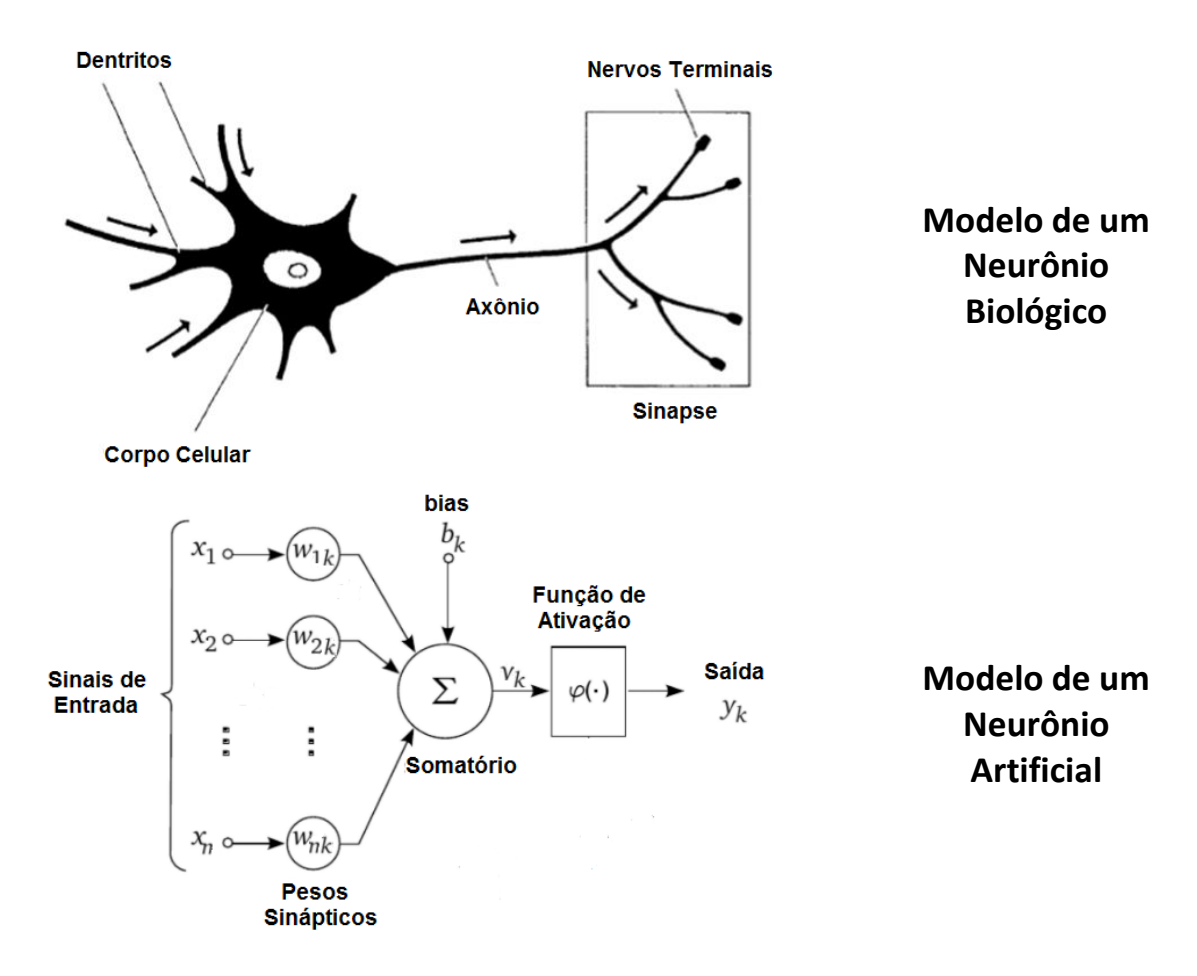

Com base na [Figura 3,](#page-60-0) é possível distinguir alguns elementos considerados importantes na estrutura de um neurônio artificial:

- a) As sinapses, que são caracterizadas por um peso w. O papel do peso  $w_{ik}$  é multiplicar o sinal  $x_i$  na entrada da sinapse j, conectada a um neurônio k. O peso wjk é positivo se a sinapse associada é excitatória e negativo se a sinapse associada é inibitória, e é responsável por ajustar os dados de entrada, de forma a obter o menor erro de modelagem;
- b) Um combinador linear  $(u_k)$ , que soma os sinais de entradas, ponderados pelos seus pesos respectivos;
- c) Uma função de ativação, que restringe a amplitude do sinal de saída do neurônio a um intervalo fechado

Em termos matemáticos, podemos descrever um neurônio k com as seguintes equações:

$$
u_k = \sum_{j=1}^n w_{jk} \times x_j
$$
 (Equação 02)

$$
v_k = b_k + u_k \tag{Equação 03}
$$

$$
y_k = \varphi(v_k) \tag{Equação 04}
$$

Onde:

 $x_1, x_2, \ldots x_n$  = Sinais de Entrada

 $w_{1k}$ ,  $w_{2k}$ , ... $w_{kn}$  = Pesos Sinápticos,

 $u_k$  = Saída do Combinador Linear (devido aos sinais de entrada)

bk = *Bias* (papel de aumentar ou diminuir a entrada da função de ativação)

 $v_k$  = Potencial de Ativação do Neurônio k

- ϕ = Função de Ativação
- $y_k$  = Sinal de Saída do Neurônio

## *4.2.1 Função de Ativação*

A função de ativação é também chamada de função de transferência. Essa função determina a relação entre a entrada e a saída de um neurônio na rede neural, em termos do nível de atividade do mesmo. Ela introduz um grau de não linearidade nas redes e restringe a saída de um neurônio a um intervalo de amplitude finita. Segundo De Lira (2009), entre as principais funções de ativação, representadas na [Figura 4](#page-62-0) estão:

- a) Função Linear: não é limitada, sendo que os neurônios com essa função de ativação podem ser utilizados como aproximadores lineares;
- b) Função Logística Sigmoidal: assume um intervalo contínuo de valores entre 0 e +1. É a função geralmente adotada em redes neurais em virtude de ser contínua, estritamente crescente<sup>19</sup>, não linear e facilmente diferenciável em qualquer ponto;
- c) Função Tangente Hiperbólica: possui as mesmas características da função logística sigmoidal, entretanto, se estende de -1 a +1, possibilitando que as saídas sejam simétricas.

<span id="page-62-0"></span>**Figura 4 – Principais Tipos de Funções de Ativação Utilizadas em Redes Neurais Artificiais**

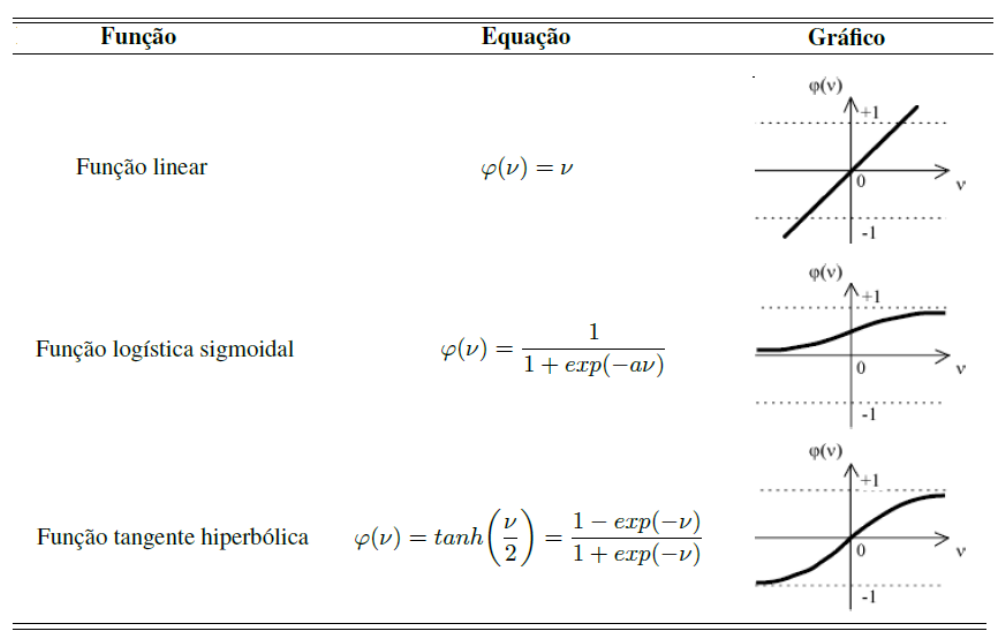

Em uma RNA podem ser empregados diferentes tipos de funções de ativação nos neurônios de uma mesma camada, não havendo um consenso sobre qual função deve se utilizar na camada de saída e, até o momento, nenhum estudo indicou qual deve ser a melhor função de transferência a se utilizar.

<u>.</u>

<sup>&</sup>lt;sup>19</sup> Uma função é dita estritamente crescente se x < y  $\rightarrow$  f(x) < f(y).

#### *4.2.2 Modelo de Redes Neurais – Perceptron Multicamadas*

Segundo De Lima (2006), para o desenvolvimento de qualquer modelo de rede neural é primordial a definição do modelo de rede ou arquitetura a ser utilizada, havendo mais de 50 tipos de RNAs, que podem ser utilizadas para os mais diversos fins, dentre eles a classificação ou reconhecimento de padrões, agrupamentos, aproximação de funções, predição e otimização.

Dentre a grande variedade de modelos de RNAs, destaca-se que um dos tipos mais comuns utilizados em estudos de previsão de concentração de material particulado são as *Multilayers Perceptron* – MLP<sup>20</sup>, que são consideradas como aproximadores universais de funções, e são construídas com três camadas: camada de entrada, uma ou mais camadas ocultas e uma camada de saída, como mostrado na [Figura 5.](#page-63-0)

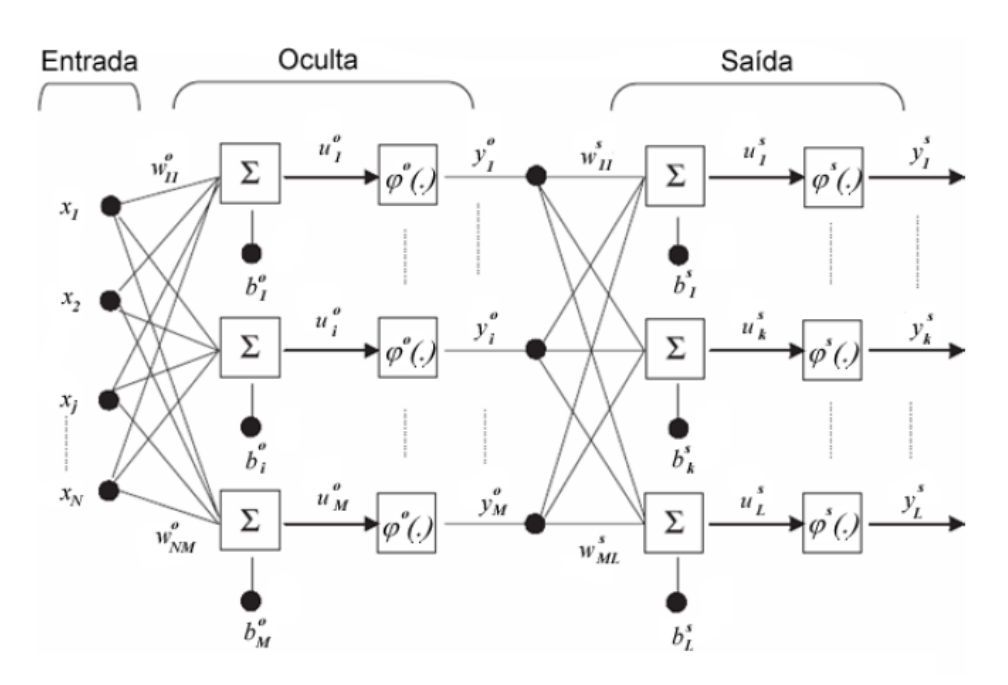

<span id="page-63-0"></span>**Figura 5 – Esquema da Distribuição de Camadas na Rede Perceptron Multicamadas**

Excluindo a camada de entrada, todas as outras camadas são constituídas por neurônios. Esse tipo de rede neural, geralmente, é interconectado de forma que a camada anterior sempre irá alimentar a camada seguinte, ou seja, o sinal de

1

<sup>&</sup>lt;sup>20</sup> Tradução Livre; Perceptron Multicamadas

entrada se propaga para frente através da rede, camada por camada, classificando essa rede como sendo do tipo *feedforward*.

#### *4.2.2.1 Camada de Entrada*

Na camada de entrada devem ser introduzidos os parâmetros que serão as variáveis explicativas do fenômeno em estudo, ou seja, o número de neurônios dessa camada corresponde à quantidade de variáveis utilizadas para prever os valores de saída desejados.

A dificuldade maior consiste na escolha delas, entretanto torna-se intuitivo a utilização de todas aquelas que apresentem uma influência sobre a variável dependente (saída). Para tal, podem ser empregadas ferramentas estatísticas, como a análise estatística multivariável de componentes principais, a análise de covariância ou a análise de correlação, auxiliando na identificação do grau de significância de cada uma das variáveis para obtenção dos valores de saída desejados.

### *4.2.2.2 Camada Intermediária*

A camada intermediária é responsável por extrair todas as informações ou características dos padrões de entrada e mapear o grau de não linearidade entre os padrões de entrada e saída. A definição do número de camadas intermediárias dependerá do modelo de rede a ser utilizada e a aplicação desejada (DE LIMA, 2006).

Com relação ao número de neurônios nas camadas intermediárias, sua definição ocorre, geralmente, de forma empírica, e depende fortemente da distribuição dos padrões de treinamento e validação da rede. Segundo De Lira (2009), a utilização de duas ou mais camadas intermediárias pode facilitar o treinamento da rede, ao passo que a utilização de um grande número de camadas intermediárias não é recomendada, pois podem levar a rede a memorizar os padrões de treinamento, ao invés de extrair as características gerais que permitirão a generalização ou o reconhecimento de padrões não vistos durante o treinamento,

problema chamado de *overfitting<sup>21</sup>*. Por outro lado, a utilização de um número muito pequeno pode forçar a rede a gastar tempo em excesso tentando encontrar uma representação ótima, ou seja, a rede não converge durante seu treinamento, problema que é chamado de *underfitting<sup>22</sup>* .

# *4.2.2.3 Camada de Saída*

Na camada de saída são introduzidas as variáveis respostas, estando o número de neurônios da camada de saída sempre relacionado ao problema em estudo e as respostas que se deseja obter.

# *4.2.3 Algoritmos de Aprendizagem*

Os algoritmos de aprendizagem apresentam a função de ajustar os parâmetros livres da rede (pesos e bias) neural, que pode ser realizada de forma supervisionada ou não. Existe uma variedade de algoritmos de aprendizagem. Diferenciam-se somente na forma como os pesos sinápticos da rede são atualizados, a fim de reduzir o erro produzido.

De acordo com De Lima (2006), o algoritmo *Backpropagation – BP* é considerado o mais popular no que se refere ao aprendizado de redes MLP. Essa popularidade resulta, sobretudo, de sua relativa simplicidade de implementação e de sua eficiência. De Lira (2009) define a utilização do algoritmo *Backpropagation;*

> [...] "o algoritmo utiliza pares (entrada, saída desejada) para ajustar os pesos da rede por meio da regra de correção de erro. O treinamento ocorre em duas fases nas quais cada fase percorre a rede em um sentido. Essas duas fases são chamadas de *forward* e *backward.* A fase *forward* é utilizada para definir a saída da rede para um dado padrão de entrada. Já a fase *backward* utiliza a saída desejada e a saída fornecida pela rede para atualizar os pesos de suas conexões"<sup>23</sup>.

1

<sup>&</sup>lt;sup>21</sup> Tradução: Sobreajuste

<sup>22</sup> Tradução: Sub-ajuste

<sup>23</sup> DE LIRA, T. S. **Modelagem e Previsão da Qualidade do Ar na Cidade de Uberlândia - MG. Tese** (doutorado) - Universidade Federal de Uberlândia, Programa de Pós-Graduação em Engenharia Química. 152 p. 2009. Disponível em: [<https://repositorio.ufu.br/bitstream/123456789/15046/1/Taisa.pdf>](https://repositorio.ufu.br/bitstream/123456789/15046/1/Taisa.pdf). Acesso em: 12 jan. 2019

Para obter a estrutura de rede que produza os melhores resultados estatísticos, todos os parâmetros internos das RNAs, tais como o número de camadas intermediárias, o número de neurônios ocultos em cada camada, a taxa de aprendizado (*Learning Rate* – LR), o termo momento (*Momentum* – M) e o número de ciclos de treinamento, devem ser adequadamente determinados.

Segundo Carvalho (2019), a taxa de aprendizagem é uma constante de proporcionalidade aplicado sobre os pesos dos neurônios artificiais, no intervalo [0,1]. Quanto maior essa constante, maior a variação de pesos, entretanto pode resultar em maior oscilação no desempenho do modelo, prejudicando o aprendizado. Assim, deve-se encontrar um valor que permita um aprendizado mais rápido, mas que não gere tal oscilação. O termo momento, definido no intervalo [0,1], permite que se aumente a taxa de aprendizado sem que haja a oscilação citada, já que considera o efeito das mudanças de peso anteriores, tornando o ajuste dos pesos mais estável.

Muitos autores têm utilizado diferentes abordagens para determinação dos parâmetros adequados para diferentes modelos de RNA. Entretanto, tais estudos, exigem conhecimentos aprofundados e demandam maior tempo de avaliação do que aqueles disponíveis para esse trabalho. Dessa forma, uma maneira comum de obter uma topologia de RNA razoável pode ser obtida ajustando esses parâmetros através de testes, através da técnica denominada *método de tentativa e erro*.

#### **5 METODOLOGIA**

Nesta seção será detalhada a metodologia utilizada para desenvolver este trabalho. Primeiramente, será realizada a caracterização da área de estudo a ser utilizada (item 5.1) e, na sequência, apresenta-se o processo de obtenção de dados empregados no estudo (item 5.2), bem como a concepção da modelagem matemática realizada (item 5.3) e das métricas de desempenho utilizadas para avaliação dos modelos desenvolvidos (item 5.4).

## **5.1 Caracterização da Área de Estudo**

### *5.1.1 Histórico*

De acordo com a Prefeitura de São José da Lapa (2019), a ocupação no município de São José da Lapa ainda é datada do final do século XIX, quando Joaquim de Souza Menezes e sua esposa, Maria Joaquina da Cunha, considerados os fundadores do povoado, adquirem as primeiras terras na região do Rei de Portugal, através do documento denominado Carta de Sesmaria. Paralelamente, influenciado pela presença de grandes pedreiras, Manoel Dias da Cunha realiza constantes visitas na região, fazendo com que, por volta de 1870, também adquirisse terras na região, construindo juntamente com sua esposa, a sede da sua fazenda e uma capela às margens do córrego Carrancas. Com o passar do tempo, este mesmo local, onde futuramente configurar-se-ia como o centro do município, dava início a uma gradativa ocupação, até ser denominado com Povoado das Carrancas.

A partir da década de 1940, foram instaladas na região duas empresas do ramo de cal/calcário, configurando a extração mineral como o principal setor produtivo da região. Inclusive há relatos de que a atribuição do nome do município, oficializada em 1953, deve-se à aparição de uma figura parecida com a imagem do santo homônimo, formada pelas águas que escorriam do paredão da pedreira. O desenvolvimento da região elevou o povoado à categoria de distrito de Vespasiano, em 13 de maio de 1975, pela Lei Estadual nº 6.769/1975, estando a história de ambos os municípios bastante interligada, enquanto que sua emancipação ocorre

apenas em 27 de Abril de 1992, através da Lei Estadual nº 10.704/1992 (PREFEITURA DE SÃO JOSÉ DA LAPA, 2019).

#### *5.1.2 Localização*

O município de São José da Lapa está localizado geograficamente na latitude 19º42'05" S e longitude 43º57'42" O, na região central do Estado de Minas Gerais, ao norte da capital Belo Horizonte, sendo um dos municípios integrantes da Região Metropolitana de Belo Horizonte – RMBH. O município, que faz divisa com os municípios de Confins, Pedro Leopoldo, Ribeirão das Neves e Vespasiano, fica a aproximadamente 35 km de distância do centro do município de Belo Horizonte. O acesso, considerando como ponto de referência o centro de Belo Horizonte, é obtido através da rodovia MG-010, sentido Lagoa Santa por, aproximadamente, 10 (dez) quilômetros, até o entroncamento com a rodovia MG-424. Nesta última, deve-se percorrer outros 10 (dez) quilômetros até o trevo de entrada no município de São José da Lapa, que dá acesso ao centro da cidade. Entretanto, esse acesso só é permitido para veículos leves uma vez que, atualmente, é proibido o tráfego de veículos de carga no centro de São José da Lapa, conforme estabelecido no Decreto Municipal nº 1205/2012.

#### *5.1.3 Caracterização Física*

A região de estudo está localizada no estado de Minas Gerais, região Sudeste do Brasil, cujo clima é influenciado diretamente pelos sistemas meteorológicos de grande escala, conforme apresentado anteriormente, assim como pelos efeitos das circulações locais características da região. O estado de Minas Gerais caracteriza-se por possuir um território predominantemente planáltico, cuja altitude varia de 100 a 1.500 metros. O clima que predomina no estado é o tropical de altitude, além de apresentar o tropical. O primeiro ocorre nas áreas de relevo mais elevado nas quais desenvolvem temperaturas que variam entre 17 a 20°C, com índices pluviométricos que superam os 1.300 mm anuais. O clima tropical se apresenta nas áreas mais baixas, cuja temperatura oscila entre 22 e 23°C com duas estações bem definidas, com verões chuvosos e invernos secos (ECOSOFT, 2014).

O município de São José da Lapa está a 700 m acima do nível do mar e está inserido em uma região onde há ocorrência do clima tropical quente e semiúmido com período seco de quatro a cinco meses. Este clima está associado principalmente à influência da altitude e do regime pluviométrico. Além disso, este tipo climático tem como característica a ocorrência de temperatura média inferior a 18 ºC em pelo menos um mês do ano. Geralmente, no mês de junho ou julho, a temperatura média varia de 15 a 18 °C (NIMER<sup>24</sup>, 1989 *apud* ECOSOFT, 2014).

A partir das séries históricas de precipitação pluviométrica obtidas das estações meteorológicas situadas nos municípios de Pedro Leopoldo e Vespasiano, pode-se observar o comportamento mensal da distribuição das chuvas para a região de São José da Lapa e os municípios vizinhos, conforme apresentado na [Figura 6.](#page-69-0)

<span id="page-69-0"></span>**Figura 6 – Gráfico das Médias Mensais de Precipitação Pluviométrica para a Área de Estudo**

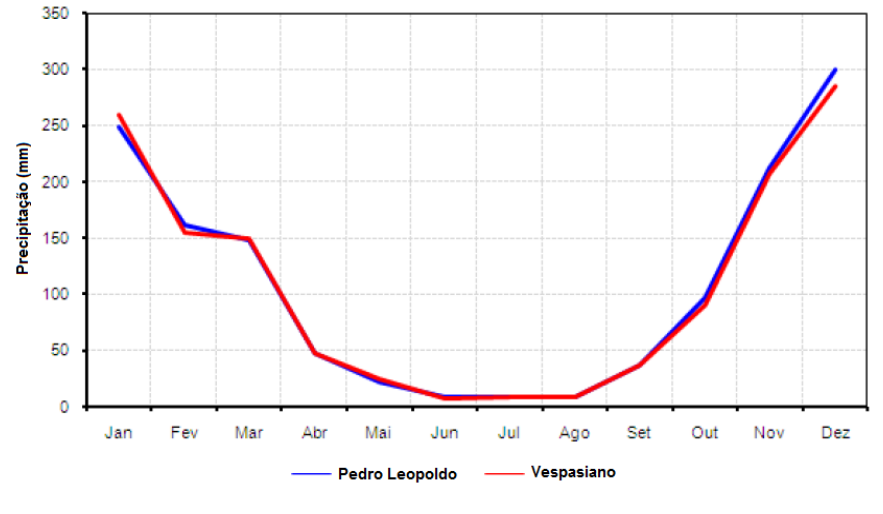

Fonte: Adaptado de Ecosoft (2014)

Observa-se que as médias mensais de chuva registradas nas estações de monitoramento da região apresentam um comportamento similar, com uma clara diferenciação entre os períodos seco e chuvoso para a área de estudo. De novembro a março tem-se um período mais chuvoso, com precipitações médias mensais acima de 100 mm. Já nos meses de abril a outubro ocorre um período mais seco, com precipitação mensal inferior a 100 mm, destacando os meses de inverno como os mais secos. A precipitação média neste período é da ordem de 200 mm mensais, com destaque para os meses de dezembro e janeiro. Em relação à

1

<sup>24</sup> NIMER, E. **Climatologia do Brasil**. 2ª edição - Rio de Janeiro: IBGE, Departamento de Recursos Naturais e Estudos Ambientais, 1989.

distribuição anual, observa-se na área de estudo um total, em média, de chuvas da ordem de 1.300 mm. As temperaturas máximas, mínimas e médias mensais da região de São José da Lapa, foram obtidas através dos dados fornecidos pela estação meteorológica localizada a apenas 7 km do centro urbano do município, instalada no Aeroporto Internacional Tancredo Neves (REDEMET), e estão apresentadas no [Quadro 10](#page-70-0) e na [Figura 7.](#page-70-1)

<span id="page-70-0"></span>

|                      | Meses do Ano (1982 – 2009) |            |           |                     |            |            |      |                     |      |            |            |            |
|----------------------|----------------------------|------------|-----------|---------------------|------------|------------|------|---------------------|------|------------|------------|------------|
|                      | <b>JAN</b>                 | <b>FEV</b> |           | MAR ABR             | <b>MAI</b> | <b>JUN</b> |      | <b>JUL AGO</b>      | SET  | <b>OUT</b> | <b>NOV</b> | <b>DEZ</b> |
| Média (°C)           |                            | 23,4 23.7  |           | 23,3 22.3 20,2 18,7 |            |            |      | 18,5  19,9          |      | 21,4 22,8  | 22.7       | 22.6       |
| Máxima (°C)          | 25.5                       |            | 26,4 24,7 | 23,7                |            |            |      | 22,1 20,3 20,3 21,3 | 23.4 | 25.2       | 24.8       | 23.7       |
| Mínima $(^{\circ}C)$ | 20.9                       |            | 21,2 21,1 |                     | 19,3 17,6  | 16,3       | 16,7 | 17,6                | 20,3 | 20.1       | 20.2       | 19.8       |

**Quadro 10 – Médias Mensais de Temperatura para a Área de Estudo**

Fonte: Adaptado de Ecosoft (2014)

<span id="page-70-1"></span>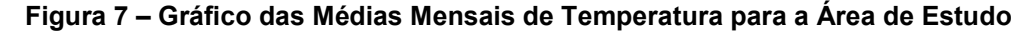

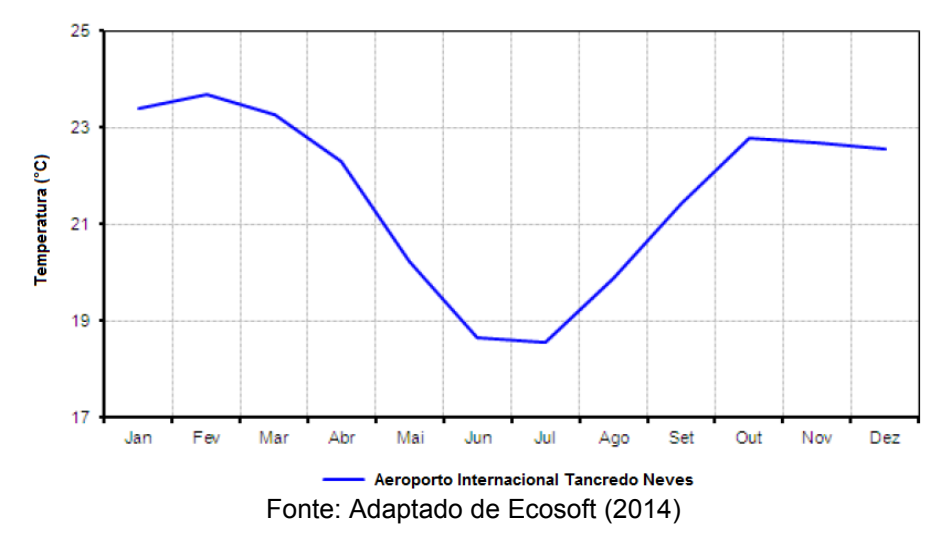

De acordo com os dados obtidos é possível observar que a temperatura média no município apresenta pequena variação ao longo dos meses do ano. De acordo com a série histórica medida na estação meteorológica, a temperatura varia em média 5 ºC do mês mais quente (fevereiro) ao mês mais frio (julho), com a média anual em torno de 22 °C. Observa-se que as médias mensais da temperatura apresentam um padrão sazonal definido, sendo maiores no verão, em torno de 23 ºC, e menores no inverno, em torno de 19 ºC. Analisando as máximas e mínimas temperaturas registradas, verifica-se que os meses de janeiro, fevereiro e outubro

obtiveram os maiores registros de temperatura, ultrapassando os 25 ºC, ao passo que os meses de maio, junho, julho e agosto apresentaram as mínimas temperaturas mensais.

Verifica-se também que o período chuvoso, apresentado na [Figura 6,](#page-69-0) possui relação direta com o aumento da temperatura durante a primavera e verão. Isso ocorre devido à combinação do aumento do transporte de umidade, através da intensificação do sistema de Alta Pressão sobre a Bolívia, transportando umidade da região Amazônica para o Brasil central e região sudeste, juntamente com o transporte de umidade do oceano ocasionado pela ação da Alta do Atlântico Sul. Esses transportes de umidade, combinados com altas temperaturas, proporcionam uma intensa convecção sobre a região, ocasionando as chuvas intensas observadas durante este período. Ressalta-se também que o longo período de estiagem durante o inverno favorece a ocorrência de inversões térmicas e podem agravar a degradação da qualidade do ar no município (ECOSOFT, 2014; IRENO, 2017).

De acordo com Santos (2007), o relevo do município de São José da Lapa é fortemente ondulado a montanhoso, variando entre 677 e 931 metros de altitude, e a geomorfologia do município apresenta dois principais domínios geomorfológicos: as dolinas, que se encontram na região calcária, e os mares de morros, que formam-se em áreas de topografia mais acidentada, onde predominam-se as formas de dissecação fluvial<sup>25</sup>. As principais fontes fixas de emissão dos empreendimentos estão inseridas entre as elevações 739 e 796 metros de altitude, e cercadas por altitudes entre 750 e 850 metros, desfavorecendo a dispersão do ar e aumentando a probabilidade de acúmulo de concentrações de poluentes atmosféricos nas baixas altitudes, justamente onde estão localizadas as áreas urbanas. Além disso, no limite oeste do município, o relevo é o mais elevado, sendo que a topografia elevada nesta área pode formar uma barreira impedindo ainda mais a dispersão de poluentes (IRENO, 2017).

#### *5.1.4 Caracterização Socioeconômica*

1

Segundo o Instituto Brasileiro de Geografia e Estatística – IBGE (2018), o município possui uma área territorial de 47,93 km², e uma população estimada de

 $^{25}$  Processo pelo qual a erosão fluvial rebaixa os vale, aprofundando-os em relação às vertentes.
23.385 habitantes para o ano de 2018, o que significa uma densidade demográfica de 487,89 hab/km². Se consideradas as informações referentes ao Censo Demográfico do IBGE, realizado em 2010, a população total residente no município era de 19.799 habitantes, sendo que destes, 11.400 habitantes (57,58%) residiam em área urbana e 8.399 habitantes (42,42%) residiam em área rural. No [Quadro 11](#page-72-0) é apresentado um resumo das informações referentes ao município de São José da Lapa (MG).

<span id="page-72-0"></span>

| Mesorregião                                | Metropolitana de Belo Horizonte                       |  |  |
|--------------------------------------------|-------------------------------------------------------|--|--|
| <b>Microrregião</b>                        | <b>Belo Horizonte</b>                                 |  |  |
| Distância até a Capital                    | 35 km                                                 |  |  |
| Ano Instalação                             | 1992                                                  |  |  |
| <b>Área do Município</b>                   | 47,930 km <sup>2</sup><br>19°42'05" S / 43°57'42" O   |  |  |
| <b>Coordenadas Geográficas</b>             |                                                       |  |  |
| População                                  | 19.799 hab (Censo 2010)<br>23.385 hab (Estimada 2018) |  |  |
| <b>Densidade Demográfica</b>               | 487,89 hab/km <sup>2</sup> (Estimada 2018)            |  |  |
| Indice de Desenvolvimento Humano Municipal | 0.729                                                 |  |  |

**Quadro 11 – Resumo de Informações do Município de São José da Lapa (MG)**

Fonte: IBGE (2019)

Além do histórico relacionado à exploração mineral, o município de São José da Lapa também é caracterizado pelas atividades agropecuária e comercial, tendo desenvolvido mais recentemente, a partir de 2003, uma maior vocação industrial, tornando-se polo de laboratórios farmacêuticos para abastecimento de medicamentos na Região Sudeste (PREFEITURA DE SÃO JOSÉ DA LAPA, 2019).

Entretanto, as atividades de extração mineral e de beneficiamento do calcário continuam sendo importantes mobilizadoras da economia do município. Atualmente, o significativo parque minerador do município conta com 03 (três) empreendimentos que possuem, similarmente, processos produtivos que contemplam as atividades de lavra a céu aberto e o beneficiamento primário de calcário (britagem), assim como a produção de cal, que conta com processos de movimentação, transporte, cominuição, estocagem e calcinação do material.

Segundo a FEAM (2014), as três empresas estão localizadas muito próximas umas as outras e ocupam uma área de aproximadamente 300 ha, contígua à área urbana do município de São José da Lapa, conforme pode ser observado na [Figura](#page-73-0)  [8,](#page-73-0) enquanto que a [Figura 9](#page-73-1) ilustra as várias faixas de densidade populacional do município, demonstrando que a área de influência dos empreendimentos se sobrepõe as áreas com maior densidade populacional do município.

<span id="page-73-0"></span>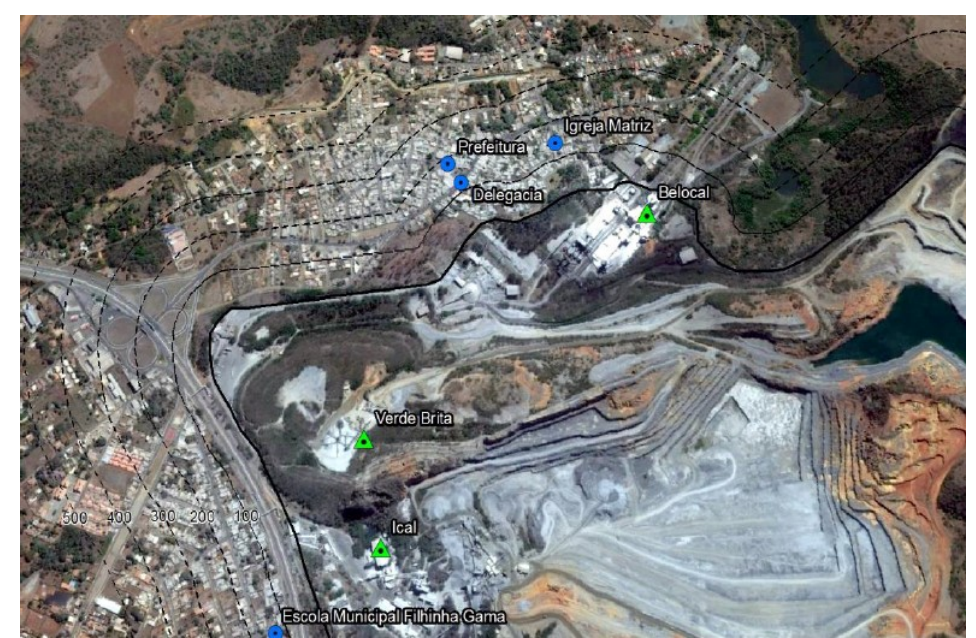

**Figura 8 – Localização dos Empreendimentos de Mineração e Beneficiamento de Calcário na Área Urbana do município de São José da Lapa (MG)**

Fonte: FEAM (2014)

<span id="page-73-1"></span>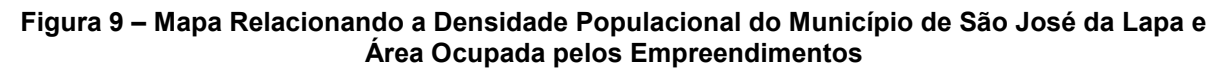

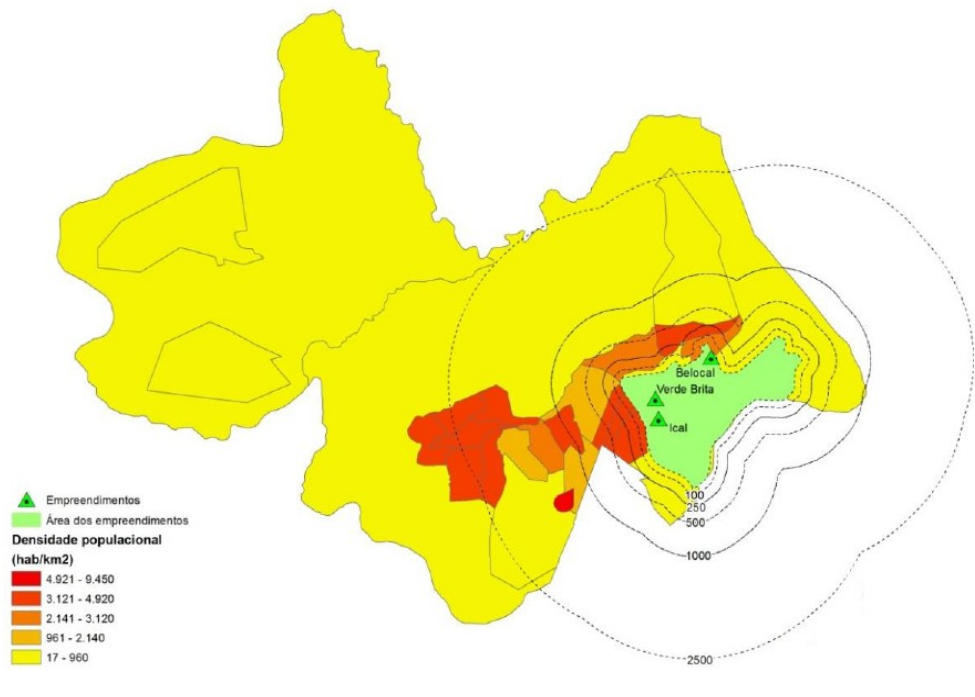

Fonte: FEAM (2014)

De acordo com a [Figura 8](#page-73-0) e a [Figura 9,](#page-73-1) fica evidenciado que a população urbana do município encontra-se muito próxima a este complexo industrial, estando sujeita, portanto, as emissões atmosféricas decorrentes dos empreendimentos.

Segundo Ireno (2017), um dos principais transtornos gerados as comunidades do entorno, devido à existência de atividades de mineração próximas aos núcleos urbanos, são as emissões de material particulado provindos da perfuração da rocha, do processo de beneficiamento e do transporte do produto, que podem gerar desconforto e efeitos deletérios à saúde pública, devido ao seu alto potencial poluidor.

As atividades de lavra a céu aberto e britagem, que compõem os processos da mineração, têm como principais aspectos ambientais a geração de material particulado. As emissões são provenientes, principalmente, da detonação para desmonte da rocha, da disposição do estéril, do carregamento do minério, da movimentação de veículos nas vias internas das empresas, e também da etapa de britagem. De forma similar, a atividade de calcinação também tem como um dos seus principais aspectos a geração de material particulado. As emissões, nesse caso, são provenientes das correias transportadoras, da operação dos fornos de calcinação, da moagem e queima de combustíveis que são utilizados no processo produtivo, compostos por moinha de carvão, coque verde de petróleo e gás natural, e pela estocagem e armazenamento da cal.

Apesar das empresas terem a obrigação legal de minimizar tais emissões utilizando sistemas de controle, em especial aquelas oriundas das fontes fixas, como por exemplo, os filtros nas chaminés, e utilizar medidas de controle para mitigar as emissões das fontes difusas oriundas dos seus processos, tais como a implantação de sistemas de aspersão e umectação de vias com caminhões pipas ou utilização de canhões da água para aspersão de pilhas de material em processo de carregamento, sabe-se que esses processos não são completamente eficientes para a supressão da poeira, conforme observado nas Figuras 10 a 15 a seguir.

**Figura 10 – Arraste de Material na Saída de Veículo na Rodovia MG-424**

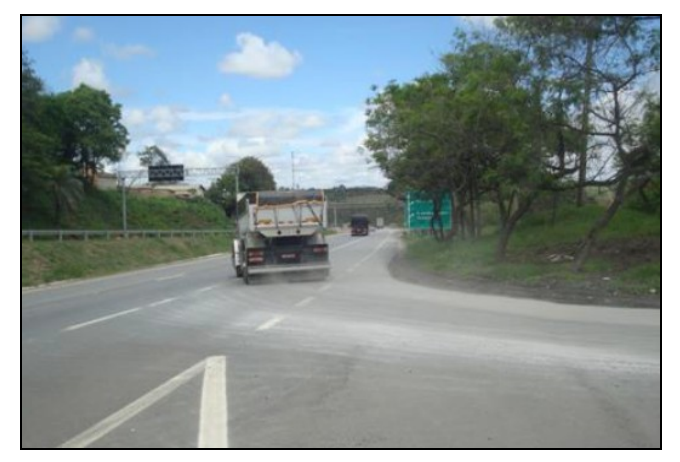

Fonte: FEAM (2014)

**Figura 12 – Pátio de Estacionamento dos Empreendimentos com Suspensão de Poeira**

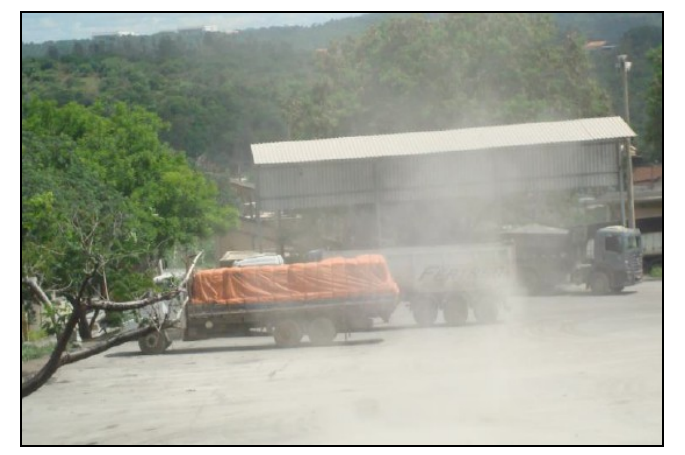

Fonte: FEAM (2014)

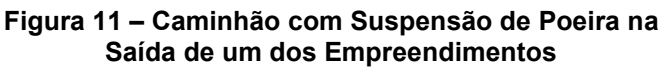

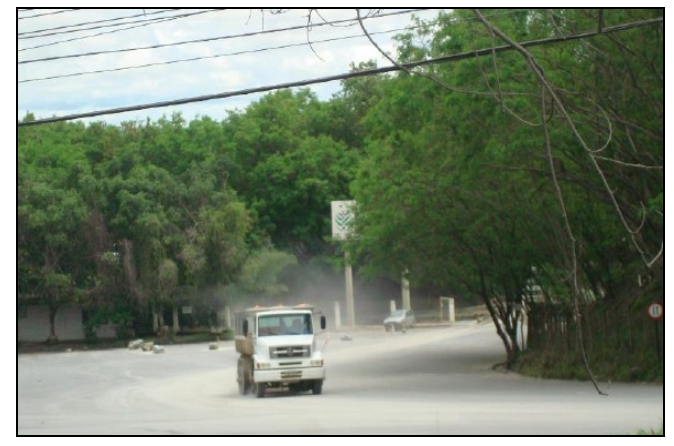

Fonte: FEAM (2014)

**Figura 13 – Umectação do Pátio de Estacionamento Visando a Supressão da Poeira**

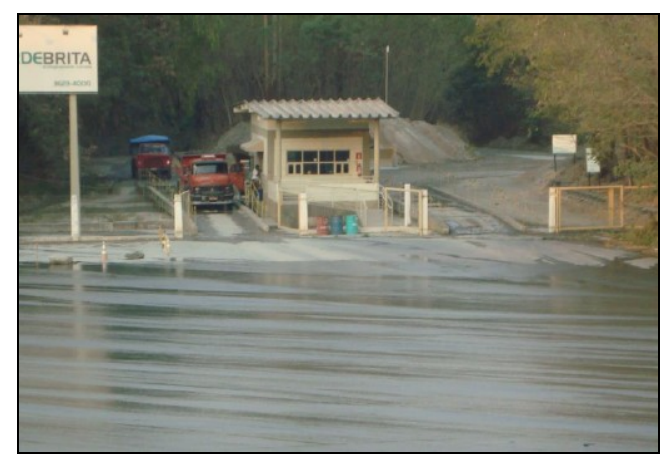

Fonte: FEAM (2014)

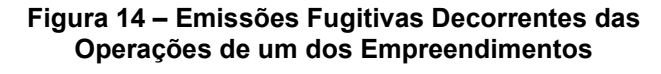

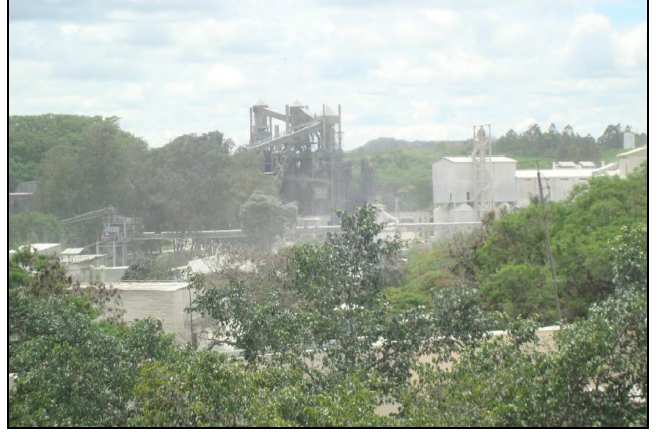

Fonte: FEAM (2014)

**Figura 15– Emissões Fugitivas Decorrentes das Operações de Outro Empreendimento**

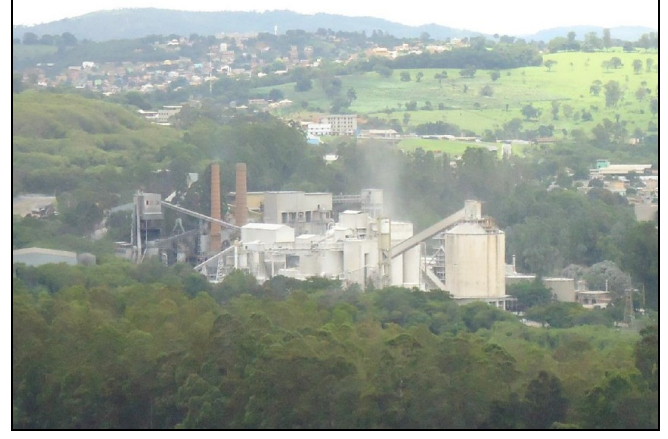

Fonte: FEAM (2014)

Conforme informações obtidas em estudos realizados por órgãos estaduais de Minas Gerais, foi possível quantificar que, apenas no ano de 2014, houve emissão de 668 toneladas de material particulado pelos empreendimentos em operação no município de São José da Lapa (MINAS GERAIS<sup>26</sup>, 2016 *apud* IRENO, 2017). Se consideradas as projeções de crescimento da população total do município, em especial em relação ao crescimento populacional nas áreas urbanas e rurais, é possível inferir que, atualmente, grande parte da população ainda reside exposta a poluição atmosférica causada, sobretudo, pela presença de material particulado.

Dessa forma, o monitoramento sistemático das concentrações de poluentes presentes na atmosfera, principalmente por se tratar de uma área urbana, é uma ação fundamental para garantir a qualidade de vida dos habitantes de São José da Lapa, principalmente pela presença significativa de fontes de emissões atmosféricas, sendo imprescindível a operação de uma eficiente rede de medição que garanta a representatividade dos resultados e tenha abrangência de toda a área impactada.

Por isso, os pontos que compõem a RMQAr em São José da Lapa são fundamentais, tanto para o órgão público quanto para a população, pois as concentrações monitoradas no ar da região permitem ao órgão fiscalizador acompanhar a efetividade das medidas mitigadoras realizadas nos processos produtivos dos empreendimentos. Além disso, com a obtenção dos dados de monitoramento da qualidade do ar em tempo real, a previsão de cenários futuros e a sua divulgação diária em meio eletrônico, seja para conhecimento público ou para tomada de ações emergências por parte dos órgãos públicos é fundamental, especialmente em períodos críticos de estagnação atmosférica.

# *5.1.5 Monitoramento da Qualidade do Ar em São José da Lapa*

1

De acordo com as informações públicas disponibilizadas pela Gerência de Monitoramento da Qualidade do Ar e Emissões da Fundação Estadual do Meio Ambiente – GESAR/FEAM, o município de São José da Lapa possui, atualmente, 04 (quatro) estações de monitoramento da qualidade do ar (FEAM, 2019).

<sup>26</sup> MINAS GERAIS. **Levantamento e Caracterização de Fontes de Emissão Atmosférica de no Estado de Minas Gerais: Empreendimentos com Licença de Operação e de Grande Potencial Poluidor.** 53 p. Fundação Estadual do Meio Ambiente - FEAM. Belo Horizonte, MG: 2016.

O monitoramento da qualidade do ar em São José da Lapa é realizado por duas empresas, cujas atividades se concentram na extração e beneficiamento de calcário, das quais originam-se as principais fontes de emissão de material particulado no município. Cada uma delas é responsável pelo monitoramento de 02 (duas) EMQAr, condicionadas pelo Processo Administrativo COPAM Nº 046/2000/007/2007 – Condicionante 09 da LO Nº 365 da empresa Mineração Belocal Ltda, e pelo Processo Administrativo COPAM Nº 002/1978/027/2005 - Condicionante 05 da LOC Nº 331 da empresa Ical Indústria de Calcinação Ltda (FEAM, 2014), totalizando os 04 pontos de monitoramento da qualidade do ar no município, conforme apresentado no [Quadro 12.](#page-77-0)

<span id="page-77-0"></span>

| <b>EMQAr</b>             | <b>Empresa</b> | Datum | <b>Coordenadas Geográficas</b> |              |  |
|--------------------------|----------------|-------|--------------------------------|--------------|--|
|                          | Responsável    |       | <b>Sul</b>                     | Oeste        |  |
| Estação Célvia           | Belocal        | WGS84 | 19°42'45.01"                   | 43°58'7.83"  |  |
| Estação Centro           | <b>Belocal</b> | WGS84 | 19°42'0.54"                    | 43°57'36.70" |  |
| Estação Jardim Encantado | ICAL           | WGS84 | 19°41'49.21"                   | 43°56'17.33" |  |
| Estação EM Filinha Gama  | <b>ICAL</b>    | WGS84 | 19°42'47.45'                   | 43°57'50.73' |  |
|                          |                |       |                                |              |  |

**Quadro 12 – Descrição das EMQAr do Município de São José da Lapa (MG)**

Fonte: FEAM (2019)

A localização geográfica das estações de monitoramento da RMQAr do município de São José da Lapa foi proposta e aceita pelo corpo técnico da GESAR/FEAM, a partir de um extenso relatório técnico realizado pela empresa Ecosoft Soluções Ambientais. O relatório foi baseado em estudos de dispersão atmosférica, que considerou as atividades desenvolvidas e o inventário das emissões de todas as fontes fixas e móveis de ambas as empresas mantenedoras das EMQAr, além do levantamento dos parâmetros atmosféricos locais e da avaliação de critérios locacionais do município (ECOSOFT, 2014). Esses critérios foram considerados para a implantação de uma rede automatizada de monitoramento da qualidade do ar devidamente projetada, visando a criação de uma ferramenta fundamental para o aprimoramento da gestão dos recursos atmosféricos na região, estando ilustrada na [Figura 16,](#page-78-0) enquanto que os poluentes atmosféricos e os parâmetros meteorológicos monitorados em cada uma das EMQAr são apresentados na [Quadro 13.](#page-78-1)

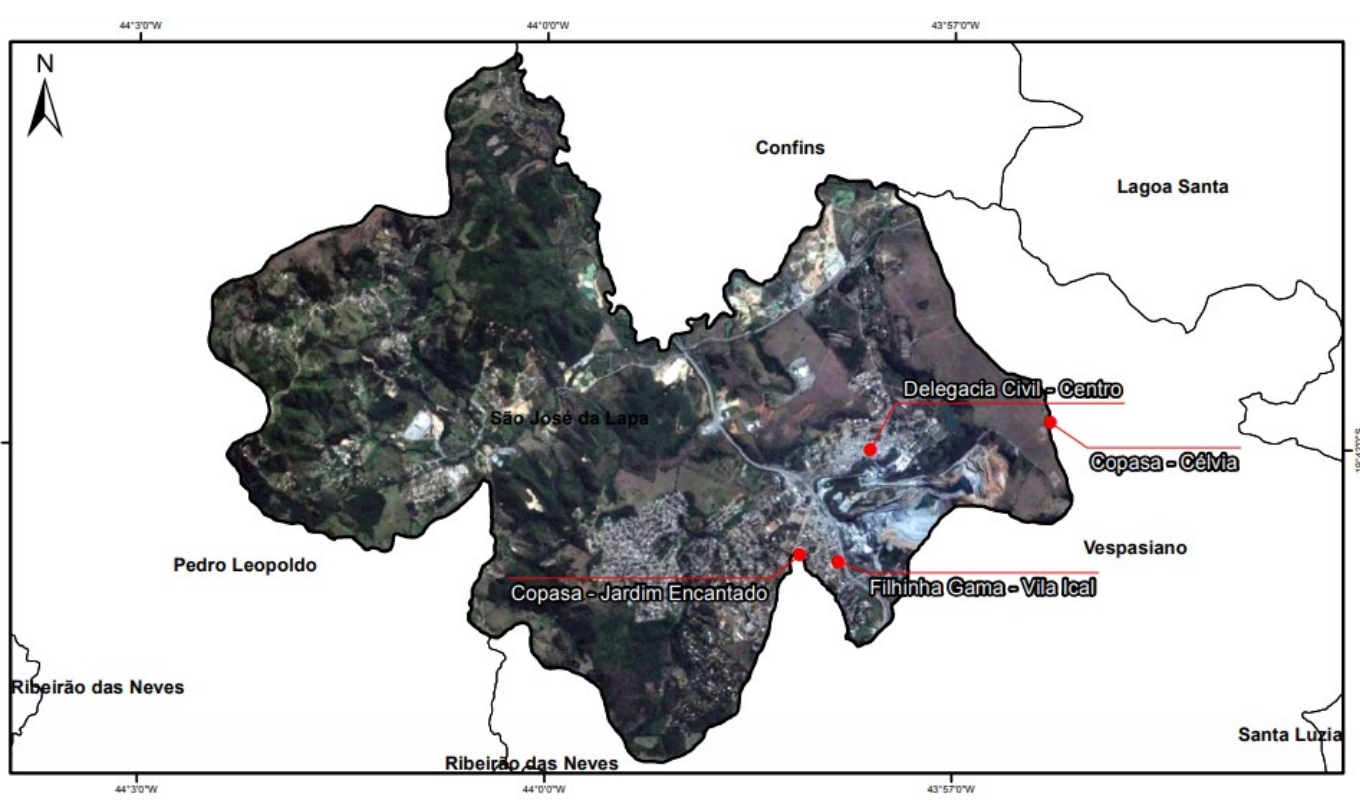

<span id="page-78-0"></span>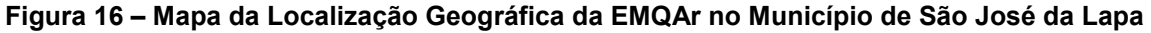

Fonte: Adaptado de GESAR (2015)

### <span id="page-78-1"></span>**Quadro 13 – Resumo dos Poluentes Atmosféricos e Parâmetros Meteorológicos Monitorados nas EMQAr do município de São José da Lapa (MG)**

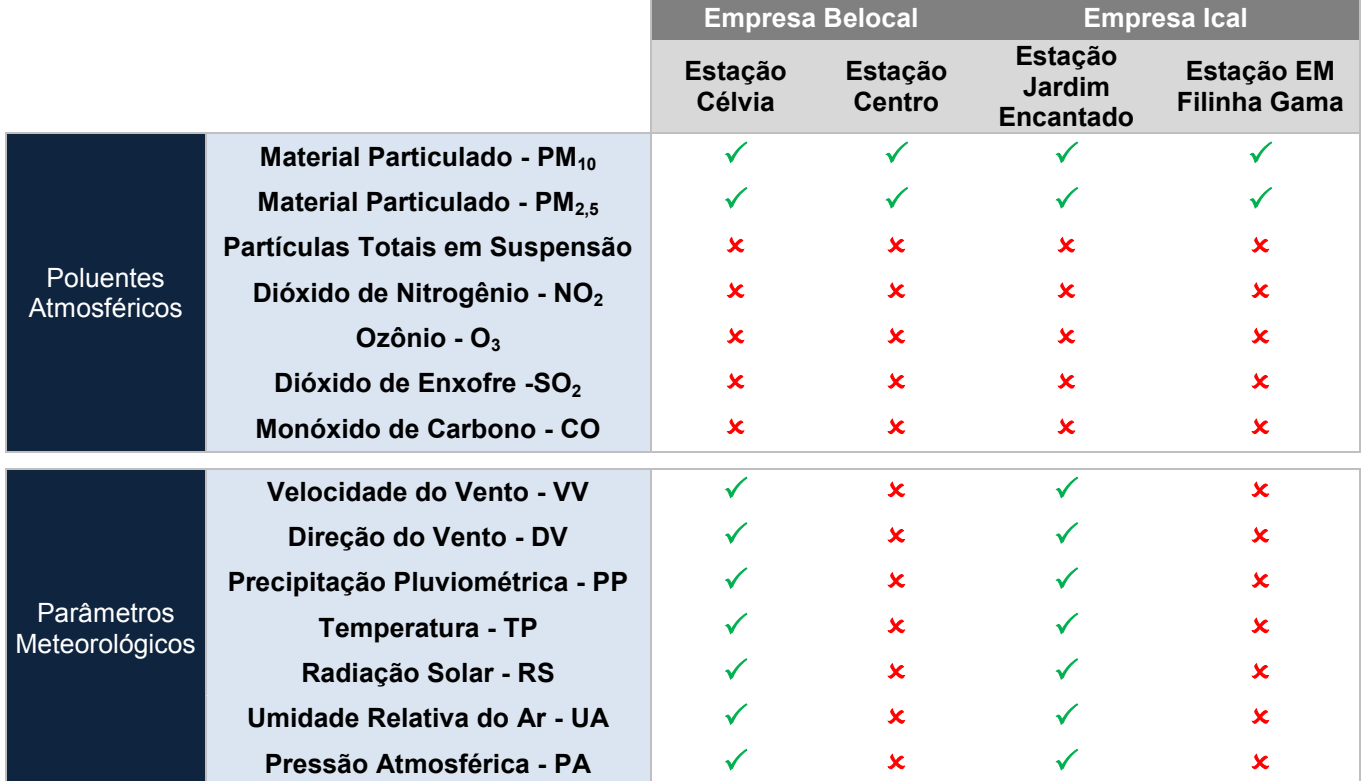

Conforme apresentado no [Quadro 13,](#page-78-1) em todas as 04 (quatro) EMQAr do município de São José da Lapa são monitorados, como poluentes atmosféricos, os parâmetros partículas inaláveis (MP<sub>10</sub>) e partículas respiráveis (MP<sub>2,5</sub>) e, apenas em duas EMQAr, Estação Jardim Encantado e Estação Célvia, também são monitorados parâmetros meteorológicos, à saber: Precipitação (PP), Pressão Atmosférica (PA), Direção do Vento (DV), Velocidade do Vento (VV), Temperatura (TP), Umidade Relativa do Ar (UA) e Radiação Solar (RS).

# **5.2 Obtenção dos Dados**

Apesar das 04 (quatro) EMQAr existentes no município, o site da GESAR/FEAM disponibiliza apenas os dados referentes ao período compreendido entre os anos de 2015 e 2017. Mesmo após a solicitação à Gerência de Monitoramento da Qualidade do Ar e Emissões – GESAR da Fundação Estadual do Meio Ambiente – FEAM, e posteriormente às empresas mantenedoras das estações, dos dados da qualidade do ar e dos parâmetros meteorológicos monitorados nas EMQAr referentes aos anos de 2018 e 2019, foram disponibilizados apenas os dados e configurações das estações mantidas pela empresa Mineração Belocal Ltda (Estação Célvia e Estação Centro).

Como dentre os dados disponibilizados, apenas a Estação Célvia compreende medições tanto dos poluentes atmosféricos avaliados nesse estudo quanto dos parâmetros meteorológicos do município, os dados obtidos para este trabalho foram extraídos apenas da estação da Estação de Monitoramento da Qualidade do Ar denominada Estação Célvia, localizada na Rua Dr. José Candido, nº 1410 – Bairro Célvia, e detalhada nos tópicos a seguir.

### *5.2.1 Concepção da EMQAr Célvia*

Visando a acomodação e a proteção dos equipamentos [\(Figura 18\)](#page-80-0), um container em alumínio, com duas portas de acesso, foi construído para abrigar toda a instalação da EMQAr Célvia. Um ar condicionado de 7.500 BTUs faz o condicionamento do ar da estação, sendo que a temperatura interna deve permanecer entre 27ºC e 30ºC, para bom funcionamento dos equipamentos.

**Figura 17 – Visão Geral das Instalações da EMQAr Célvia**

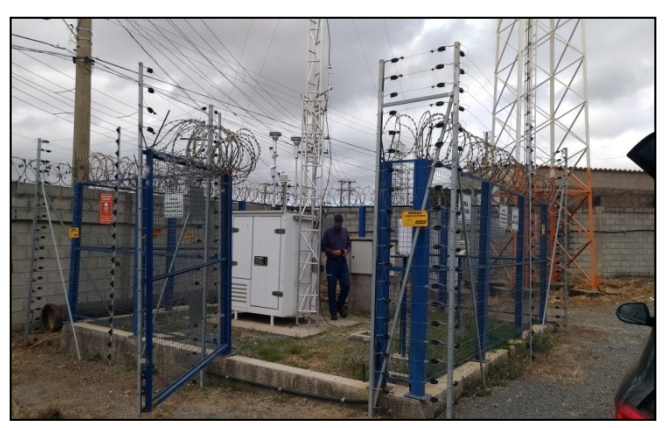

**Figura 18 – Detalhe do Contêiner que Abriga os Equipamentos da EMQAr Célvia**

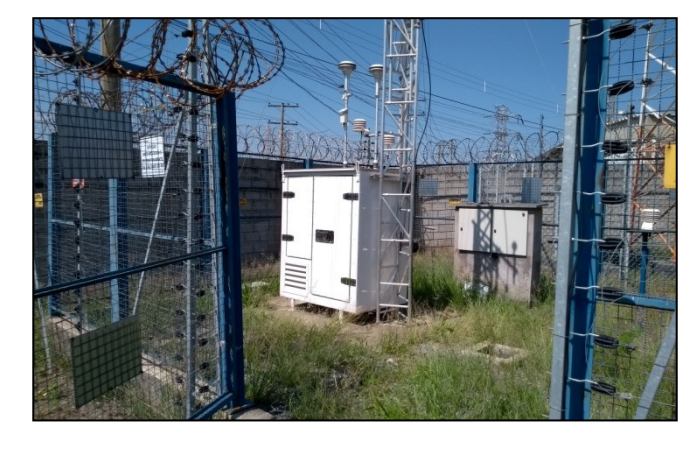

**Figura 19 – Visão Frontal do Detalhamento dos Equipamentos no Interior do Contêiner**

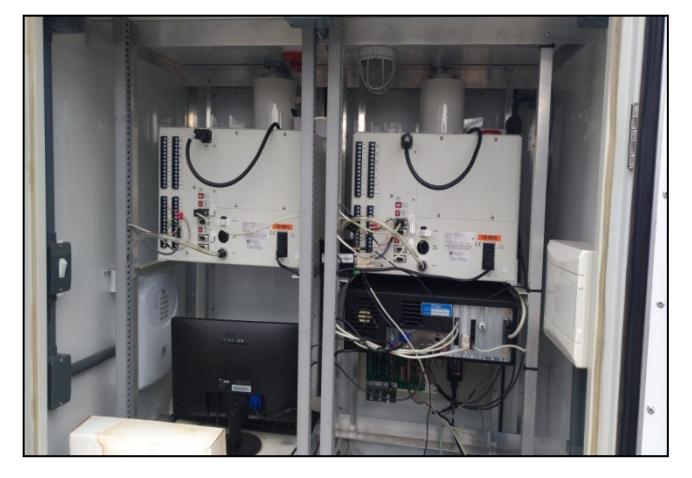

**Figura 20 – Visão Frontal do Detalhamento dos Equipamentos no Interior do Contêiner**

<span id="page-80-0"></span>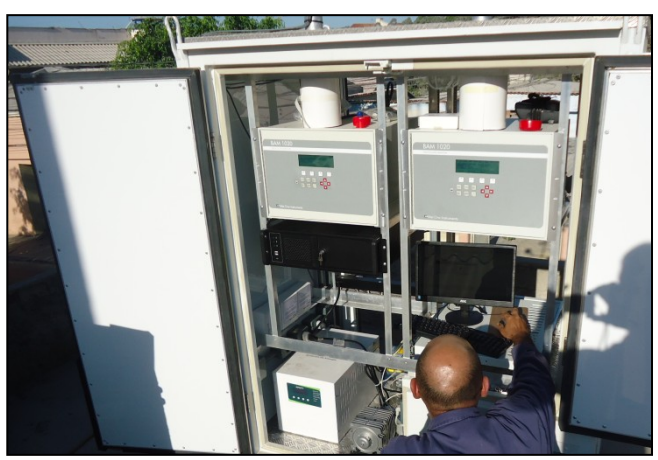

Todos os dados dessa EMQAr são automaticamente coletados, via cabo serial, por um *datalogger*, denominado EcoLogger, instalado no interior da estação. Os dados são coletados por dois centros supervisórios, sendo um da Mineração Belocal, localizado no setor de meio ambiente da empresa, e outro da Fundação Estadual de Meio Ambiente, controlado pela Gerência de Monitoramento e Qualidade do Ar – GESAR.

# *5.2.1.1 Monitor de Material Particulado*

O monitor de material particulado é da fabricante MetOne Instruments, modelo BAM-1020 (Figura 3), com atenuação beta de massa, e tem certificação USEPA (EPQM-0798-122), sendo capaz de realizar o monitoramento de MP $_{10}$  e MP2,5. O BAM-1020 utiliza o princípio de atenuação de raios β para fornecer uma determinação simples de concentração de massa. Um pequeno elemento de C<sub>14</sub><sup>27</sup> emite uma quantidade constante de elétrons, também conhecida como partículas beta. Estas partículas betas são detectadas por um contador Geiger, instalado próximo a essa fonte. Uma bomba externa succiona uma quantidade predeterminada de ar da atmosfera (1 m<sup>3</sup>) através de uma fita/filtro [\(Figura 22\)](#page-81-0).

Esta fita, impregnada com a poeira do ambiente, é colocada entre a fonte e o detector, causando atenuação do sinal de medição das partículas β. O grau de atenuação do sinal de partículas β é utilizado para medir a concentração de material particulado na fita, e a concentração volumétrica de material particulado no ar ambiente é expressa em mg/m<sup>3</sup> [\(Figura 23\)](#page-81-1).

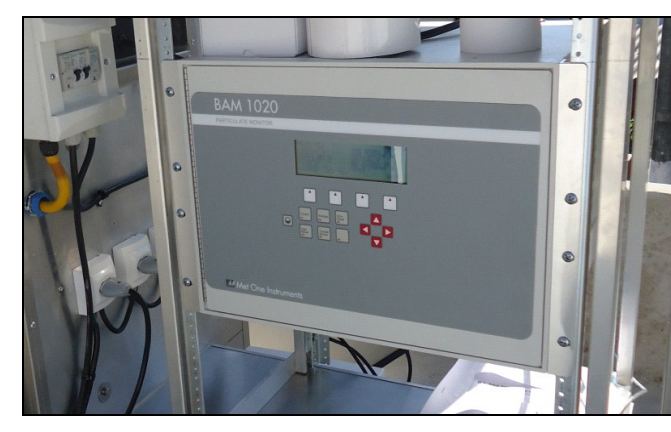

1

<span id="page-81-0"></span>**Figura 21 – Monitor de Particulado BAM 1020 Figura 22 – Visão Interna do Bloco de Medição**

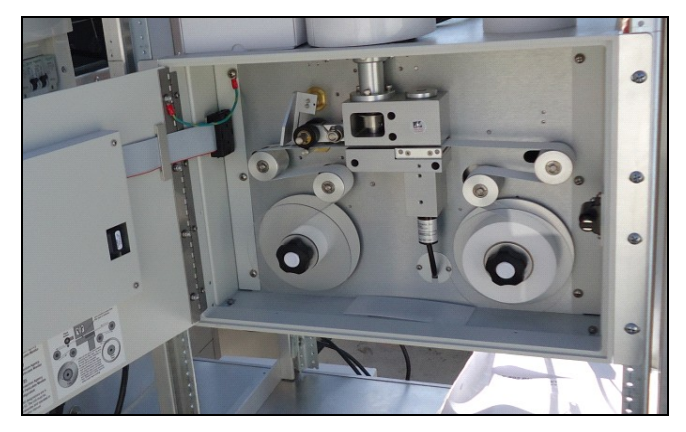

**Figura 23 – Detalhe do Esquema de Quantificação no Medidor BAM-1020**

<span id="page-81-1"></span>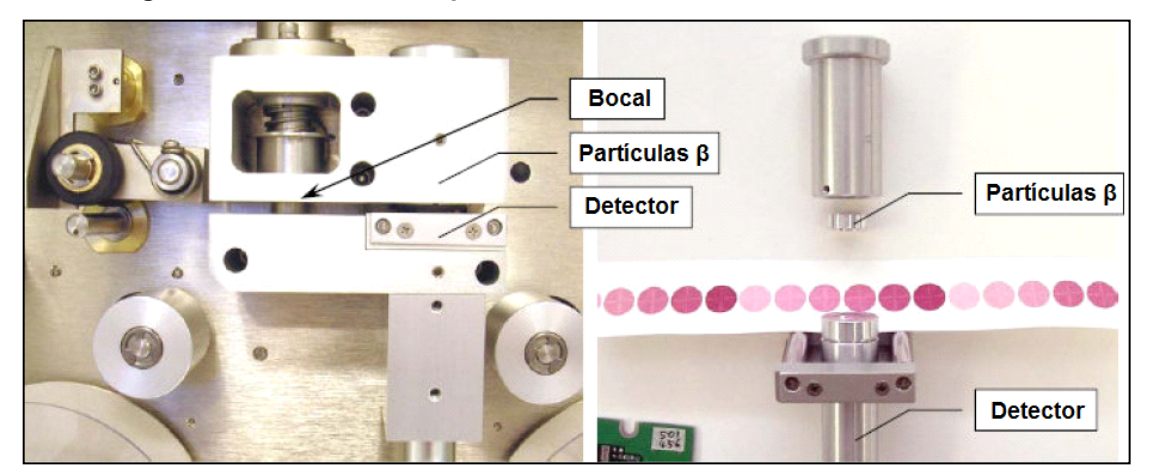

 $27 \nE$  o isótopo 14 do elemento químico carbono, sendo bastante instável e capaz de emitir naturalmente partículas β, que são partículas com massa desprezível e carregadas negativamente.

### *5.2.1.2 Sensores Meteorológicos*

A EMQAr Célvia possui 07 (sete) monitores meteorológicos (medidor contínuo de direção do vento, medidor contínuo de velocidade do vento, medidor contínuo de umidade, medidor contínuo de temperatura do ar, medidor contínuo de pressão barométrica, medidor contínuo de radiação solar e medidor contínuo de precipitação pluviométrica), conforme especificado no [Quadro 14.](#page-82-0)

| <b>Equipamento</b>                     | <b>Marca/Modelo</b>              | Faixa de Medição                                   | <b>Precisão</b>           |
|----------------------------------------|----------------------------------|----------------------------------------------------|---------------------------|
| Medidor de Velocidade<br>do Vento      | MetOne Instruments /<br>034B     | $0 - 75$ m/s                                       | +/-1,1% (Escala<br>Cheia) |
| Medidor de Direção do<br>Vento         | MetOne Instruments /<br>034B     | $0 - 360^{\circ}$                                  | $+/- 0.5$ °               |
| Medidor de Temperatura                 | MetOne Instruments/<br>083D      | -50 $\mathrm{^{\circ}C}$ a 50 $\mathrm{^{\circ}C}$ | $+/- 0.1$ <sup>o</sup> C  |
| Medidor de Umidade<br><b>Relativa</b>  | MetOne Instruments/<br>083D      | $0 - 100\%$ UA                                     | $+/- 3\%$ UA              |
| Medidor de Pressão<br>Barométrica      | MetOne Instruments /<br>092      | 600 a 1100 mBar                                    | $+/- 1,35$ mb             |
| Medidor de Radiação<br>Solar           | MetOne Instruments /<br>096      | 0 a 2000 $W/m^2$                                   | $+11,1%$                  |
| Medidor de Precipitação<br>Volumétrica | MetOne Instruments /<br>370/372C | 0,20 mm (Cada<br>Pulso)                            | $±1\%$                    |

<span id="page-82-0"></span>**Quadro 14 – Especificação dos Sensores Meteorológicos Instalados na EMQAr Célvia**

Fonte: ECOSOFT (2014)

Os sensores meteorológicos estão instalados em uma torre de alumínio de 10 metros de altura. Essa torre é telescópica, o que facilita a manutenção dos sensores meteorológicos que nela estão instalados.

É importante destacar que, embora as informações meteorológicas coletadas em EMQAr sejam úteis, desde que as condições locais sejam adequadas à sua medição, os critérios para localização de estações meteorológicas são bastante distintos dos exigidos para localização de estações de monitoramento qualidade do ar. Na maioria dos casos, as informações meteorológicas baseadas unicamente nas medições realizadas em estações de monitoramento da qualidade do ar não são suficientes para entendimento dos processos meteorológicos relacionados à dispersão dos poluentes. Assim, é muitas vezes necessária a separação física das redes de meteorologia e qualidade do ar (LACAVA et al., 2002).

### *5.2.2 Aquisição e Tratamento dos Dados*

Os dados da EMQAr Célvia foram fornecidos pela empresa que instalou e mantém a mesma em operação desde a data da sua instalação. Os dados meteorológicos e de concentração do material particulado gerados nessa estação foram automaticamente coletados pela empresa a partir da sua sede no município de São José da Lapa, a partir de dois centros supervisórios conectados remotamente via *Internet,* através do *software* TeamViewer® , em função de um cabo serial que conecta o *datalogger* responsável pela coleta das informações a um computador instalado no interior da estação. Todas as medições são realizadas de forma independente, em intervalos de 1 hora, constituindo assim uma série histórica de dados horários, para cada um dos parâmetros analisados.

Foi fornecida uma planilha do *software* Microsoft Excel® , contendo todos os dados históricos, do período compreendido entre os dias 05/05/2015 até 23/08/2018, contemplando uma janela de 1206 dias, disponíveis no sistema de aquisição, armazenamento e transmissão de dados, sendo estes: concentração de material particulado com diâmetro inferior a 10 µm (MP<sub>10</sub>, [mg/m<sup>3</sup>]), concentração de material particulado com diâmetro inferior a 2,5 µm (MP<sub>2,5</sub>, [mg/m<sup>3</sup>]), pressão atmosférica (PA, [mbar]), radiação solar (RS, [W/m²]), velocidade do vento (VV, [m/s]), direção do vento (DV, [º]), precipitação pluviométrica (PP, [mm]) e temperatura (TP, [ºC]), umidade relativa (UA, [mm]).

Apesar de ser necessária uma quantidade razoável de dados de entrada para obtenção de um modelo matemático com bom desempenho para a previsão da concentração de material particulado na atmosfera, o excesso de dados sem relevância significativa para o objetivo proposto, pode ser prejudicial para a obtenção dos resultados, especialmente devido ao aumento na robustez da RNA e da necessidade de, consequentemente, aumentar a capacidade de processamento do computador que irá realizar as análises. Durante o levantamento da literatura disponível sobre o assunto, foi possível observar que os estudos para a previsão de concentração de material particulado na atmosfera apresentavam a definição dos parâmetros de entrada da RNA como uma etapa crucial para a obtenção de bons resultados.

Schornobay Lui (2016) utilizou os parâmetros temperatura, umidade relativa do ar, velocidade do vento e precipitação para desenvolver modelos de RNA visando à previsão de concentração de MP<sub>10</sub> no município de São Carlos (SP). De forma similar, De Lira (2009) utilizou praticamente os mesmos parâmetros, acrescentando os dados de direção dos ventos e nebulosidade, e retirando os dados de precipitação para a modelagem e previsão da qualidade do ar em Uberlândia (MG). Já outros autores, como De Lima (2006), utilizaram os parâmetros direção e velocidade dos ventos (incluindo o dado de calmaria, para velocidades do vento menores que 1 m/s), precipitação, temperatura ambiente, além de considerar as estações sazonais do ano (verão e inverno), para estimar a concentração de material particulado em suspensão em seis diferentes bairros de Ipatinga (MG) através de RNA do tipo MLP. Taşpinar (2015) elaborou modelos de RNAs para previsões das concentrações médias diárias de MP $_{10}$  com um dia de antecedência em uma cidade turca, levando em consideração os efeitos das condições meteorológicas locais, aplicando testes estatísticos para avaliação de quais os parâmetros meteorológicos de entrada deveriam ser utilizados. Inicialmente, o autor definiu como entradas os parâmetros temperatura, umidade relativa do ar, velocidade do vento e direção do vento, porém chegou à conclusão que a umidade relativa do ar não apresentava correlação com os demais parâmetros utilizados na RNA, influenciando negativamente nos resultados obtidos.

Dessa forma, consultando a literatura disponível sobre o assunto e objetivando a criação de um modelo de previsão mais simples possível, concluiu-se que os parâmetros meteorológicos mais relevantes para serem testados, e disponíveis na base de dados fornecida, seriam: a velocidade do vento, a direção do vento, a precipitação pluviométrica e a temperatura.

Além da definição dos parâmetros meteorológicos de entrada do modelo, destaca-se que também foram fornecidos os dados referentes ao funcionamento da EMQAr, tais como informações relativas ao suprimento interno de energia e dados da temperatura interna, sendo importante ressaltar que tanto picos ou ausência no suprimento de energia, quanto temperaturas internas extremas, podem influenciar diretamente na qualidade dos dados adquiridos. Dessa forma, nem todos os dados horários fornecidos podem ser validados para todos os parâmetros monitorados na referida estação. Caso o campo esteja em branco, por exemplo, indica ausência na coleta deste dado, seja por falhas nos equipamentos ou omissão de informação,

enquanto que alguns valores podem, ainda, serem considerados não válidos após passarem por análise técnica em relação aos dados de funcionamento da estação, sendo posteriormente descartados.

Como a ausência dos dados prejudica diretamente na predição da concentração dos poluentes por meio de redes neurais artificiais, tornou-se necessário obter uma avaliação criteriosa dos dados fornecidos a partir da série histórica inicial, de forma a obter um conjunto de dados que se adequasse aos propósitos do trabalho. Inicialmente foram considerados inválidos todos os dados ausentes, representado por células vazias, que poderiam ser resultantes de falhas nos equipamentos, picos ou ausência de energia, ou ainda, períodos em que os medidores estavam sem operar para passar por manutenção ou calibração. Num segundo momento, os demais dados foram reanalisados, sendo descartadas todas as células contendo valores negativos, que representariam erros de medição em função da sensibilidade dos equipamentos, além de valores conhecidos de erro, tal como as concentrações de 0,985 μg/m<sup>3</sup> de material particulado, que representam o limite superior de detecção no sensor de material particulado (modelo BAM-1020), que ocorre em decorrência do rompimento da fita/filtro de medição presente no equipamento, já que a mesma deve ser periodicamente trocada.

É importante ressaltar que todas essas situações de falhas de medição podem ser atenuadas com um rigoroso acompanhamento, assim como por manutenções constantes nos equipamentos, porém os custos associados, além da ausência de mão de obra especializada disponível durante 24 horas/dia, acabam prejudicando consideravelmente o percentual de dados válidos ao longo do monitoramento, como pode ser observado para a análise dos 28.944 dados horários fornecidos, conforme disponível no [Quadro 15.](#page-85-0)

| <b>Parâmetros</b>                                    | <b>Dados Horários</b><br><b>Faltantes/Inválidos</b> | % Dados Horários<br><b>Faltantes/Inválidos</b> |
|------------------------------------------------------|-----------------------------------------------------|------------------------------------------------|
| Precipitação Pluviométrica (PP)                      | 2226                                                | 7.69%                                          |
| Direção do Vento (DV)                                | 2217                                                | 7,66%                                          |
| Temperatura (TP)                                     | 2709                                                | 9,36%                                          |
| Velocidade do Vento (VV)                             | 2215                                                | 7.65%                                          |
| Material Particulado Inalável (MP <sub>10</sub> )    | 3503                                                | 12,10%                                         |
| Material Particulado Respirável (MP <sub>2.5</sub> ) | 4653                                                | 16.08%                                         |

<span id="page-85-0"></span>**Quadro 15 – Análise de Falhas para os Dados Horários da Série Histórica Fornecida**

Além de ter sido encontrada uma quantidade significativa de dados inválidos no conjunto de dados fornecido, conforme observado no [Quadro 15,](#page-85-0) é de se destacar também que essas falhas estão distribuídas ao longo de toda a série histórica, e não ocorrem necessariamente de forma agrupada ou simultaneamente para todos os parâmetros, o que dificulta ainda mais a obtenção de um conjunto de dados extenso e, ao mesmo tempo, sem espaços vazios.

Sabendo da ocorrência recorrente desse tipo de situação, a própria Gerência de Monitoramento da Qualidade do Ar e Emissões – GESAR/FEAM, ao publicar o Boletim Diário da Qualidade do Ar – BDQA, que apresenta os dados do monitoramento contínuo da qualidade do ar, adota o padrão de, no mínimo, 75% de dados horários válidos para o dia em análise para o cálculo do IQAr, referente à situação das últimas 24 horas, deixando aqueles dias em que não foi possível coletar ao menos 18 dados horários, sem apresentação do cálculo do IQAr no portal da instituição (FEAM, 2019).

Por isso, na busca por um conjunto de dados mais extenso e sem falhas, apesar de abdicar da maior precisão e exatidão fornecida pelos dados horários, e baseando-se no processo de análise adotado pela GESAR/FEAM, optou-se pela obtenção dos valores diários para cada um dos parâmetros monitorados.

Para tal, foi realizado o cálculo da média aritmética dos 24 dados horários coletados entre as 0 e as 23 horas de cada um dos dias da série histórica (para todos os dias que continham 75% ou mais dos dados válidos), com exceção do parâmetro Precipitação Pluviométrica (PP), que apesar de passar exatamente pelo mesmo processo de análise, teve o cálculo da média aritmética substituído pelo somatório da quantidade de precipitação acumulada em cada um dos dias.

Dessa forma, foi realizada uma nova análise de falhas para cada um dos parâmetros monitorados, sendo diagnosticada a quantidade de dados diários inválidos para cada um dos parâmetros monitorados ao longo dos 1206 dias de monitoramento, conforme apresentado no [Quadro 16.](#page-87-0)

| <b>Parâmetros</b>                                    | <b>Dados Diários</b><br>Inválidos (< 75%) | % Dados Diários<br>Inválidos (<75%) |
|------------------------------------------------------|-------------------------------------------|-------------------------------------|
| Precipitação Pluviométrica (PP)                      | 110                                       | 9,12%                               |
| Direção do Vento (DV)                                | 110                                       | 9.12%                               |
| Temperatura (TP)                                     | 127                                       | 10,53%                              |
| Velocidade do Vento (VV)                             | 110                                       | 9,12%                               |
| Material Particulado Inalável (MP <sub>10</sub> )    | 150                                       | 12.44%                              |
| Material Particulado Respirável (MP <sub>2.5</sub> ) | 217                                       | 17,99%                              |

<span id="page-87-0"></span>**Quadro 16 – Análise de Falhas para os Dados Diários da Série Histórica Fornecida**

Apesar da análise de falhas para cada um dos parâmetros ter sido realizada de forma individualizada, sabe-se que o desempenho da RNA pode ser afetado caso não haja uma frequência homogênea para todos os parâmetros de entrada do modelo. Assim, para cada um dos dias de entrada no modelo, todos os dados para cada um dos parâmetros deveriam estar presentes, devendo ser invalidado o dia que apresentasse falha de qualquer um dos parâmetros. Dessa forma, tendo em vista a maior quantidade de falhas de dados para o parâmetro  $MP_{2,5}$ , optou-se por realizar, para efeito de comparação, a análise de 3 cenários de validações dos dados diários, avaliando a disponibilidade de dados para cada uma das concentrações de MP<sub>10</sub> e MP<sub>2,5</sub> separadamente e, posteriormente, com ambos os dados conjuntamente, conforme apresentado no [Quadro 17.](#page-87-1)

|                        | <b>CENÁRIO 1</b>       | <b>CENÁRIO 2</b>             | <b>CENÁRIO 3</b>                                                        |
|------------------------|------------------------|------------------------------|-------------------------------------------------------------------------|
|                        | MP2,5<br>+ PP/DV/VV/TP | <b>MP10</b><br>+ PP/DV/VV/TP | MP10 + MP2,5 +<br>PP/DV/VV/TP                                           |
| <b>Maior Sequência</b> | 91 dias                | 277 dias                     | 73 dias                                                                 |
| <b>Período Obtido</b>  |                        |                              | 17/05/2016 a 15/08/2016 17/08/2016 a 20/05/2017 17/08/2016 a 28/10/2016 |

<span id="page-87-1"></span>**Quadro 17 – Avaliação de Dados Válidos para Diferentes Cenários de Dados de Entrada**

Após avaliação dos resultados das falhas, optou-se por realizar a modelagem matemática para previsão apenas da concentração de  $MP_{10}$ , pois além de haver uma maior disponibilidade de dados deste poluente na série histórica disponibilizada (Cenário 2 – 277 dias), esse poluente também configura-se como o mais utilizado em estudos de previsão de concentração por redes neurais artificiais, além de ter os limites de concentração na atmosfera definidos pela legislação há mais tempo, especialmente se comparado com o  $MP_{2.5}$ .

Além disso, para o Cenário 2, foi observado que, próximo ao período compreendido pelos 277 dias, haviam apenas 6 outros dias invalidados, sendo 1 dia devido a falha nos sensores meteorológicos (dia 16/08/2016) e 5 dias devido à falha no sensor de MP<sub>10</sub> (entre os dias 14 e 18/07/2016) que impediam um aumento significativo do número de dias para a sequência de dados. Por isso, para essas falhas, utilizou-se o método de médias móveis, com defasagem de 07 dias (devido à sazonalidade semanal) para o preenchimento dos dados, obtendo uma série histórica final compreendida entre os dias 17/05/2016 e 20/05/2017, totalizando 369 dias na série utilizada neste trabalho. Após a definição dos parâmetros de entrada, foi realizada a análise de correlação entre os dados, uma vez que, segundo Le Cun<sup>28</sup> (1993 *apud* MANZAN, 2016), para a utilização de modelagem através de redes neurais artificiais, as variáveis de entrada pertencentes ao conjunto de treinamento devem ser não correlacionadas.

# **5.3 Modelagem Matemática através de Rede Neural Artificial**

A rotina de modelagem por redes neurais artificiais foi desenvolvida utilizando o *software* Weka, um software livre, desenvolvido em linguagem Java, por um grupo de pesquisadores da Universidade de Waikato, localizada na Nova Zelândia. Por possuir uma interface gráfica pautada, principalmente, pela facilidade de uso e pela didática, o *software* Weka vem se consolidando como uma importante ferramenta para mineração de dados e aprendizado de máquina no meio acadêmico.

Para fazer uso do *software* Weka, em qualquer tipo de algoritmo é necessário utilizar o arquivo contendo os dados do modelo no formato base do programa (extensão "arff"). Dessa forma, para criar um arquivo legível pelo mesmo, foi necessário transformar a base de dados referente à série histórica escolhida que estava disponível no *software* Microsoft Excel® em um arquivo do tipo "colunas separadas por vírgula" (extensão ".csv") e, utilizando uma ferramenta disponível no próprio software *Weka*, (ArffViewer), realizar tal conversão, possibilitando o reconhecimento do banco de dados pelo programa. A [Figura 24](#page-89-0) apresenta o

1

<sup>28</sup> LeCun, Y. **Efficient learning and second order methods.** In: Tutorial presented at neural information processing systems, v. 5, p. 49. 1993.

fluxograma das etapas desenvolvidas neste trabalho para construção da RNA visando realizar a previsão da concentração de MP<sub>10</sub>.

<span id="page-89-0"></span>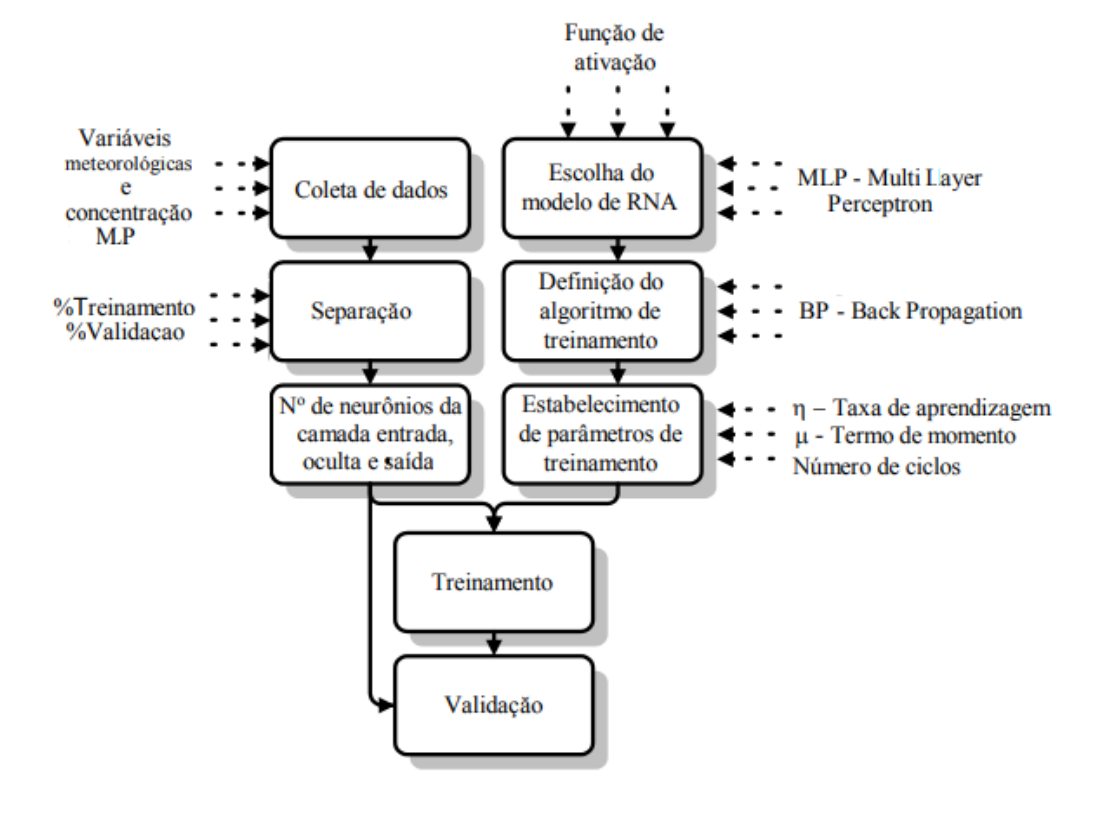

**Figura 24 – Fluxograma das Etapas de Construção da RNA para Previsão de MP10**

Conforme mostrado na [Figura 24,](#page-89-0) os blocos representam as etapas de modelagem e as setas com linhas hachuradas apresentam os parâmetros a serem avaliados. Na modelagem, testou-se o modelo tipo Perceptron Multicamada – MLP (*Multilayer Perceptron*), principalmente em decorrência dos diversos estudos publicados, que demonstram larga aplicação deste modelo na estimativa de concentração de poluentes atmosféricos. O algoritmo é disponibilizado na biblioteca do *software* Weka e, apesar de fornecer uma configuração padrão para ser utilizado, o software também permite ao usuário alterar a configuração da RNA para adequar ao seu objetivo, através da possibilidade de variação de alguns parâmetros da RNA.

A predição da concentração de material particulado através do uso de redes neurais artificiais ainda é um campo de aplicação relativamente novo. Além disso, o fenômeno estudado apresenta diversas características peculiares a cada uma das localidades, assim, não há um modelo de RNA consagrado para realizar tal estudo.

Dessa forma, para estabelecer a melhor configuração da RNA, utilizou-se da técnica de tentativa e erro, sendo realizados diversos testes a fim de estabelecer a melhor configuração para a RNA do tipo MLP com algoritmo BP.

<span id="page-90-0"></span>Na [Figura 25](#page-90-0) apresentam-se as variáveis de entrada que foram utilizadas, conforme disponibilidade e utilização das referências bibliográficas consultadas.

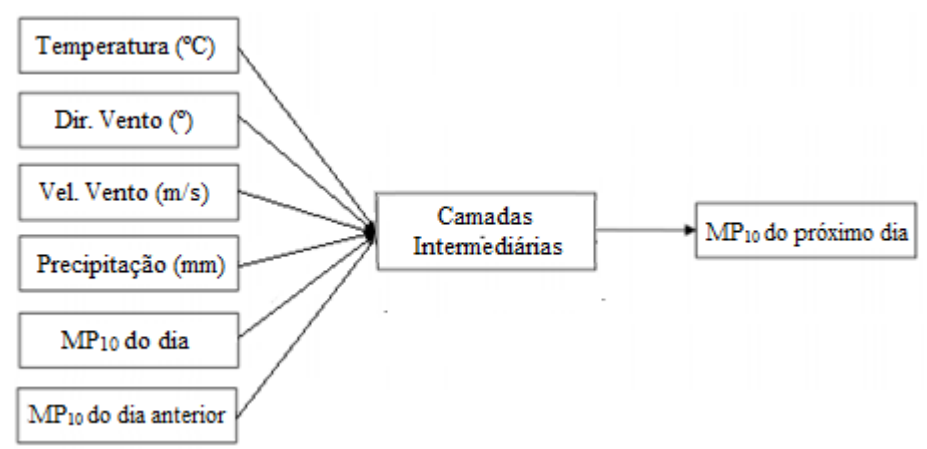

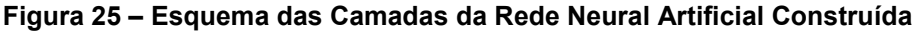

Como a normatização quanto à concentração de material particulado tem como foco a concentração média diária, decidiu-se realizar a previsão destes para o dia seguinte, para que fosse possível tentar antecipar as ações necessárias caso tal concentração estivesse além das concentrações consideradas seguras. Por serem poucos os dados de entrada e saída da RNA, optou-se por testar a utilização de apenas 01 (uma) camada intermediária/oculta, visto que não é necessário aumentar a complexidade da rede com mais camadas, que demandaria mais processamento computacional desnecessariamente.

Foram testadas diferentes configurações variando os parâmetros Número de Neurônios na Camada Intermediária (*Hidden Layers*, H), Taxa de Aprendizagem (*Learning Rate*, LR), Termo de Momento (*Momentum*, M) e Número de Ciclos de Treinamento (*Epochs*). Em todos os testes realizados foi utilizado o modo de Teste Dividido (*Split Test*), onde 70% dos dados foram utilizados para treinamento, e os 30% restantes foram utilizados para testar o desempenho da rede neural após o treinamento, que é uma proporção relativamente comum na literatura. Para determinar a melhor estrutura da rede e configuração de parâmetros de treinamento, foram realizados estudos em 03 (três) etapas, conforme apresentado a seguir.

#### *5.3.1 Determinação do Número de Neurônios da Camada Intermediária*

Antes de se determinar os parâmetros de treinamento da RNA, foi determinado o número de neurônios na camada intermediária. Conforme citado anteriormente, foi utilizada uma única camada intermediária (*Hidden Layers*, H), e, para identificar o número de neurônios nesta camada, utilizou-se a configuração padrão da RNA fornecida pelo Weka. Para esta etapa, é necessário apenas um conjunto simples de dados de entrada: os dados diários de MP<sub>10</sub> e os dados de MP<sub>10</sub> referentes ao dia anterior, enquanto que os dados de saída da RNA foram os dados de concentração de  $MP_{10}$  do dia seguinte ao dia analisado, conforme demonstrado na [Figura 26.](#page-91-0)

<span id="page-91-0"></span>**Figura 26 – Modelo da RNA para Teste do Número de Neurônios na Camada Intermediária**

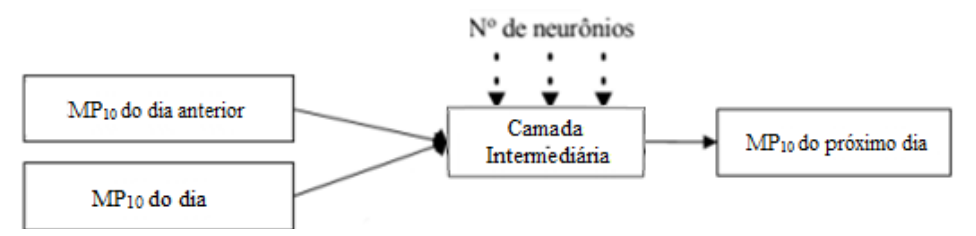

Ressalta-se que a utilização de apenas 01 (uma) camada intermediária se deu em decorrência dos poucos dados de entrada e saída da RNA, enquanto que o número de neurônios na camada intermediária foi testado no intervalo de 1 a 1000, também considerado suficiente para o número de variáveis de entrada e saída que foram utilizados no processo de modelagem, conforme revisão bibliográfica realizada.

### *5.3.2 Determinação da Configuração Ótima de Parâmetros*

Após a realização dos testes com diferentes Números de Neurônios na Camada Intermediária (*Hidden Layers*, H), foram avaliadas diversas configurações variando os parâmetros Taxa de Aprendizagem (*Learning Rate*, LR), Termo de Momento (*Momentum*, M) e Número de Ciclos de Treinamento (*Epochs*).

.Para obtenção dos parâmetros também foram utilizados como dados de entrada os dados diários de MP<sub>10</sub> e os dados de MP<sub>10</sub> referentes ao dia anterior, enquanto que os dados de saída da RNA foram os dados de concentração de MP $_{10}$ 

do dia seguinte ao dia analisado. A configuração geral adotada foi, inicialmente, idêntica à etapa anterior, utilizando a configuração padrão da RNA fornecida pelo Weka, porém fixando o número de neurônios da camada intermediária encontrado na etapa anterior, conforme apresentado na [Figura 27.](#page-92-0)

<span id="page-92-0"></span>**Figura 27 – Modelo da RNA para Teste da Taxa de Aprendizagem, Termo de Momento e Tempo de Treinamento (Número de Ciclos)**

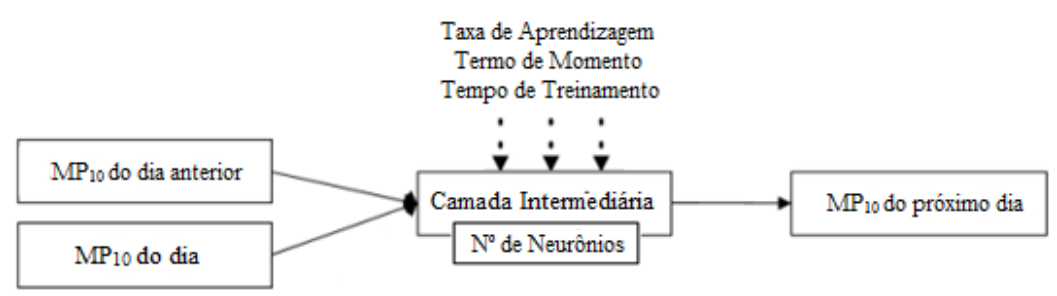

Entretanto, desta vez, para cada um dos parâmetros testados, foram mantidos os outros dois parâmetros fixos, enquanto fossem realizados os testes para obtenção dos melhores resultados para cada parâmetro individualmente, na sequência apresentada entre o [Quadro 18](#page-92-1) e o [Quadro 20](#page-93-0)**[Error! Reference source](#page-93-0)  not found.** a seguir:

**Quadro 18 – Etapa de Determinação da Taxa de Aprendizado (***Learning Rate***)**

<span id="page-92-1"></span>

| <b>PARÂMETROS</b>                     | <b>TESTE</b> | <b>VALOR</b> | <b>FAIXA DE TESTE INCREMENTO</b> |           |
|---------------------------------------|--------------|--------------|----------------------------------|-----------|
| Taxa de Aprendizagem                  | Variável     | ---          | 0 até 1                          | 0,025e0,1 |
| Termo de Momento <sup>1</sup>         | <b>Fixo</b>  | 0.2          |                                  |           |
| Nº de Ciclos Treinamento <sup>1</sup> | Fixo         | 500          | ---                              |           |
| Nº Neurônios <sup>2</sup>             | Fixo         | 10           |                                  |           |

<sup>1</sup> Valores padrão do Weka

 $2$  Definido no Processo de Determinação do  $N^{\circ}$  de Neurônios da Camada Intermediária

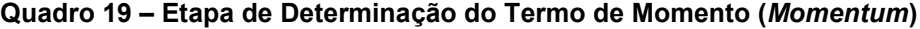

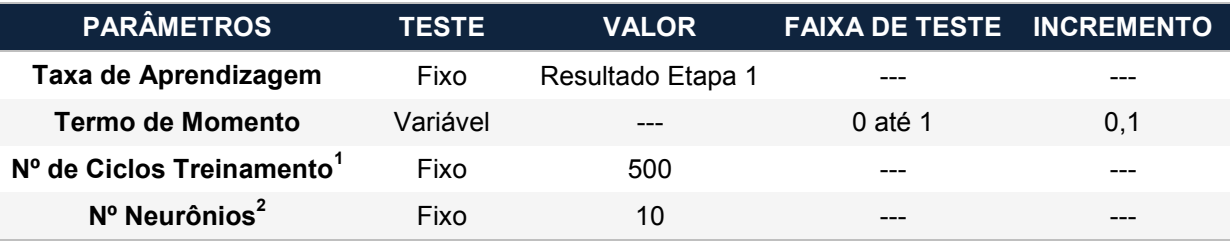

<sup>1</sup> Valor padrão do Weka

 $2$  Definido no Processo de Determinação do  $N^{\circ}$  de Neurônios da Camada Intermediária

<span id="page-93-0"></span>

| <b>PARÂMETROS</b>         | <b>TESTE</b> | <b>VALOR</b>      | <b>FAIXA DE TESTE INCREMENTO</b> |          |
|---------------------------|--------------|-------------------|----------------------------------|----------|
| Taxa de Aprendizagem      | Fixo         | Resultado Etapa 1 | ---                              | ---      |
| <b>Termo de Momento</b>   | Fixo         | Resultado Etapa 2 | ---                              | ---      |
| Nº de Ciclos Treinamento  | Variável     | ---               | 0 até $50.000$                   | Variável |
| Nº Neurônios <sup>1</sup> | Fixo         | 10                | ---                              | ---      |

**Quadro 20 – Etapa de Determinação do Número de Ciclos de Treinamento (Epochs)**

 $1$  Definido no Processo de Determinação do  $N^{\circ}$  de Neurônios da Camada Intermediária

# *5.3.3 Determinação das Variáveis de Entrada*

Após a definição dos parâmetros ótimos da RNA, assim como da quantidade de neurônios da camada intermediária, também foi avaliada as diversas configurações para as variáveis de entrada, tanto em relação aos parâmetros meteorológicos quanto aos valores de concentração de material particulado disponíveis, conforme apresentado a seguir.

# *5.3.3.1 Variando Apenas os Dados de Concentração de MP<sup>10</sup>*

Para definição dos dados de entrada, também foi analisada a correlação entre a concentração de MP<sub>10</sub> do dia seguinte, objeto do modelo de previsão, e os 07 dias anteriores à medição disponível na série histórica, verificando assim a sazonalidade semanal.

Neste caso, a correlação é uma informação crucial, pois os dados de concentração referente aos dias anteriores podem informar se poderiam auxiliar diretamente na predição da concentração de  $MP_{10}$  na atmosfera no dia seguinte. Porém, para confirmar as informações obtidas na matriz de correlação, também foi desenvolvida a modelagem por RNA utilizando-se como dados de entrada os dados diários de MP<sub>10</sub> e os dados de MP<sub>10</sub> referentes aos dias anteriores (defasagem em relação à concentração de MP<sub>10</sub> medida), utilizando uma única camada intermediária contendo o melhor resultado para o número de neurônios, além da configuração ótima dos parâmetros da RNA testada nas etapas anteriores, enquanto que os dados de saída da RNA foram os dados de concentração de MP $_{10}$  do dia seguinte ao dia analisado.

# *5.3.3.2 Variando os Dados de Concentração de MP<sup>10</sup> e os Parâmetros Meteorológicos*

Após a definição da melhor combinação de entrada avaliando apenas os dados de concentração de  $MP_{10}$ , o passo seguinte consistiu em avaliar a combinação da melhor estrutura anterior juntamente com os parâmetros meteorológicos definidos previamente. Para tal, os parâmetros de concentração de  $MP_{10}$  (fixos em todas as etapas) foram testados em 15 etapas distintas, obtidas por análise combinatória, ao quais os parâmetros meteorológicos foram combinados de todas as formas possíveis, conforme apresentado no [Quadro 21.](#page-94-0)

Ressalta-se apenas que, em todas as etapas em que foi utilizado o parâmetro Precipitação Pluviométrica (PP), foram realizados testes extras, substituindo os valores numéricos referentes ao acumulado de precipitação no dia, para uma escala numérica referente apenas à ausência (valor atribuído igual a 0) ou presença (valor atribuído igual a 1) no dia da medição.

| $n = 4/p = 1$                        | $n = 4/p = 2$                               | $n = 4/p = 3$                                           | $n = 4/p = 4$                                            |
|--------------------------------------|---------------------------------------------|---------------------------------------------------------|----------------------------------------------------------|
| Etapa 1*<br>$MP_{10}(T e T-1) + PP$  | Etapa $5^*$<br>$MP_{10}(T e T-1) + DV + PP$ | Etapa 11*<br>$MP_{10}(T e T-1) +$<br>$TP + PP + DV$     | Etapa 15*<br>$MP_{10}(T e T-1) +$<br>$TP + PP + DV + VV$ |
| Etapa 2<br>$MP_{10}(T \in T-1) + DV$ | Etapa 6<br>$MP_{10}(T e T-1) + DV + TP$     | Etapa 12*<br>$MP_{10}(T e T-1) +$<br>$VV + PP + DV$     |                                                          |
| Etapa 3<br>$MP_{10}(T e T-1) + TP$   | Etapa 7<br>$MP_{10}(T e T-1) + DV + VV$     | Etapa 13*<br>$MP_{10}(T \n\in T-1) +$<br>$TP + PP + VV$ |                                                          |
| Etapa 4<br>$MP_{10}(T e T-1) + VV$   | Etapa 8*<br>$MP_{10}(T e T-1) + TP + PP$    | Etapa 14<br>$MP_{10}(T e T-1)$ +<br>$TP + DY + VV$      |                                                          |
|                                      | Etapa 9<br>$MP_{10}(T e T-1) + TP + VV$     |                                                         |                                                          |
|                                      | Etapa 10*<br>$MP_{10}(T e T-1) + VV + PP$   |                                                         |                                                          |

<span id="page-94-0"></span>**Quadro 21 – Combinações dos Parâmetros Meteorológicos para Dados de Entrada da RNA**

N = 5 variáveis (MP, PP, DV, TP e VV) / p = Combinação das variáveis meteorológicas

\* *Ensaios repetidos trocando os valores de entrada de PP (denominados ensaios b)*

### **5.4 Métricas de Desempenho**

Para medir o desempenho das abordagens propostas neste trabalho, foram utilizadas 04 (quatro) métricas de desempenho para identificar a melhor RNA a ser aplicada sobre o problema em questão: o coeficiente de correlação (*Correlation*  *Coefficient* – r), a erro médio absoluto (*Mean Absolute Error* – MAE), a raiz do erro quadrático médio (*Root Mean Squared Error* – RMSE) e o erro relativo absoluto (*Relative Absolute Error* – RAE), além de testes estatísticos como a análise de correlação, o cálculo da média e o cálculo do desvio-padrão, para analisar a base de dados para entrada nos modelos desenvolvidos.

Antes da comparação dos resultados dos modelos de RNA analisados, tornase necessário avaliar e interpretar estatisticamente os dados de entrada para que as conclusões tomadas sejam mais coesas e precisas. Por isso, existem variáveis estatísticas que são calculadas e enriquecem o entendimento da massa de dados estudada. Para este estudo foram calculadas o coeficiente de correlação entre os parâmetros medidos na EMQAr Célvia, além da média e do desvio padrão para aqueles parâmetros que foram utilizados.

A média pode ser definida como a medida de centralidade mais usada por ser a que mescla de maneira mais uniforme os valores mais baixos e os mais altos de período de dados, enquanto que o desvio padrão é uma medida que expressa o grau de dispersão de um conjunto de dados, indicando o quanto um conjunto de dados é uniforme (quanto mais próximo de 0 for o desvio padrão, mais homogêneo são os dados).

Já o coeficiente de correlação (r) mede o grau da correlação linear entre duas variáveis quantitativas. É um índice adimensional com valores situados ente -1,0 e 1,0 e que reflete a intensidade de uma relação linear entre dois conjuntos de dados, conforme apresentado na [Figura 28.](#page-95-0)

<span id="page-95-0"></span>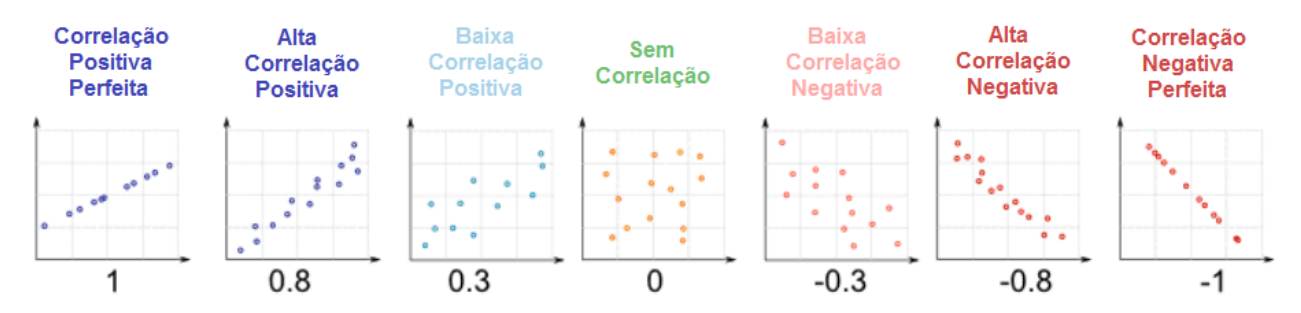

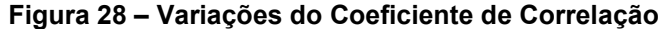

Quanto mais próximo de 1,0 ou de -1,0, maior será a correlação entre as variáveis, seja ela positiva (quando uma aumenta a outra também aumenta) ou negativa (quando uma aumenta, a outra diminui), respectivamente. Quando os

valores de r ficam próximos de 0, é possível interpretar que não há dependência linear entre as duas variáveis ou, ainda, pode existir uma outra dependência que seja do tipo não linear, devendo a relação entre as variáveis ser investigada por outros meios.

O erro médio absoluto (*Mean Absolute Error* – MAE) caracteriza-se por ser a média dos erros cometidos pelo modelo de previsão durante uma série de execuções, sem considerar se o erro foi superestimado ou subestimado, devendo o resultado ser sempre positivo. Para calcular, subtrai-se o valor da previsão ao valor verdadeiro em cada período de execução, conforme apresentado na Equação 05.

$$
MAE = \frac{1}{n} \sum_{j=1}^{n} |y^{modelo} - y^{observedo}|
$$
 (Equação 05)

Onde: y<sup>modelo</sup> = Valor Previsto pelo Modelo y<sup>observado</sup> = Valor Real Observado n = Número de Observações.

A raiz do erro quadrático médio (*Root Mean Squared Error* – RMSE) também é usada como uma medida do erro de previsão, sendo determinada pela soma dos erros de previsão ao quadrado, divididos pelo número de erros usado no cálculo. A RMSE pode ser expressa formalmente pela Equação 06.

$$
RMSE = \sqrt{\frac{1}{n} \sum_{j=1}^{n} (y^{modelo} - y^{observedo})^2}
$$
 (Equação 06)

Onde:

y<sup>modelo</sup> = Valor Previsto pelo Modelo

y<sup>observado</sup> = Valor Real Observado

n = Número de Observações.

O erro relativo absoluto (*Relative Absolute Error* – RAE) é apenas o erro absoluto total, onde os erros são normalizados pelos erros do preditor simples que prevê os valores médios, de acordo com a Equação 07.

$$
RAE = \frac{\sum_{j=1}^{n} |y^{modelo} - y^{observedo}|}{\sum_{j=1}^{n} |\overline{y}^{observedo} - y^{observedo}|}
$$
 (Equação 07)

Onde:

y<sup>modelo</sup> = Valor Previsto pelo Modelo y<sup>observado</sup> = Valor Real Observado  $\bar{{\mathsf y}}^{\text{observado}}$  = Média dos Valores Observados n = Número de Observações.

# **6 RESULTADOS**

Para melhor visualização das etapas desenvolvidas neste trabalho, os resultados serão apresentados em duas seções, sendo a primeira parte referente à caracterização geral das variáveis utilizadas nos modelos, incluindo a análise dos valores de concentração do material particulado e o comportamento dos parâmetros meteorológicos escolhidos, enquanto que a segunda parte será focada nas simulações dos modelos matemáticos construídos a partir da utilização de redes neurais artificiais.

### **6.1 Caracterização Geral das Variáveis**

Conforme visto anteriormente, a concentração de  $MP_{10}$  suspenso na atmosfera está fortemente relacionada com as condições meteorológicas, sendo que a dinâmica das massas de ar é, sem dúvida, o fator decisivo das condições meteorológicas de um local. Entretanto, para avaliar essa condição, após a definição dos parâmetros de entrada, foi realizada a análise de correlação entre os dados referentes aos parâmetros meteorológicos e a concentração de MP, conforme apresentados no [Quadro 22.](#page-98-0)

<span id="page-98-0"></span>

|                                   | PP (mm)   | DV(°)     | TP (°C)   | $VV$ (m/s) | $MP_{10}$<br>(mg/m <sup>3</sup> ) |
|-----------------------------------|-----------|-----------|-----------|------------|-----------------------------------|
| PP(mm)                            | 1         |           |           |            |                                   |
| DV(°)                             | 0,0386    | 1         |           |            |                                   |
| TP (°C)                           | $-0,0441$ | 0,0615    | 1         |            |                                   |
| $VV$ (m/s)                        | 0,0160    | $-0,1277$ | 0,0558    | 1          |                                   |
| $MP_{10}$<br>(mg/m <sup>3</sup> ) | $-0,0507$ | 0,1014    | $-0,0012$ | $-0,0156$  | 1                                 |

**Quadro 22 – Matriz de Correlação entre os Parâmetros de Entrada da RNA**

Analisando o Quadro 22 é possível observar que os valores foram considerados baixos, indicando uma baixa correlação linear entre as variáveis, o que confirma a utilização de uma modelagem para previsão da concentração de MP<sub>10</sub> a partir da utilização de redes neurais artificiais.

Para realizar a caracterização geral das variáveis foram analisados apenas os dados coletados no período compreendido entre os dias 17/05/2016 e 20/05/2017, compreendendo uma janela de 369 dias e, por consequência, 8.856 dados horários registrados.

Tanto no desenvolvimento dos modelos matemáticos a partir de redes neurais artificiais, quanto na análise das variáveis apresentadas nesta seção, foram calculadas médias diárias para a concentração de  $MP_{10}$ , temperatura, direção e velocidade do vento, enquanto que no caso da precipitação pluviométrica foram somados os valores dos dados horários, obtendo-se um valor total diário. Dessa forma, para um entendimento preliminar das variáveis em estudo são apresentadas algumas medidas descritivas no [Quadro 23.](#page-99-0)

<span id="page-99-0"></span>

|             | <b>Média</b> | <b>Mediana</b> | <b>Desvio</b><br>Padrão | <b>Coeficiente</b><br>de Variação | <b>Valor</b><br><b>Máximo</b> | <b>Valor</b><br><b>Mínimo</b> | <b>Amplitude</b> |
|-------------|--------------|----------------|-------------------------|-----------------------------------|-------------------------------|-------------------------------|------------------|
| <b>TP</b>   | 22,8         | 22,9           | 2,5                     | 6528%                             | 29,3                          | 16,1                          | 13,16            |
| <b>PP</b>   | 2,56         | 0,00           | 8,08                    | 113051%                           | 74,20                         | 0,00                          | 74,20            |
| <b>DV</b>   | 149.12       | 136.48         | 33.52                   | 641%                              | 285,00                        | 58,30                         | 226,69           |
| <b>VV</b>   | 1,35         | 1,32           | 0,36                    | 13%                               | 3.47                          | 0,64                          | 2,83             |
| <b>MP10</b> | 25,05        | 21,79          | 14,21                   | 20%                               | 81,71                         | 5,09                          | 76,62            |

**Quadro 23 – Medidas Descritivas das Variáveis Utilizadas**

Em relação às variáveis meteorológicas, nota-se que as mesmas mostraram grande variabilidade em termos estatísticos, decorrente principalmente da sazonalidade, já que o período analisado compreende medições realizadas ao longo das 04 (quatro) estações do ano.

Estatisticamente, é possível observar pelo [Quadro 23](#page-99-0) que a temperatura média diária ao longo do período analisado foi de 22,8 ºC, sendo que a menor média diária foi de 16,1 ºC e a máxima média diária foi de 29,3 ºC, registradas nos meses de junho e outubro, respectivamente. A [Figura 29](#page-100-0) e a [Figura 30](#page-100-1) apresentam a distribuição da temperatura no período analisado.

<span id="page-100-0"></span>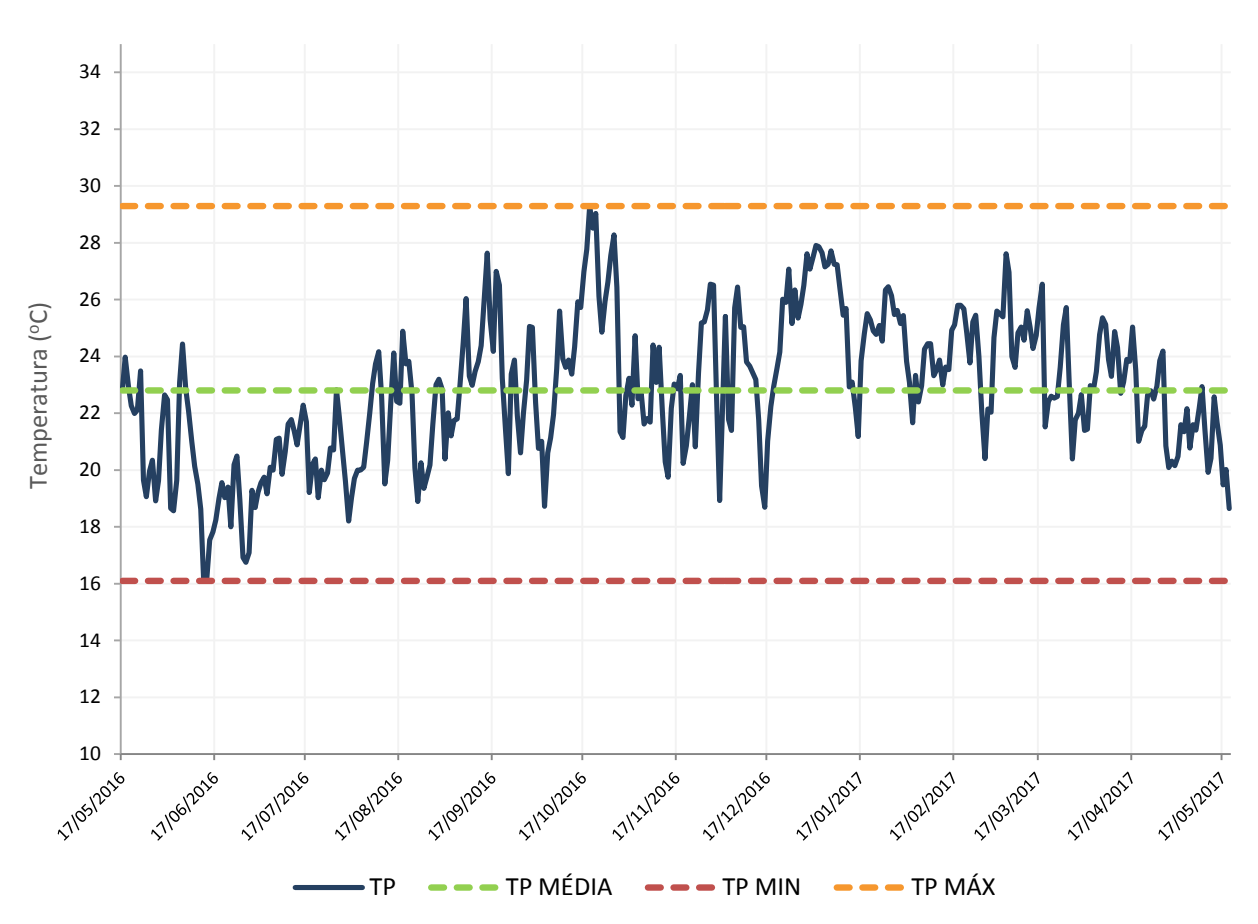

**Figura 29 – Distribuição da Temperatura Média Diária no Período em Estudo**

<span id="page-100-1"></span>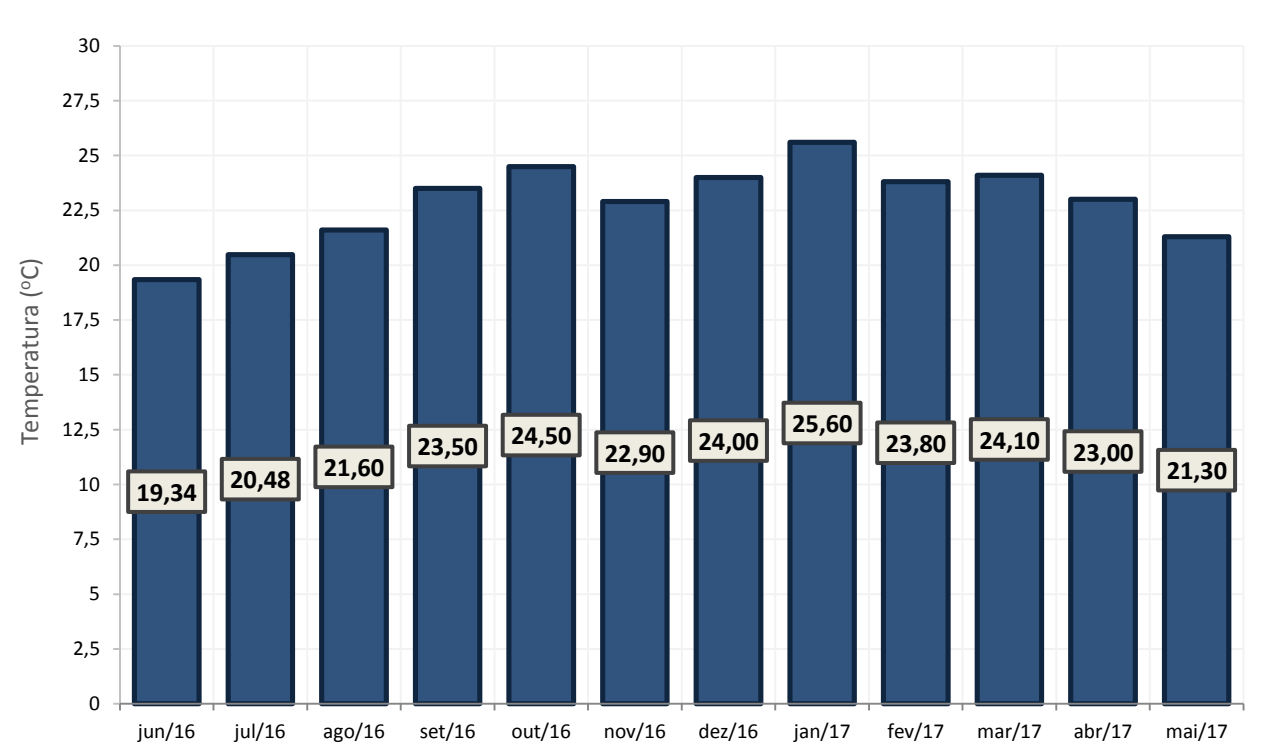

**Figura 30 – Distribuição da Temperatura Média Mensal no Período em Estudo**

Conforme pôde ser observada na [Figura 30,](#page-100-1) a temperatura média no município apresenta pequena variação ao longo dos meses do ano, com variação média de 6,3 ºC do mês mais quente (janeiro) para o mês mais frio (julho), corroborando com a caracterização consultada na literatura. Conforme esperado, observa-se ainda que as médias mensais da temperatura apresentaram um padrão sazonal definido, sendo maiores no verão, acima dos 23 ºC, e menores no inverno, abaixo de 21,6 ºC. Analisando as máximas e mínimas temperaturas médias mensais registradas, verifica-se que os meses de dezembro, janeiro, março e outubro obtiveram os maiores registros de temperatura, ultrapassando os 24 ºC, ao passo que os meses de maio, junho, julho e agosto apresentaram as mínimas temperaturas mensais, abaixo de 21,6 ºC.

Com relação à análise estatística, foi possível observar que durante o período em análise, a precipitação máxima ocorreu em 13/12/2016, sendo de 74,20 mm acumulados, enquanto que foram contabilizados 304 dias sem chuva no município de São José da Lapa. A [Figura 31](#page-101-0) apresenta a distribuição mensal de chuvas na região de estudo durante o período analisado.

<span id="page-101-0"></span>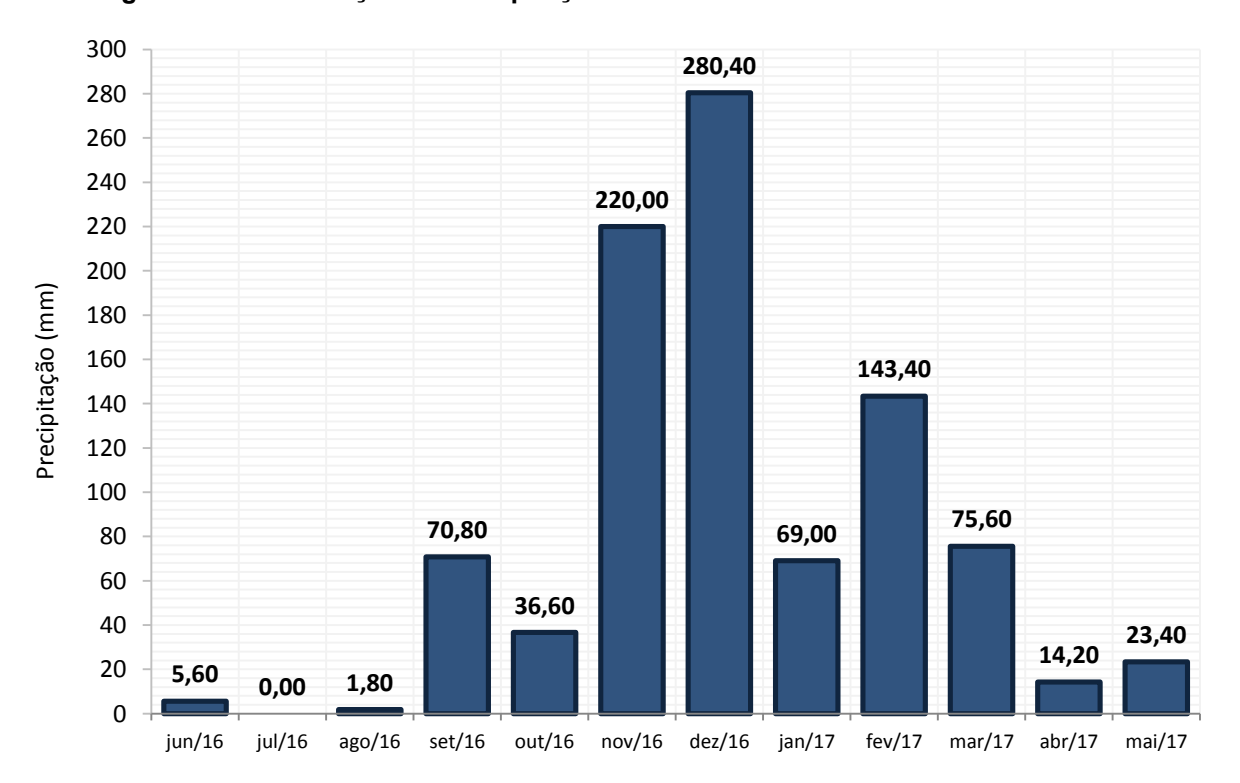

**Figura 31 – Distribuição da Precipitação Acumulada Mensal no Período em Estudo**

Pode-se observar a nítida presença de um período chuvoso e outro período seco, sendo que as chuvas concentraram-se, majoritariamente, no período entre de novembro e março, representando 83,8% do total de precipitação durante o período analisado, enquanto que os meses mais secos (abril a outubro) foram responsáveis pelos os outros 16,2% da precipitação. Os meses com maior precipitação total média foram novembro e dezembro, com 220 mm e 280,40 mm, respectivamente. Já os meses mais secos, que apresentaram as menores precipitações totais média foram abril e maio, com 14,20 mm e 23,40 mm, respectivamente.

Esses dados observados coincidem com o comportamento mensal da distribuição das chuvas para a região de São José da Lapa e os municípios vizinhos conforme levantado na literatura, com uma clara diferenciação entre os períodos seco e chuvoso. Apesar disso, pode-se dizer que o período analisado pode ser considerado como um período de estiagem, devido à frequência reduzida de precipitação, já que tanto a média mensal quanto a distribuição anual de 940,80 mm, foram significativamente menores do que os 200 mm mensais e os 1.300 mm anuais, esperados após a consulta à literatura.

A [Figura 32](#page-102-0) mostra a rosa-dos-ventos com a distribuição dos dados horários de direção do vento e velocidade do vento durante o período analisado.

<span id="page-102-0"></span>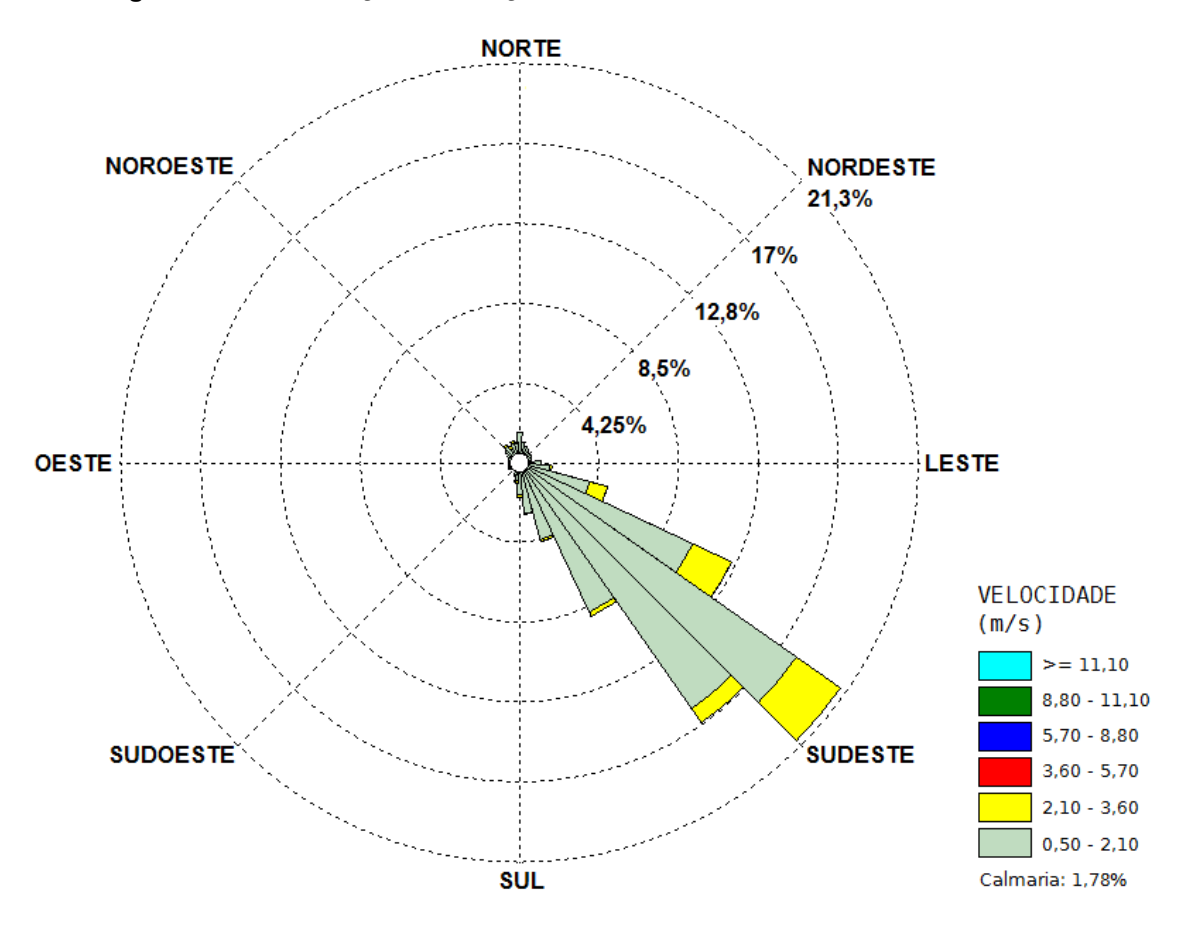

**Figura 32 – Distribuição da Direção e Velocidade do Vento no Período em Estudo**

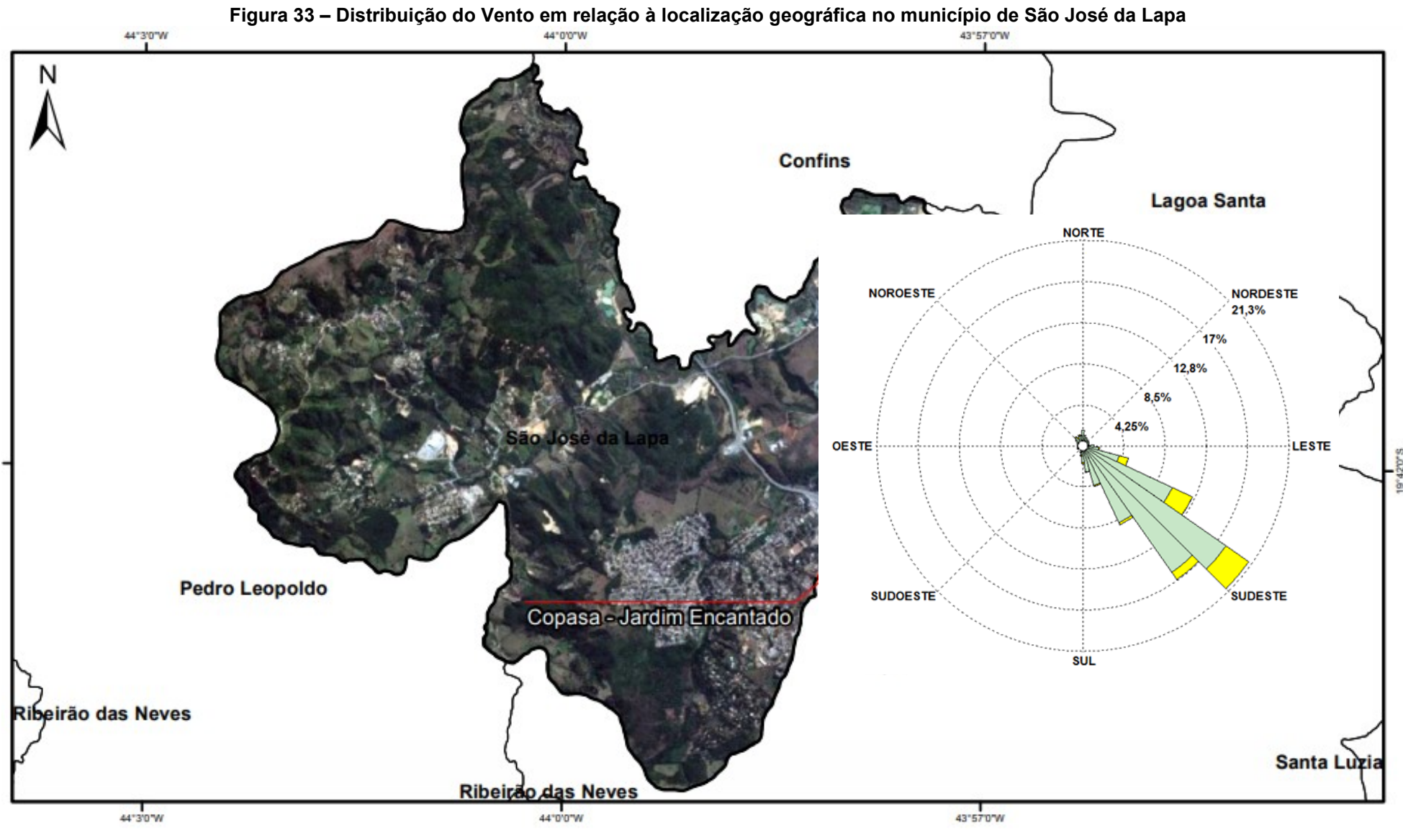

Fonte: Adaptado de GESAR (2015)

Conforme pode ser observado, há uma predominância absoluta de ventos que sopram da direção Sudeste (SE) para a direção Noroeste (NO), caracterizando o vento da região com apenas uma direção predominante. Tal característica pode ser considerada negativa, tendo em vista que havendo a dispersão de poluentes, uma mesma área próxima às principais fontes de emissão vai estar continuamente exposta à poluição. Neste caso, para o município de São José da Lapa, observa-se que os ventos sopram oriundos do bairro Célvia, localizado na divisa do município com Vespasiano, em direção ao centro do município, mais densamente povoado.

Com relação à velocidade do vento, é possível observar que a mesma encontra-se distribuída em uma faixa entre 0,5 a 3,60 m/s. Além disso, é possível observar que 1,78% dos dados representam ventos de calmaria, que somados às baixas velocidades do vento, podem prejudicar a dispersão de poluentes, deixandoos acumulados na região central do município. Por outro lado, é possível esperar um menor arreste de material particulado depositado na superfície, especialmente em períodos mais secos do ano.

A concentração média de MP<sub>10</sub> foi de, aproximadamente, 25,05 µg/m<sup>3</sup> com desvio padrão de 14,21 µg/m<sup>3</sup> e coeficiente de variação de 20%. Como as medidas da média são referentes aos dados diários, obtidas a partir da obtenção de dados de, aproximadamente, 01 ano (369 dias), nota-se que, em média, as concentrações atendem apenas o valor anual de 30,0 μg/m<sup>3</sup>, estabelecido como Padrão de Qualidade do Ar Intermediário 3 (PI-3) pela Resolução CONAMA nº 491/2018, que regulamenta a concentração de  $MP_{10}$  na atmosfera tanto a nível federal quanto a nível estadual.

Entretanto, se comparada com os padrões de qualidade do ar adotados pela Organização Mundial da Saúde – OMS e Resolução CONAMA nº 491/2018 como Padrão Final (PF), a média para o período em estudo supera os 20 μg/m<sup>3</sup>·ano, que é o parâmetro de referência para garantir a exposição da população a níveis seguros deste poluente. Os valores de concentração de  $MP_{10}$  também foram analisados em relação aos Padrões de Qualidade do Ar para 24 horas, tanto em relação ao PF da Resolução CONAMA nº 491/2018, quanto em relação aos limites estabelecidos pela OMS, que são de 50 μg/m<sup>3</sup>, estando os dados apresentados na [Figura 34.](#page-105-0)

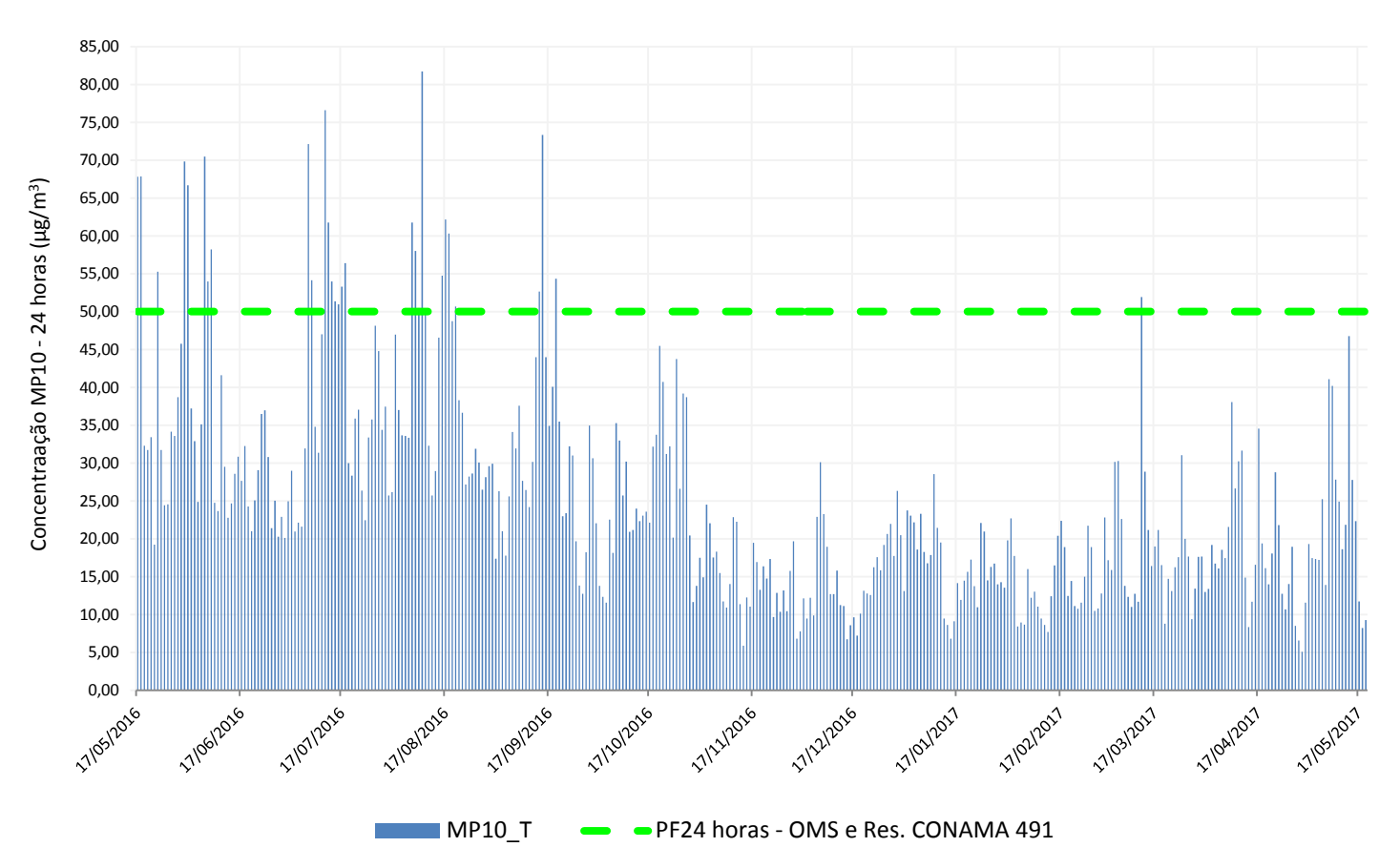

<span id="page-105-0"></span>**Figura 34 – Distribuição da Concentração Média Diária de MP<sup>10</sup> no Período em Estudo**

Conforme pode ser observada na [Figura 34,](#page-105-0) a média diária de concentração de MP<sup>10</sup> no município de São José da Lapa ultrapassou os limites estabelecidos pela Organização Mundial da Saúde e pela Resolução CONAMA Nº 491/2018 em 30 oportunidades, representando 8,13% dos dias com concentrações de  $MP_{10}$  a níveis inseguros para a população do município no período compreendido entre os dias 17/05/2016 e 20/05/2017.

O [Quadro 24](#page-106-0) apresenta a classificação do Índice de Qualidade do Ar adotado pela GESAR/FEAM, sendo levados em consideração os dados referentes à média diária, que são os dados usuais utilizados para cálculo do IQAr, e também, apenas de forma ilustrativa, os dados horários da concentração de  $MP_{10}$ , caso eventualmente pudessem ser aplicados os mesmos cálculos para classificação da qualidade do ar a cada hora.

|             |                   | <b>DADOS DIÁRIOS</b> |             | <b>DADOS HORÁRIOS</b> |        |
|-------------|-------------------|----------------------|-------------|-----------------------|--------|
|             |                   | Quantidade           | $\%$        | Quantidade            | %      |
|             | <b>SEM DADOS</b>  |                      |             | 163                   | 1,84%  |
|             | <b>BOA</b>        | 359                  | 97,3%       | 8059                  | 91,00% |
| <b>IQAr</b> | <b>REGULAR</b>    | 10                   | 2,7%        | 582                   | 6,57%  |
|             | <b>INADEQUADA</b> | 0                    | $\mathbf 0$ | 41                    | 0,46%  |
|             | <b>RUIM</b>       | 0                    | $\mathbf 0$ | 2                     | 0,02%  |
|             | <b>PÉSSIMA</b>    | 0                    | $\mathbf 0$ | 9                     | 0,10%  |
|             |                   |                      |             |                       |        |

<span id="page-106-0"></span>**Quadro 24 – Frequência de Classificação do IQAr para os Dados Diários e Horários da Concentração de MP<sup>10</sup> no Período Estudado**

Através do [Quadro 24](#page-106-0) é possível constatar a classificação do índice da qualidade do ar, indicando que a qualidade é majoritariamente boa, tanto se levados em consideração os dados de concentração de  $MP_{10}$  diários ou horários, com mais de 90% dos dados classificados nessa categoria, em ambos os casos. Entretanto, se considerados os dados horários, é possível observar que há casos isolados em que a qualidade do ar piora, alcançando até mesmo a classificação ruim ou péssima em algumas situações.

Além disso, os altos valores encontrados para o desvio padrão e o coeficiente de variação indicam que os dados, em geral, encontram-se mais dispersos em relação à média, sugerindo uma avaliação mais criteriosa em relação a esta variável. Para tal, dentro do período de estudo, foi avaliada a concentração de MP<sub>10</sub> em relação às médias mensais, por dia da semana e por hora do dia, conforme apresentado na [Figura 35,](#page-107-0) [Figura 36](#page-108-0) e [Figura 37,](#page-109-0) respectivamente.

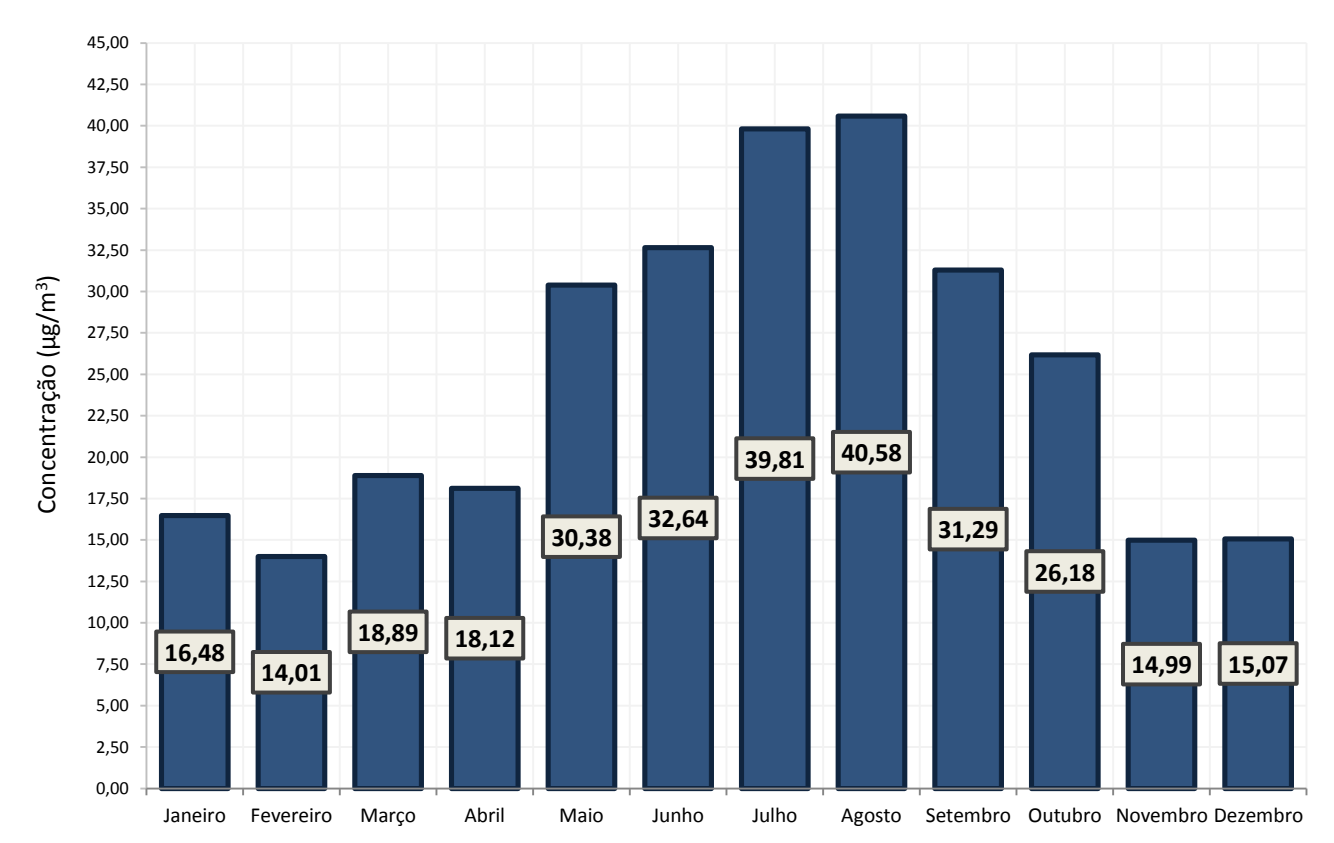

<span id="page-107-0"></span>**Figura 35 – Distribuição da Concentração Média Mensal de MP<sup>10</sup> no Período em Estudo**

Conforme apresentado na [Figura 35,](#page-107-0) é possível observar uma grande diferença na concentração de  $MP_{10}$  entre a estação seca e a estação chuvosa do ano, corroborando com a expectativa de que, durante o período chuvoso, o material particulado é lavado da atmosfera, contribuindo para redução dos níveis de concentração de MP<sub>10</sub> na atmosfera. Além disso, o período de chuvas coincide com o verão que, em função das temperaturas elevadas, aumenta a dispersão dos poluentes.

As maiores médias mensais ocorreram entre os meses de junho, julho e agosto, justamente os meses que apresentaram as menores temperaturas médias mensais e os menores volumes acumulados de precipitação. Entre os meses de maio e outubro, foram observadas médias mensais de concentração de MP $_{10}$  acima dos 25 μg/m<sup>3</sup>, atingindo até valores próximos aos 40 μg/m<sup>3</sup> (meses de julho e agosto), enquanto que nos demais meses, a média mensal foi sempre inferior aos 20 μg/m<sup>3</sup>.
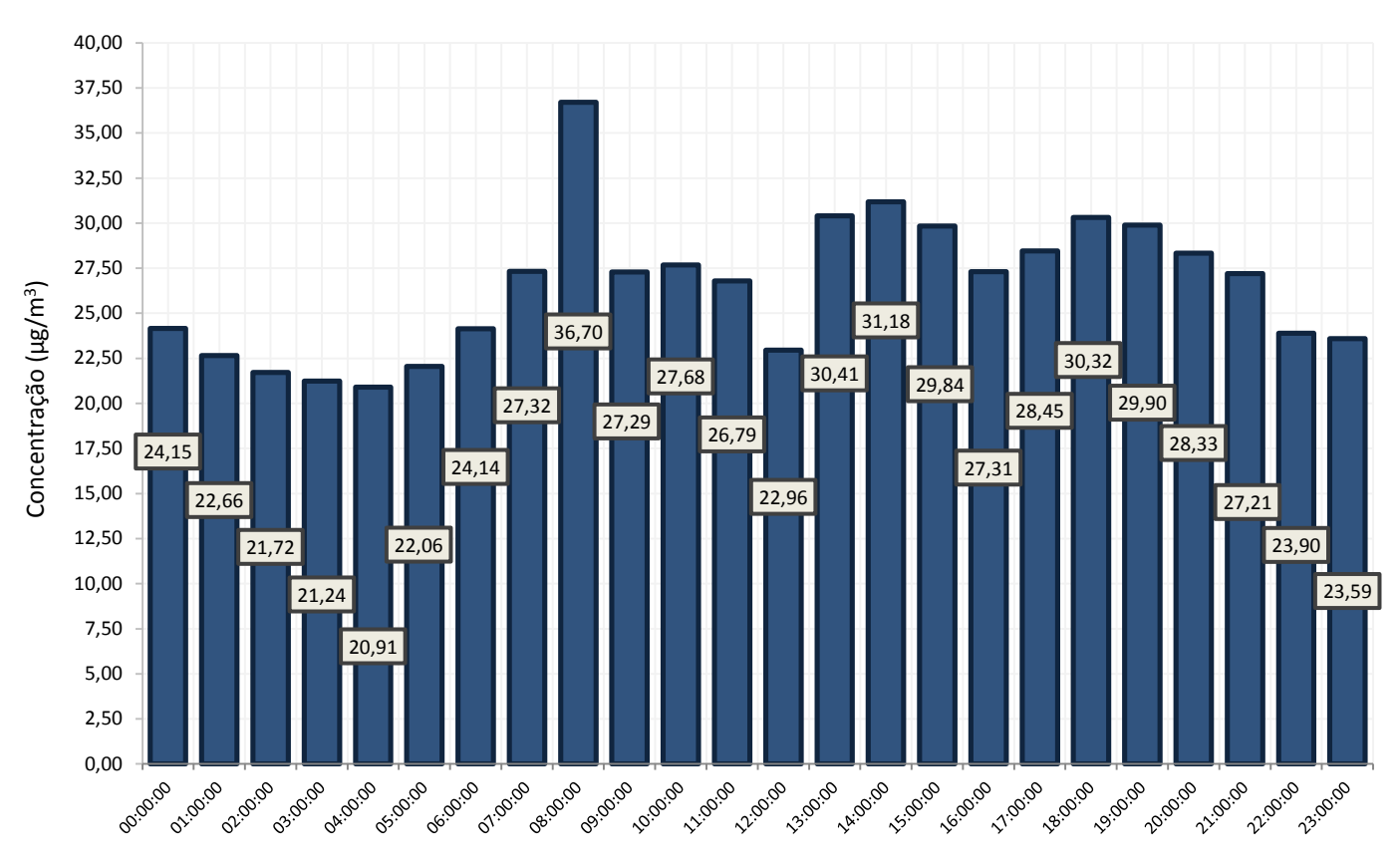

<span id="page-108-0"></span>**Figura 36 – Distribuição da Concentração Média por Hora de MP10 no Período em Estudo**

Com relação aos dados de concentração média de MP<sub>10</sub> por hora do dia, é possível observar na [Figura 36](#page-108-0) que os maiores valores estão concentrados próximo ao nascer do sol (concentração de 36,70 μg/m<sup>3</sup> às 08 horas), no meio da tarde (concentrações de 31,18 e 30,41  $\mu$ g/m<sup>3</sup> as 13 e 14 horas, respectivamente) e no final da tarde (concentração de 30,32 μg/m<sup>3</sup> às 18 horas).

Os altos valores de concentração no início da manhã e no final da tarde podem estar relacionados com o fenômeno de inversão térmica, onde uma camada de ar mais quente permanece sobre uma camada de ar mais frio, impedindo o movimento vertical de massas de ar, limitando assim, a dispersão dos poluentes. Além disso, especialmente no inverno, há considerável redução da umidade, especialmente à tarde (período de maior intensidade de radiação solar), o que pode contribuir indiretamente para aumento das concentrações de material particulado na atmosfera.

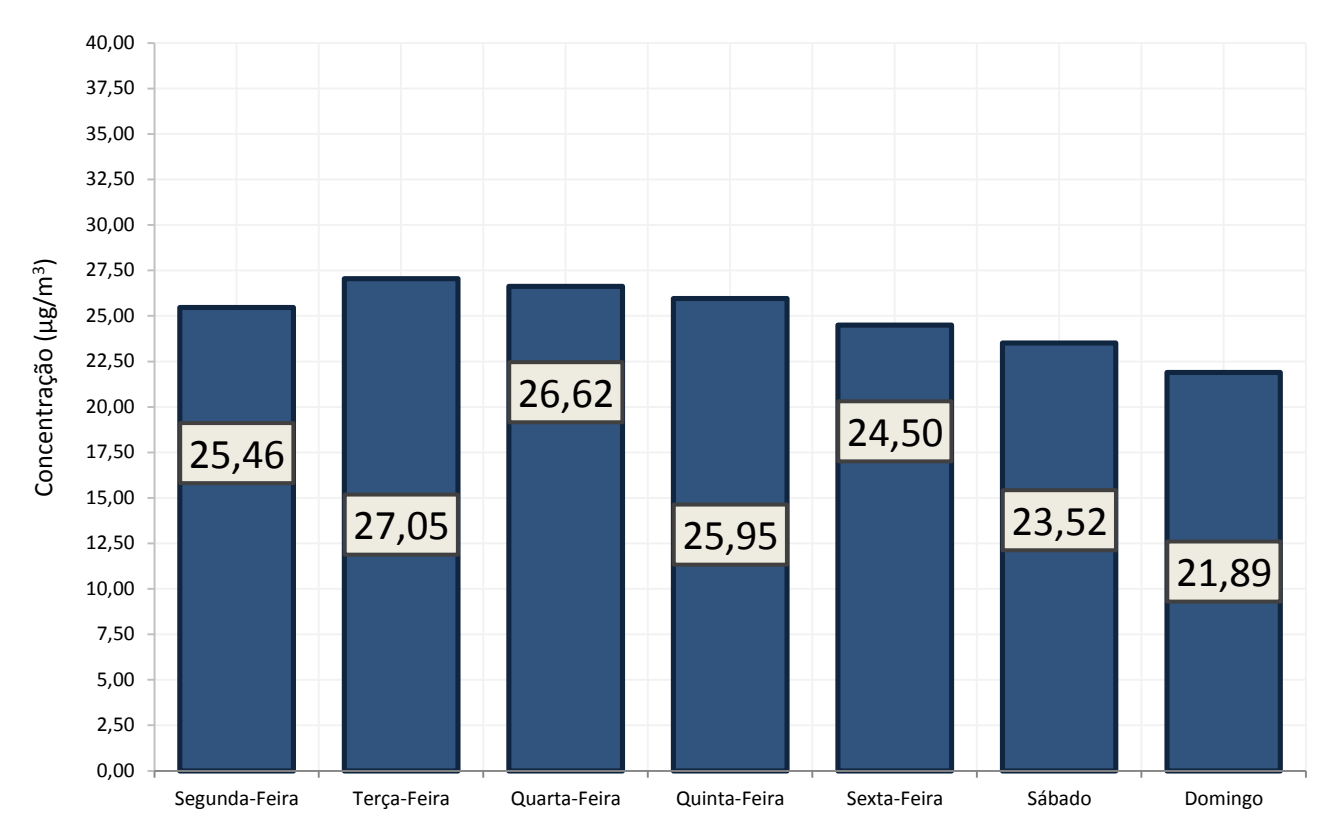

<span id="page-109-0"></span>**Figura 37 – Distribuição da Concentração Média de MP10 por Dia da Semana no Período em Estudo**

A [Figura 37](#page-109-0) apresenta as concentrações médias de MP10 por dia da semana. Apesar das empresas da região não interromperem a produção durante os finais de semana, as concentrações de MP<sub>10</sub> são, em geral, menores nos sábados (23,52 μg/m<sup>3</sup>) e domingos (21,89 μg/m<sup>3</sup>), coincidindo com os dias em que há menor fluxo de veículos próximo ao local de amostragem de MP<sub>10</sub>.

## **6.2 Modelagem Matemática por Redes Neurais Artificiais**

Nesta seção serão apresentados os resultados obtidos para previsão da concentração de MP10 utilizando as redes neurais artificiais. Para alcançar o modelo que melhor se ajustou para realizar a previsão, a partir dos dados disponíveis da série histórica, foram realizados testes em 03 (três) etapas sequenciais, a saber:

- Teste 1 Definição do Número de Neurônios na Camada Intermediária
- Teste 2 Definição dos Parâmetros Ótimos da RNA
- Teste 3 Definição do Conjunto de Variáveis de Entrada

### *6.2.1 Teste 1 – Definição do Número de Neurônios na Camada Intermediária*

Partindo da análise de correlação entre as variáveis, que indicou a ausência de relação linear entre as mesmas e, portanto, sugerindo a utilização da modelagem matemática por meio de redes neurais artificiais, tornou-se necessário desenvolver o modelo em etapas, para que através do método de tentativa e erro, os principais parâmetros da RNA fossem sucessivamente definidos.

Como o *software* Weka apresenta o modelo MLP com o algoritmo de aprendizagem *Backpropagation* de forma padrão na sua configuração inicial, dando a opção de ajustar alguns parâmetros livres da rede neural, optou-se por iniciar a investigação pela camada intermediária, mantendo todos os demais parâmetros constantes.

Por se tratar de uma proposta de criação de um modelo matemático o mais simples possível, e tendo como base o levantamento bibliográfico feito sobre a utilização de RNA MLP para previsão da concentração de material particulado, chegou-se à conclusão que apenas uma camada intermediária seria suficiente para atender aos objetivos propostos. Para identificar o número de neurônios nessa camada, foram utilizados como dados de entrada os dados diários de MP<sub>10</sub> e os dados de MP<sub>10</sub> referentes ao dia anterior, enquanto que os dados de saída da RNA foram os dados de concentração de  $MP_{10}$  do dia seguinte ao dia analisado, variando o número de neurônios de 1 até 100 (*método tentativa e erro*), obtendo os resultados conforme apresentado na [Quadro 25](#page-110-0) e na [Figura 38.](#page-111-0)

<span id="page-110-0"></span>**Quadro 25 – Desempenho dos Modelos de RNA com Configuração Padrão e Variando o Número de Neurônios na Camada Intermediária**

|                             |                                  |                                     |                                                       | (continua)                                 |
|-----------------------------|----------------------------------|-------------------------------------|-------------------------------------------------------|--------------------------------------------|
| $No$ de<br><b>Neurônios</b> | Coeficiente de<br>Correlação (r) | Erro Médio<br><b>Absoluto (MAE)</b> | <b>Raiz do Erro Quadrático</b><br><b>Médio (RMSE)</b> | <b>Erro Médio</b><br><b>Absoluto (RAE)</b> |
| 1                           | 0,8057                           | 0,0073                              | 0,0095                                                | 64,4951%                                   |
| $\mathbf{2}$                | 0,8163                           | 0,007                               | 0,0093                                                | 61,9928%                                   |
| 3                           | 0,7810                           | 0,0068                              | 0,0095                                                | 59,9799%                                   |
| $\overline{\mathbf{4}}$     | 0,7867                           | 0,0067                              | 0.0094                                                | 59,2270%                                   |
| 5                           | 0,7864                           | 0,0067                              | 0.0094                                                | 59,0892%                                   |
| 6                           | 0,7825                           | 0,0067                              | 0.0094                                                | 59,5808%                                   |
| 7                           | 0.7865                           | 0,0067                              | 0.0093                                                | 59,1643%                                   |
| 8                           | 0,7879                           | 0,0066                              | 0,0093                                                | 58,9302%                                   |

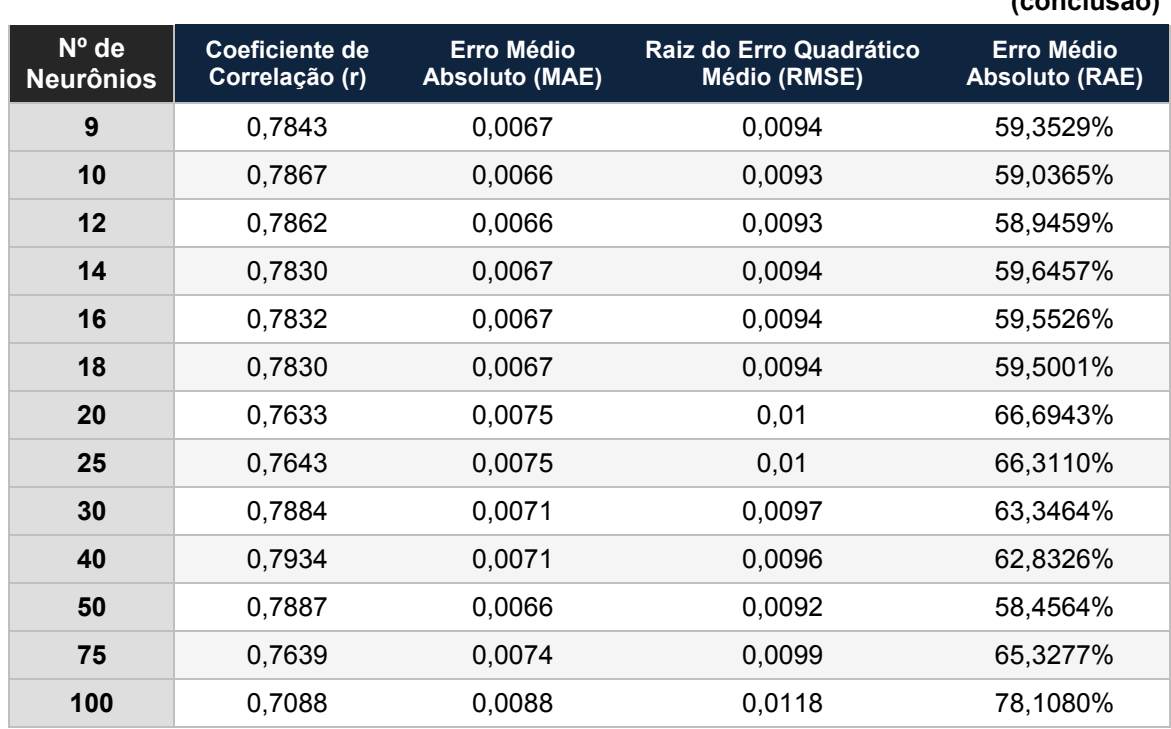

#### **Quadro 25 – Desempenho dos Modelos de RNA com Configuração Padrão e Variando o Número de Neurônios na Camada Intermediária (conclusão)**

### <span id="page-111-0"></span>**Figura 38– Gráfico do Desempenho dos Modelos de RNA com Configuração Padrão e Variando o Número de Neurônios na Camada Intermediária**

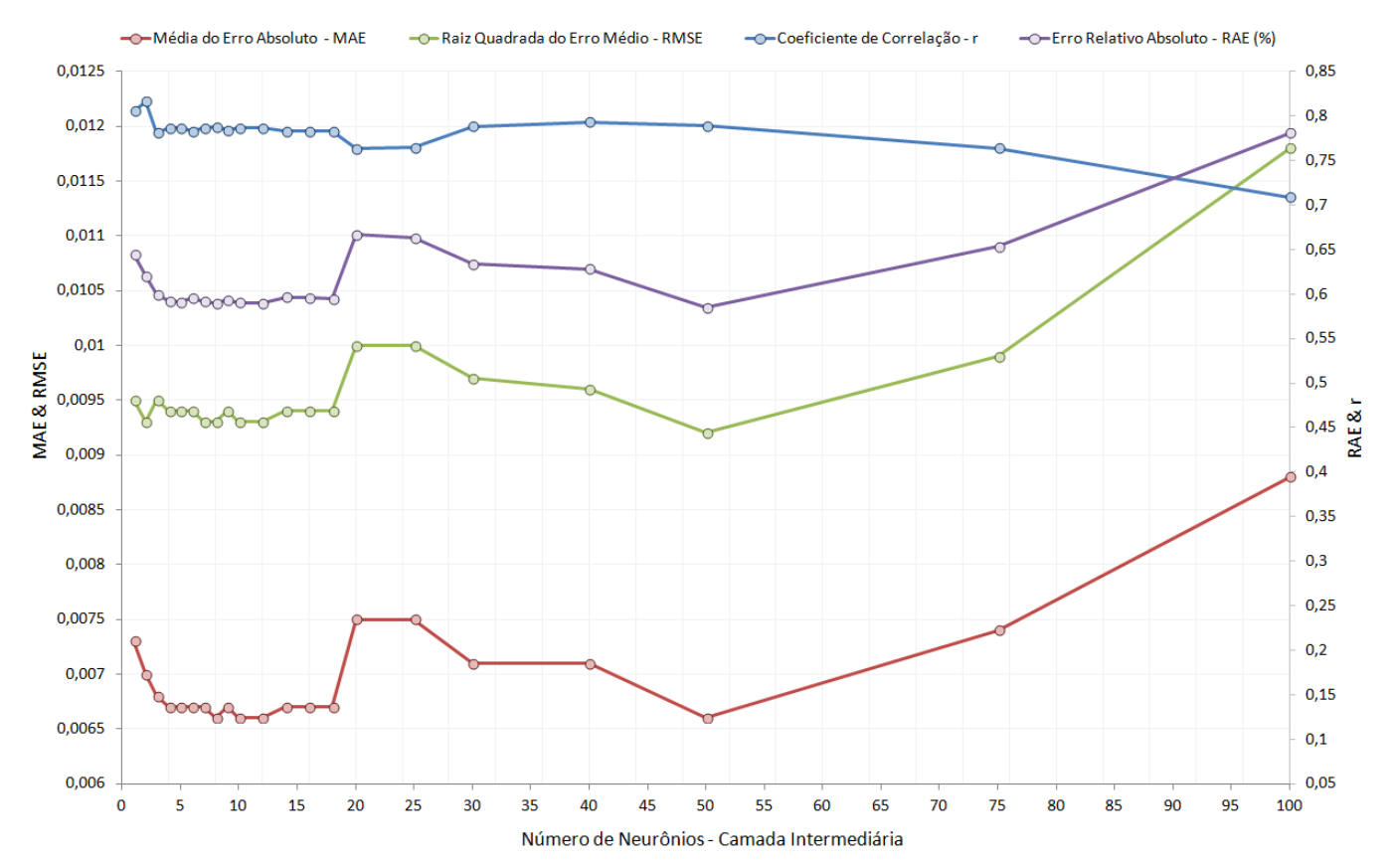

Como pode ser observado na [Figura 38,](#page-111-0) com exceção do modelo com 100 neurônios, que apresentou significativa piora de desempenho, todos os demais modelos apresentaram resultados bastante próximos, com coeficiente de correlação variando entre 0,7633 e 0,8163, erro médio absoluto variando entre 0,0066 e 0,0075, e raiz do erro quadrático médio variando entre 0,0092 e 0,001.

Porém, de forma mais apurada, é possível perceber que, comparativamente, os modelos apresentaram desempenho ligeiramente pior com a utilização de mais de 20 neurônios na camada intermediária. Dessa forma, foi realizada uma análise focada nos dados dos modelos até 20 neurônios e, conforme os resultados para o erro médio absoluto e para o erro relativo absoluto, é possível observar um comportamento praticamente parabólico para essas duas métricas de desempenho entre 1 e 20 neurônios, com o seu vértice hipotético apresentando, consequentemente, os menores valores de erro. Dessa forma, optou-se pela utilização de uma RNA com apenas uma camada intermediária, contendo 10 neurônios, para realização dos testes para definição dos demais parâmetros ótimos da RNA.

## *6.2.2 Teste 2 – Definição dos Parâmetros Ótimos da RNA*

Após a definição do número de neurônios da camada intermediária da RNA, buscou-se definir os valores mais adequados para os principais parâmetros do modelo, a saber: a) Taxa de Aprendizagem (*Learning Rate*, LR); b) Termo de Momento (*Momentum*, M); e c) Número de Ciclos de Treinamento (*Epochs*). Os parâmetros foram testados por etapas, sendo que durante o teste de um determinado parâmetro, todos os demais permaneciam fixos. Assim como para a definição do número de neurônios da camada intermediária, em todas as 03 (três) etapas deste teste foram utilizados como dados de entrada os dados diários de MP<sub>10</sub> e os dados de  $MP_{10}$  referentes ao dia anterior, enquanto que os dados de saída da RNA foram os dados de concentração de  $MP_{10}$  do dia seguinte ao dia analisado.

## *6.2.2.1 Etapa 1 – Definição da Taxa de Aprendizagem (Learning Rate – LR)*

Na primeira etapa, como a Taxa de Aprendizagem (LR) seria o segundo parâmetro a ser definido, foi novamente utilizada a configuração padrão da RNA fornecida pelo Weka, porém fixando em 10 neurônios na camada intermediária,

variando a LR de 0,025 a 1 (*método tentativa e erro*), obtendo os resultados apresentados no [Quadro 26](#page-113-0) e na [Figura 39.](#page-113-1)

<span id="page-113-0"></span>

| Taxa de<br>Aprendizagem | Coeficiente de<br>Correlação (r) | Erro Médio<br><b>Absoluto (MAE)</b> | Raiz do Erro Quadrático<br>Médio (RMSE) | <b>Erro Médio</b><br><b>Absoluto (RAE)</b> |
|-------------------------|----------------------------------|-------------------------------------|-----------------------------------------|--------------------------------------------|
| 0,025                   | 0,7962                           | 0,0061                              | 0,009                                   | 54,4541%                                   |
| 0,05                    | 0,7989                           | 0,0061                              | 0,009                                   | 54,4645%                                   |
| 0,075                   | 0,7972                           | 0,0062                              | 0,009                                   | 54,7744%                                   |
| 0,1                     | 0,7948                           | 0,0062                              | 0,0091                                  | 55,1528%                                   |
| 0,125                   | 0,7927                           | 0,0062                              | 0,0091                                  | 55,4914%                                   |
| 0,15                    | 0,7911                           | 0,0063                              | 0,0091                                  | 55,8149%                                   |
| 0,175                   | 0,7898                           | 0,0063                              | 0,0092                                  | 56,1552%                                   |
| 0,2                     | 0,7887                           | 0,0064                              | 0,0092                                  | 56,5598%                                   |
| 0,3                     | 0,7867                           | 0,0066                              | 0,0093                                  | 59,0365%                                   |
| 0,4                     | 0,7562                           | 0,0083                              | 0,0105                                  | 73,3777%                                   |
| 0,5                     | 0,7527                           | 0,0087                              | 0,0109                                  | 77,4074%                                   |
| 0,6                     | 0,7493                           | 0,0091                              | 0,0111                                  | 80,3790%                                   |
| 0,7                     | 0,7461                           | 0,0093                              | 0,0114                                  | 82,6701%                                   |
| 0,8                     | 0,7430                           | 0,0095                              | 0,0116                                  | 84,5696%                                   |
| 0,9                     | 0,7396                           | 0,0097                              | 0,0117                                  | 86,2389%                                   |
| 1,0                     | 0,7359                           | 0,0099                              | 0,0119                                  | 87,7670%                                   |

**Quadro 26 – Desempenho dos Modelos de RNA Variando a Taxa de Aprendizagem**

#### <span id="page-113-1"></span>**Figura 39 – Gráfico do Desempenho dos Modelos de RNA Variando a Taxa de Aprendizagem**

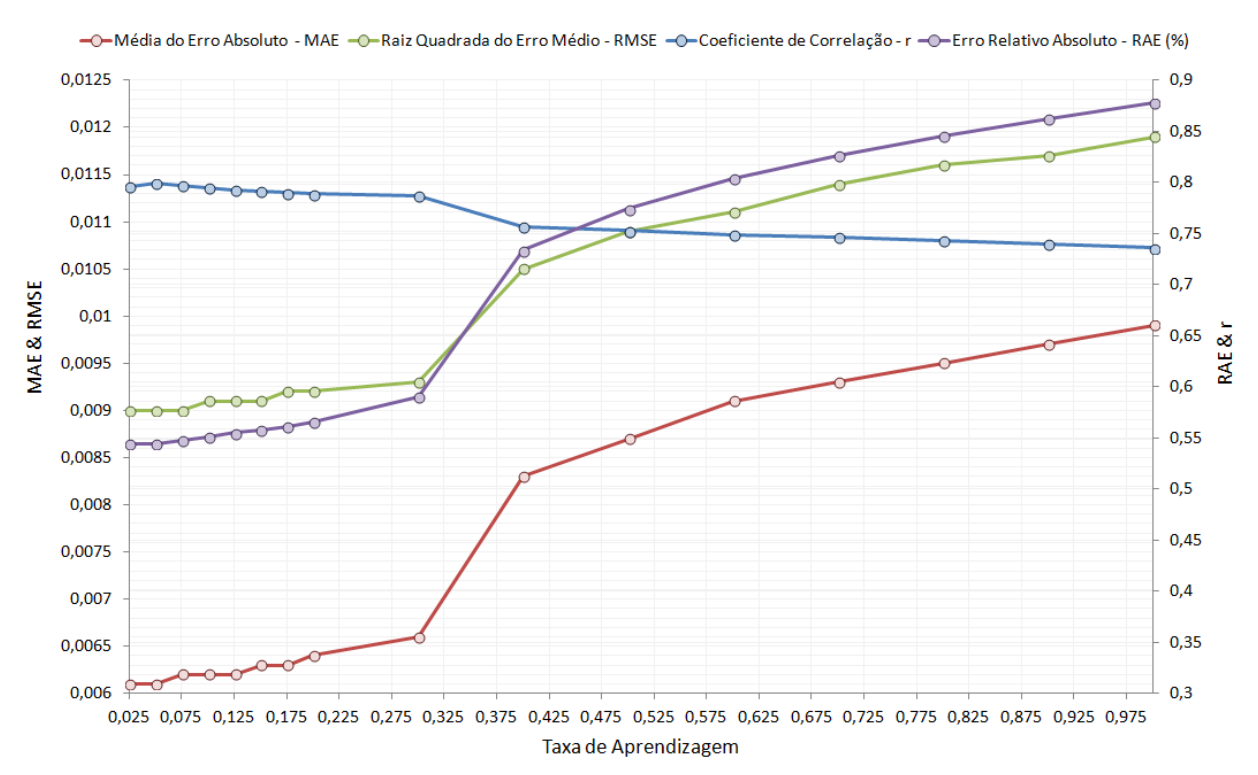

Como pode ser observado na [Figura 39,](#page-113-1) os modelos apresentam desempenho consideravelmente pior com a utilização de taxas de aprendizagem acima de 0,3. Por outro lado, a utilização de LR entre 0,025 e 0,2 apresentou resultados bastante próximos, com resultado ligeiramente superior para o modelo utilizando LR igual 0,05 que apresentou o maior coeficiente de correlação (r = 0,7989) e o segundo menor erro relativo absoluto (RAE = 54,4645%). Dessa forma, de acordo com o desempenho dos modelos, optou-se por utilizar nas etapas seguintes uma Taxa de Aprendizagem igual a 0,05.

## *6.2.2.2 Etapa 2 – Definição do Termo Momento (Momentum – M)*

Nesta segunda etapa, foram fixados os valores de 10 (dez) neurônios na camada intermediária, de Taxa de Aprendizagem (LR) igual a 0,05, além dos demais parâmetros conforme a configuração padrão da RNA fornecida pelo Weka, para determinação do Termo Momento (*Momentum*), que foi testado com passo de 0,1 (*método tentativa e erro*) entre os valores de 0 a 1. Os resultados para os testes realizados na Etapa 2 são apresentados no [Quadro 27](#page-114-0) e na [Figura 40.](#page-115-0)

<span id="page-114-0"></span>

| Termo<br><b>Momento</b> | Coeficiente de<br>Correlação (r) | <b>Erro Médio</b><br><b>Absoluto (MAE)</b> | <b>Raiz do Erro</b><br>Quadrático<br>Médio (RMSE) | <b>Erro Médio</b><br><b>Absoluto (RAE)</b> |
|-------------------------|----------------------------------|--------------------------------------------|---------------------------------------------------|--------------------------------------------|
| $\bf{0}$                | 0,7988                           | 0,0061                                     | 0,009                                             | 54,5940%                                   |
| 0,1                     | 0,7989                           | 0,0061                                     | 0,009                                             | 54,5368%                                   |
| 0,2                     | 0,7989                           | 0,0061                                     | 0,009                                             | 54,4645%                                   |
| 0,3                     | 0,7987                           | 0,0061                                     | 0,009                                             | 54,3691%                                   |
| 0,4                     | 0,7983                           | 0,0061                                     | 0,009                                             | 54,2678%                                   |
| 0,5                     | 0,7975                           | 0,0061                                     | 0,009                                             | 54,1814%                                   |
| 0,6                     | 0,7961                           | 0,0061                                     | 0,009                                             | 54,1656%                                   |
| 0,7                     | 0,7937                           | 0,0061                                     | 0,0091                                            | 54,3414%                                   |
| 0,8                     | 0,79                             | 0,0062                                     | 0,0092                                            | 54,8344%                                   |
| 0,9                     | 0,7883                           | 0,0063                                     | 0,0093                                            | 55,5983%                                   |
| 1                       | 0,087                            | 0,0511                                     | 0,2195                                            | 453,3992%                                  |

**Quadro 27 – Desempenho dos Modelos de RNA Variando o Termo Momento** 

<span id="page-115-0"></span>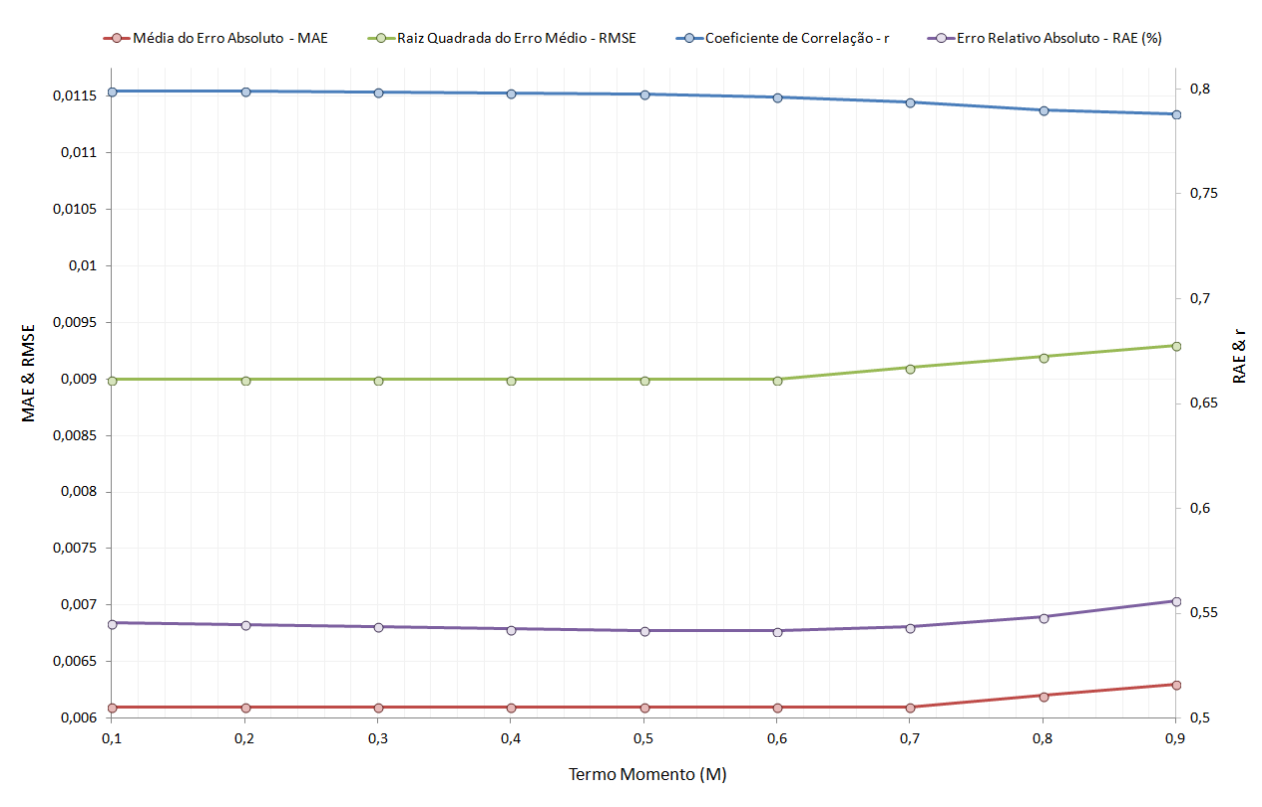

**Figura 40 – Gráfico do Desempenho dos Modelos de RNA Variando o Termo Momento**

Conforme observado na [Figura 40](#page-115-0) e no [Quadro 27,](#page-114-0) os modelos apresentaram leve piora nas métricas de desempenho a partir da utilização de termo momento de 0,5. Porém, no intervalo de 0 a 0,4, onde constam os melhores resultados, as métricas de desempenho são bastante semelhantes, já que as diferenças de valores máximos e mínimos para o coeficiente de correlação e para o erro relativo absoluto foram de apenas 0,0005 e 0,33%, respectivamente. Dessa forma, foi utilizado um valor médio do intervalo, com Termo Momento igual a 0,25 para as demais etapas.

#### *6.2.2.3 Etapa 3 – Definição do Número de Ciclos de Treinamento (Epochs)*

A última etapa para determinação dos principais parâmetros da RNA consistiu na definição do Número de Ciclos de Treinamento. Para tal, foi novamente utilizada a configuração padrão da RNA fornecida pelo Weka, porém desta vez, foram fixados os 03 (valores) ótimos encontrados nas etapas anteriores: a) 10 neurônios na camada intermediária; b) Taxa de Aprendizado igual a 0,05, e c) Termo de Momento igual a 0,25. O número de ciclos de treinamento foi variado entre 10 e 50.000 (*método tentativa e erro*), estando os resultados apresentados no [Quadro 28](#page-116-0) e na [Figura 41.](#page-117-0)

| Nº de Ciclos<br>(Treinamento) | Coeficiente de<br>Correlação (r) | Erro Médio<br><b>Absoluto (MAE)</b> | Raiz do Erro Quadrático<br>Médio (RMSE) | Erro Médio<br><b>Absoluto (RAE)</b> |
|-------------------------------|----------------------------------|-------------------------------------|-----------------------------------------|-------------------------------------|
| 10                            | 0,7442                           | 0,0071                              | 0,0100                                  | 62,9801%                            |
| 20                            | 0,7772                           | 0,0067                              | 0,0094                                  | 59,1653%                            |
| 30                            | 0,7862                           | 0,0065                              | 0,0093                                  | 57,5130%                            |
| 40                            | 0,7883                           | 0,0064                              | 0,0092                                  | 56,7957%                            |
| 50                            | 0,7891                           | 0,0064                              | 0,0092                                  | 56,4974%                            |
| 60                            | 0,7897                           | 0,0063                              | 0,0092                                  | 56,2913%                            |
| 70                            | 0,7901                           | 0,0063                              | 0,0092                                  | 56,1144%                            |
| 80                            | 0,7906                           | 0,0063                              | 0,0092                                  | 55,9531%                            |
| 90                            | 0,7911                           | 0,0063                              | 0,0091                                  | 55,8019%                            |
| 100                           | 0,7915                           | 0,0063                              | 0,0091                                  | 55,6582%                            |
| 150                           | 0,7940                           | 0,0062                              | 0,0091                                  | 55,1008%                            |
| 200                           | 0,7961                           | 0,0062                              | 0,0090                                  | 54,7424%                            |
| 300                           | 0,7983                           | 0,0061                              | 0,0090                                  | 54,4858%                            |
| 400                           | 0,7988                           | 0,0061                              | 0,0090                                  | 54,4359%                            |
| 500                           | 0,7989                           | 0,0061                              | 0,0090                                  | 54,4183%                            |
| 750                           | 0,7986                           | 0,0061                              | 0,0090                                  | 54,4429%                            |
| 1.000                         | 0,7982                           | 0,0061                              | 0,0090                                  | 54,4840%                            |
| 1.500                         | 0,798                            | 0,0061                              | 0,0090                                  | 54,5263%                            |
| 2.000                         | 0,7984                           | 0,0061                              | 0,0090                                  | 54,4859%                            |
| 3.000                         | 0,8015                           | 0,0061                              | 0,0089                                  | 54,2267%                            |
| 4.000                         | 0,8033                           | 0,0061                              | 0,0089                                  | 54,0684%                            |
| 5.000                         | 0,8047                           | 0,0061                              | 0,0089                                  | 53,9278%                            |
| 5.500                         | 0,8053                           | 0,0061                              | 0,0089                                  | 53,8619%                            |
| 6.000                         | 0,8057                           | 0,0061                              | 0,0089                                  | 53,8196%                            |
| 6.500                         | 0,8058                           | 0,0061                              | 0,0089                                  | 53,7899%                            |
| 7.000                         | 0,8055                           | 0,0061                              | 0,0089                                  | 53,7495%                            |
| 7.500                         | 0,8046                           | 0,0060                              | 0,0089                                  | 53,6807%                            |
| 8.000                         | 0,8028                           | 0,0060                              | 0,0089                                  | 53,6202%                            |
| 8.500                         | 0,8003                           | 0,0061                              | 0,0089                                  | 53,7338%                            |
| 9.000                         | 0,7979                           | 0,0061                              | 0,0089                                  | 53,9999%                            |
| 9.500                         | 0,7955                           | 0,0061                              | 0,0090                                  | 54,3578%                            |
| 10.000                        | 0,7927                           | 0,0062                              | 0,0090                                  | 54,7695%                            |
| 12.500                        | 0,7821                           | 0,0063                              | 0,0092                                  | 56,0311%                            |
| 15.000                        | 0,7697                           | 0,0065                              | 0,0094                                  | 57,3780%                            |
| 20.000                        | 0,7373                           | 0,0068                              | 0,0100                                  | 59,9866%                            |
| 25.000                        | 0,7348                           | 0,0068                              | 0,0100                                  | 60,2503%                            |
| 35.000                        | 0,7220                           | 0,0069                              | 0,0103                                  | 61,6441%                            |
| 45.000                        | 0,7166                           | 0,0071                              | 0,0104                                  | 63,0298%                            |
| 50.000                        | 0,7161                           | 0,0073                              | 0,0105                                  | 64,8706%                            |

<span id="page-116-0"></span>**Quadro 28 – Desempenho dos Modelos de RNA Variando o Número de Ciclos de Treinamento**

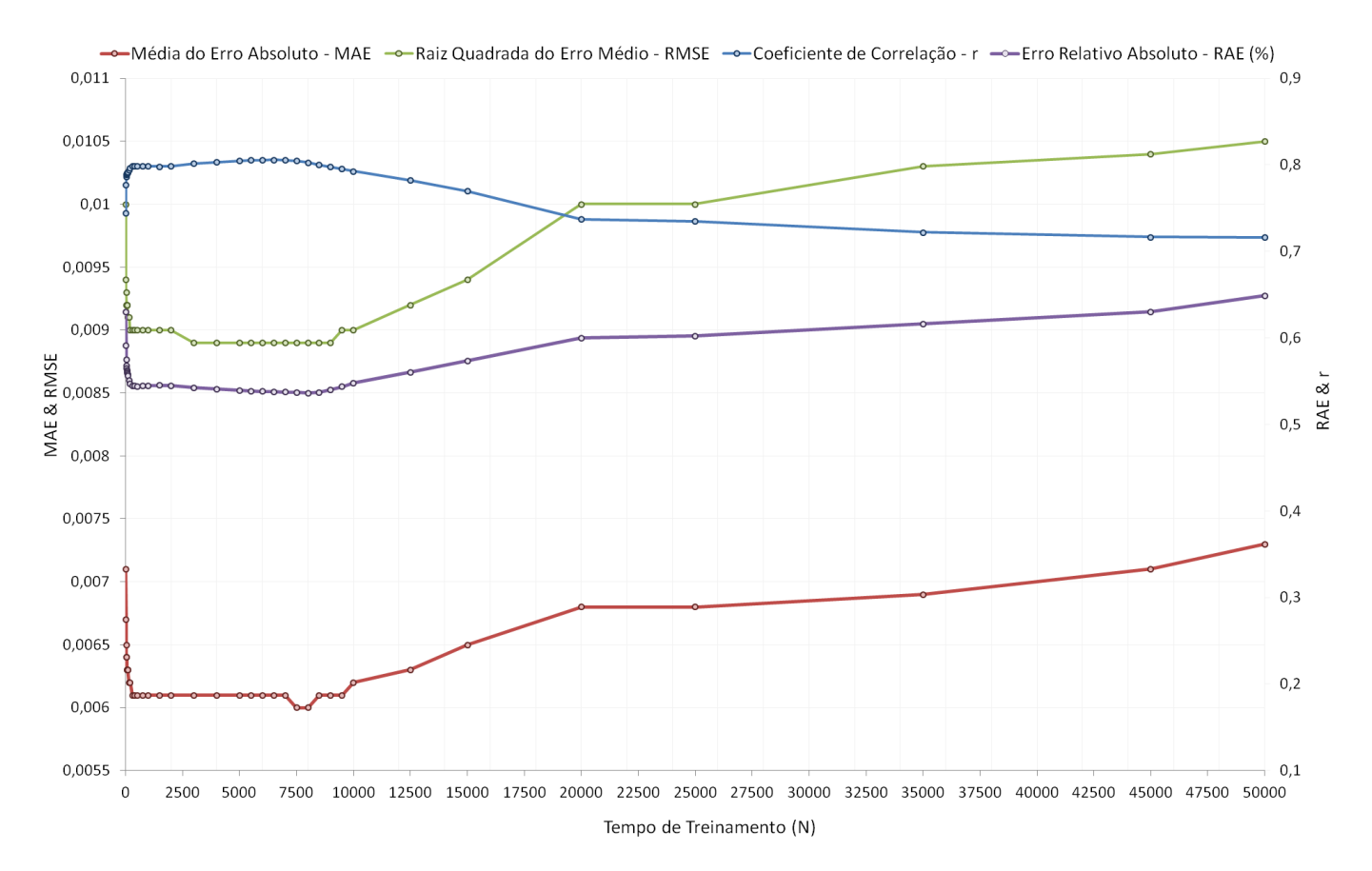

#### <span id="page-117-0"></span>**Figura 41 – Gráfico de Desempenho dos Modelos de RNA Variando o Número de Ciclos de Treinamento**

No gráfico apresentado na [Figura 41](#page-117-0) é possível perceber que o modelo apresenta resultados significativamente piores a partir de, aproximadamente, 10.000 ciclos de treinamento. Dessa forma, para facilitar a visualização das curvas das métricas de desempenho, foram elaborados gráficos de detalhamento, apresentados nas [Figura 42](#page-118-0) e [Figura 43.](#page-118-1)

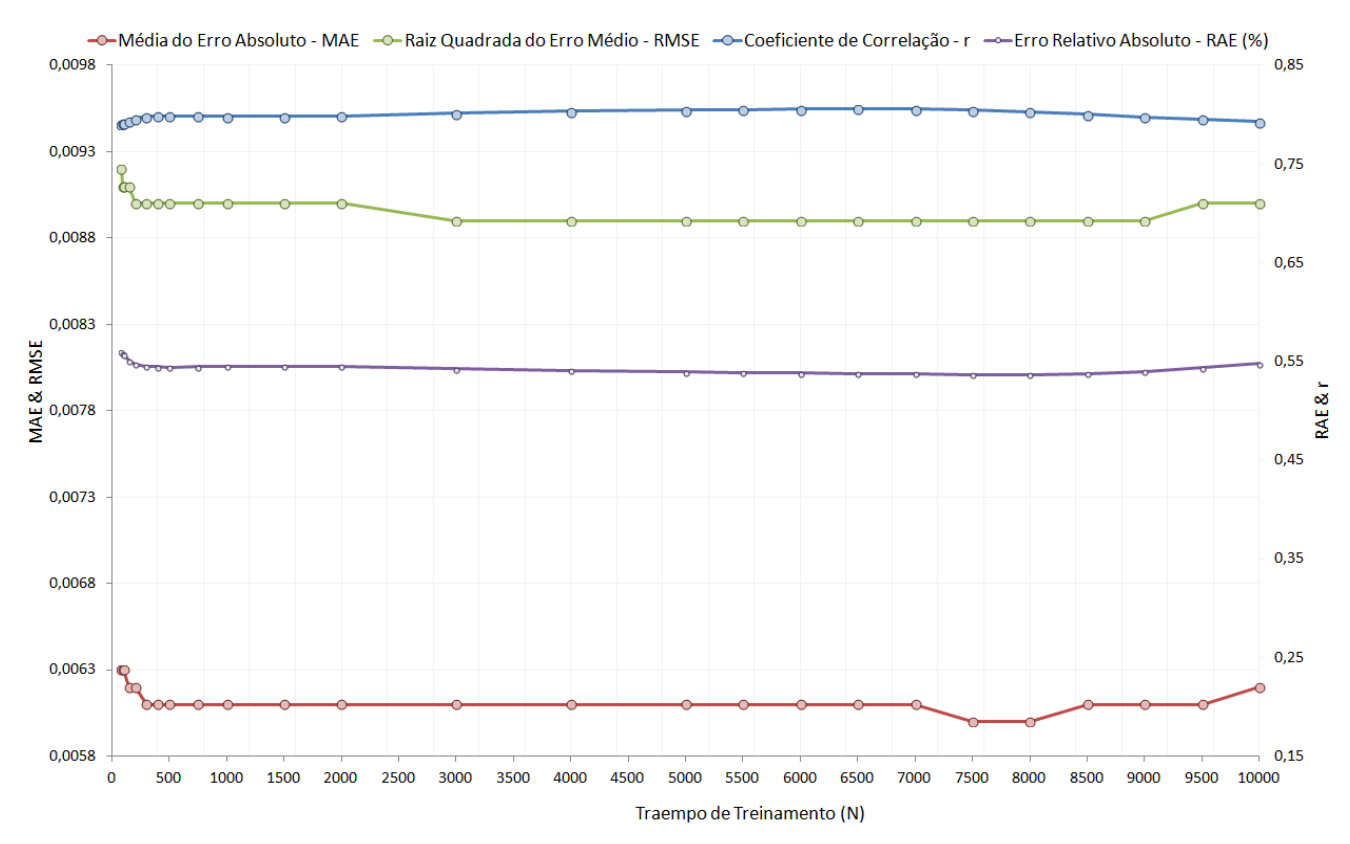

#### <span id="page-118-0"></span>**Figura 42 – Detalhamento do Gráfico de Desempenho dos Modelos de RNA Variando o Número de Ciclos de Treinamento (entre 0 e 10.000)**

<span id="page-118-1"></span>**Figura 43 – Detalhamento do Gráfico de Desempenho dos Modelos de RNA Variando o Número de Ciclos de Treinamento (entre 0 e 1.480)**

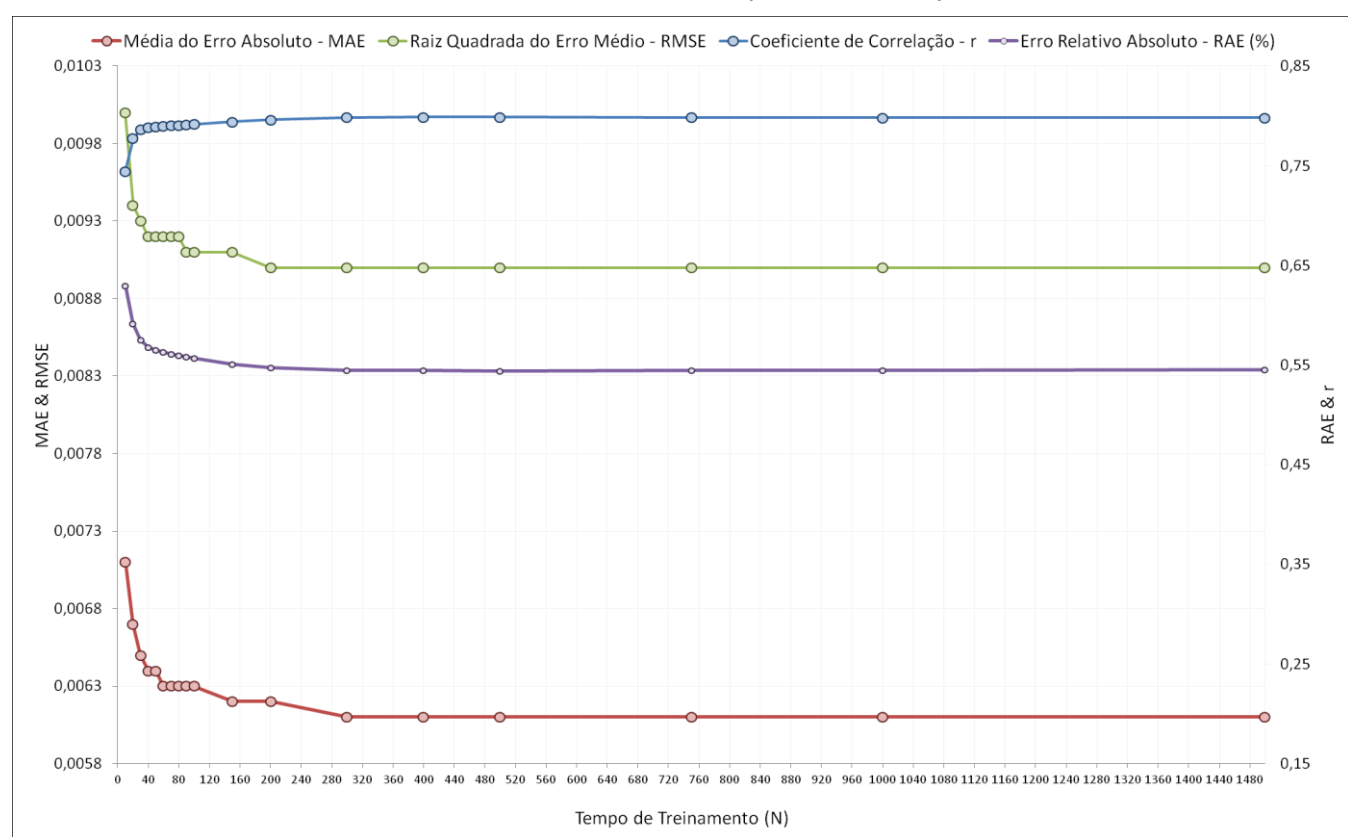

Com auxílios dos gráficos detalhados, além dos dados disponíveis no [Quadro](#page-116-0)  [28,](#page-116-0) é possível perceber que, adotando o critério da parcimônia, as melhores métricas de desempenho estão concentradas nos modelos gerados com Número de Ciclos de Treinamento variando entre 3.000 e 8.500 ciclos. Entretanto, dentro desse intervalo, o modelo gerado com 6.500 ciclos apresentou o maior coeficiente de correlação (r = 0,8058) e os menores valores de erro médio absoluto (MAE) e de raiz do erro quadrático médio (RMSE), com 0,0061 e 0,0089, respectivamente. Dessa forma, nas etapas seguintes, foram adotados como parâmetros ótimos da RNA: a) a Taxa de Aprendizagem igual a 0,05; b) o Termo de Momento igual a 0,25; e c) o Tempo de Treinamento igual a 6.500 ciclos.

#### *6.2.3 Teste 3 – Definição do Conjunto de Variáveis de Entrada*

Após a definição dos valores ótimos para os principais parâmetros da RNA utilizando como dados de entrada apenas os dados diários de MP $_{10}$  e os dados de  $MP_{10}$  referentes ao dia anterior, esta etapa baseou-se na definição da combinação de variáveis que representariam os melhores dados de entrada do modelo final a ser gerado, mantendo como dados de saída da RNA apenas os dados de concentração de MP<sub>10</sub> do dia seguinte ao dia analisado, objetivo final da previsão.

Tendo em vista a definição das 04 (quatro) variáveis meteorológicas (precipitação pluviométrica, temperatura, direção do vento e velocidade do vento), inicialmente buscou-se identificar se a RNA desenvolvida poderia ter melhor ou pior desempenho com a utilização dos dados de concentração de MP $_{10}$  na atmosfera referente aos dias anteriores, já que seria importante avaliar algumas hipóteses, tais  $como$ , por exemplo, a possibilidade das concentrações de MP $_{10}$  serem maiores durante os dias úteis da semana, ao qual além do funcionamento das grandes empresas da região também há um maior trânsito de veículos no município, enquanto que nos finais de semana poderia ser esperado uma menor concentração de MP $_{10}$  na atmosfera.

Para tal, foi elaborada uma matriz de correlação das concentrações de material particulado referentes às medições diárias e os 7 últimos dias, em relação ao dia seguinte, conforme apresentado no [Quadro 29.](#page-120-0)

|                          | 7 Dias<br><b>Atrás</b> | 6 Dias<br><b>Atrás</b> | 5 Dias<br><b>Atrás</b> | 4 Dias<br><b>Atrás</b> | 3 Dias<br><b>Atrás</b> | 2 Dias<br><b>Atrás</b> | 1 Dia<br><b>Atrás</b> | Medicão<br>$MP_{10}$ | <b>Dia</b><br><b>Seguinte</b> |
|--------------------------|------------------------|------------------------|------------------------|------------------------|------------------------|------------------------|-----------------------|----------------------|-------------------------------|
| 7 Dias Atrás             | 1                      |                        |                        |                        |                        |                        |                       |                      |                               |
| 6 Dias Atrás             | 0,7636                 | 1                      |                        |                        |                        |                        |                       |                      |                               |
| 5 Dias Atrás             | 0,5814                 | 0,7600                 | 1                      |                        |                        |                        |                       |                      |                               |
| 4 Dias Atrás             | 0,4968                 | 0,5812                 | 0,7584                 | 1                      |                        |                        |                       |                      |                               |
| 3 Dias Atrás             | 0,4786                 | 0,4968                 | 0,5786                 | 0,7582                 | 1                      |                        |                       |                      |                               |
| 2 Dias Atrás             | 0,5398                 | 0,4785                 | 0,4907                 | 0,5773                 | 0,7578                 | 1                      |                       |                      |                               |
| 1 Dia Atrás              | 0,5218                 | 0,5394                 | 0,4711                 | 0,4890                 | 0,5768                 | 0,7584                 | 1                     |                      |                               |
| Medição MP <sub>10</sub> | 0,4724                 | 0,5216                 | 0,5321                 | 0,4697                 | 0,4888                 | 0,5780                 | 0,7593                | 1                    |                               |
| Dia Seguinte             | 0,4663                 | 0,4721                 | 0,5135                 | 0,5303                 | 0,4693                 | 0,4904                 | 0,5797                | 0,7602               | 1                             |

<span id="page-120-0"></span>**Quadro 29 – Matriz de Correlação das Concentrações de MP<sup>10</sup> no dia da medição, com Defasagem de 7 Dias e a Concentração no Dia Seguinte** 

Porém, de acordo com os valores obtidos e apresentados no [Quadro 29,](#page-120-0) percebe-se que não há uma sazonalidade semanal para a concentração de  $MP_{10}$ , optando-se, inicialmente, por utilizar nos dados de entrada apenas a concentrações medidas no próprio dia e no dia anterior à medição, que apresentaram os maiores valores de correlação. Para confirmar este resultado, também foram desenvolvidos modelos utilizando-se como dados de entrada os dados diários de  $MP_{10}$  e os dados de MP<sub>10</sub> referentes aos 07 (sete) dias anteriores (defasagem em relação à concentração de MP<sub>10</sub> medida), utilizando as configurações definidas nos testes anteriores: a) uma única camada intermediária contendo 10 (dez) neurônios; b) a Taxa de Aprendizagem igual a 0,05; c) o Termo de Momento igual a 0,25; e d) o Tempo de Treinamento igual a 6.500 ciclos, estando os resultados apresentados no [Quadro 30](#page-120-1) e na [Figura 44.](#page-121-0)

<span id="page-120-1"></span>**Quadro 30 – Desempenho dos Modelos de RNA Variando os Dados de Entrada para Defasagem Semanal da Concentração de MP<sup>10</sup>**

| Defasagem na<br>Concentração de<br>$MP_{10}$ | Coeficiente de<br>Correlação (r) | Erro Médio<br><b>Absoluto (MAE)</b> | Raiz do Erro<br>Quadrático<br>Médio (RMSE) | <b>Erro Médio</b><br><b>Absoluto (RAE)</b> |
|----------------------------------------------|----------------------------------|-------------------------------------|--------------------------------------------|--------------------------------------------|
| T-1 dia                                      | 0,8058                           | 0,0061                              | 0,0089                                     | 53,7899%                                   |
| T-2 dias                                     | 0,7427                           | 0,0067                              | 0,0090                                     | 60,5373%                                   |
| T-3 dias                                     | 0,6066                           | 0,007                               | 0,0109                                     | 71,8623%                                   |
| T-4 dias                                     | 0,6171                           | 0,0083                              | 0,0123                                     | 74,5671%                                   |
| T-5 dias                                     | 0,5948                           | 0,0079                              | 0,0116                                     | 78,2832%                                   |
| T-6 dias                                     | 0,5121                           | 0,0121                              | 0,0225                                     | 113,5878%                                  |
| T-7 dias                                     | 0,4784                           | 0,0092                              | 0,0155                                     | 89,5470%                                   |

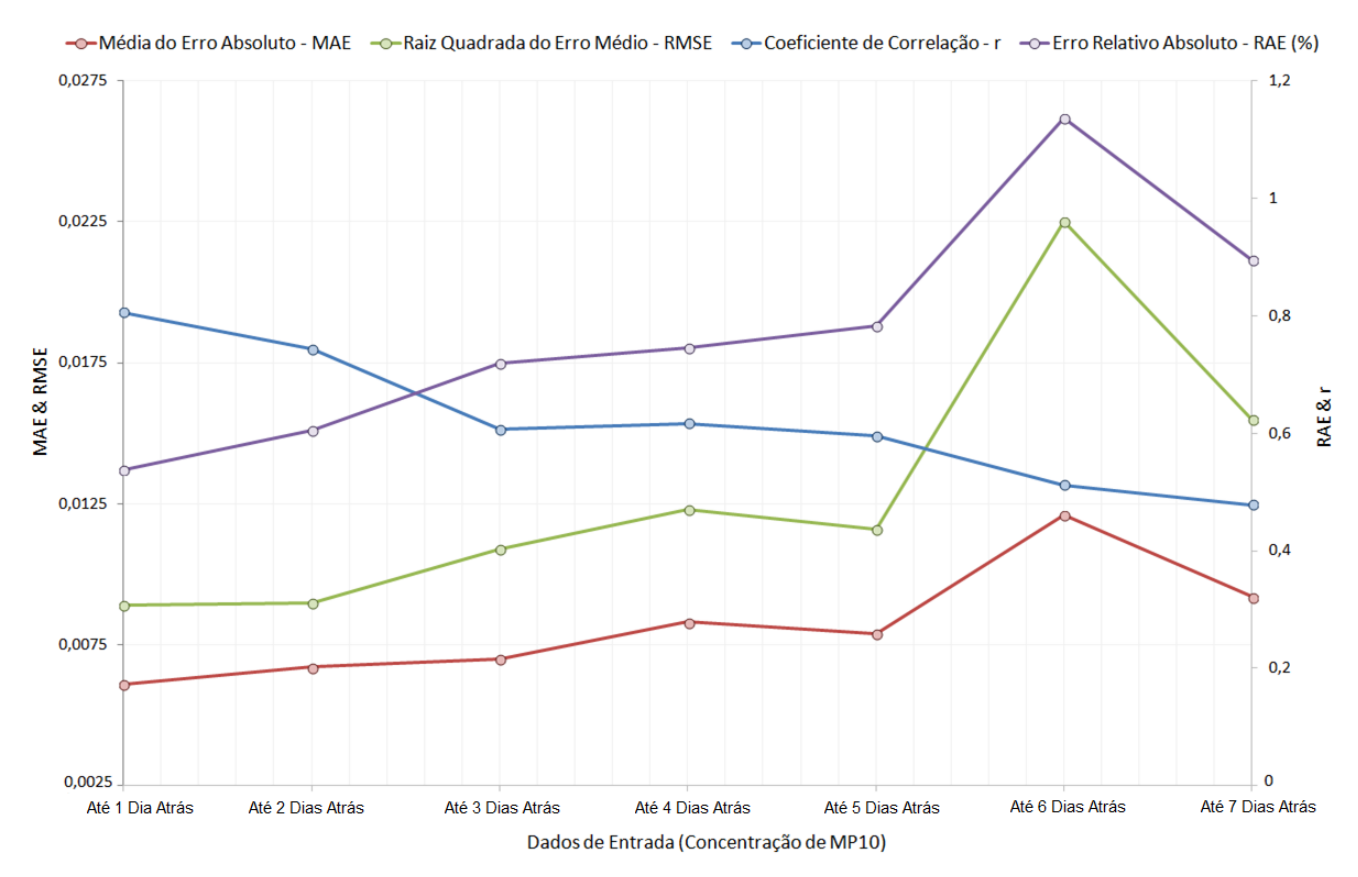

<span id="page-121-0"></span>**Figura 44 – Gráfico do Desempenho dos Modelos de RNA Variando os Dados de Entrada para Defasagem Semanal da Concentração de MP<sup>10</sup>**

Como pode ser observado, assim como na análise de correlação [\(Quadro 29\)](#page-120-0), o modelo com melhor desempenho também utilizou como dados de entrada apenas a concentração de material particulado medida no próprio dia e no dia anterior à medição, que apresentaram os maiores valores de coeficiente de correlação (r = 0,8058), e os menores valores de erro médio absoluto (MAE = 0,0061), raiz do erro quadrático médio (RMSE = 0,0089) e erro relativo absoluto (RAE = 53,7899%). Pode se concluir, portanto, que quanto maior a defasagem temporal da concentração de MP<sub>10</sub> em relação à concentração a ser prevista, pior o desempenho do modelo.

Definida a entrada dos dados de concentração de MP $_{10}$  para o modelo, o passo final consistiu na combinação desses dados de concentração com as diversas combinações possíveis para as variáveis meteorológicas escolhidas para desenvolvimento dos modelos. Conforme explicado no item 5.3.3.2, as diferentes combinações das variáveis foram divididas, inicialmente, em 15 etapas, que foram aumentadas para 23 etapas, já que todas as etapas que continham a variável precipitação (etapas 1, 5, 8, 10, 11, 12, 13 e 15) foram reavaliadas substituindo os dados de entrada de valores numéricos referentes ao acumulado de precipitação no

dia, para dados de entrada em escala numérica referente apenas à ausência (valor atribuído igual a 0) ou presença (valor atribuído igual a 1) de precipitação no dia da medição.

Além das diferentes combinações dos dados de entrada, importante destacar que, devido ao aumento na quantidade de dados de entrada e da consequente maior complexidade dos modelos, cada uma das etapas também foi analisada com relação à variação do número de neurônios na camada intermediária. Dessa forma, cada um dos modelos foi gerado variando em 10, 25, 50, 75, 100, 150, 200, 300, 400, 500, 600, 700, 800, 900 e 1000 neurônios na camada intermediária (*método tentativa e erro*), estando compilados os melhores resultados obtidos neste último teste, para cada uma das 23 etapas avaliadas, apresentados no [Quadro 31.](#page-122-0)

| <b>Etapa</b>            | Nº de Neurônios | <b>Coeficiente de</b><br>Correlação (r) | <b>Erro Médio</b><br><b>Absoluto</b><br>(MAE) | Raiz do Erro<br>Quadrático<br>Médio (RMSE) | <b>Erro Médio</b><br><b>Absoluto</b><br>(RAE) |
|-------------------------|-----------------|-----------------------------------------|-----------------------------------------------|--------------------------------------------|-----------------------------------------------|
| 1                       | 100             | 0,80                                    | 0,0059                                        | 0,0090                                     | 52%                                           |
| 1 <sub>b</sub>          | 50              | 0,81                                    | 0,0060                                        | 0,0087                                     | 53%                                           |
| $\overline{2}$          | 10              | 0,77                                    | 0,0064                                        | 0,0098                                     | 57%                                           |
| $\overline{\mathbf{3}}$ | 200             | 0,80                                    | 0,0060                                        | 0,0089                                     | 53%                                           |
| $\overline{\mathbf{4}}$ | 50              | 0,80                                    | 0,0061                                        | 0,0090                                     | 54%                                           |
| 5                       | 400             | 0,81                                    | 0,0059                                        | 0,0087                                     | 52%                                           |
| 5 <sub>b</sub>          | 900             | 0,80                                    | 0,0060                                        | 0,0088                                     | 53%                                           |
| $6\phantom{1}$          | 400             | 0,81                                    | 0,0059                                        | 0,0088                                     | 52%                                           |
| $\overline{7}$          | 400             | 0,81                                    | 0,0062                                        | 0,0089                                     | 55%                                           |
| 8                       | 50              | 0,80                                    | 0,0059                                        | 0,0087                                     | 52%                                           |
| 8b                      | 10              | 0,79                                    | 0,0066                                        | 0,0090                                     | 59%                                           |
| 9                       | 400             | 0,80                                    | 0,0061                                        | 0,0089                                     | 54%                                           |
| 10                      | 75              | 0,79                                    | 0,0059                                        | 0,0091                                     | 53%                                           |
| 10 <sub>b</sub>         | 75              | 0,79                                    | 0,0062                                        | 0,0091                                     | 55%                                           |
| 11                      | 800             | 0,79                                    | 0,0058                                        | 0,0087                                     | 56%                                           |
| 11 <sub>b</sub>         | 400             | 0,80                                    | 0,0061                                        | 0,0088                                     | 54%                                           |
| 12                      | 700             | 0,79                                    | 0,0061                                        | 0,0090                                     | 54%                                           |
| 12 <sub>b</sub>         | 400             | 0,78                                    | 0,0064                                        | 0,0093                                     | 57%                                           |
| 13                      | 10              | 0,80                                    | 0,0062                                        | 0,0088                                     | 55%                                           |
| 13 <sub>b</sub>         | 700             | 0,80                                    | 0,0063                                        | 0,0088                                     | 56%                                           |
| 14                      | 500             | 0,79                                    | 0,0063                                        | 0,0091                                     | 56%                                           |
| 15                      | 10              | 0,78                                    | 0,0061                                        | 0,0091                                     | 54%                                           |
| 15 <sub>b</sub>         | 400             | 0,78                                    | 0,0063                                        | 0,0092                                     | 56%                                           |

<span id="page-122-0"></span>**Quadro 31 – Desempenho dos Melhores Modelos de RNA Variando os Dados de Entrada**

Neste cenário, é possível observar que todas as 23 etapas com diferentes combinações de parâmetros de entrada apresentaram, ao menos, um modelo com determinado número de neurônios na camada intermediária que proporcionou a geração de resultados satisfatórios, já que no [Quadro 31](#page-122-0) é possível observar que o menor coeficiente de correlação foi 0,77 (Etapa 2), o maior erro médio absoluto foi de 0,0066 (Etapa 8b), a maior raiz do erro quadrático médio foi igual a 0,0093 (Etapa 12b) e o maior erro relativo absoluto foi de 59% (Etapa 8b).

Entretanto, para uma avaliação mais apurada, foi possível constatar que os três melhores desempenhos foram das RNAs desenvolvidas através dos modelos propostos na: a) Etapa 1b (MP<sub>10</sub> + PP no dia anterior ou não) com H = 50 neurônios; b) Etapa 5 (MP<sub>10</sub> + DV + PP) com H = 400 neurônios; e c) Etapa 6 (MP<sub>10</sub> + DV + TP) com H = 400 neurônios, que apresentaram coeficiente de correlação (r) igual a 0,81, erro médio absoluto próximo a 0,006, raiz do erro quadrático médio igual a 0,0087, e erro relativo absoluto próximo de 52%.

Para verificar o desempenho específico destes 03 (três) modelos durante a etapa de treinamento, foram utilizados os 30% dos dados restantes da série histórica analisada, para realizar a etapa de teste e validação dos modelos. Dessa forma, foram utilizadas as configurações adotadas em cada um dos modelos para prever a concentração de MP<sub>10</sub> na atmosfera entre os dias  $30/01/2017$  e  $19/05/2017$ , totalizando 110 dias, possibilitando comparar os valores estimados pelos modelos de previsão com os valores reais de concentração de  $MP_{10}$  na atmosfera medidos na EMQAr do bairro Célvia.

Os resultados estão apresentados na forma de métricas de desempenho [\(Quadro 32\)](#page-123-0) e também compilados em gráficos, possibilitando avaliar a tendência dos dados simulados, conforme apresentado na [Figura 45,](#page-124-0) [Figura 46](#page-125-0) e [Figura 47.](#page-126-0)

| <b>Etapa</b> | <b>Parâmetros</b>   | $N^{\circ}$ de<br><b>Neurônios</b> | Coeficiente de<br>Correlação (r) | <b>Erro Médio</b><br><b>Absoluto</b><br>(MAE) | Raiz do Erro<br>Quadrático<br><b>Médio (RMSE)</b> |
|--------------|---------------------|------------------------------------|----------------------------------|-----------------------------------------------|---------------------------------------------------|
| 1b           | $MP_{10} + PP$      | 50                                 | 0,5165                           | 0,0058                                        | 0,0077                                            |
| 5            | $MP_{10}$ + DV + PP | 400                                | 0,5103                           | 0.0059                                        | 0,0081                                            |
| 6            | $MP_{10}$ + DV + TP | 400                                | 0,4909                           | 0,0060                                        | 0,0082                                            |

<span id="page-123-0"></span>**Quadro 32 – Desempenho dos Modelos de RNA para a Previsão da Concentração de MP<sup>10</sup>**

<span id="page-124-0"></span>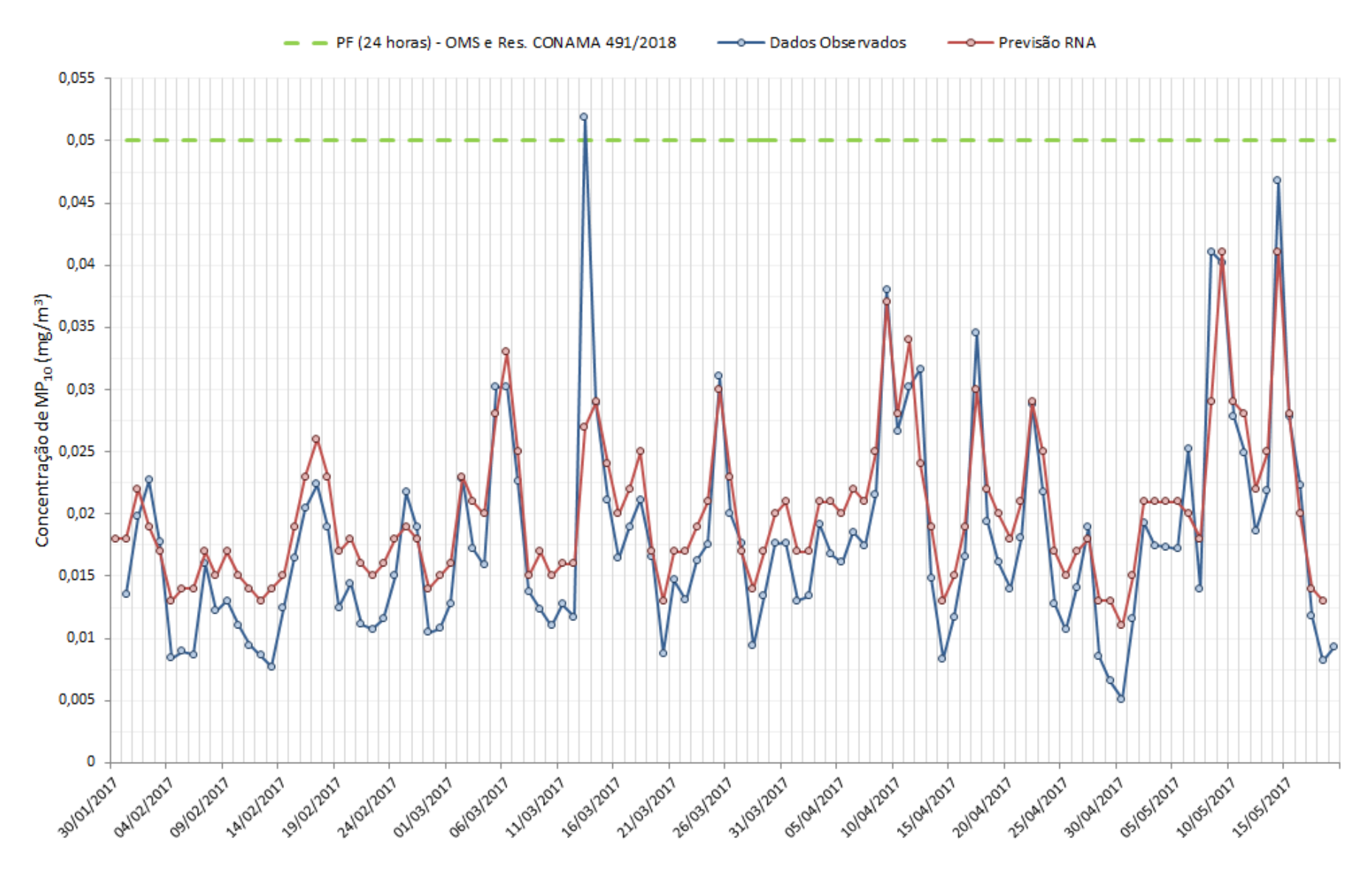

**Figura 45 – Gráfico Comparativo para os Dados Observados e os Valores Previstos Obtidos pela RNA do Modelo 1B**

<span id="page-125-0"></span>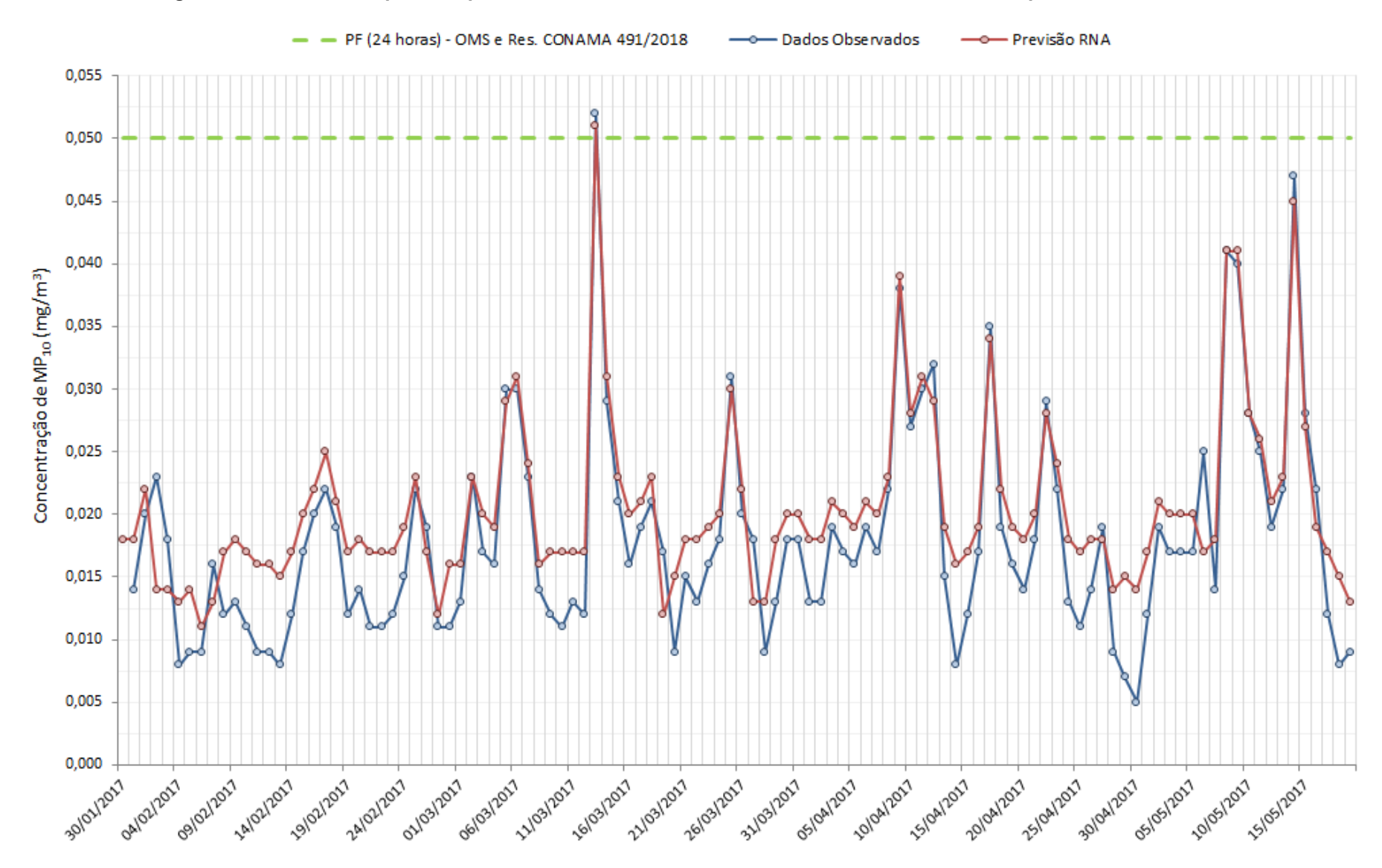

**Figura 46 – Gráfico Comparativo para os Dados Observados e os Valores Previstos Obtidos pela RNA do Modelo 5**

<span id="page-126-0"></span>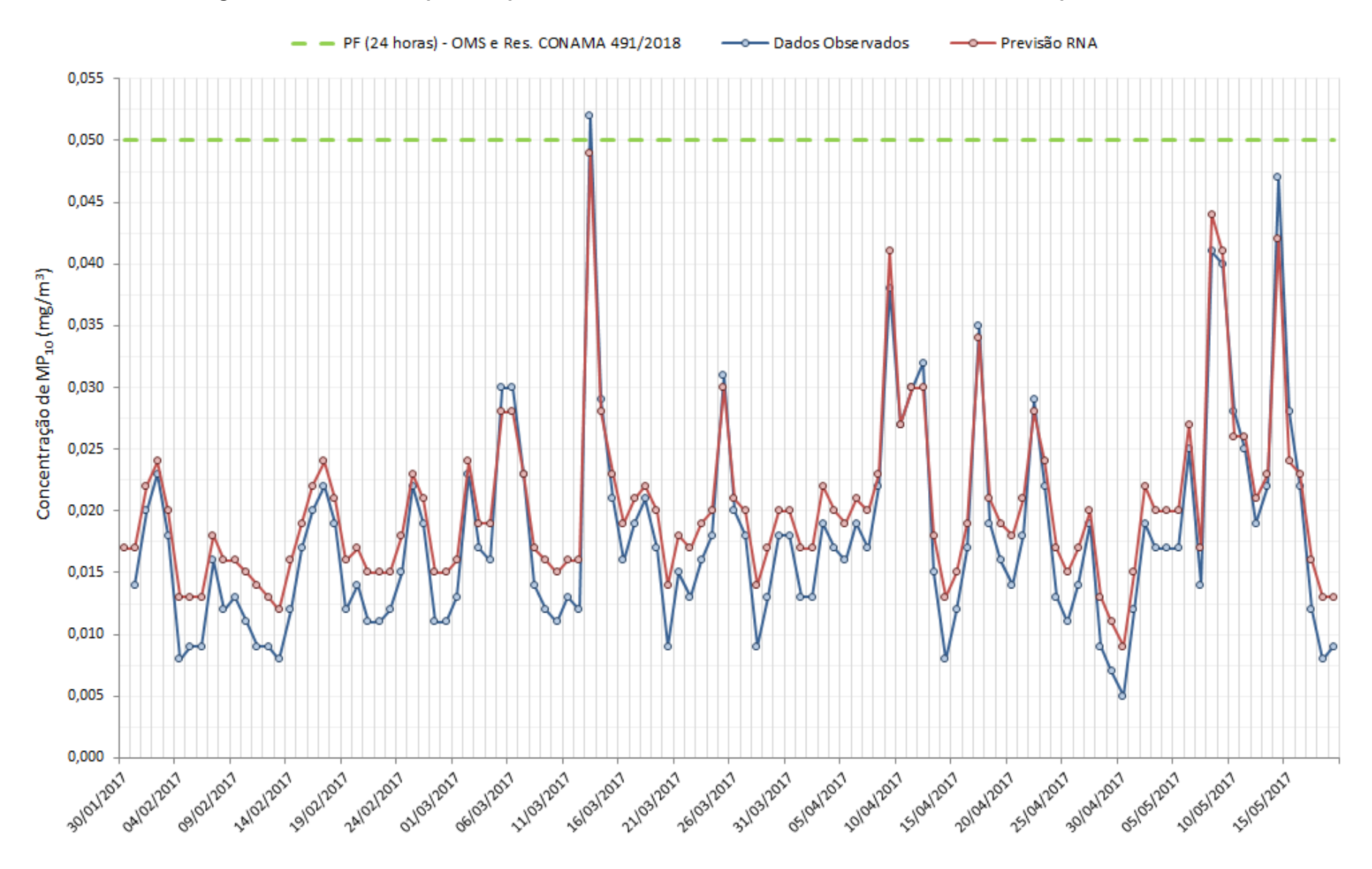

**Figura 47 – Gráfico Comparativo para os Dados Observados e os Valores Previstos Obtidos pela RNA do Modelo 6**

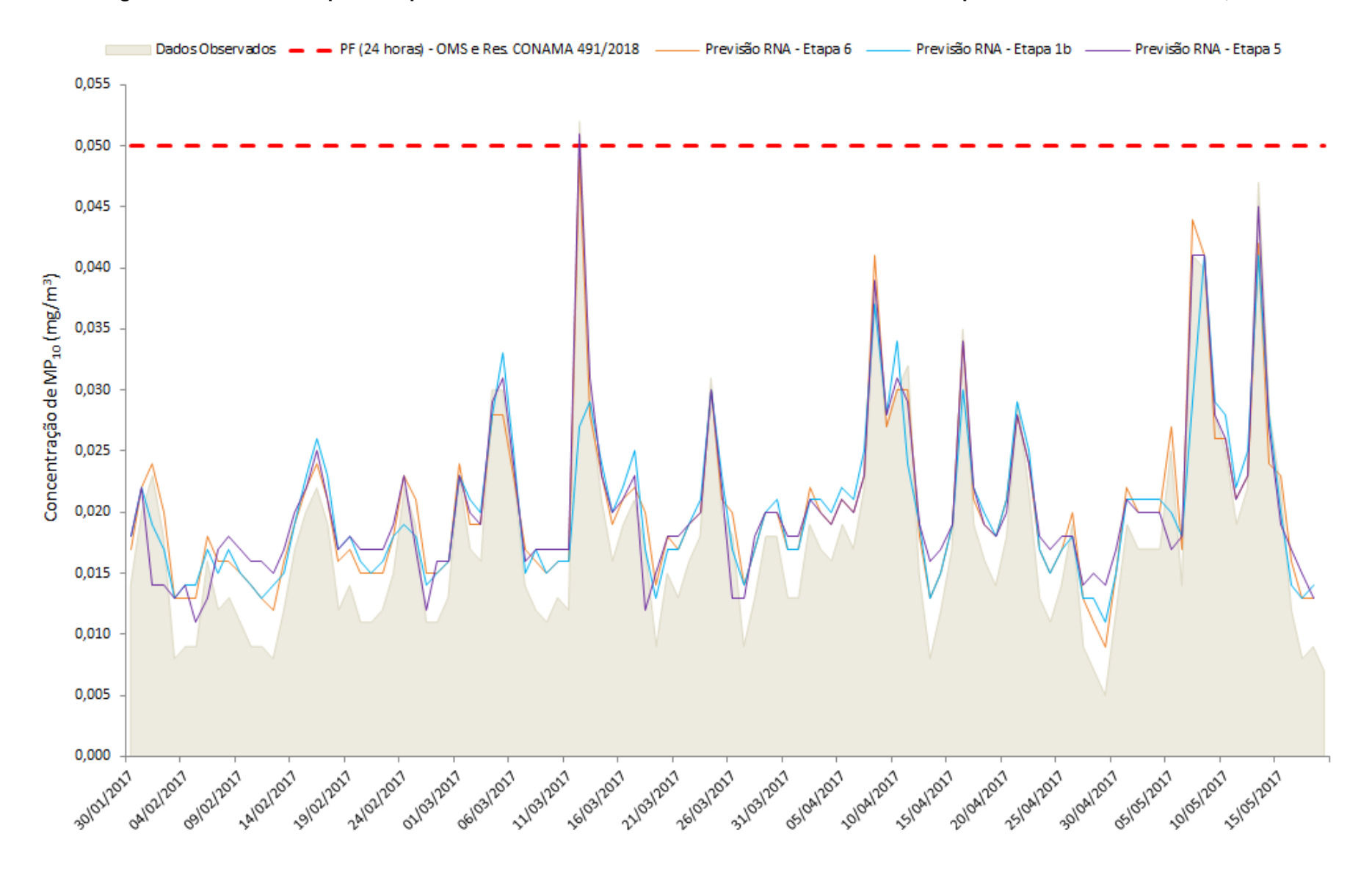

**Figura 48 – Gráfico Comparativo para os Dados Observados e os Valores Previstos Obtidos pelas RNAs dos Modelos 1b, 5 e 6**

Com relação às métricas de desempenho, os modelos apresentaram resultados de coeficiente de correlação, erro absoluto médio e raiz do erro quadrático médio, próximos a 0,50; 0,0060 e 0,0080. Esses valores são inferiores se comparados com o desempenho dos mesmos modelos nas etapas anteriores, pois estes resultados referem-se ao desempenho do modelo apenas para o conjunto de teste, enquanto que o desempenho na etapa anterior refere-se apenas ao conjunto de dados utilizado para treinamento. Por isso, de forma geral, é possível afirmar que os modelos se ajustaram bem para o conjunto de treinamento, porém não foram capazes de generalizar muito bem o conjunto de dados de teste.

Porém, de uma maneira geral, em todos os 03 (três) modelos verificou-se que os valores previstos apresentaram tendência de subida e descida semelhante aos valores observados de MP<sub>10</sub> na EMQAr do bairro Célvia. Porém, também pode ser observado que, apesar de acompanhar essa evolução, todos os modelos tiveram tendência de superestimar os valores observados, especialmente para prever as concentrações mais baixas, geralmente menores que 15  $\mu$ g/m<sup>3</sup>, além de subestimar alguns valores de pico.

Entretanto, os modelos elaborados nas etapas 5 e 6 se apresentam como melhores opções, pois além de apresentarem desempenho próximo ao modelo desenvolvido na etapa 1B, foram capazes de retratar melhor a predição de concentrações mais elevadas de  $MP_{10}$ , em especial o pico registrado no dia 12/03/2017, onde a concentração medida para esse poluente ultrapassou os 50 µg/m<sup>3</sup>, nível acima dos padrões de qualidade do ar estabelecidos para 24 horas, definidos pela OMS e pela Resolução CONAMA Nº 491/2018, conforme apresentado no [Quadro 33.](#page-128-0)

<span id="page-128-0"></span>**Quadro 33 – Comparação do Desempenho dos Modelos para Previsão de Concentrações Extremas de MP**<sub>10</sub>

| <b>Data</b> | Valor<br>Observado de<br>$MP_{10}$ | <b>Previsão</b><br>Etapa 1b | <b>Previsão</b><br>Etapa 5 | <b>Previsão</b><br>Etapa 6 |
|-------------|------------------------------------|-----------------------------|----------------------------|----------------------------|
| 12/03/2017  | 52 $\mu$ g/m <sup>3</sup>          | 27 $\mu$ g/m <sup>3</sup>   | 51 $\mu$ g/m <sup>3</sup>  | 49 $\mu$ g/m <sup>3</sup>  |

## **7 CONCLUSÃO**

Este trabalho coletou dados horários de uma série histórica contendo dados de parâmetros meteorológicos e de concentrações de material particulado do município coletados por uma Estação de Monitoramento da Qualidade do Ar instalada no município de São José da Lapa (MG).

De forma geral, observou-se que tanto os parâmetros meteorológicos quanto as concentrações diárias em dias anteriores não apresentaram correlação linear com os dados observados de concentração de MP<sub>10</sub> na atmosfera. Apesar de não haver correlação linear entre as variáveis investigadas, o que respaldou a utilização da modelagem por meio de redes neurais artificiais para a predição da concentração deste poluente na atmosfera, também foi diagnosticado que a concentração de MP<sub>10</sub> no município é influenciada pela sazonalidade, tanto pela dinâmica de maior fluxo de veículos nos dias de semana quanto pelas variações climáticas.

Dentre as diversas combinações testadas, foi possível obter 03 modelos por RNA com desempenhos superiores para predição da concentração de  $MP_{10}$ , sendo que dois deles possuíam como dados de entrada a precipitação pluviométrica, e outros dois a direção do vento, sendo que o modelo que apresentou os melhores resultados era alimentado justamente pelos dados de entrada de precipitação pluviométrica e direção dos ventos conjuntamente, fatores responsáveis pelas dinâmicas de dispersão e remoção das partículas de poluentes da atmosfera.

Dessa forma, pode-se dizer que o trabalho mostrou ser possível a criação de um modelo matemático baseado na técnica de RNA para realizar previsões da concentração de material particulado. Entretanto, para obtenção de um modelo com melhor desempenho, deve ser considerada a utilização de uma série de dados mais extensa, já que a série histórica utilizada continha muitas falhas em relação aos dados, seja por ausência ou por erro de medição, o que motivou a tentativa de previsão da concentração diária de MP $_{10}$  na atmosfera. Esse fator reduziu o número de dados disponível para entrada no modelo, o que pode ter contribuído para reduzir o desempenho dos modelos matemáticos.

Apesar da normalização dos dados de entrada ser sugerida na literatura para evitar que o peso de determinado neurônio possa ter dificuldades para convergir, tornando o treinamento possivelmente lento, optou-se por não normalizar as variáveis, tendo em vista o objetivo de construção de um modelo baseado em redes neurais artificiais o mais enxuto possível. Entretanto, em trabalhos futuros, poderá ser verificada a influência da etapa de normalização dos dados para o desempenho dos modelos.

Outra recomendação para trabalhos futuros consiste na utilização combinada dos dados de monitoramento de outras estações de um mesmo município, pois a análise de dados coletados a partir de uma rede de monitoramento poderá, além de aumentar a robustez da modelagem, esclarecer de forma mais precisa qual a real influência de determinados parâmetros meteorológicos sobre as concentrações de material particulado em um determinado município.

Dessa forma, foi possível concluir que é possível a criação de um modelo matemático a partir de redes neurais artificias para a previsão da concentração de MP10, podendo ser um importante instrumento para alerta e tomada de decisão por parte das autoridades, especialmente por ser uma ferramenta aplicável em qualquer município com monitoramento da qualidade do ar, em especial pela ausência de custo de aquisição ou taxa de licença do software de modelagem. Porém, para sua aplicabilidade, é importante que haja uma manutenção frequente nas estações de monitoramento, tanto preventiva quanto corretivamente, de forma a manter a qualidade na coleta, aquisição e armazenamento dos dados monitorados, que são fundamentais para o sucesso e o desempenho de modelos de previsão baseados em redes neurais artificiais.

# **REFERÊNCIAS**

BAIRD, C. **Química Ambiental.** 2ª Ed. 622 p. Porto Alegre: Bookman, 2002. Tradução: RECIO, M. A. L.; CARRERA, L. C. M. Título Original: Environmental Chemistry. W. H. New. York: Freeman and Company, 1995.

BRASIL. Lei nº 6.938, de 31 de Agosto de 1981. Dispõe sobre a Política Nacional do Meio Ambiente, seus fins e mecanismos de formulação e aplicação, e dá outras providências. Diário **Oficial [da] República Federativa do Brasil.** Brasília, DF, 31 ago. 1981. Disponível em: <http://www.planalto.gov.br/ccivil\_03/Leis/L6938.htm>. Acesso em: 29 Out. 2018.

. Lei Federal nº 12.527, de 18 de novembro de 2011. Regula o acesso a informações previsto no inciso XXXIII do art. 5o, no inciso II do § 3o do art. 37 e no § 2o do art. 216 da Constituição Federal; altera a Lei no 8.112, de 11 de dezembro de 1990; revoga a Lei no 11.111, de 5 de maio de 2005, e dispositivos da Lei no 8.159, de 8 de janeiro de 1991; e dá outras providências. Diário **Oficial [da] República Federativa do Brasil.** Brasília, DF, 18 nov. 2011. Disponível em: <http://www.planalto.gov.br/ccivil 03/ ato2011-2014/2011/lei/l12527.htm>. Acesso em: 30 Mar. 2019.

CANÇADO, J. E. D.; BRAGA, A.L.F.; AMADOR, L. A.; ARBEX, M. A; SALDIVA, P. H. N.; SANTOS, U. P. **Repercussões clínicas da exposição à poluição atmosférica.** Jornal Brasileiro de Pneumologia, v. 32, p. S5-S11, 2006. Disponível em: [<http://www.scielo.br/pdf/jbpneu/v32s2/a02v32s2.pdf>](http://www.scielo.br/pdf/jbpneu/v32s2/a02v32s2.pdf). Acesso em: 20 nov. 2018.

CARVALHO, A. P. L. F. **Treinamento da rede MLP: Perceptron Multi-Camadas (MLP).** Departamento de Ciência da Computação. Universidade de São Paulo – USP. 2019. Disponível em: <http://conteudo.icmc.usp.br/pessoas/andre/research/neural/MLP.htm>. Acesso em: 15 jun. 2019.

CARVALHO, V. S. B.; MELLO, R.; CAVALCANTI, P. M. P. S.; CATALDI, M; PIMENTEL, L. C. G. **Avaliação da Concentração do Ozônio e de seus Precursores na RMRJ e Correlação deste com Variáveis Meteorológicas Durante o Ano de 2002.** In: XIII Congresso Brasileiro de Meteorologia, 2004, Fortaleza. Anais eletrônicos... Disponível em: <http://www.cbmet. com/cbm-files/22-106a74513a8169304ab1ec402bddd658.doc>. Acesso em: 29 mar. 2019.

CASTAÑEDA, D. F. N. **Séries Temporais Com R**. Ed. Clube de Autores. 79 p. 2013. Disponível em: <https://books.google.com.br/books?id=58J5DwAAQBAJ>. Acesso em: 20 jan. 2019.

CETESB. **Qualidade do Ar no estado de São Paulo.** Série Relatórios / CETESB. Companhia Ambiental do Estado de São Paulo – CETESB: São Paulo: 2010. 234 p. Disponível em: <https://cetesb.sp.gov.br/ar/publicacoes-relatorios/>. Acesso em: 20 jun. 2018.

CHALOULAKOU, A. et al. **Particulate Matter and Black Smoke Concentration Levels in Central Athens, Greece.** *Environment International*, Elsevier, v. 31, n. 5, p. 651-659, 2005. Disponível em: <https://eclass.uoa.gr/modules/document/file.php/GEOL105/ ΣΧΕΤΙΚΗ%20ΒΙΒΛΙΟΓΡΑΦΙΑ/blacksmokeathens.pdf>. Acesso em: 10 abr. 2019.

CONAMA – CONSELHO NACIONAL DE MEIO AMBIENTE. Resolução CONAMA Nº 05, de 15 de junho de 1989. Dispõe sobre o Programa Nacional de Controle da Poluição do Ar – PRONAR. **Diário Oficial [da] República Federativa do Brasil**, Brasília, DF, 25 ago. 1989. Disponível em: <http://www2.mma.gov.br/port/conama/legiabre.cfm?codlegi=81>. Acesso em: 15 jun. 2018.

\_\_\_\_\_\_. Resolução CONAMA Nº 03, de 28 de junho de 1990. Dispõe sobre padrões de qualidade do ar, previstos no PRONAR. **Diário Oficial [da] República Federativa do Brasil**, Brasília, DF, 22 ago. 1990. Disponível em: <http://www2.mma.gov.br/port/conama/legiabre.cfm?codlegi=100>. Acesso em: 15 jun. 2018.

\_\_\_\_\_\_. Resolução CONAMA Nº 08, de 28 de dezembro de 1990. Dispõe sobre o estabelecimento de limites máximos de emissão de poluentes no ar para processos de combustão externa de fontes fixas de poluição. **Diário Oficial [da] República Federativa do Brasil**, Brasília, DF, 28 dez. 1990. Disponível em: <http://www2.mma.gov.br/port/conama/legiabre.cfm?codlegi=100>. Acesso em: 15 jun. 2018.

\_\_\_\_\_\_. Resolução CONAMA Nº 436, de 22 de dezembro de 2011. Estabelece os limites máximos de emissão de poluentes atmosféricos para fontes fixas instaladas ou com pedido de licença de instalação anteriores a 02 de janeiro de 2007. **Diário Oficial [da] República Federativa do Brasil**, Brasília, DF, 26 dez. 2011. Disponível em: <http://www2.mma.gov.br/port/conama/legiabre.cfm?codlegi=660>. Acesso em: 15 jun. 2018.

\_\_\_\_\_\_. Resolução CONAMA nº 491, de 19 de novembro de 2018. *Dispõe sobre padrões de qualidade do ar.* **Diário Oficial [da] República Federativa do Brasil**, Brasília, DF, 21 nov. 2018. Disponível em: <https://www.legisweb.com.br/legislacao/?id=369516>. Acesso em: 30 nov. 2018.

COPAM – CONSELHO ESTADUAL DE POLÍTICA AMBIENTAL. **Deliberação Normativa COPAM nº 01, de 26 de maio de 1981.** Fixa Normas e Padrões para Qualidade do Ar. Publicação - Diário do Executivo - "Minas Gerais" – **02/06/1981**. 1981. Disponível em: <http://www.siam.mg.gov.br/sla/download.pdf?idNorma=88>. Acesso em: 14 jan. 2019.

DE ALCÂNTARA, A. C. G.. **Inserção de Variáveis Meteorológicas na Previsão de Poluentes Atmosféricos Utilizando Técnicas Computacionais Inteligentes na Região Metropolitana do Recife.** Dissertação – Programa de Pós-Graduação em Engenharia de Sistemas. Universidade de Pernambuco (UPE) - Escola Politécnica de Pernambuco (POLI). Recife, PE. 2019. Disponível em: <http://w2.files.scire.net.br/atrio/upeppges\_upl//THESIS/52/dissertacaoanacarolinaalcantara\_20190226143215693.pdf>. Acesso: 05 abr. 2019.

DE LIMA, M. M. C. **Estimativa de Concentração de Material Particulado em Suspensão na Atmosfera por Meio da Modelagem de Redes Neurais Artificiais.** Dissertação. Programa de Pós-Graduação em Saneamento, Meio Ambiente e Recursos Hídricos Universidade Federal de Minas Gerais (UFMG) - Escola de Engenharia. 2006. Disponível em <http://www.bibliotecadigital.ufmg.br/dspace/bitstream/handle/1843/ENGD-6XXNAQ/m\_nica\_marques\_caetano\_de\_lima.pdf?sequence=1>. Acesso em: 22 mar. 2019.

DE LIRA, T. S. **Modelagem e Previsão da Qualidade do Ar na Cidade de Uberlândia - MG. Tese** (doutorado) - Universidade Federal de Uberlândia, Programa de Pós-Graduação em Engenharia Química. 152 p. 2009. Disponível em: [<https://repositorio.ufu.br/bitstream/123456789/15046/1/Taisa.pdf>](https://repositorio.ufu.br/bitstream/123456789/15046/1/Taisa.pdf). Acesso em: 12 jan. 2019 DE SOUZA, P.; DE QUEIROZ, R.; MORIMOTO T.; GUIMARÃES A.; GARG V. **Air Pollution Investigation in Vitória Metropolitan Region, ES, Brazil.** Journal of Radioanalytical and Nuclear Chemistry, v. 246, n.1, p. 85-90, 2000. Disponível em: <https://akademiai.com/doi/pdf/10.1023/A%3A1006729014335>. Acesso em 12 mai. 2019.

ECOSOFT – ECOSOFT SOLUÇÕES AMBIENTAIS. **Estudo de Dispersão Atmosférica e Revisão da Rede de Monitoramento da Qualidade do Ar de São José da Lapa – MG.** Relatório Técnico – RTC140293-R1. São José da Lapa, MG. 2014.

FEAM – FUNDAÇÃO ESTADUAL DO MEIO AMBIENTE. **Avaliação das Emissões Atmosféricas das Indústrias de Cal em São José da Lapa.** Diretoria de Pesquisa e Desenvolvimento / Gerência de Produção Sustentável - FEAM - DPED - GPROD - RT 12/2014. Belo Horizonte, MG. 2014.

\_\_\_\_\_\_. **Mapas das Estações de Monitoramento da Qualidade do Ar.** Gerência de Monitoramento da Qualidade do Ar e Emissões – GESAR. 2015. Disponível em: [<http://www.feam.br/component/content/article/15/1401-mapas-estacoes-de-monitoramento](http://www.feam.br/component/content/article/15/1401-mapas-estacoes-de-monitoramento-da-qualidade-do-ar)[da-qualidade-do-ar>](http://www.feam.br/component/content/article/15/1401-mapas-estacoes-de-monitoramento-da-qualidade-do-ar). Acesso em: 27 nov. 2018.

\_\_\_\_\_\_. **Qualidade do Ar.** 2018. Disponível em: [<http://www.feam.br/noticias/1/1329](http://www.feam.br/noticias/1/1329-qualidade-do-ar) [qualidade-do-ar>](http://www.feam.br/noticias/1/1329-qualidade-do-ar). Acesso em: 27 nov. 2018.

\_\_\_\_\_\_. **Boletim - Qualidade do Ar.** Qualidade do Ar e Emissões Atmosféricas. 2019. Disponível em: <http://www.feam.br/noticias/1/1327-boletim-qualidade-do-ar>. Acesso em: 08 mai. 2019.

FERNANDES, M. V. O. **Simulação da Concentração de Material Particulado Inalável de Origem Veicular em uma Interseção Sinalizada de Uberlândia-MG**. Dissertação (mestrado) - Universidade Federal de Uberlândia, Programa de Pós-Graduação em Engenharia Química. 116 p. 2013. Disponível em: <https://repositorio.ufu.br/bitstream/123456789/18157/1/SimulacaoConcentracaoMaterial.pdf >. Acesso em: 15 jan. 2019.

GENNARO, G.; TRIZIO, L.; GILIO, A.; PEY, J.; PÉREZ, N. **Neural Network Model for the Prediction of PM10 Daily Concentrations in Two Cites in the Western Mediterranean.** Sci. Total Environ. 463–464:875–883. 2013.

GESAR –, GERÊNCIA DE MONITORAMENTO DA QUALIDADE DO AR E EMISSÕES. **Mapa das Estações de Monitoramento da Qualidade do Ar: São José da Lapa.** Núcleo de Geoprocessamento – Fundação Estadual do Meio Ambiente. GESAR/FEAM. Belo Horizonte, MG. 2015. Disponível em: <http://www.feam.br/images/stories/2016/QUALIDADE\_AR/S%C3%A3o\_Jos%C3%A9\_da\_L apa.pdf>. Acesso em: 10 abr. 2019.

GOMES, K. S. **Modelagem INAR(p) para a previsão de índices de qualidade do ar.** 71 f. Dissertação (Mestrado em Engenharia Ambiental) – Programa de Pós-Graduação em Engenharia Ambiental, Centro Tecnológico, Universidade Federal do Espírito Santo, Vitória. 2009. Disponível em: <http://repositorio.ufes.br/handle/10/10228>. Acesso em: 05 jan. 2019.

GOMES, E. L. M.; BIASUTTI, S. **Avaliação do desempenho dos modelos de qualidade do ar AERMOD e CALPUFF na região de Anchieta-ES.** Trabalho de Conclusão de Curso apresentado ao Curso de Graduação de Engenharia Ambiental. Centro Tecnológico da Universidade Federal do Espírito Santo. Vitória, ES. 2012. Disponível em: <http://www.engenhariaambiental.ufes.br/sites/ambiental.ufes.br/files/field/anexo/avaliacao\_

do\_desempenho\_dos\_modelos\_de\_qualidade\_do\_ar\_aermod\_e\_calpuff\_na\_regiao\_de\_anc hieta-es.pdf>. Acesso em: 15 nov. 2018

GRIVAS, G.; CHALOULAKOU, A. **Artificial Neural Network Models for Prediction of PM10 Hourly Concentrations, in the Greater Area of Athens, Greece.** *Atmospheric Environment*, Elsevier, v. 40, n. 7, p. 1216-1229. 2006. Disponível em: <https://www.infona.pl/resource/bwmeta1.element.elsevier-01429a89-1117-3098-b6b9- 11d83e306dc0>. Acesso em: 15 mai. 2019.

GUERRA, F. P.; MIRANDA, R. M. **Influência da Meteorologia na Concentração do Poluente Atmosférico PM2,5 na RMRJ e na RMSP.** II Congresso Brasileiro de Gestão Ambiental. Instituto Brasileiro de Estudos Ambientais – IBEAS. Londrina, PR. 2011. Disponível em: <https://www.ibeas.org.br/congresso/Trabalhos2011/IV-007.pdf>. Acesso em: 07 mar. 2019.

IBGE – INSTITUTO BRASILEIRO DE GEOGRAFIA E ESTATÍSTICA. **São José da Lapa (MG).** Cidades e Estados – Panorama. 2018. Disponível em: [<https://cidades.ibge.gov.br/brasil/mg/sao-jose-da-lapa/panorama>](https://cidades.ibge.gov.br/brasil/mg/sao-jose-da-lapa/panorama). Acesso em: 18 abr. 2019.

IEF – INSTITUTO ESTADUAL DE FLORESTAS. **Estudo Técnico para Criação do Parque Estadual da Serra do Sobrado.** Ambiente 76 p. Brasil Centro de Estudos. Belo Horizonte, MG. 2009. Disponível em: <http://www.ief.mg.gov.br/images/stories/consulta\_publica/ vetor\_norte/pe\_serra\_sobrado.pdf>. Aceso em: 10 mai. 2019.

IEMA – INSTITUTO ESTADUAL DE MEIO AMBIENTE E RECURSOS HÍDRICOS DO ESTADO DO ESPÍRITO SANTO. **Relatório da Qualidade do Ar na Região da Grande Vitória – 2007.** Vitória, ES. 2007. Disponível em <https://iema.es.gov.br/Media/iema/CQAI/Relatorios\_anuais/Relat%C3%B3rio\_Anual\_de\_Q ualidade do Ar 2007.pdf>. Acessado em: 18 abr. de 2019.

IRENO, P. K. M. **Modelagem da Dispersão de Material Particulado para Avaliação da Qualidade do Ar do Município de São José da Lapa/MG.** Monografia apresentada como requisito parcial à obtenção do grau de Especialista em Geoprocessamento. Curso de Especialização em Geoprocessamento. Departamento de Cartografia. Instituto de Geociências. Universidade Federal de Minas Gerais.XVI Curso de Especialização em Geoprocessamento. 2017. Disponível em: <http://www.bibliotecadigital.ufmg.br/dspace/ handle/1843/IGCM-AXAHXG>. Acesso em: 15 mar. 2019.

JACOMINO, V.; TAVARES, F.; BARRETO, A.; DUTRA, E. **Study of the Dispersion Process of Vehicular Emissions at a Specific Site in Belo Horizonte Using Numerical Simulation.** WIT Transactions on Biomedicine and Health, v. 14, p. 23-34. ISSN 1743-3525 (on-line). WIT Press: 2009. Disponível em: <https://pdfs.semanticscholar.org/d697/49412009 bd21f7c88de98db2b62839b22739.pdf>. Acesso em: 05 mai. 2019.

LACAVA, C. I. V.; ÁLVARES JUNIOR, O. M.; FERNANDES, P. S. Capítulo 2 – Avaliação da Qualidade do Ar. In: **Emissões Atmosféricas.** Brasília: SENAI. DN, 2002. 373 p. (Tecnologias e Gestão Ambiental) ISBN 8575190725 Disponível em: <http://www.ambiental.ufpr.br/portal/wp-content/uploads/2014/08/Livro\_TGA-EA-\_cap\_2 \_\_QUAL\_AR.pdf >. Acesso em 18 de setembro de 2018.

LIU, D. H. F.; LIPTÁK, B. G. **Environmental Engineers' Handbook.** Boca Raton: CRC Press LLC, 1999. Disponível em: <https://drive.google.com/file/d/19wXR7vxBfNy4uN1ry 9AsCnFVIo10F8Mn/view>. Acesso em 20 abr. 2019.

LOPES, T. S. A.; DA SILVA, A. O.; MIRANDA, C. B.; SANTOS, I. V.; DE ARAÚJO, N. C. **Influência das Condições Meteorológicas da Cidade de Natal-RN na Dispersão de Poluentes Atmosféricos.** In: IX Simpósio Brasileiro de Engenharia Ambiental, 2016, Belo Horizonte. Anais eletrônicos. Disponível em: <http://pdf.blucher.com.br.s3-sa-east-1.amazonaws.com/engineeringproceedings/xveneeamb/111.pdf>. Acesso em: 29 mar. 2019.

MANZAN, J. R. G. **Análise de Desempenho de Redes Neurais Artificiais do Tipo Multilayer Perceptron por Meio do Distanciamento dos Pontos do Espaço de Saída.** Tese de Doutorado apresentada ao Programa de Pós-Graduação em Engenharia Elétrica para obtenção do título de Doutor em Ciências. Universidade Federal de Uberlândia. 2016. Disponível em: <https://repositorio.ufu.br/bitstream/123456789/17967/1/AnaliseDesempenho Redes.pdf>. Acesso em: 30 mai. 2018.

MARTINS, M. H. R. B. et al. **Qualidade do ar no estado de São Paulo.** Série Relatórios/CETESB. Companhia Ambiental do Estado de São Paulo - CETESB. São Paulo: 198 p. 2016. Disponível em: <http://ar.cetesb.sp.gov.br/publicacoes-relatorios/>. Acesso em 20 junho 2011.

MARTINS, R. S. O. **Aplicação da Mineração de Dados para a recomendação de parâmetros para o COIN-OR Branch and Cut**. Trabalho de Conclusão de Curso apresentado ao Colegiado de Sistemas de Informação. Universidade Federal de Ouro Preto. João Monlevade, MG. 2016. Disponível em: <https://www.monografias.ufop.br/bitstream/35400000/224/1/MONOGRAFIA\_Aplica%C3%A 7%C3%A3oMinera%C3%A7%C3%A3oDados.pdf>. Acesso em: 09 jun. 2019.

MINAS GERAIS. **Levantamento e Caracterização de Fontes de Emissão Atmosférica de Empreendimentos Licenciados no Estado de Minas Gerais: Empreendimentos com Licença de Operação e de Grande Potencial Poluidor no Estado de Minas Gerais - FASE I.** 53 p. Belo Horizonte, MG: 2016.

\_\_\_\_\_\_. **Decreto Estadual 47.347/2018, de 24 de janeiro de 2018**. Contém o Estatuto da Fundação Estadual do Meio Ambiente. Publicação - Diário do Executivo - "Minas Gerais" – 25/01/2018. 2018. Disponível em: <http://www.siam.mg.gov.br/sla/download.pdf?idNorma =45838>. Acesso em: 10 dez. 2018.

MINUZZI, R. B.; SEDIYAMA, A. G. C.; BARBOSA, E. M.; MELO, J. C. F. J. Cli**matologia do Comportamento do Período Chuvoso da Região Sudeste do Brasil.** Revista Brasileira de Meteorologia, v. 22, nº3, 338-344, 2007. Disponível em: <http://www.scielo.br/pdf/rbmet/v22n3/07.pdf>. Acesso em: 15 fev. 2019.

MMA - MINISTÉRIO DO MEIO AMBIENTE. **Poluentes Atmosféricos.** Qualidade do Ar. 2018. Disponível em: <http://www.mma.gov.br/cidades-sustentaveis/qualidade-doar/poluentes-atmosf%C3%A9ricos.html>. Acesso em 14 nov. 2018.

MMA - MINISTÉRIO DO MEIO AMBIENTE. **Como são classificados os poluentes atmosféricos?.** Perguntas Frequentes: Qualidade do Ar – Poluentes Atmosféricos. 2019. Disponível em: < http://www.mma.gov.br/perguntasfrequentes.html?catid=10>. Acesso em 14 nov. 2018.

MONTE, E. Z.; ALBUQUERQUE, T. T. A.; REISEN, V. A. **Impactos das Variáveis Meteorológicas na Qualidade do Ar da Região da Grande Vitória, Espírito Santo, Brasil.** Revista Brasileira de Meteorologia, v. 31, n. 4, p. 546-554. 2016. Disponível em: <http://www.scielo.br/pdf/rbmet/v31n4s1/0102-7786-rbmet-31-04-s1-0546.pdf>. Acesso em: 20. abr. 2019

NICODEMOS, R. M.; DE ASSIS, A. J.; BARROZO, M. A. S. **Estudo sobre Qualidade do Ar na Cidade de Uberlândia: Análise da Influência de Variáveis.** [Horizonte Científico,](http://www.seer.ufu.br/index.php/horizontecientifico/index) v. 4, n. 1. Uberlândia, MG. 2010. Disponível em: <http://www.seer.ufu.br/index.php/horizontecientifico/article/view/4367>. Acesso em: 20 jan. 2019.

NIMER, E. **Climatologia do Brasil**. Departamento de Recursos Naturais e Estudos Ambientais – IBGE. 2ª edição. 421p. ISBN: 8524002824. Rio de Janeiro: 1989. Disponível em: <https://biblioteca.ibge.gov.br/visualizacao/livros/liv81099.pdf>. Acesso em 11 mai. 2019.

PEREZ, P.; REYES, J. **An Integrated Neural Network Model for PM10 Forecasting.**  Atmospheric Environment, Elsevier, v. 40, n. 16, p. 2845-2851, 2006. Disponível em: <https://www.sciencedirect.com/science/article/pii/S1352231006000495?via%3Dihu>. Acesso em: 16 abr. 2019.

PINTO, W.P.; REISEN, V.A.; MONTE, E.Z. **Previsão da concentração de material particulado inalável, na Região da Grande Vitória, ES, Brasil, utilizando o modelo SARIMAX.** Associação Brasileira de Engenharia Sanitária e Ambiental. Revista Engenharia Sanitária e Ambiental, v.23 n.2 p. 307-318. 2018. Disponível em: <http://www.scielo.br/pdf/esa/v23n2/1809-4457-esa-23-02-307.pdf>. Acesso em: 20 mar. 2019.

PIRES, D. O. **Inventário de Emissões Atmosféricas de Fontes Estacionárias e sua Contribuição para a Poluição do Ar na Região Metropolitana do Rio de Janeiro.** 2005. 188 f. Tese (Mestrado em Ciências em Planejamento Energético) – Universidade Federal do Rio de Janeiro, Rio de Janeiro, 2005. Disponível em: <http://www.ppe.ufrj.br/ppe/production/tesis/dopires.pdf>. Acesso em 16 de setembro de 2018.

PREFEITURA DE SÃO JOSÉ DA LAPA. **Nossa História. Nossa Cidade.** 2019. Disponível em: [<https://www.saojosedalapa.mg.gov.br/portal/cidade/11/nossa-hist%C3%B3ria>](https://www.saojosedalapa.mg.gov.br/portal/cidade/11/nossa-hist%C3%B3ria). Acesso em: 18 abr. 2019.

QUADRO, M. F. L. **Estudo de Episódios de Zona de Convergência do Atlântico Sul – ZCAS sobre a America do Sul.** INPE – 6341 – TDL / 593. Dissertação de Mestrado do Instituto Nacional de Pesquisas Espaciais – INPE. Brasil: 1994. Disponível em: <https://www.researchgate.net/profile/Mario\_Quadro/publication/250986842\_Estudo\_de\_epi sodios\_de\_zonas\_de\_convergencia\_do\_Atlantico\_Sul\_ZCAS\_sobre\_a\_America\_do\_Sul/link s/582a014908aef19cb80513cd/Estudo-de-episodios-de-zonas-de-convergencia-do-Atlantico -Sul-ZCAS-sobre-a-America-do-Sul.pdf>. Acesso em: 15 fev. 2019.

SANTI, A. M. M. Monitoramento da Qualidade do Ar: Avaliação de Metodologia Baseada no Licenciamento Ambiental. **XXVII Congresso Interamericano de Engenharia Sanitária e Ambiental.** Associação Brasileira de Engenharia Sanitária e Ambiental – ABES. VI-038, 12 p. Porto Alegre, RS. 2000. Disponível em: <http://www.bvsde.paho.org/bvsaidis/impactos/vi-038.pdf>. Acesso em 17 de setembro de 2018.

SANTOS, J. D**. Alterações das Propriedades Físicas e Químicas do Solo em Função de Diferentes Sistemas Agrícolas – São José da Lapa / MG.** Dissertação apresentada ao Curso de Mestrado em Geografia da Universidade Federal de Minas Gerais - UFMG, como requisito parcial à obtenção do título de Mestre em Geografia. Departamento de Geografia – Universidade Federal de Minas Gerais – UFMG. Belo Horizonte, MG. 2007. Disponível em: [<http://www.bibliotecadigital.ufmg.br/dspace/handle/1843/MPBB-79MEX5>](http://www.bibliotecadigital.ufmg.br/dspace/handle/1843/MPBB-79MEX5). Acesso em: 18 abr. 2019.

SANTOS, T. C. **Avaliação da influência das condições meteorológicas em dias com altas concentrações de material particulado na Região Metropolitana do Rio de Janeiro.** Engenharia Sanitária e Ambiental, v. 21, n. 2, p. 307-313. 2016. Disponível em: <http://taurus.unicamp.br/bitstream/REPOSIP/323062/1/2-s2.0-84978998153.pdf>. Acesso em: 29 mar. 2019.

SCHORNOBAY LUI, E. S. **Previsão de Material Particulado a Curto e Médio Prazos com o Uso de Redes Neurais Artificiais.** Tese apresentada como parte dos requisitos para obtenção do título de Doutora em Engenharia Hidráulica e Saneamento. Escola de Engenharia de São Carlos. Universidade de São Paulo (USP). São Carlos, SP. 2016. Disponível em: <https://repositorio.ufu.br/bitstream/123456789/18157/1/SimulacaoConcentra caoMaterial.pdf>. Acesso em: 25 fev. 2019.

SEINFELD, J. H.; PANDIS, S. N. Atmospheric **Chemistry and Physics - From Air Pollution to Climate Change.** New York: John Wiley & Sons, 1998. Disponível em: <http://home.olemiss.edu/~cmchengs/Global%20Warming/Session%204%20Atmospheric%2 0Physics%20and%20Chemistry/Atmospheric\_Chemistry.pdf>. Acesso em: 12 fev. 2019.

SHENFELD, L. **Meteorological Aspects of Air Pollution Control.** Journal Atmosphere, v. 8, i. 1, p. 3-13. 1970. Disponível em: <https://www.tandfonline.com/doi/abs/10.1080/00 046973.1970.9676578>. Acesso em: 20 abr. 2019.

SOUSA, J. B.; LIMA, E. M. B. **Utilização de Modelos Matemáticos de Poluição Atmosférica na Gestão da Qualidade do Ar.** Trabalho Final de Especialização em Gestão Ambiental. Campinas: Faculdade de Engenharia Mecânica, Universidade Estadual de Campinas, 2008. 54 p. Disponível em: <https://cetesb.sp.gov.br/escolasuperior/wpcontent/uploads/sites/30/2016/06/Jose\_Bezerra\_de\_Sousa.pdf>. Acesso em: 12 jan. 2019.

TAŞPINAR, F. **Improving Artificial Neural Network Model Predictions of Daily Average PM10 Concentrations by Applying Principle Component Analysis and Implementing Seasonal Models.** Journal of the Air & Waste Management Association, v. 65, n. 7, p. 800- 809. 2015. Disponível em: <https://www.tandfonline.com/doi/full/10.1080/10962247 .2015.1019652?scroll=top&needAccess=true>. Acesso em: 12 abr. 2019.

TAVARES, F. V. F. **Relatório de Avaliação da Influência dos Poluentes Atmosféricos na Qualidade do Ar do Município de Vespasiano por Simulação Numérica**. Fundação Estadual do Meio Ambiente – FEAM. Belo Horizonte, MG. 2010. Disponível em: <http://www.feam.br/images//relatorioavaliacaodainfluenciadospoluentesatmosfericosnaquali dadedoardomunicipiodevespasianoporsimulacaonumerica.pdf>. Acesso em: 10 fev. 2019.

UL-SAUFIE, A. Z.; YAHAYA, A. S., RAMLI, N. A.; HAMID, H. A. **PM10 Concentrations Short Term Prediction Using Feedforward Backpropagation and General Regression Neural Network in a Sub-urban Area.** Journal of Environmental Science and Technology, v. 8, n. 2, p. 59-73. 2015. Disponível em: <https://scialert.net/fulltextmobile/?doi=jest.2015.59.73>. Acesso em: 21 abr. 2019.

USEPA – UNITED STATES ENVIRONMENTAL PROTECTION AGENCY. **Electronic Code of Federal Regulations, Title 40 - Protection of Environment**. 2019. Disponível em: <https://www.epa.gov/criteria-air-pollutants/>. Acesso em: 11 jul. 2000.

VAREJÃO-SILVA, M. A. **Meteorologia e Climatologia.** 522 p. Versão Digital. XIV Congresso de Agrometeorologia. Recife, PE. 2006. Disponível em: [<https://edisciplinas.usp.br/pluginfile.php/3887570/mod\\_folder/content/0/Meteorologia\\_Clima](https://edisciplinas.usp.br/pluginfile.php/3887570/mod_folder/content/0/Meteorologia_Climatologia.pdf?forcedownload=1) [tologia.pdf?forcedownload=1>](https://edisciplinas.usp.br/pluginfile.php/3887570/mod_folder/content/0/Meteorologia_Climatologia.pdf?forcedownload=1). Acesso em 07 mar. 2019

VIANELLO, R. L.; ALVES, A. R. **Meteorologia Básica e Aplicações.** Editora UFV, Universidade Federal de Viçosa, 2000. 448 p. Disponível em: <https://pt.scribd.com/document/351043321/Meteorologia-basica-e-aplicacoes-Vianello-pdf>. Acesso em: 13 fev. 2019.

VORMITTAG, E. M. P. A. A.; DA COSTA, R. R.; BRAGA, A. A.; MIRANDA, M.; DO NASCIMENTO, N. C.; SALDIVA, P. H. N. **Monitoramento da qualidade do ar no Brasil.** Instituto Saúde e Sustentabilidade. São Paulo, SP. 2014. Disponível em: <https://www.saudeesustentabilidade.org.br/site/wp-ontent/uploads/2014/07/Monitoramentoda-Qualidade-do-Ar-no-Brasil-Junho-de-2014.pdf >. Acesso em 17 de outubro de 2018.

WALDHEIM, P. V.; ARAUJO, R. M. M.; CARVALHO, V. S. B. **Relação entre Altas Concentrações de Partículas Inaláveis e o Condicionamento Meteorológico na Região Metropolitana do Rio de Janeiro entre 2000 e 2005.** In: Congresso Brasileiro de Meteorologia, 14, Anais... Florianópolis: A meteorologia e a Sociedade. 2006. Disponível em: <http://www.cbmet.org.br/edicoes.php?pageNum\_Recordset\_busca=15&totalRows\_Records et\_busca=1006&cgid=14>. Acesso em: 18 abr. 2019.

WHO – WORLD HEALTH ORGANIZATION. **Ambient Air Pollution: A Global Assessment of Exposure and Burden of Disease.** Geneva: 2016. Disponível em: <http://apps.who.int/iris/bitstream/handle/10665/250141/9789241511353-eng.pdf?sequen ce=1>. Acesso em: 24 mai. 2018.

\_\_\_\_\_\_. **Ambient Air Pollution: A Major Threat to Health and Climate.** Air Pollution. 2018. Disponível em: <https://www.who.int/airpollution/ambient/en/>. Acesso em: 24 mai. 2018.

\_\_\_\_\_\_. **Air quality guidelines for particulate matter, ozone, nitrogen dioxide and sulfur dioxide.** Global Update 2005. Genebra; 2006. Disponível em: <http://www.euro.who.int/\_\_data/assets/pdf\_file/0005/78638/E90038.pdf>. Acesso em 14 nov. 2018.